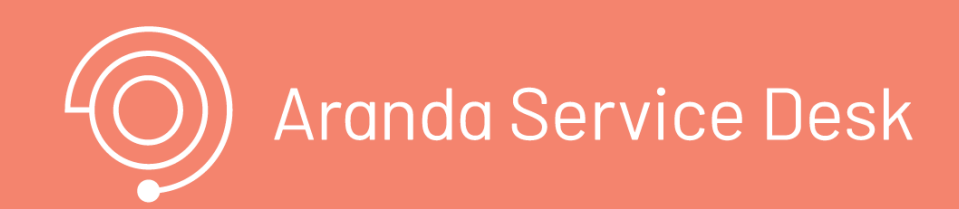

#### \n## Descripción de operaciones

title: Descripción de operaciones chapter: "descripcion-1.1" layout: apis —

En esta sección se describe detalladamente, cómo se consume cada uno de los servicios correspondientes a cada método. Se incluyen detalles como URI, tipo de operación, parámetros (requeridos y opcionales) y sus tipos, respuestas, códigos y mensajes de error. \n## Sesión — title: Sesión chapter: "descripcion-1.1" layout: apis —

### Manejo de Sesión

En esta sección se describen las operaciones relacionadas con el manejo de sesiones (autenticación de usuarios, renovación de token y cierre de sesión).

#### Inicio de Sesión

#### Detalles de la petición

- URI: api/v8.6/user/login
- Tipo: POST
- Encabezados requeridos: content-type: application/json

#### Parámetros

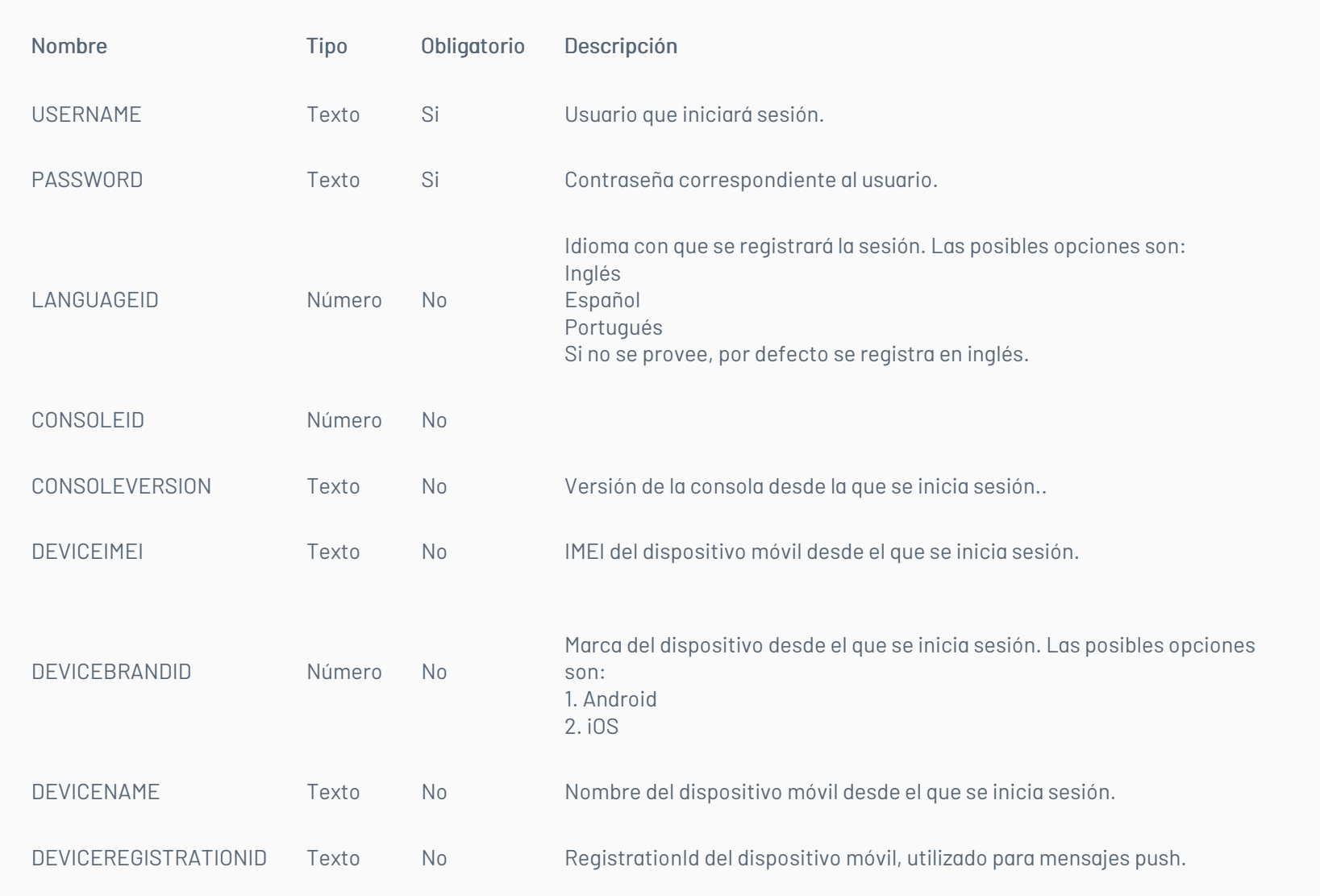

## Cuerpo de la petición

La petición consiste de un arreglo json de tipo field-value con los posibles parámetros según se requiera. Ejemplo:

[ {"Field":"username","Value":"USUARIO\_ASDK"}, {"Field":"password","Value":"CONTRASEÑA\_DEL\_USUARIO"}

]

#### Respuesta

Como respuesta se obtiene un objeto json, con la siguiente información:

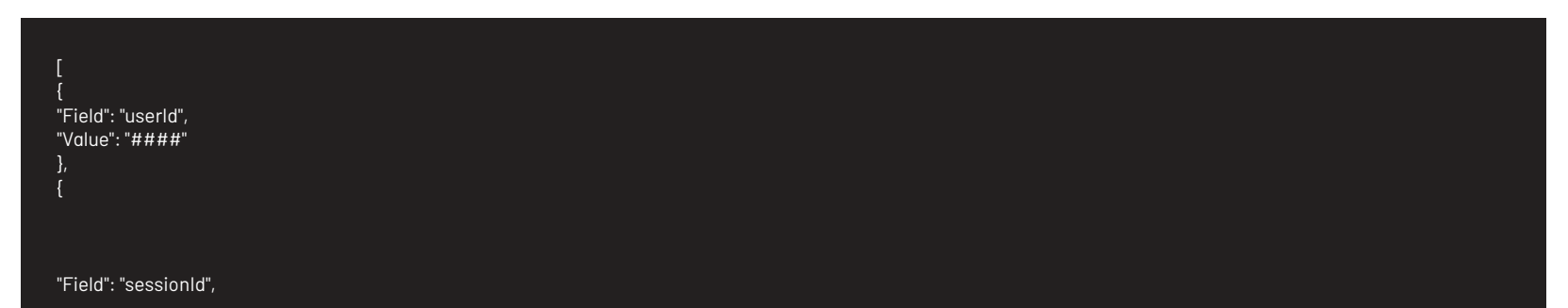

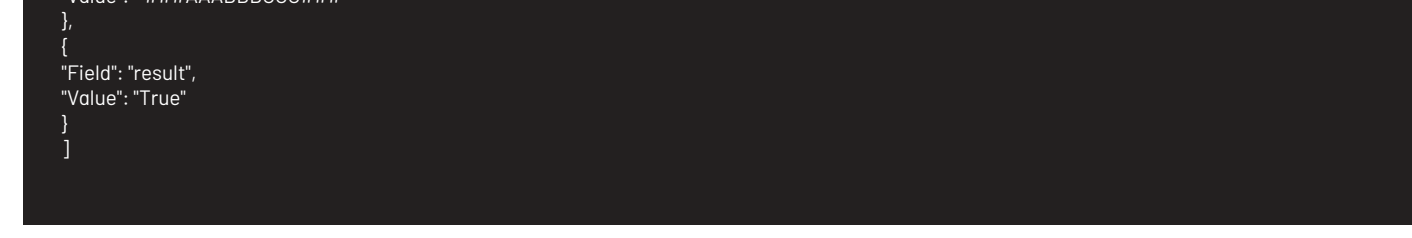

## Mensajes de error

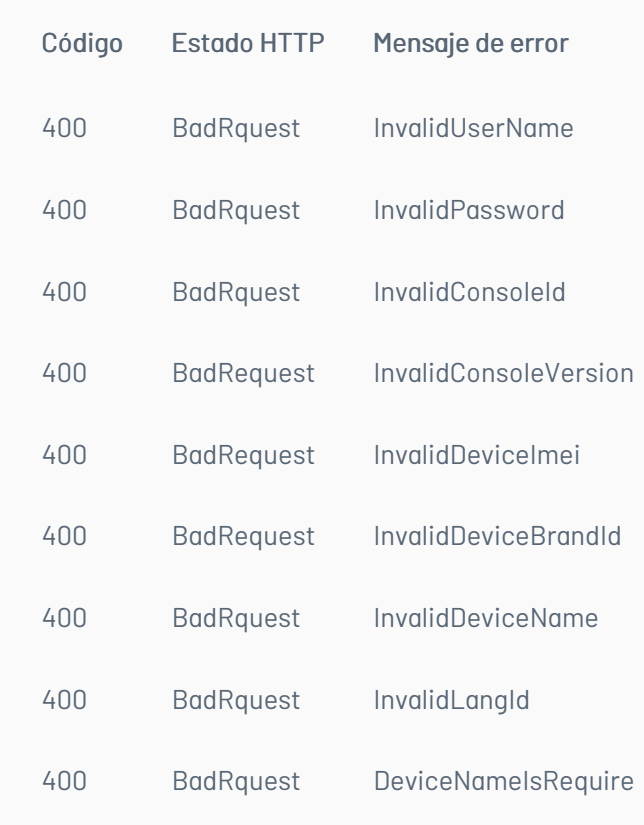

#### \n## Renovación de Sesión

title: Renovación de Sesión chapter: "descripcion-1.1" layout: apis —

#### Detalles de la petición

- URI: api/v8.6/session/renew
- Tipo: POST
- Encabezados requeridos:
	- content-type: application/json
	- Authorization: TOKEN

#### Parámetros

Cuerpo de la petición

Respuesta

No existe un cuerpo de respuesta, la validación del resultado de la operación se puede realizar analizando el código http obtenido: 200 OK para una operación exitosa.

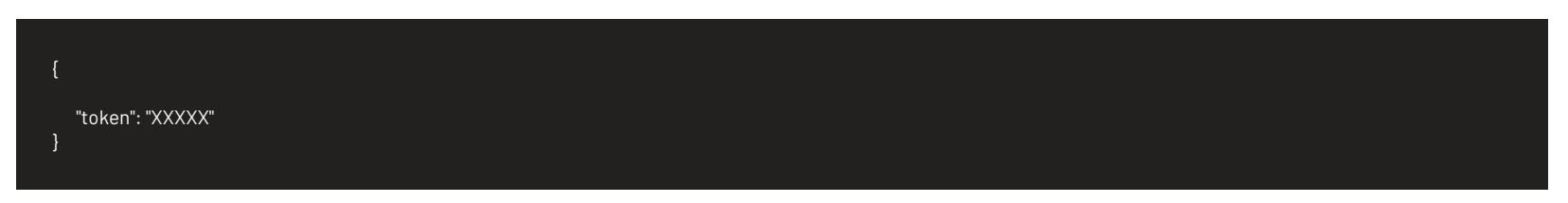

## Mensajes de error

\n## Cierre de sesión

title: Cierre de sesión chapter: "descripcion-1.1" layout: apis —

#### Detalles de la petición

- URI: api/v8.6/user/logout
- Tipo: POST
- Encabezados requeridos: content-type: application/json Authorization: TOKEN

#### Parámetros

Solo se requiere realizar solicitud enviando el token de autenticación como encabezado http.

## Cuerpo de la petición

Vacia

## Respuesta

No existe un cuerpo de respuesta, la validación del resultado de la operación se puede realizar analizando el código http obtenido: 200 OK para una operación

exitosa.

## Mensajes de error

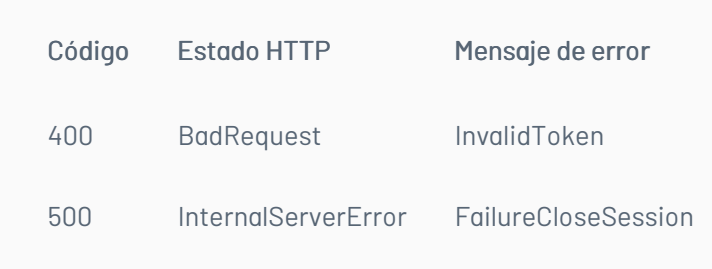

\n## Manejo de Caso/Creación del caso — title: Manejo de Caso/Creación del caso chapter: "descripcion-1.1" layout: apis —

En esta sección se describen las operaciones relacionadas con el manejo de casos (creación, edición, consulta y concurrencia).

## Creación del caso

## Detalles de la petición

- URI: api/v8.6/item/add/{itemType}
- Tipo: POST
- Encabezados requeridos:
	- content-type: application/json
	- Authorization: TOKEN

## Parámetros:

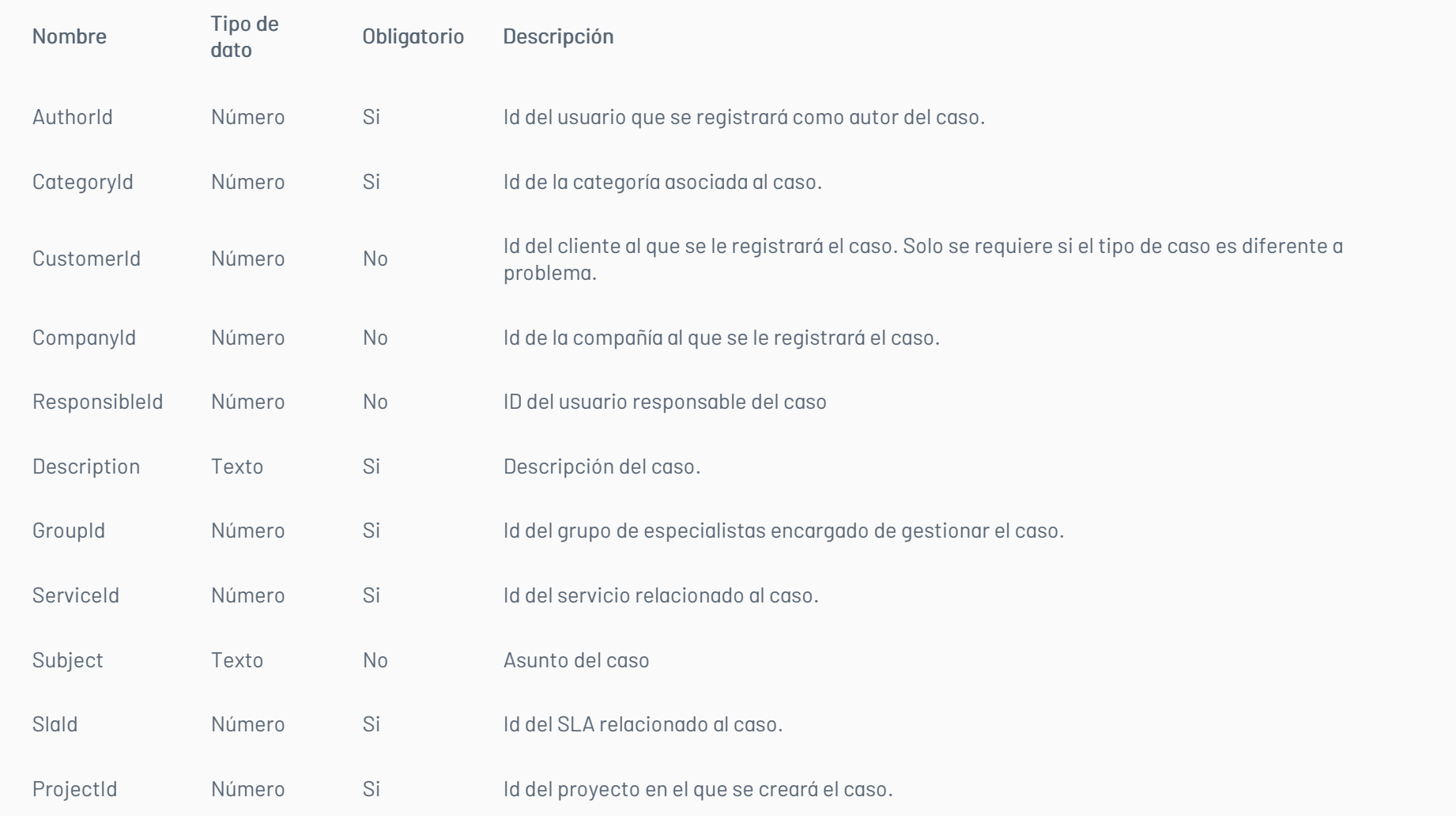

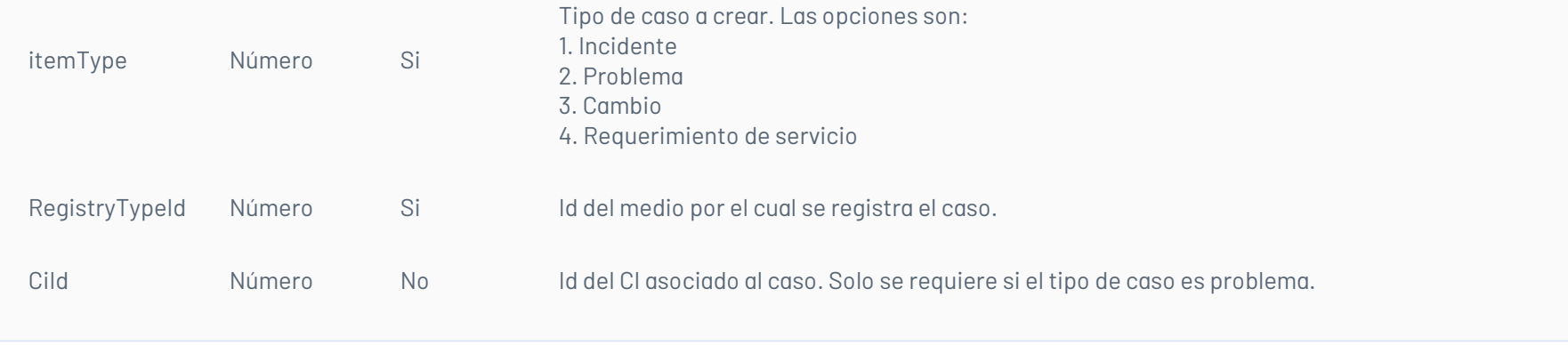

# Cuerpo de la petición

La petición consiste de un arreglo json de tipo field-value con los posibles parámetros según se requiera. Ejemplo:

[ {"Field":"AuthorId","Value":3913}, {"Field":"CategoryId","Value":2499}, {"Field":"CustomerId","Value":8},

{"Field":"Description","Value":"Item description"}, {"Field":"GroupId","Value":33}, {"Field":"ProjectId","Value":2}, {"Field":"RegistryTypeId","Value":6},

{"Field":"ServiceId","Value":2418}, {"Field":"Sunbject","Value":"Item subject"}, {"Field":"SlaId","Value":2454}, {"Field":"UrgencyId","Value":3} ]

## Respuesta

Como respuesta se obtiene un objeto json, con la siguiente información:

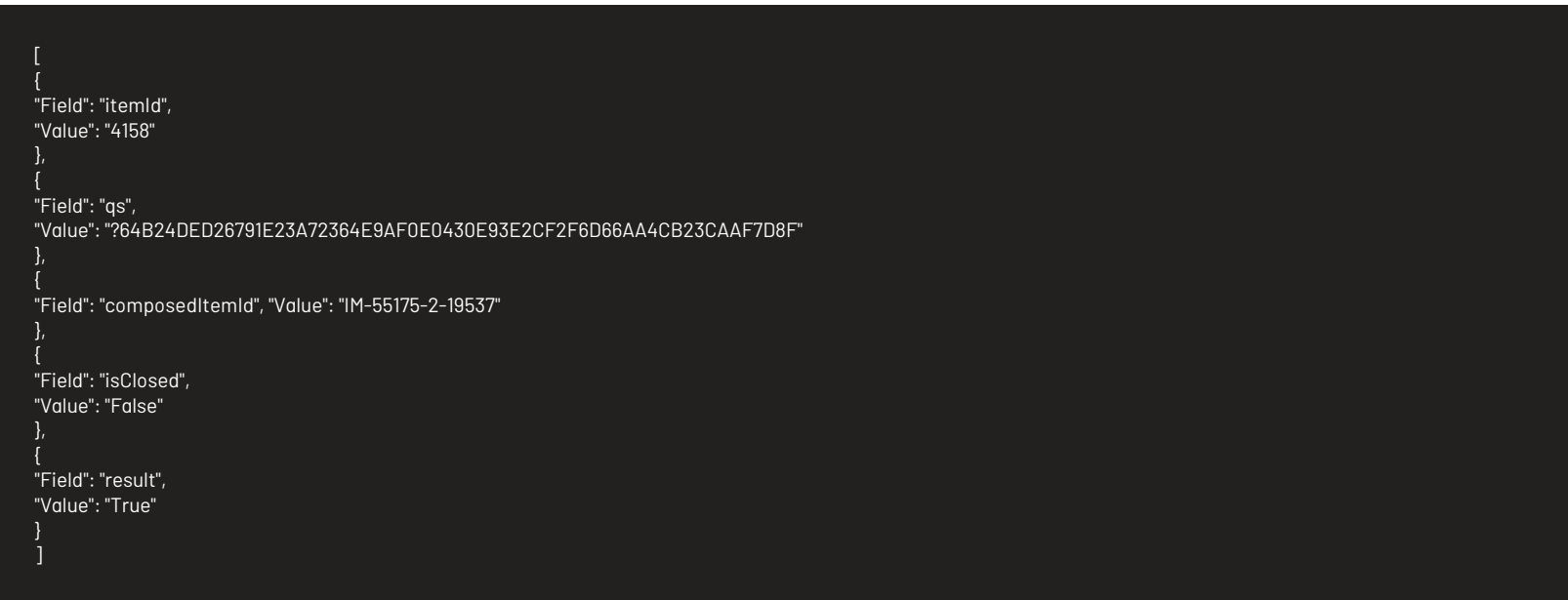

## Mensajes de error

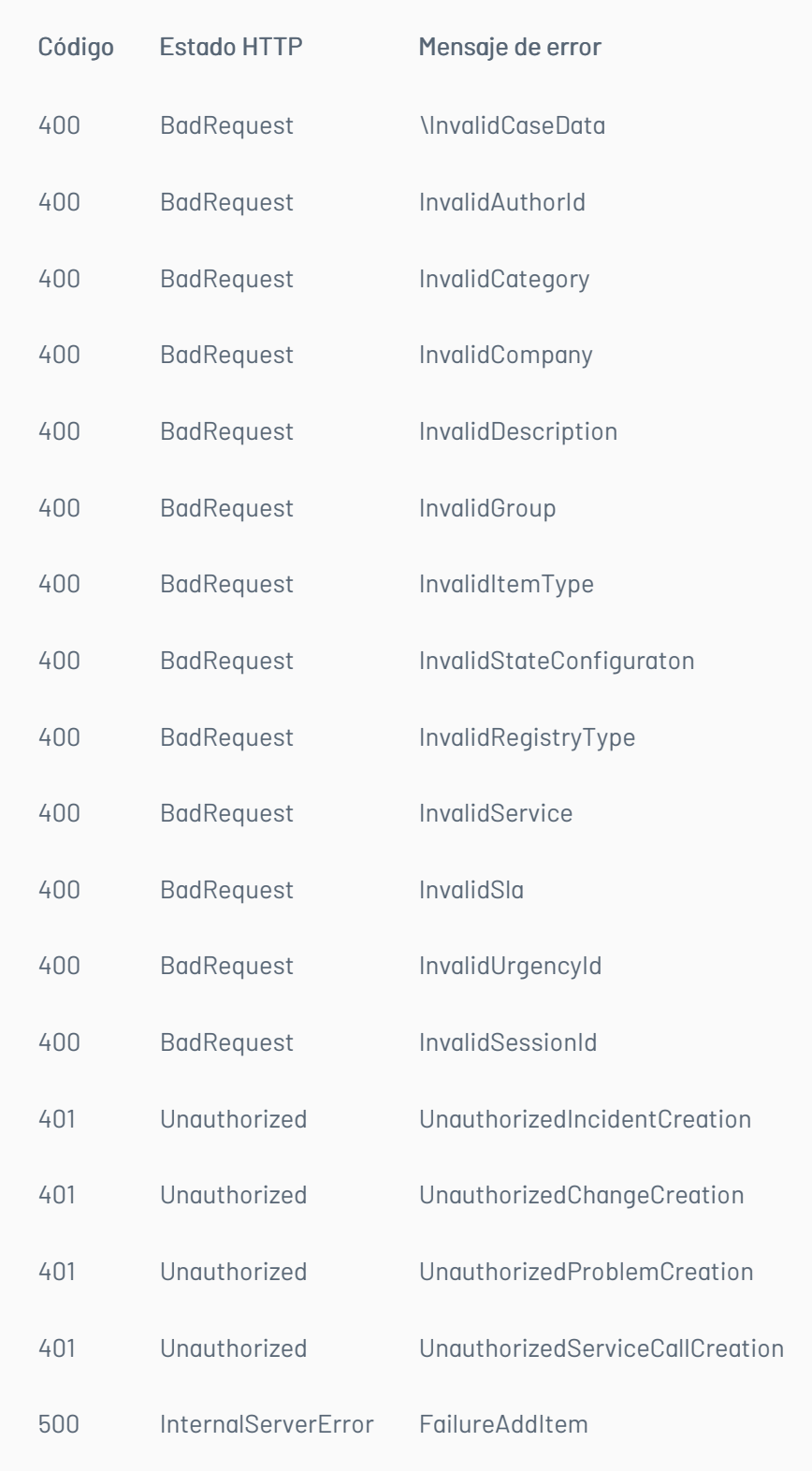

## \n## Consulta de Casos

title: Consulta de Casos chapter: "descripcion-1.1" layout: apis —

# Detalles de la petición

- URI: api/v8.6/item/{id}/{itemType}/{userId}?level={level}
- Tipo: GET
- Encabezados requeridos:
	- content-type: application/json
	- Authorization: TOKEN

#### Parámetros:

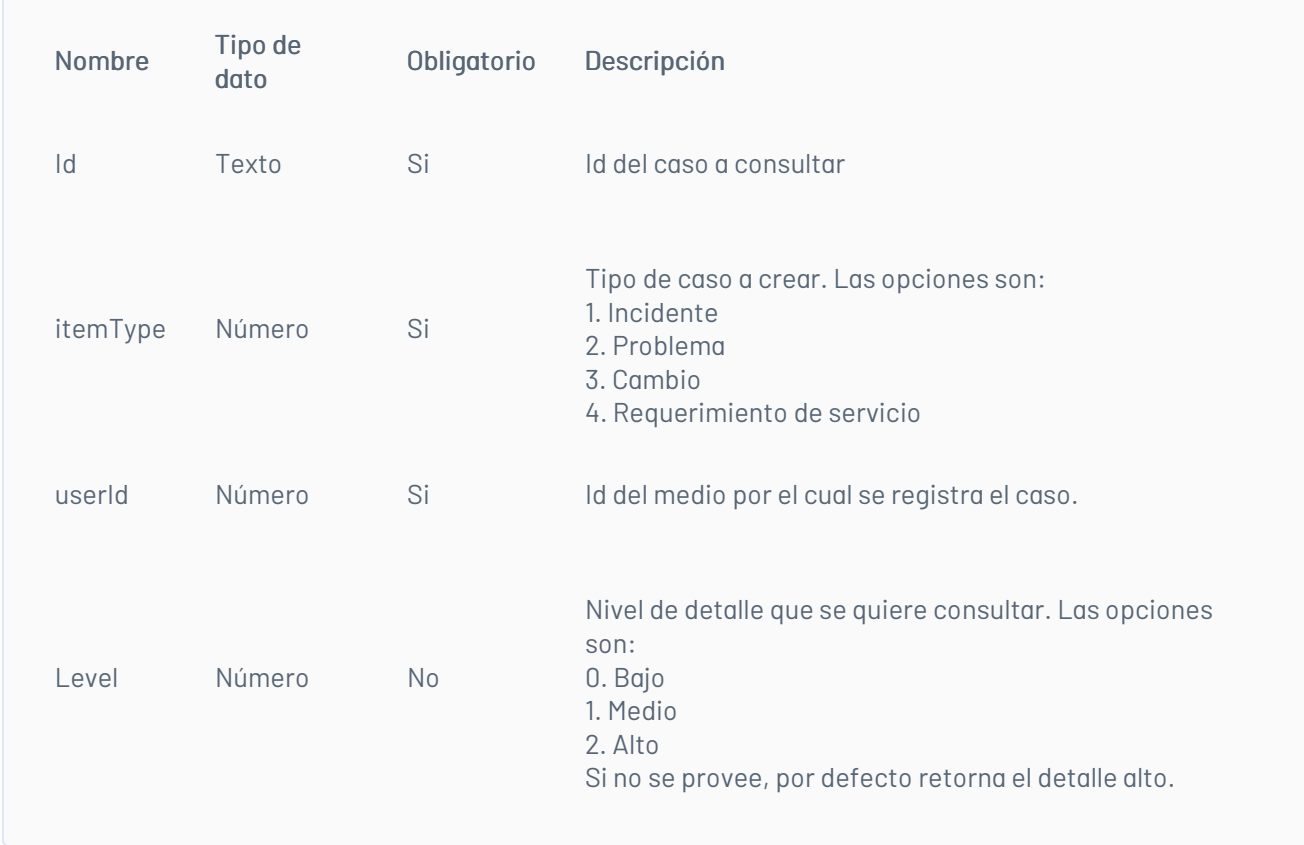

## Respuesta

Como respuesta se obtiene un objeto json, con la siguiente información:

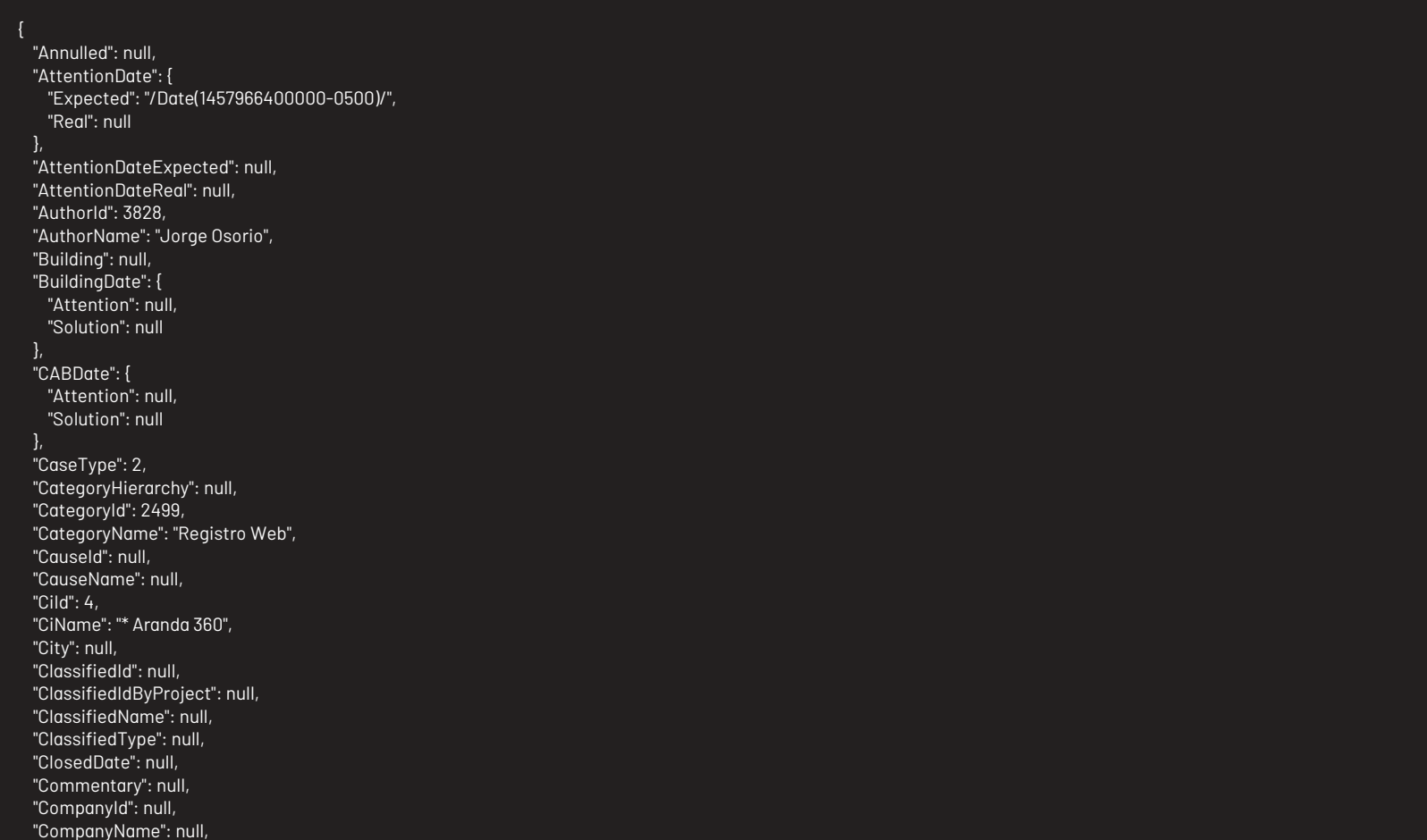

"ComposedId": "PM-55134-2-8696", "Cost": { "Current": null, "Expected": null, "Real": null "Country": null, "CustomerId": null, "CustomerName": null, "Department": null, "Description": "aa", "Effort": null, "EmailDate": null, "Floor": null, "GroupId": 13, "GroupName": "Aranda Colombia", "HasCurrentVoting": false, "HasKnownError": false, "HasSurvey": false, "HeadQuarter": null, "Id": 55134, "IdByProject": 8696, "ImpactId": -1, "ImpactName": "NONE", "ImplementationDate": { "Attention": null, "Solution": null }, "InterfaceId": null,

"IsClosed": false, "IsStateProvider": true, "KnownError": null, "PriorityId": 1, "PriorityName": "LOW", "ProcedureId": null, "ProcedureName": null, "Progress": 0, "ProjectId": 2, "ProjectName": "Soporte", "ProviderId": null, "ProviderName": null, "RFCDate": { "Attention": null, "Solution": null }, "ReasonId": null, "ReasonName": null, "ReceptorId": 243, "RegistrationDate": "/Date(1457731263700-0500)/", "RegistryTypeId": 1, "RegistryTypeName": "Web", "ReviewDate": { "Attention": null, "Solution": null }, "RoutingType": null, "ServiceId": 2420, "ServiceName": "CAMBIOS", "SlaId": 2456, "SlaName": "Cambios", "SolutionDate": { "Expected": null, "Real": null }, "SolutionDateExpected": null, "SolutionDateReal": null, "SpecialistId": 243, "SpecialistName": "Jorge Osorio", "StageId": null, "StageName": null, "StateId": 199, "StateName": "Registrado", "TestingDate": { "Attention": null, "Solution": null }, "Time": 0, "UrgencyId": -1, "UrgencyName": "NONE", "UserCanEdit": true, "VotingProcessId": null, "VotingProcessName": null }

#### Mensajes de error

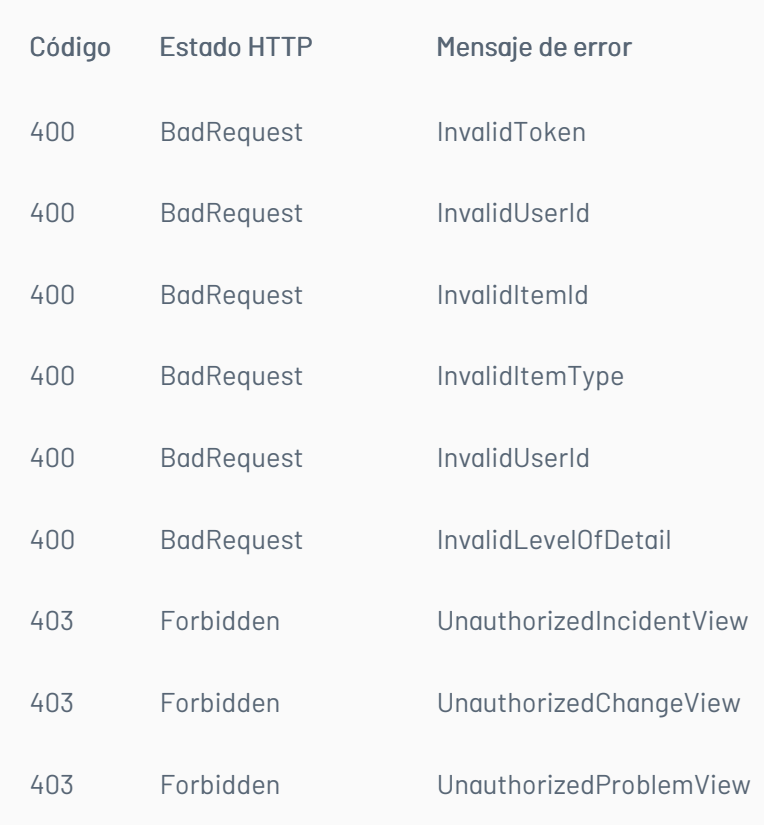

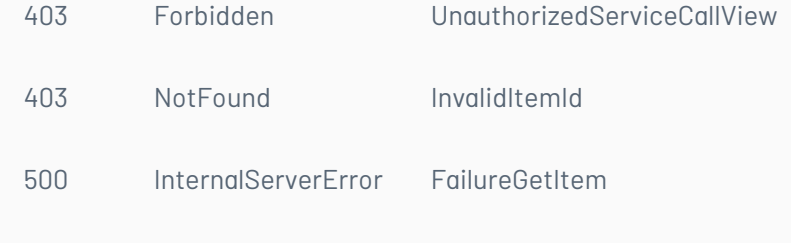

\n## Edición Caso — title: Edición Caso chapter: "descripcion-1.1" layout: apis —

## Detalles de la petición

- URI: api/v8.6/item/update/{id}/{itemType}/{userId}
- Tipo: POST
- Encabezados requeridos:
	- content-type: application/json Authorization: TOKEN

#### Parámetros

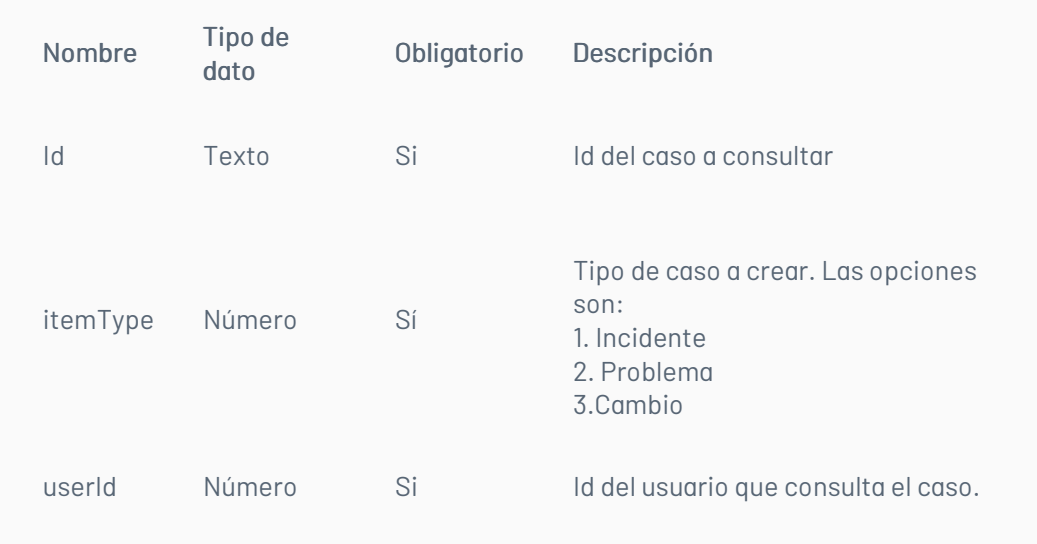

Adicionalmente es posible enviar como parámetros en el cuerpo de la petición los valores que se quieren editar. Estos valores corresponden a los mismos disponibles en el proceso de creación, sin embargo, existen algunos que no son editables, por ejemplo, el id del autor.

## Cuerpo de la petición

La petición consiste de un arreglo json de tipo field-value con los posibles parámetros según se requiera. Ejemplo:

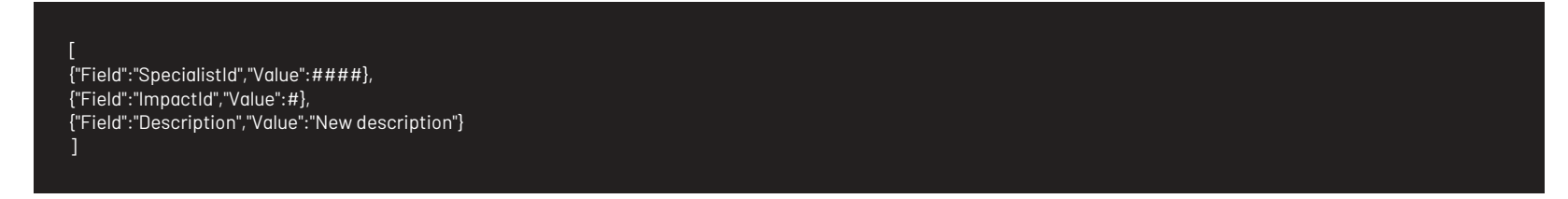

## Respuesta

Como respuesta se obtiene un objeto json, con la siguiente información:

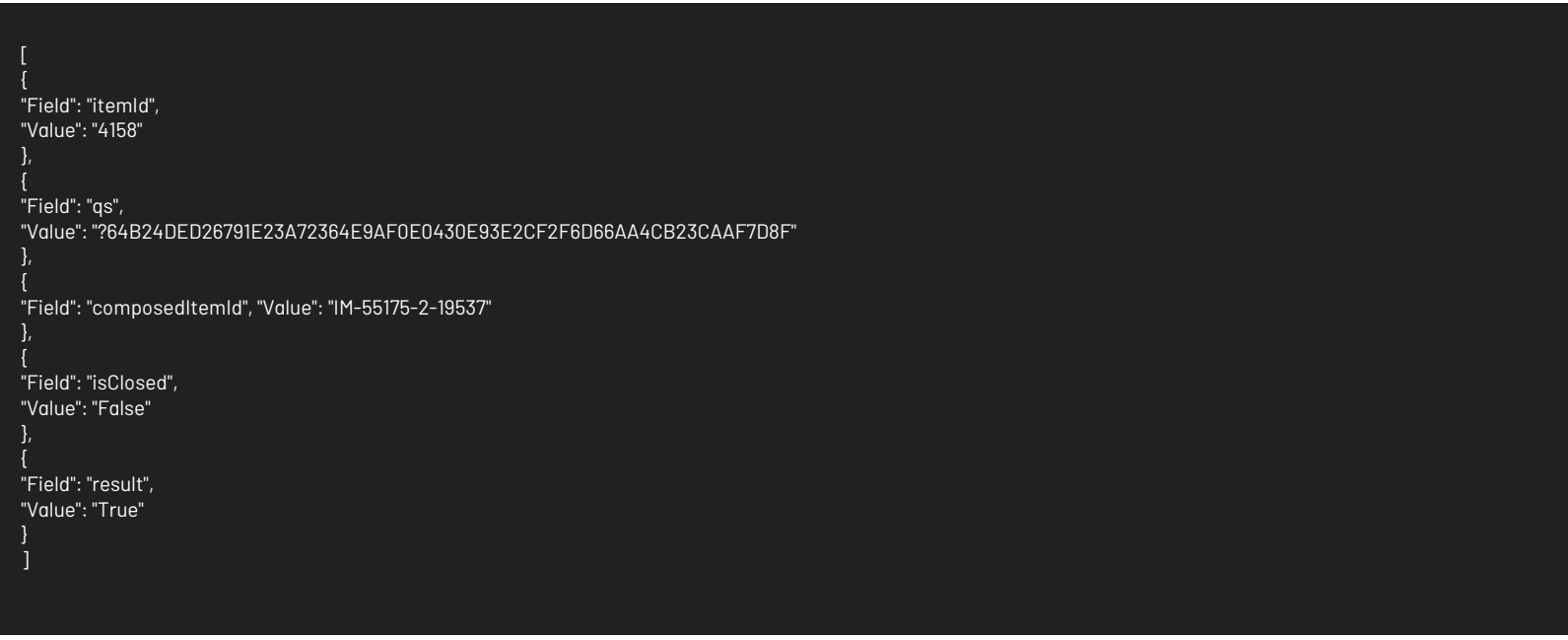

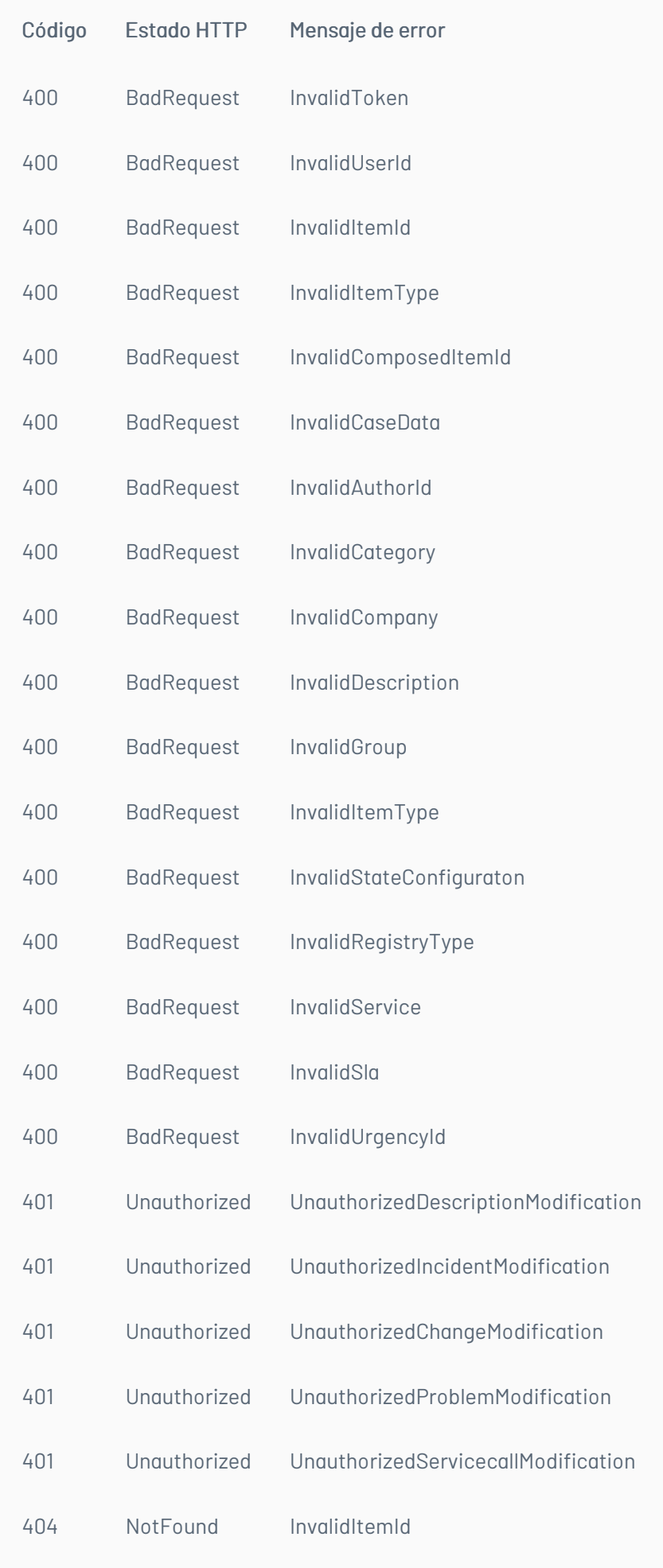

- URI: /api/v8.6/item/list
- $\bullet$  Tipo: POST

## \n## Lista de Casos

title: Lista de Casos chapter: "descripcion-1.1" layout: apis —

# Detalles de la petición

Encabezados requeridos:

content-type: application/json Authorization: TOKEN

## Parámetros

N/A

# Cuerpo de la petición

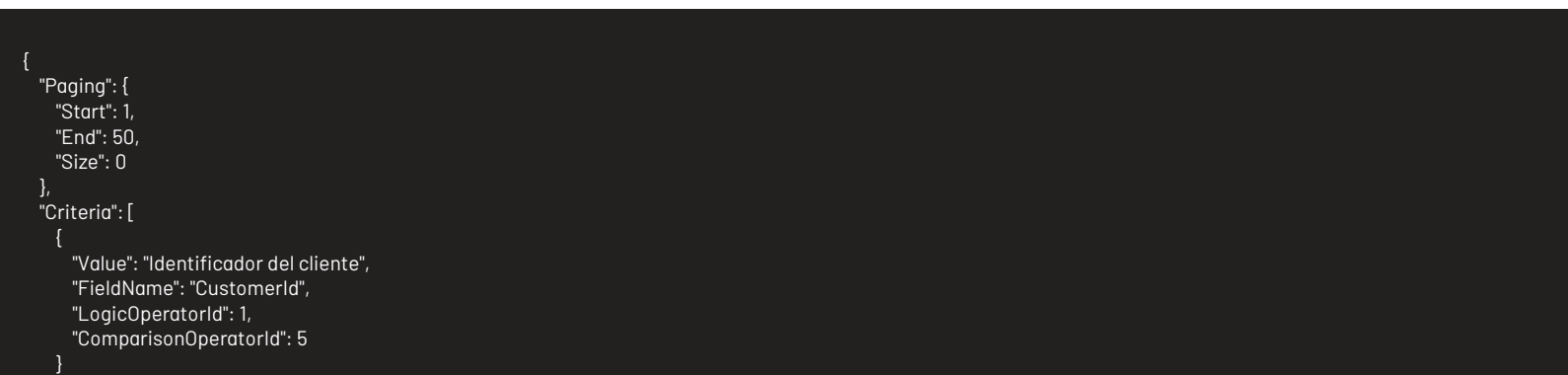

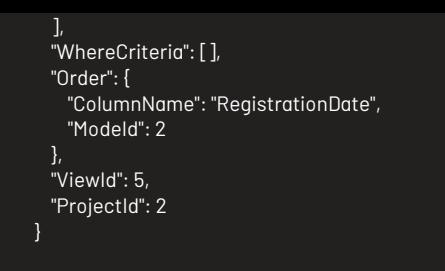

### Respuesta

Como respuesta se obtiene un objeto json, con la siguiente información:

```
{
 "Data": [
   {
     "Annulled": false,
     "AttentionDate": {
      "Expected": null,
       "Real": null
     },
     "AttentionDateExpected": null,
     "AttentionDateReal": null,
     "AuthorId": -1,
     "AuthorName": "Carlos Andres Rey Baquero",
     "BackOutPlan": null,
     "Building": "Cra.69 No.98 A 11 C.C.Outlet Floresta Of.701",
     "BuildingDate": {
      "Attention": null,
       "Solution": null
     },
     "CABDate": {
      "Attention": null,
       "Solution": null
     },
     "CaseType": 3,
     "CategoryHierarchy": "USDK Móvil Cambios",
     "CategoryId": -1,
     "CategoryName": "USDK Móvil Cambios",
     "CauseId": -1,
     "CauseName": "",
     "CiId": -1,
     "CiName": null,
     "City": "Bogota",
     "ClassifiedId": null,
     "ClassifiedIdByProject": null,
     "ClassifiedName": null,
     "ClassifiedType": null,
     "ClosedDate": null,
     "ClosenessToExpiration": 0,
     "Commentary": "",
     "CompanyId": -1,
     "CompanyName": "ARANDA ARGENTINA",
     "ComposedId": "CHG-132943-2-21932",
     "Cost": null,
     "Country": "Colombia",
     "CustomerId": -1,
     "CustomerName": "Carlos Andres Rey Baquero",
     "Department": "Cambios y Sostenibilidad",
     "Description": "",
     "Effort": null,
     "EmailDate": null,
     "Floor": null,
     "FollowersCount": 0,
     "GroupId": null,
     "GroupName": "Aranda CYS",
     "HasCurrentVoting": false,
     "HasKnownError": false,
     "HasSurvey": false,
     "HeadQuarter": "Sede 4",
     "Id": 132943,
     "IdByProject": 21932,
     "ImpactId": -1,
     "ImpactName": "BAJO_IMPAC",
     "ImplementationDate": {
      "Attention": null,
       "Solution": null
    },
     "InterfaceId": "",
     "IsClosed": false,
     "IsConfidential": false,
     "IsFollowing": false,
     "IsOpened": 1,
     "IsStateProvider": false,
     "KnownError": null,
     "MatchContent": null,
     "PSA": null,
     "PriorityId": -1,
```
"PriorityName": "BAJO\_PRIORI", "ProcedureId": null, "ProcedureName": null, "Progress": 0, "ProjectId": 2, "ProjectName": ".Soporte", "ProviderId": null, "ProviderName": null, "RFCDate": { "Attention": null, "Solution": null }, "ReasonId": -1, "ReasonName": null, "ReceptorId": -1, "RegistrationDate": "\/Date(1485182051660-0500)\/", "RegistryTypeId": -1, "RegistryTypeName": "Web", "ReviewDate": { "Attention": null, "Solution": null }, "RoutingType": -1, "Scope": null, "ServiceId": null, "ServiceName": "Servicio USDK Móvil Cambios", "SlaId": null, "SlaName": "ANS Cambios", "SolutionDate": { "Expected": null,

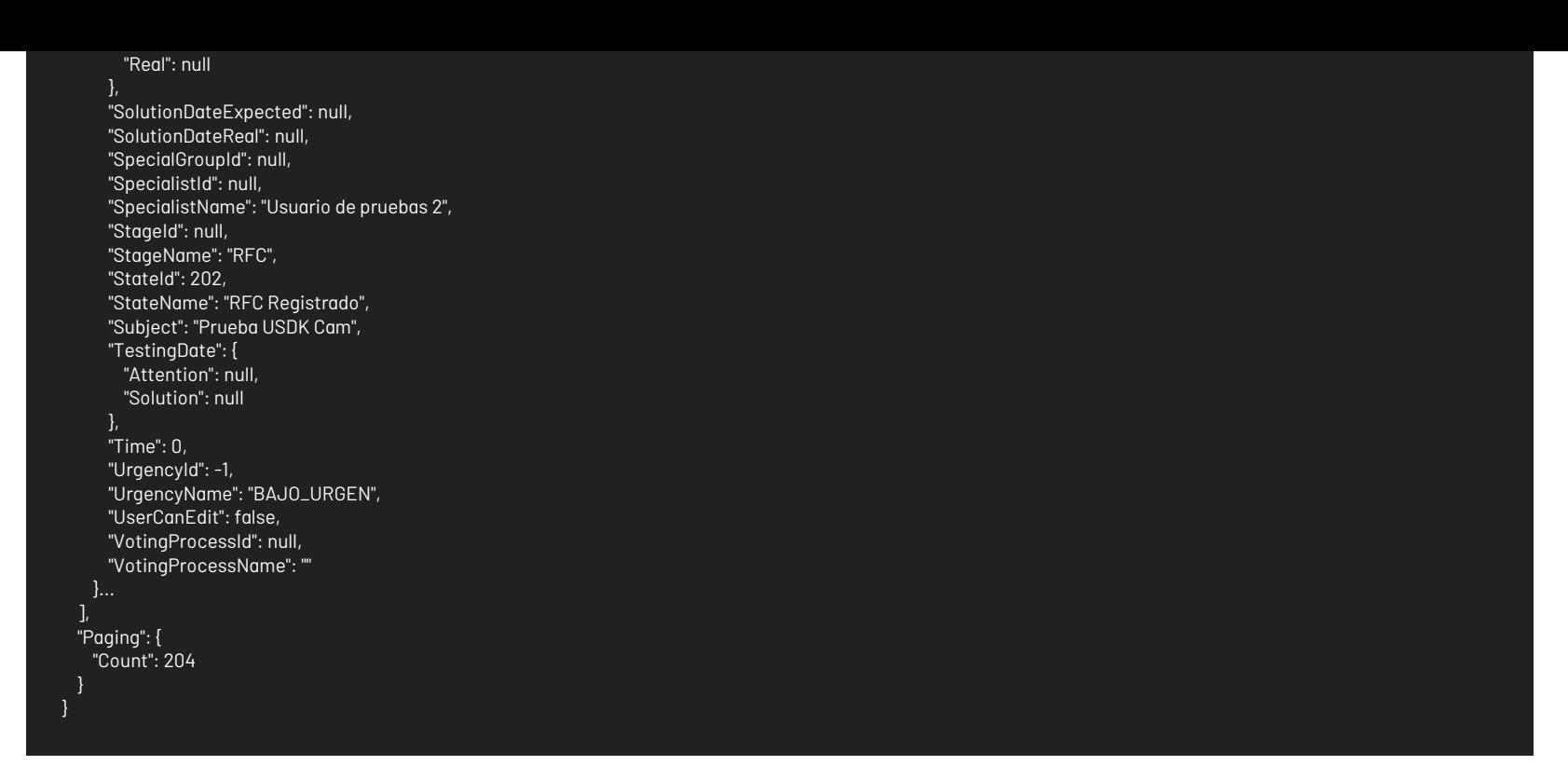

## Mensajes de error

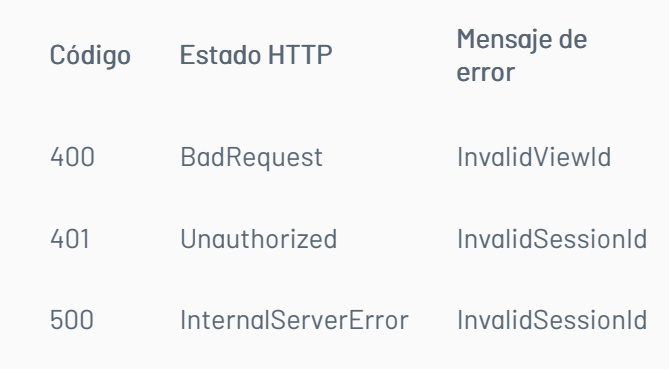

#### \n## Bloquear por Concurrencia

title: Bloquear por Concurrencia chapter: "descripcion-1.1" layout: apis —

## Detalles de la petición

- URI: api/v8.6/concurrency/lock
- Tipo: POST
- Encabezados requeridos:
	- content-type: application/json
	- Authorization: TOKEN

#### Parámetros

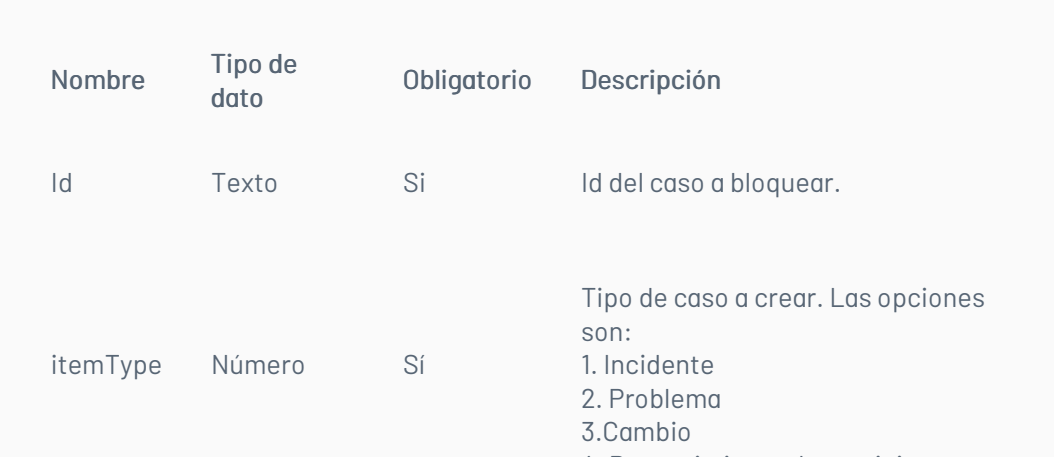

4. Requerimiento de servicio

## Cuerpo de la petición

La petición consiste de un arreglo json de tipo field-value con los parámetros requeridos. Ejemplo:

[ {"Field":"ItemId","Value":####}, {"Field":"ItemType","Value":#}

]

## Respuesta

Valor boleando indicando el resultado de la operación.

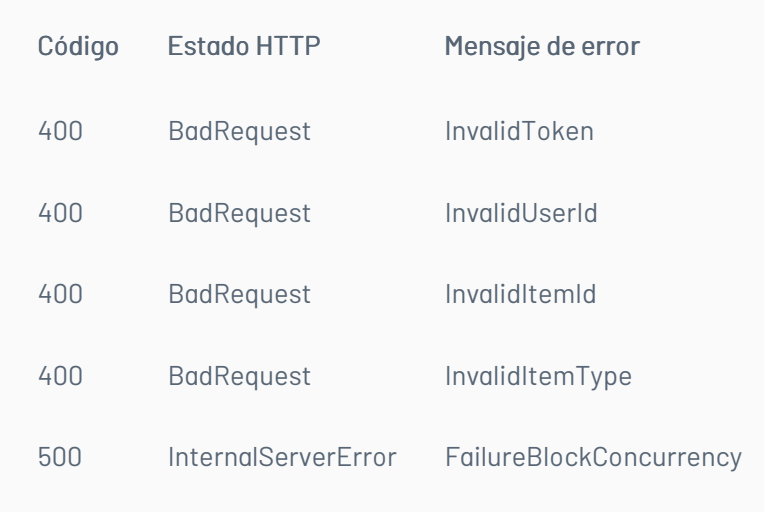

## \n## Liberar Bloqueo de Concurrencia

title: Liberar Bloqueo de Concurrencia chapter: "descripcion-1.1" layout: apis —

## Detalles de la petición

- URI: api/v8.6/concurrency/free
- Tipo: POST
- Encabezados requeridos:
	- content-type: application/json
	- Authorization: TOKEN

#### Parámetros

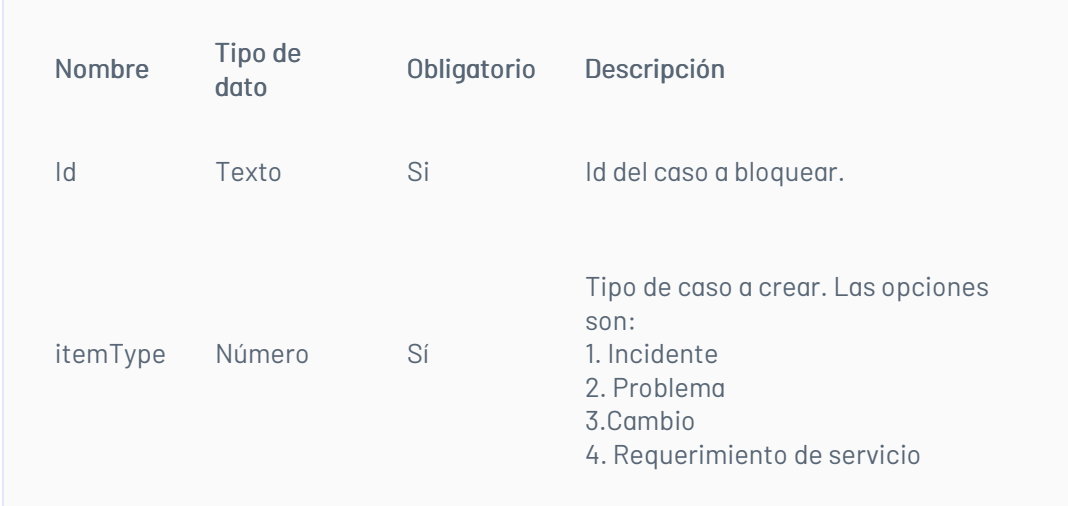

## Cuerpo de la petición

La petición consiste de un arreglo json de tipo field-value con los parámetros requeridos. Ejemplo:

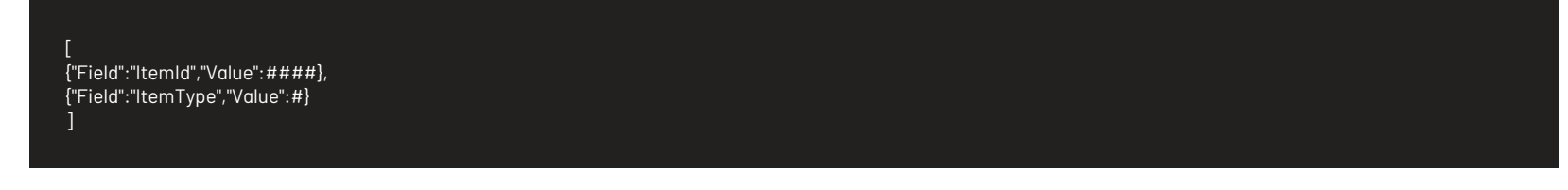

## Respuesta

Valor boleando indicando el resultado de la operación.

## Mensajes de error

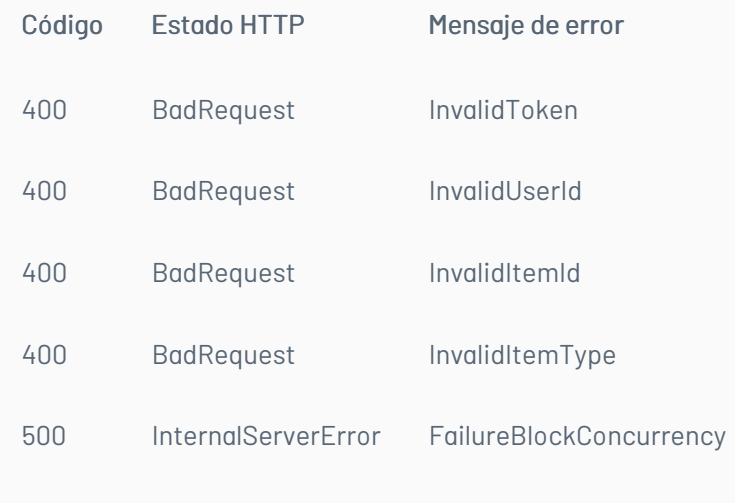

## \n## Adjuntar Archivos

title: Adjuntar Archivos chapter: "descripcion-1.1" layout: apis —

## Detalles de la petición

- URI: /api/v8.6/item/addfile
- Tipo: POST
- Encabezados requeridos:
	- content-type: application/json
	- Authorization: TOKEN

## Parámetros

## Cuerpo de la petición

La petición consiste de un FormData de la siguiente manera. Ejemplo:

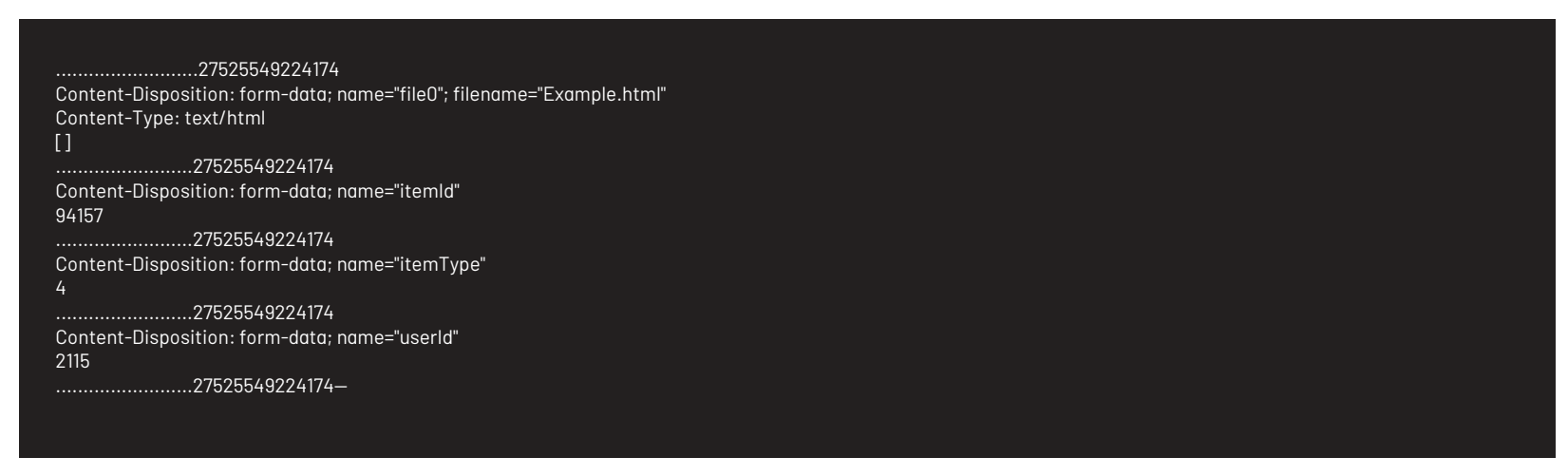

## Respuesta

Como respuesta se obtiene un objeto json, con la siguiente información:

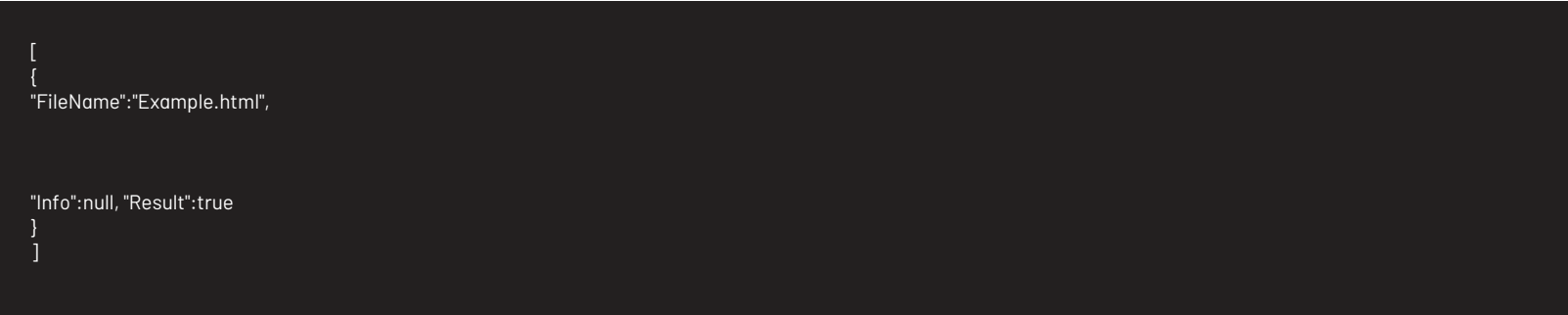

## Mensajes de error

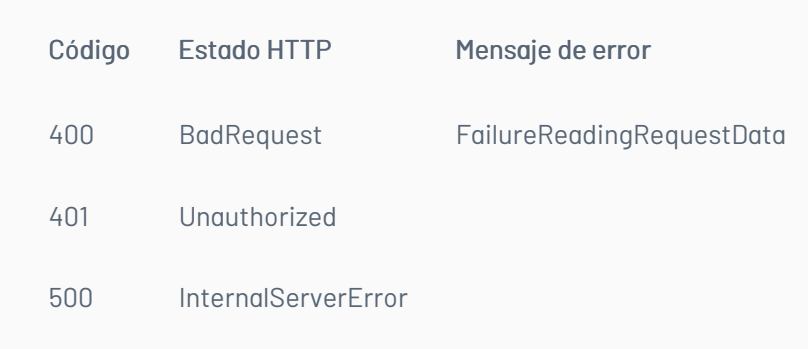

\n## Listar Archivos del caso — title: Listar Archivos del caso chapter: "descripcion-1.1" layout: apis —

## Detalles de la petición

- URI: api/v8.6/item/{id}/{itemType}/{userId}/files
- Tipo: GET
- Encabezados requeridos:
	- content-type: application/json
	- Authorization: TOKEN

#### Parámetros

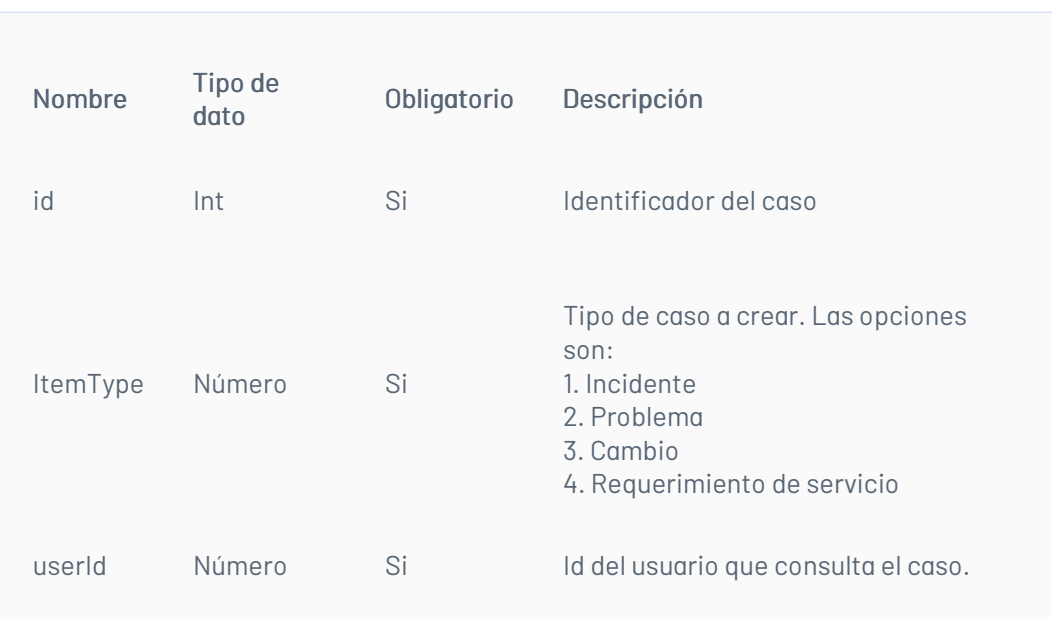

## Cuerpo de la petición

N/A

## Respuesta

Como respuesta se obtiene un objeto json, con la siguiente información:

## Mensajes de error

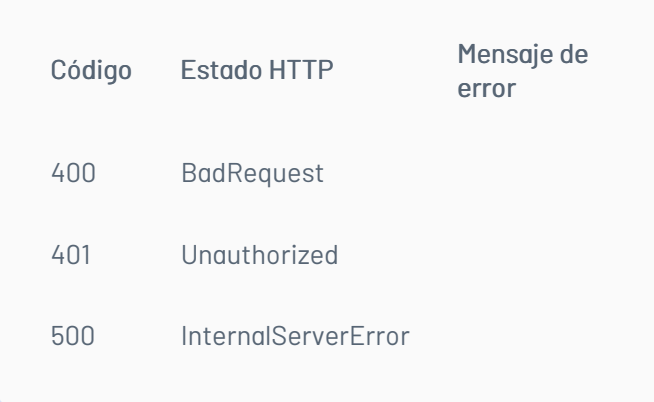

\n## Agregar Nota a un Caso — title: Agregar Nota a un Caso chapter: "descripcion-1.1" layout: apis —

## Detalles de la petición

- URI: api/v8.6/item/{id}/{itemType}/note
- Tipo: POST
- Encabezados requeridos:
	- content-Type: application/json
	- Authorization: TOKEN

#### Parámetros

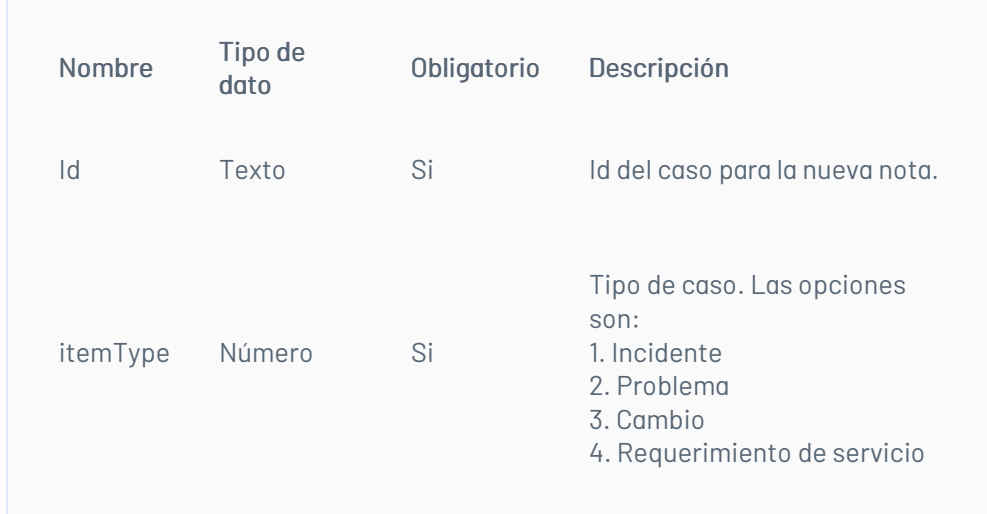

## Cuerpo de la petición

La petición consiste de un arreglo json de tipo field-value con los parámetros requeridos. Ejemplo:

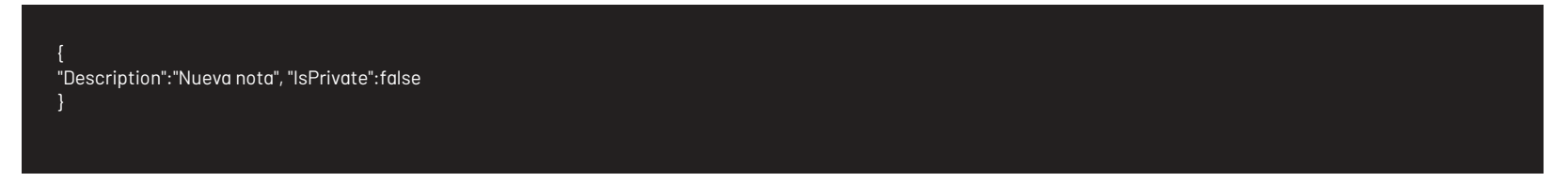

## Respuesta

## Mensajes de error

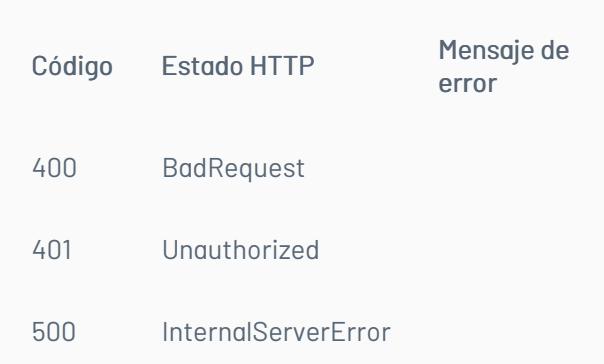

## \n## Manejo de Usuarios/Listado de Usuarios

title: Manejo de Usuarios/Listado de Usuarios chapter: "descripcion-1.1" layout: apis —

En esta sección se describen las operaciones relacionadas con el manejo de usuarios (creación, edición, Listado de usuarios).

## Listado de usuarios

## Detalles de la petición

- URI: api/v8.6/user/list
- Tipo: POST
- Encabezados requeridos:
	- content-type: application/json
	- Authorization: TOKEN

### Parámetros

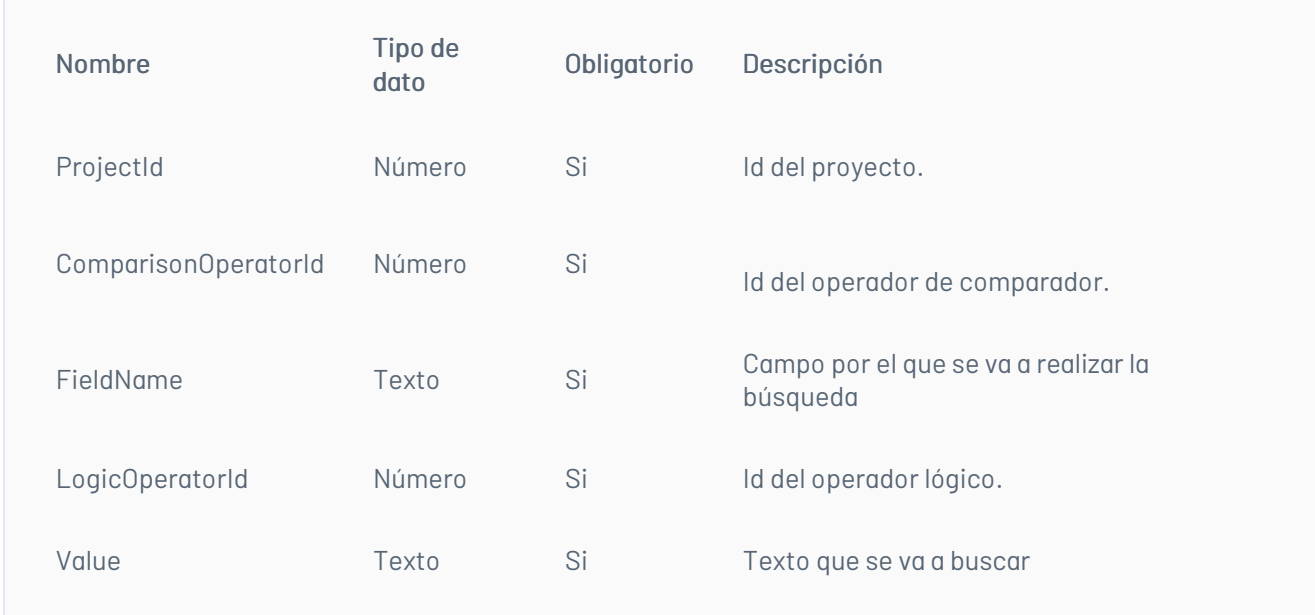

# Cuerpo de la petición

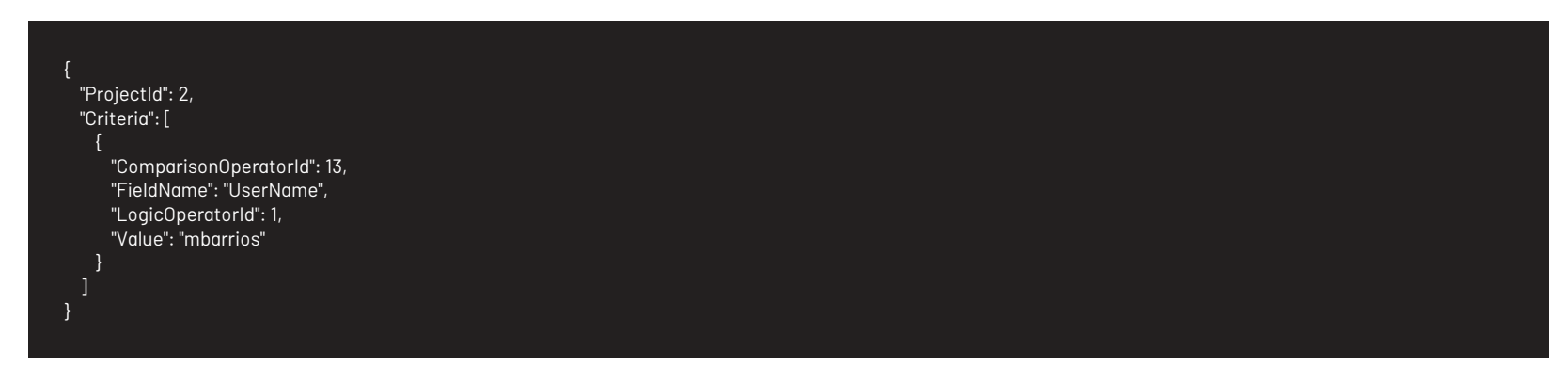

## Respuesta

El servicio retornará un Json con la siguiente información:

Ejemplo:

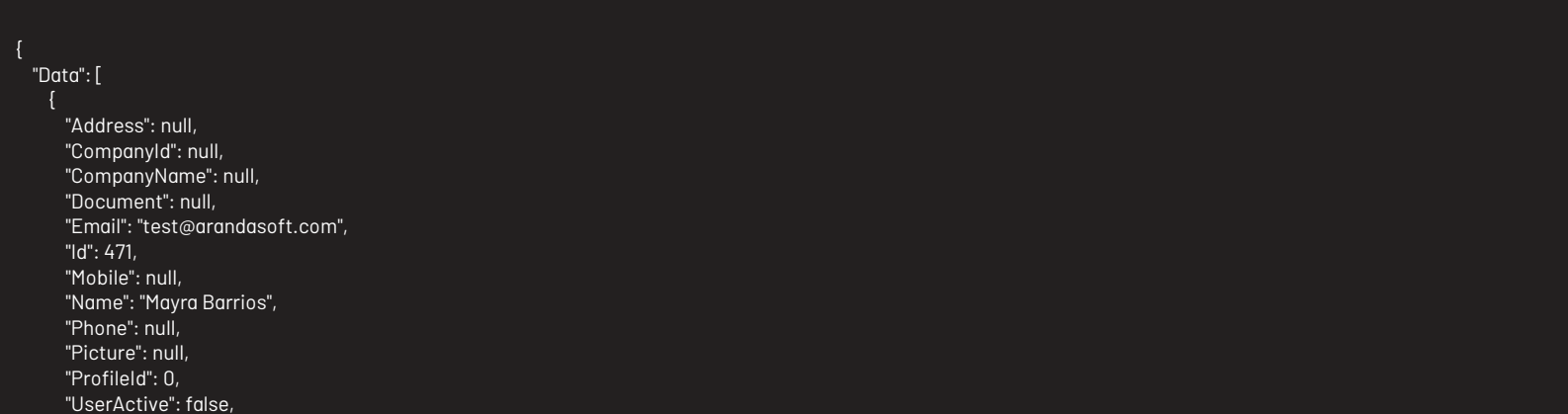

"UserName": "mbarrios" }, "Address": null, "CompanyId": null, "CompanyName": null, "Document": null, "Email": "mayra.barrios@arandasoft.com", "Id": 3913, "Mobile": null, "Name": "Mayra Barrios 1", "Phone": null, "Picture": null, "ProfileId": 0, "UserActive": false, "UserName": "mbarrios1" ], "Paging": { "Count": 2

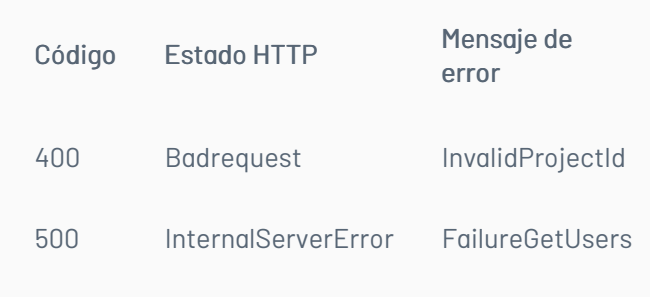

## \n## Edición de Usuarios

title: Edición de Usuarios chapter: "descripcion-1.1" layout: apis —

# Detalles de la petición

- URI: api/v8.6/user/{id}/update
- Tipo: POST
- Encabezados requeridos:
	- content-type: application/json
	- Authorization: TOKEN

## Parámetros

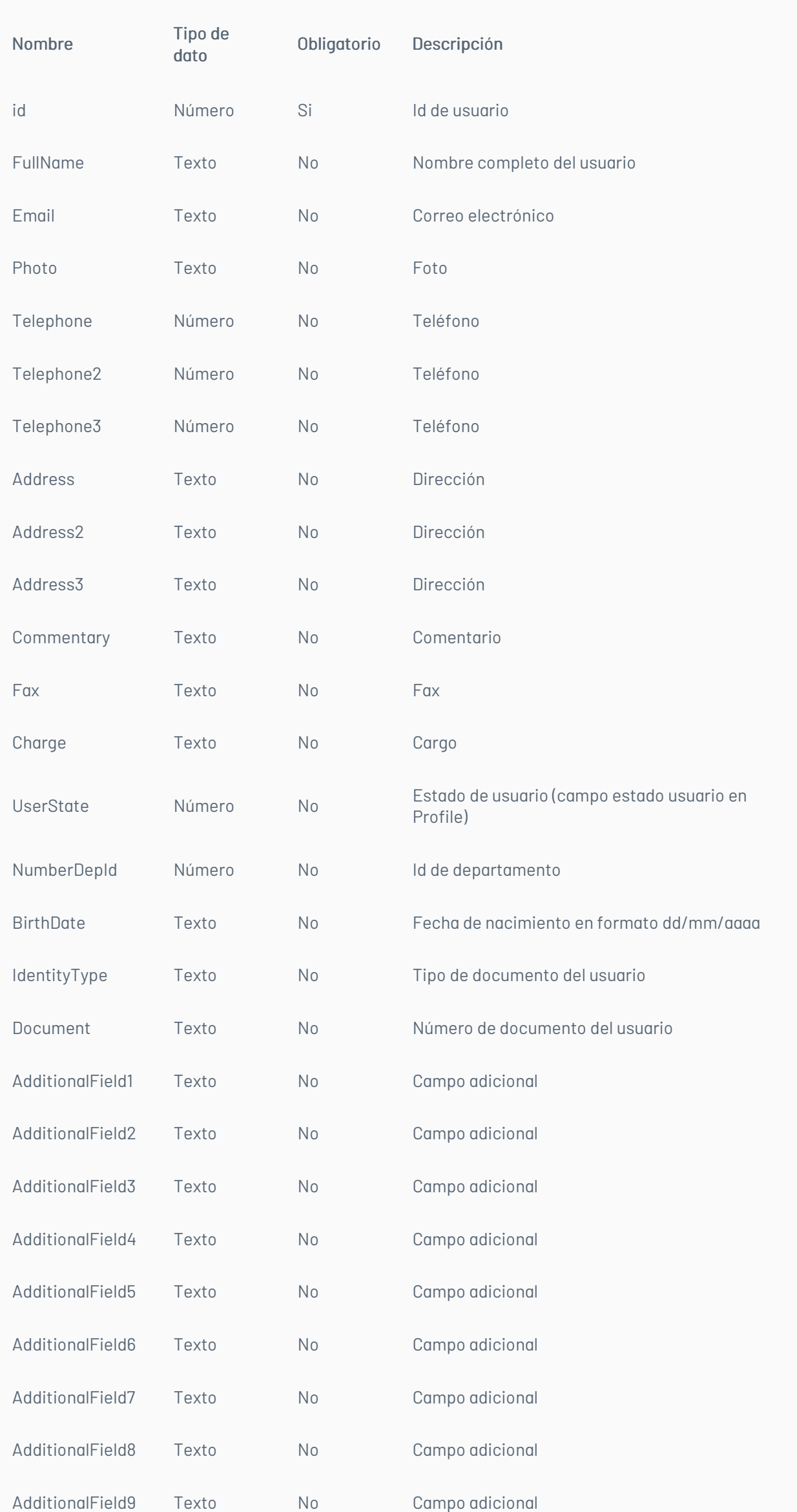

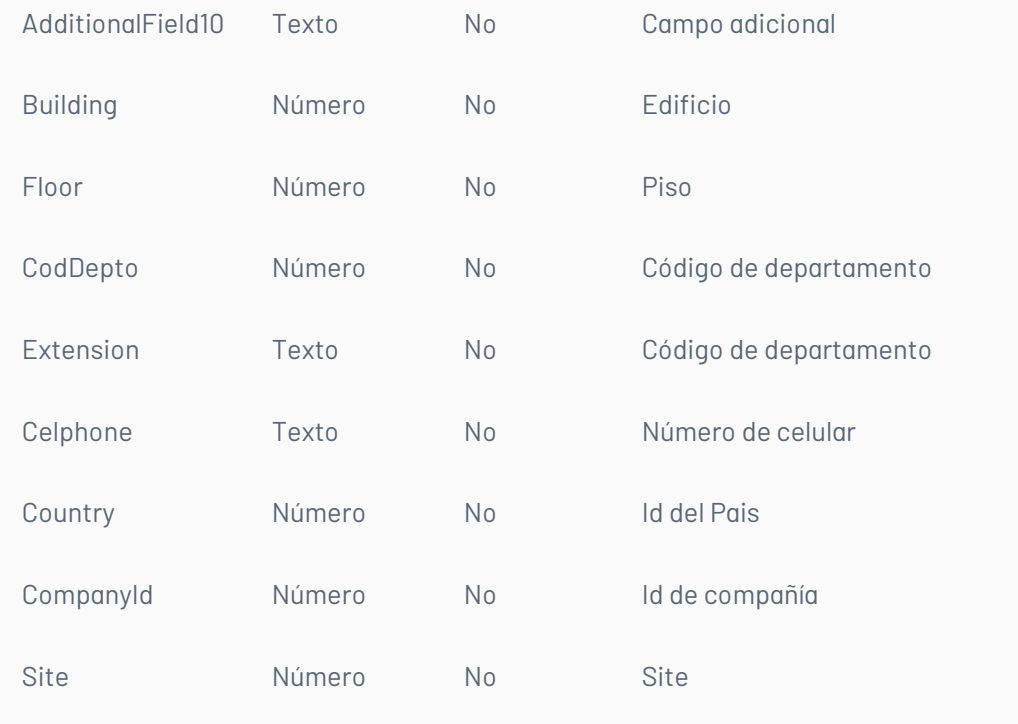

# Cuerpo de la petición

En Field podrá ir cualquiera de los parámetros descritos anteriormente

[ {"Field":"ADDRESS", "Value":"Nueva direccion"} ]

# Respuesta

El servicio retornará un booleano indicando si la operación se ha podido hacer: Ejemplo: true

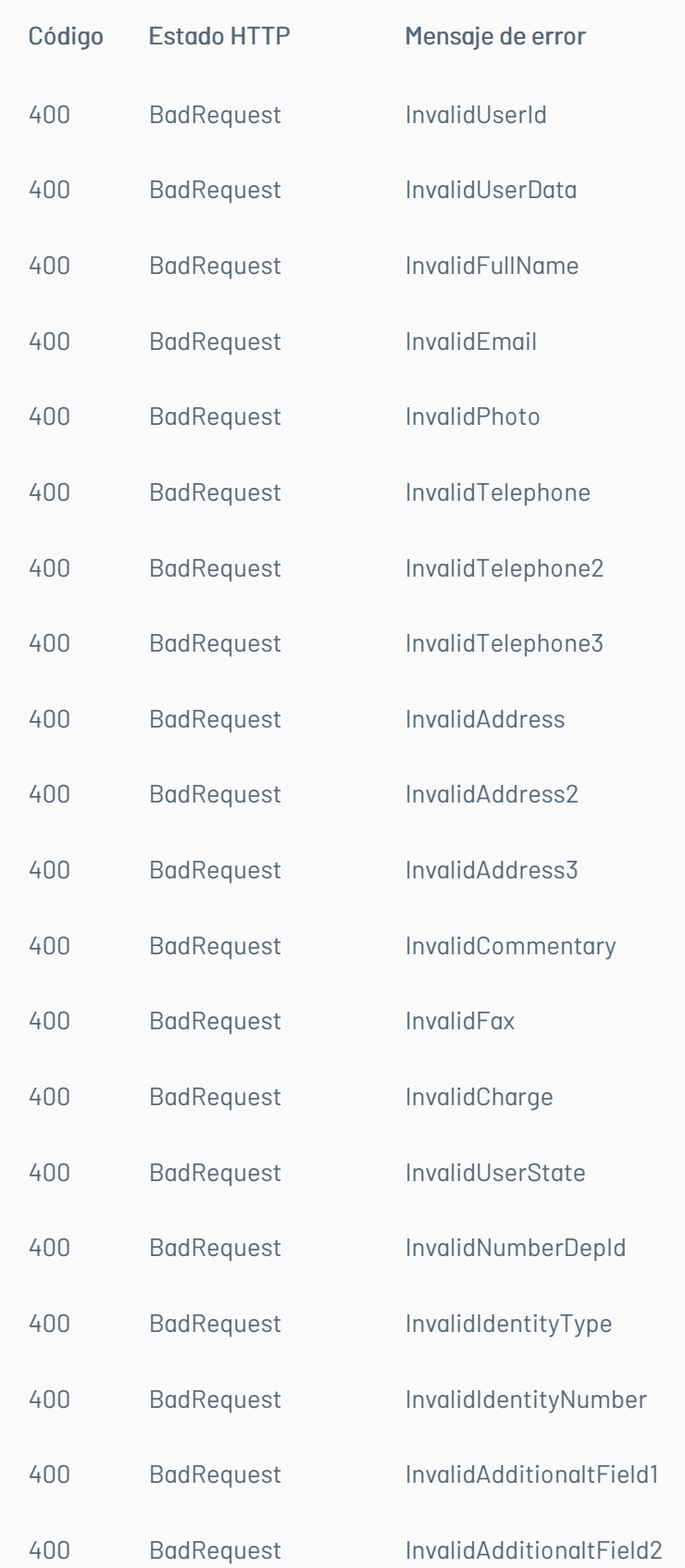

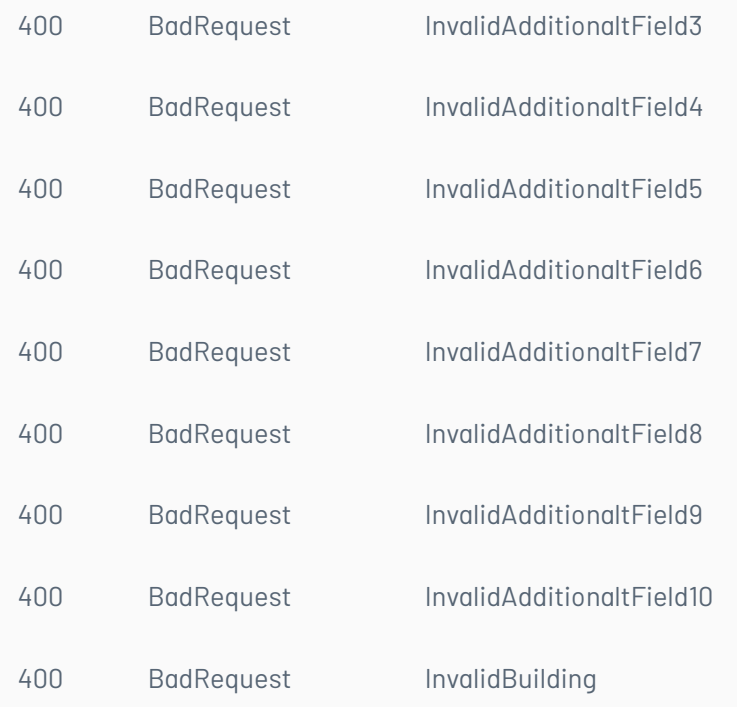

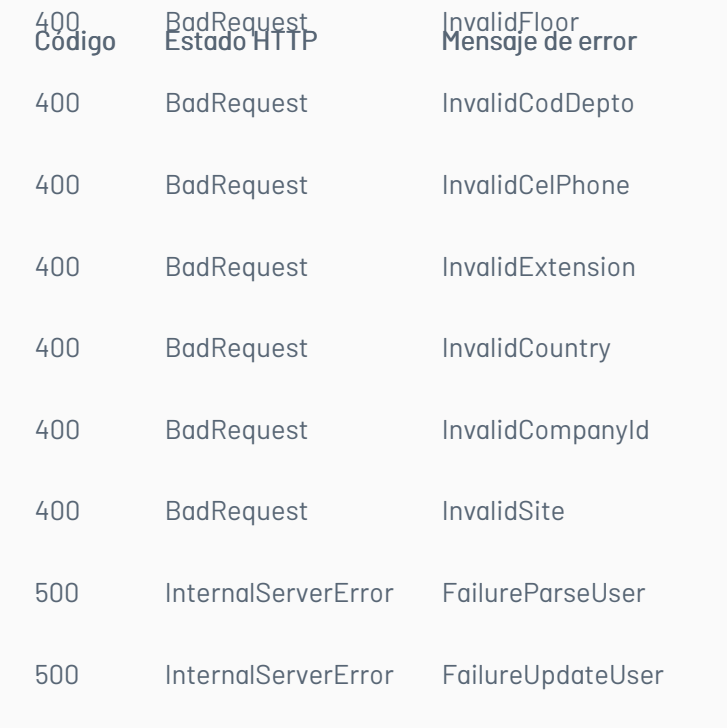

# \n## Registro de Usuarios

title: Registro de Usuarios chapter: "descripcion-1.1" layout: apis —

# Detalles de la petición

- URI: api/v8.6/user/register
- Tipo: POST
- Encabezados requeridos:
	- content-type: application/json
	- Authorization: TOKEN

## Parámetros

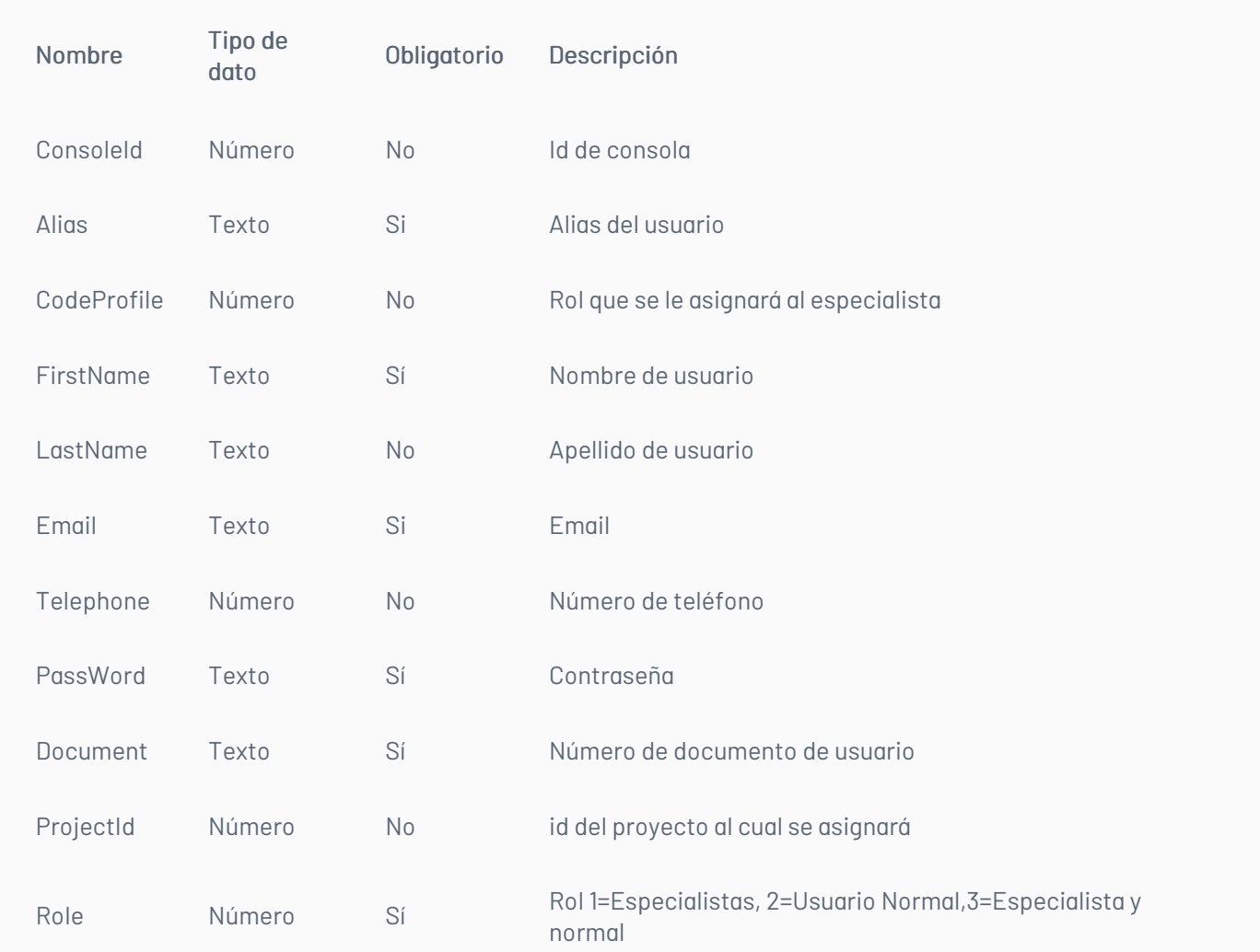

# Cuerpo de la petición

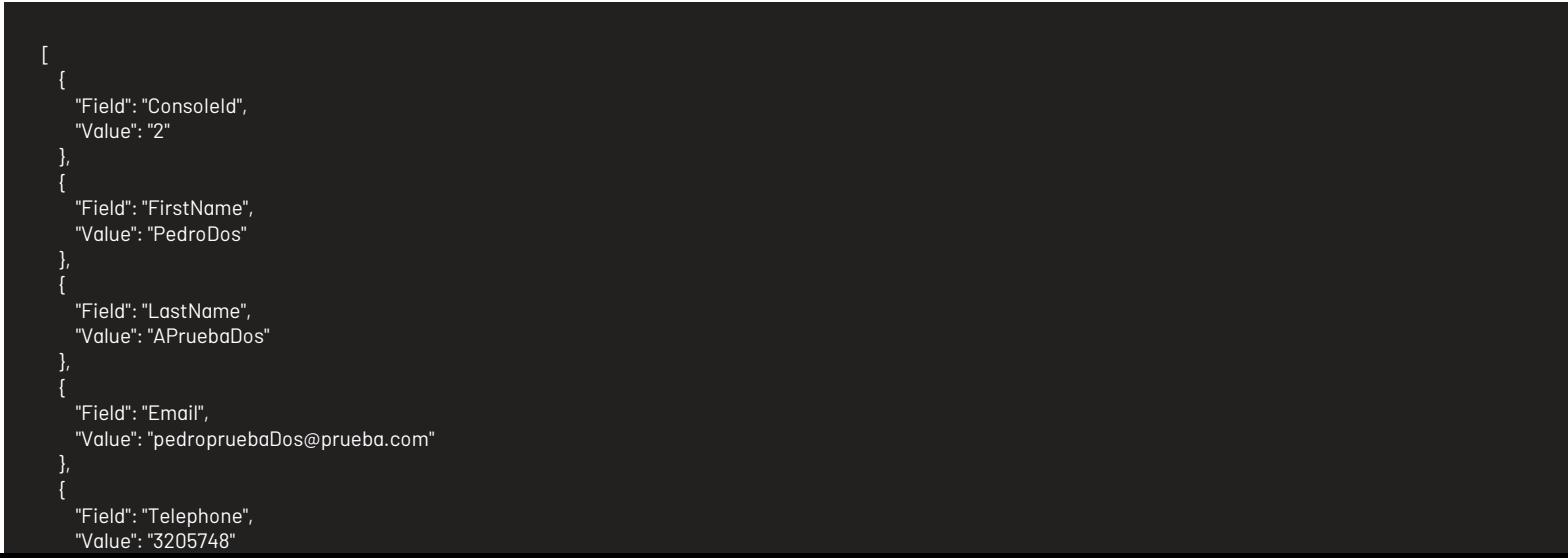

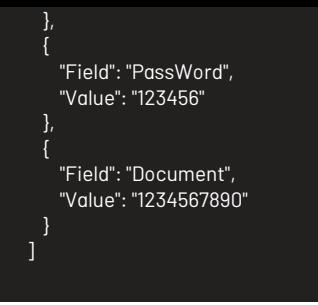

## Respuesta

El servicio retornará el id del usuario Ejemplo: 213890

## Mensajes de error

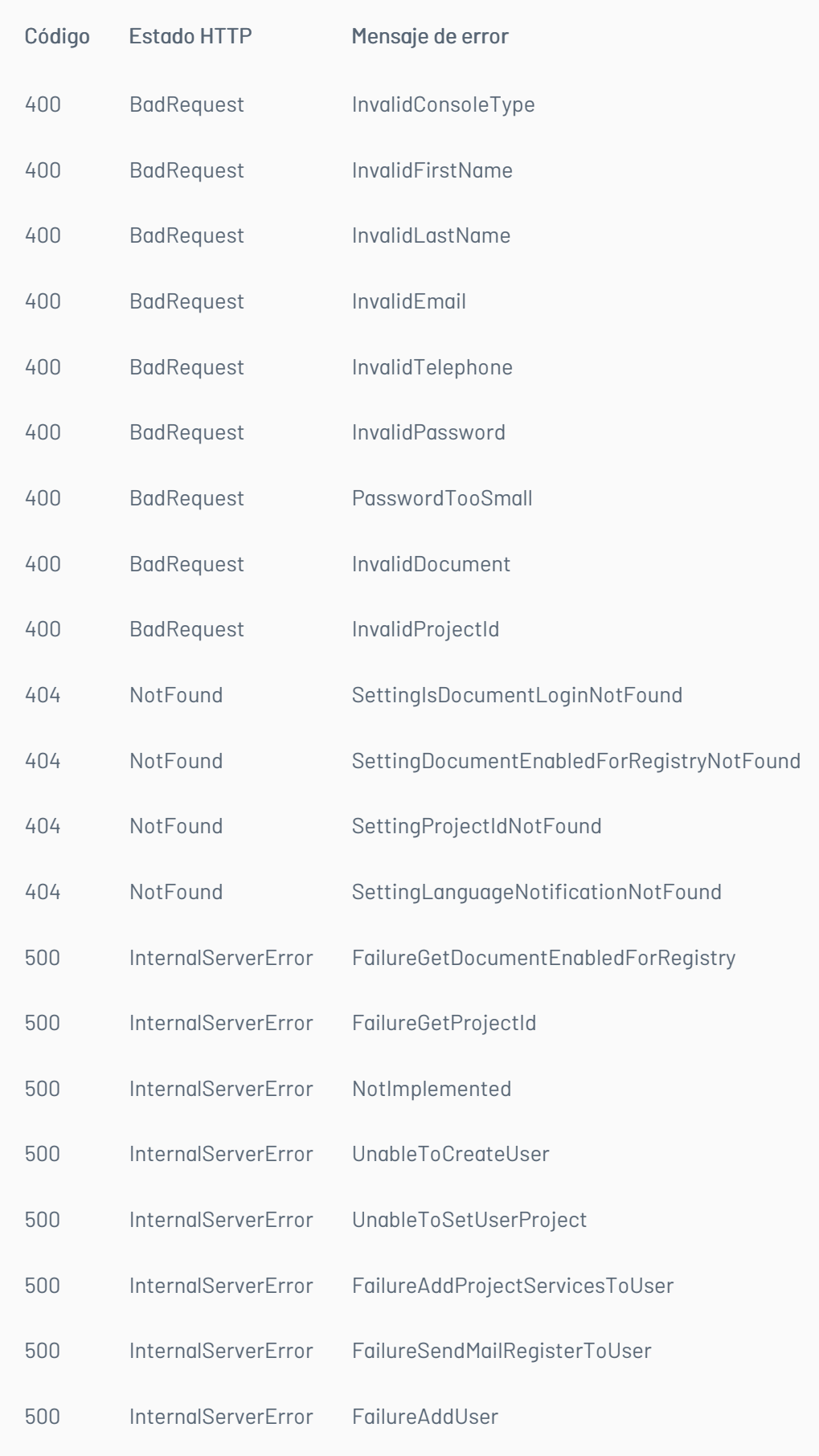

## \n## Manejo de Categorías

title: Manejo de Categorías chapter: "descripcion-1.1" layout: apis —

En esta sección se describen las operaciones relacionadas con el manejo de categorías (Listado de categorías).

## Lista de categorías

## Detalles de la petición

- URI: api/v8.6/project/{id}/{itemType}/category/list
- Tipo: GET
- Encabezados requeridos:
	- content-type: application/json

Authorization: TOKEN

#### Parámetros

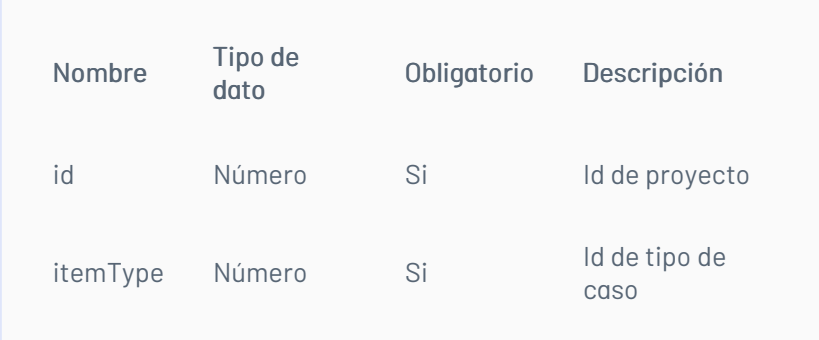

## Cuerpo de la petición

N/A

## Respuesta

El servicio retornará un Json con la siguiente información: Ejemplo:

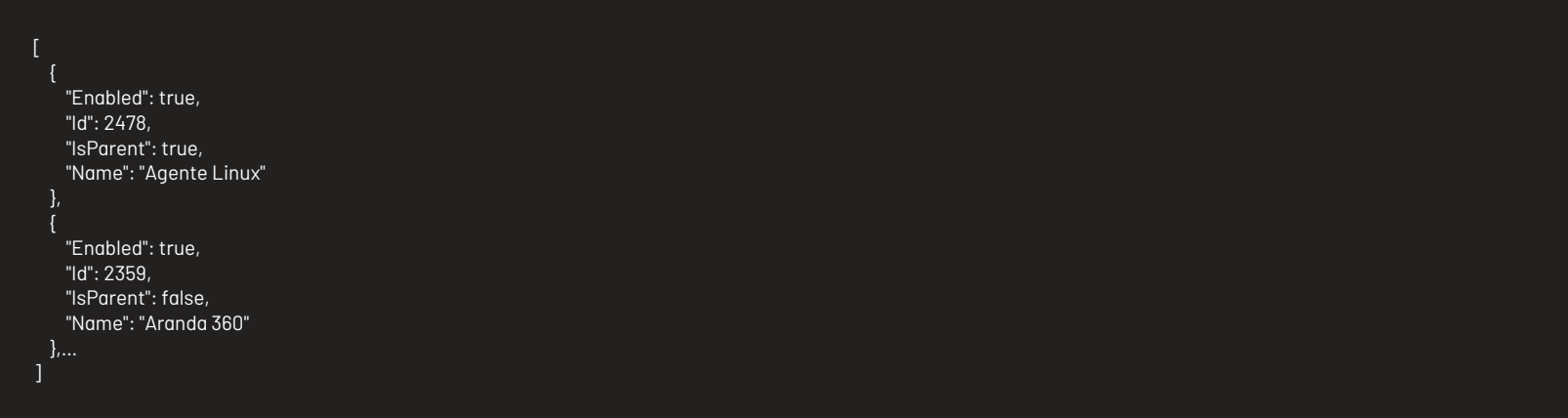

## Mensajes de error

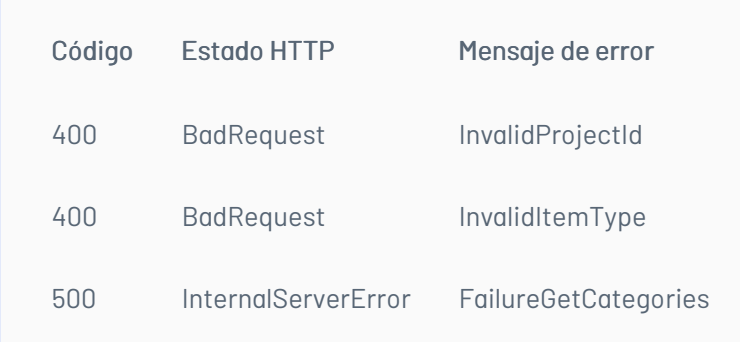

## \n## Manejo de Servicios

title: Manejo de Servicios chapter: "descripcion-1.1" layout: apis —

En esta sección se describen las operaciones relacionadas con el manejo de servicios (Listado de servicios).

## Listado de usuarios por proyecto

## Detalles de la petición

- URI: api/v8.6/project/{id}/services
- Tipo: POST

Encabezados requeridos:

content-type: application/json

#### Parámetros

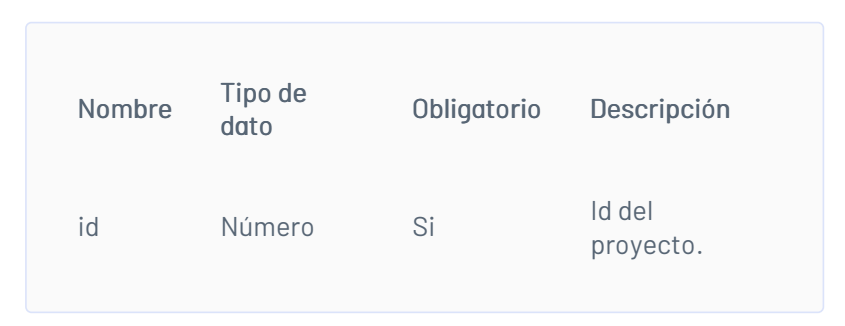

## Cuerpo de la petición

## Respuesta

El servicio retornará un Json con la siguiente información:

Ejemplo:

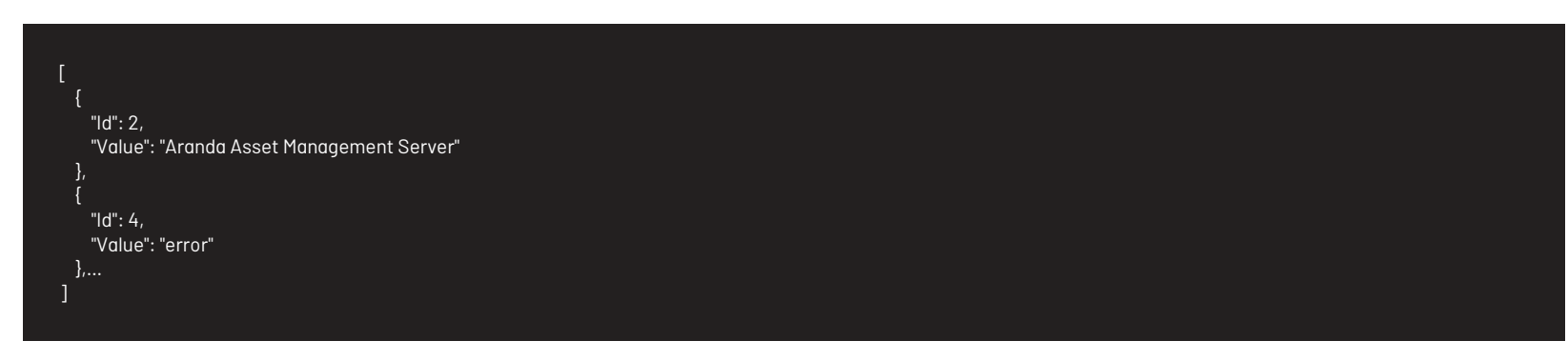

## Mensajes de error

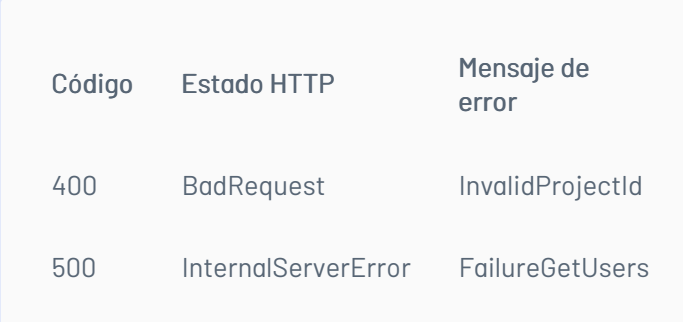

## \n## Listado de Servicios por Categoría

title: Listado de Servicios por Categoría chapter: "descripcion-1.1" layout: apis —

## Detalles de la petición

- URI: api/v8.6/category/{id}/services?paramId={paramId}&entityId={entityId}
- $\bullet$  Tipo: GET
- Encabezados requeridos:
	- content-type: application/json
	- Authorization: TOKEN

## Parámetros

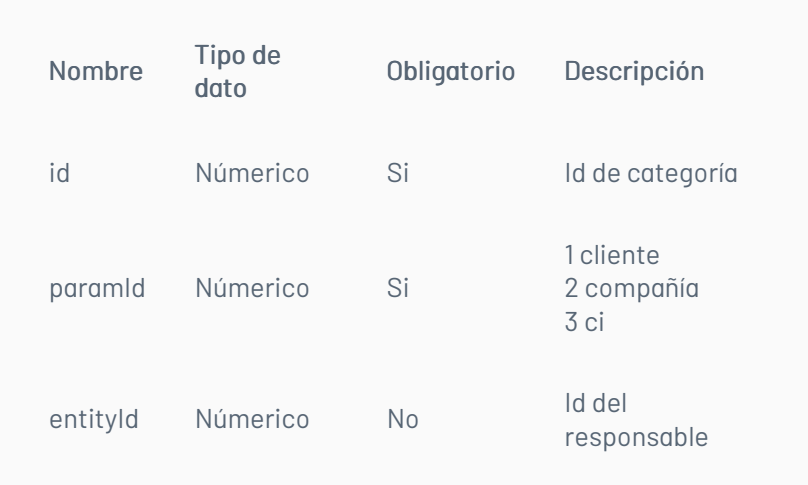

## Cuerpo de la petición

N/A

## Respuesta

Como respuesta se obtiene un objeto json, con la siguiente información:

#### Ejemplo:

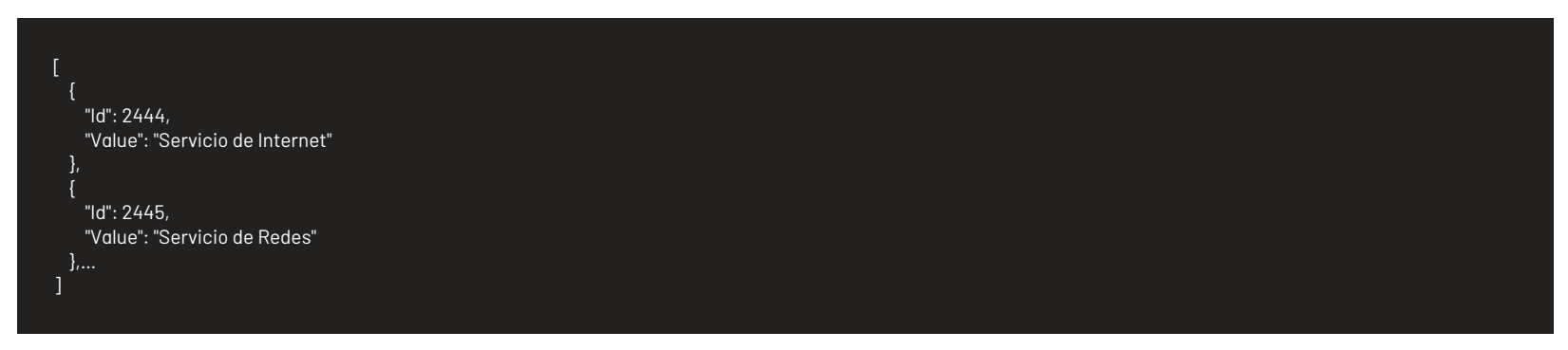

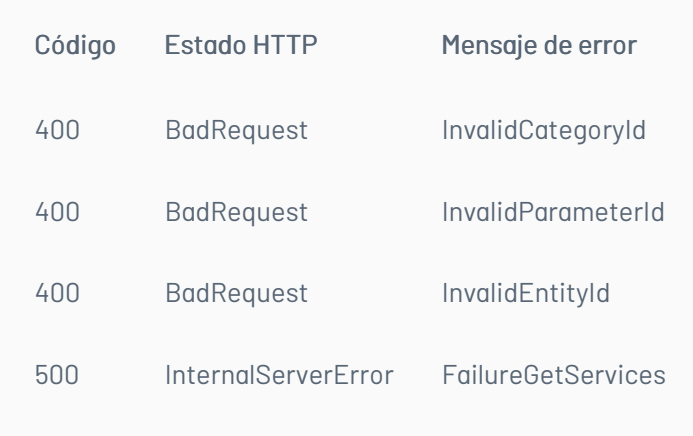

\n## Escenarios Básicos — title: Escenarios Básicos chapter: "descripcion-1.1" layout: apis —

A continuación se describen los pasos necesarios para realizar algunas de las operaciones más comunes.

#### Iniciar sesión

- 1. Llamar servicio de inicio de sesión enviando los parámetros requeridos.
- 2. Obtener la respuesta del servicio.
- 3. Almacenar datos como Id del usuario y token de autorización pues serán requeridos para servicios posteriores.

#### Renovar sesión

- 1. Llamar el servicio de renovación de sesión enviando el token de autorización que se tenga almacenado.
- 2. Si la respuesta del servicio es exitosa, el token sigue siendo válido.
- 3. Si la respuesta del servicio no es exitosa, es necesario obtener un nuevo token de acuerdo a lo indicado en el escenario de inicio de sesión.

#### Crear un caso

- 1. Obtener un token de autenticación de acuerdo a lo indicado en los escenarios de inicio de sesión o renovar sesión, según corresponda.
- 2. Consumir el servicio de creación enviando encabezado de autenticación y cuerpo de petición con los datos correspondientes al caso según corresponda.
- 3. Gestionar según corresponda los datos obtenidos como resultado de consumo del servicio.

#### Obtener detalle de un caso

- 1. Obtener un token de autenticación de acuerdo a lo indicado en los escenarios de inicio de sesión o renovar sesión, según corresponda.
- 2. Consumir servicio de obtener detalle de caso enviando los datos correspondientes al caso a consultar.
- 3. Gestionar según corresponda la respuesta obtenida de consumir el servicio.

#### Actualizar un caso

- 1. Obtener un token de autenticación de acuerdo a lo indicado en los escenarios de inicio de sesión o renovar sesión, según corresponda.
- 2. Consumir el servicio de edición de caso enviando encabezado de autenticación y cuerpo de petición con los datos a editar.
- 3. Gestionar según corresponda los datos obtenidos como resultado de consumo del servicio.

— title: Descripción de operaciones chapter: "descripcion-1.4" layout: apis —

En esta sección se describe detalladamente, cómo se consume cada uno de los servicios correspondientes a cada método. Se incluyen detalles como URI, tipo de operación, parámetros (requeridos y opcionales) y sus tipos, respuestas, códigos y mensajes de error. — title: Sesión chapter: "descripcion-1.4" layout: apis —

#### Manejo de Sesión

En esta sección se describen las operaciones relacionadas con el manejo de sesiones (autenticación de usuarios, renovación de token y cierre de sesión).

## Detalles de la petición

- URI: api/v8.6/user/login
- Tipo: POST
- Encabezados requeridos: content-type: application/json

#### Parámetros

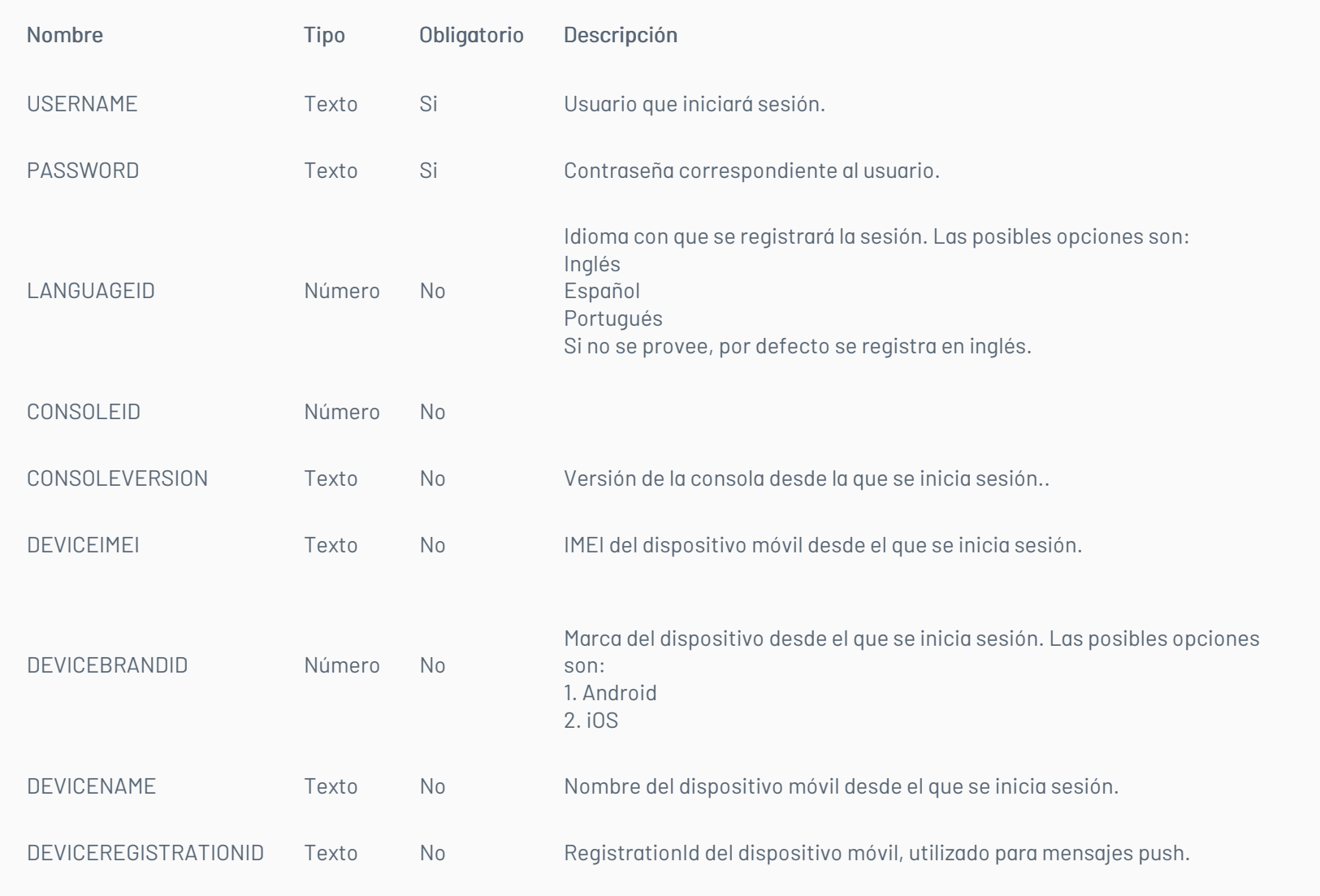

# Cuerpo de la petición

La petición consiste de un arreglo json de tipo field-value con los posibles parámetros según se requiera. Ejemplo:

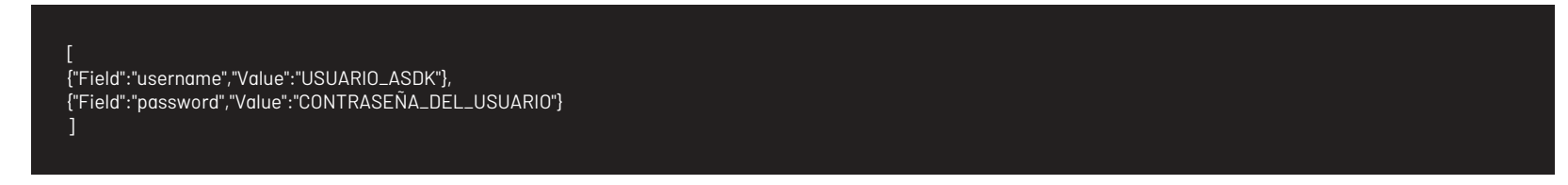

# Respuesta

Como respuesta se obtiene un objeto json, con la siguiente información:

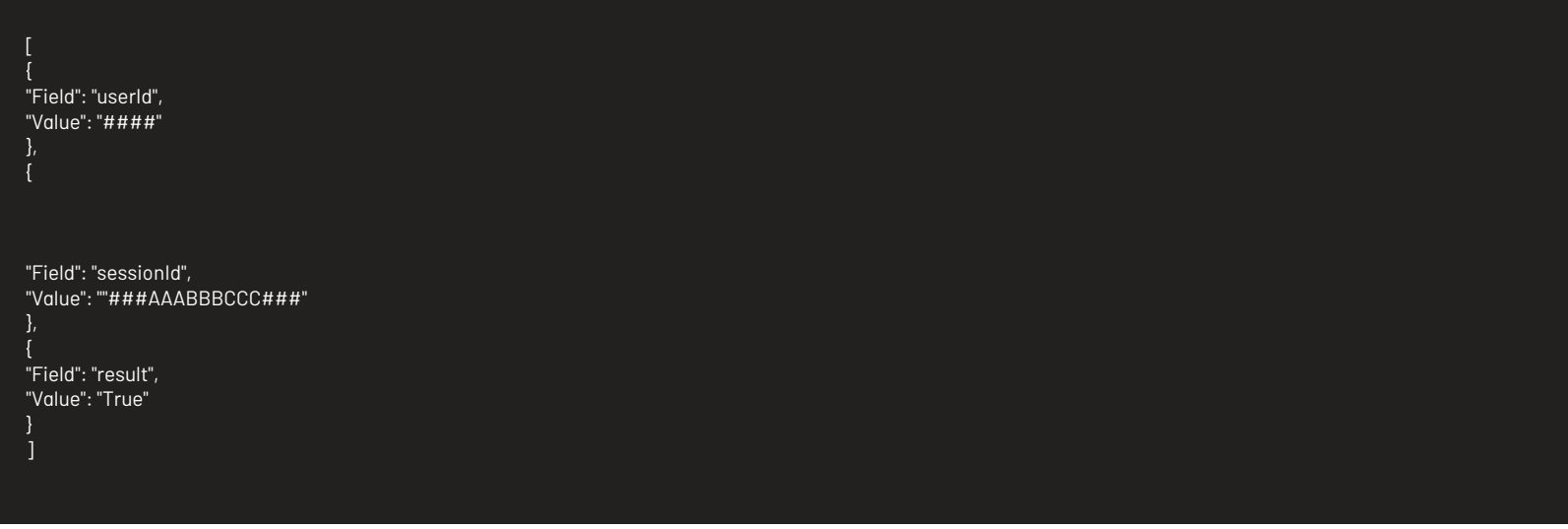

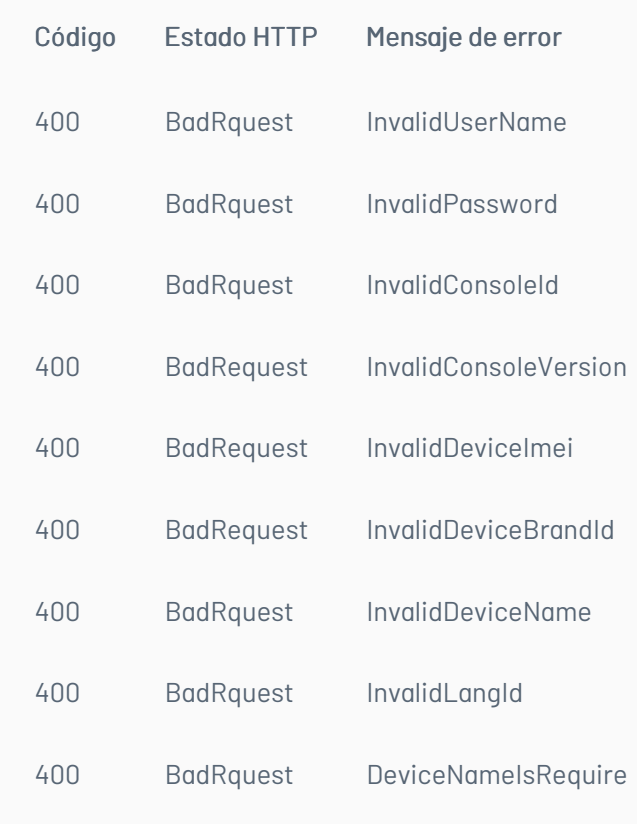

title: Renovación de Sesión chapter: "descripcion-1.4" layout: apis —

#### Detalles de la petición

- URI: api/v8.6/session/renew
- Tipo: POST
- Encabezados requeridos:
	- content-type: application/json
	- Authorization: TOKEN

#### Parámetros

## Cuerpo de la petición

#### Respuesta

No existe un cuerpo de respuesta, la validación del resultado de la operación se puede realizar analizando el código http obtenido: 200 OK para una operación exitosa.

## Mensajes de error

— title: Cierre de sesión chapter: "descripcion-1.4" layout: apis —

## Detalles de la petición

- URI: api/v8.6/user/logout
- Tipo: POST
- Encabezados requeridos: content-type: application/json Authorization: TOKEN

#### Parámetros

Solo se requiere realizar solicitud enviando el token de autenticación como encabezado http.

#### Cuerpo de la petición

Vacia

#### Respuesta

No existe un cuerpo de respuesta, la validación del resultado de la operación se puede realizar analizando el código http obtenido: 200 OK para una operación exitosa.

## Mensajes de error

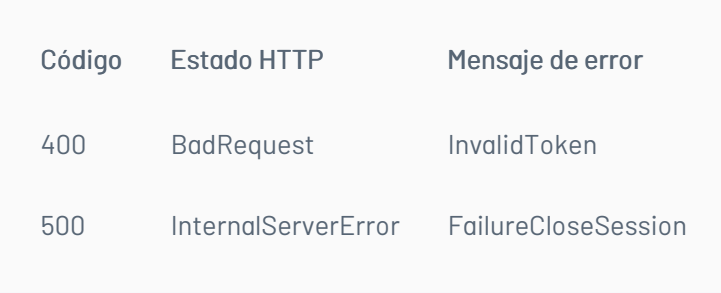

title: Manejo de Caso/Creación del caso chapter: "descripcion-1.4" layout: apis —

En esta sección se describen las operaciones relacionadas con el manejo de casos (creación, edición, consulta y concurrencia).

## Detalles de la petición

- URI: api/v8.6/item/add/{itemType}
- Tipo: POST
- Encabezados requeridos:
	- content-type: application/json
	- Authorization: TOKEN

### Parámetros:

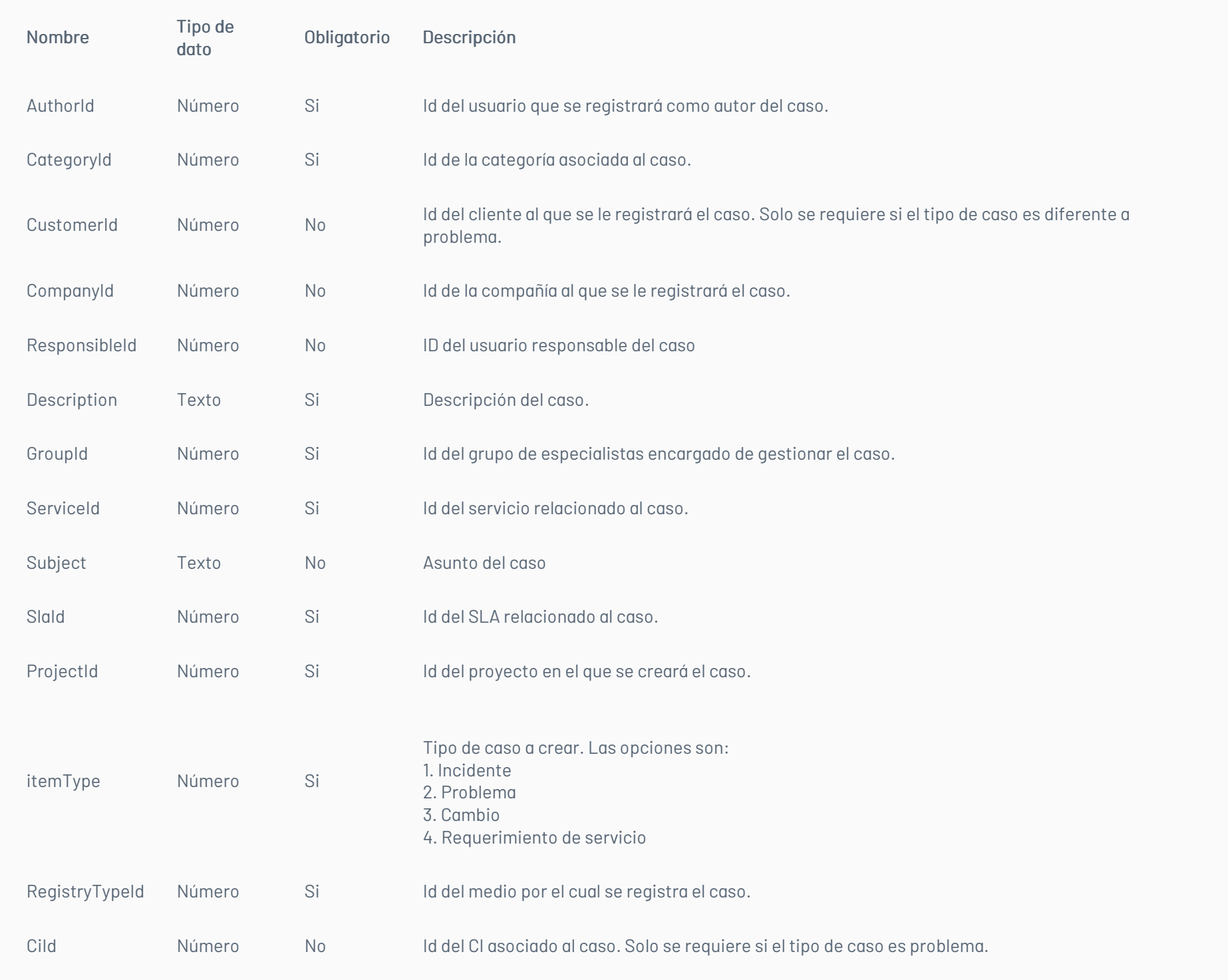

## Cuerpo de la petición

La petición consiste de un arreglo json de tipo field-value con los posibles parámetros según se requiera. Ejemplo:

{"Field":"CategoryId","Value":2499}, {"Field":"CustomerId","Value":8}, {"Field":"Description","Value":"Item description"}, {"Field":"GroupId","Value":33}, {"Field":"ProjectId","Value":2}, {"Field":"RegistryTypeId","Value":6}, {"Field":"ServiceId","Value":2418}, {"Field":"Sunbject","Value":"Item subject"}, {"Field":"SlaId","Value":2454}, {"Field":"UrgencyId","Value":3} ]

#### Respuesta

Como respuesta se obtiene un objeto json, con la siguiente información:

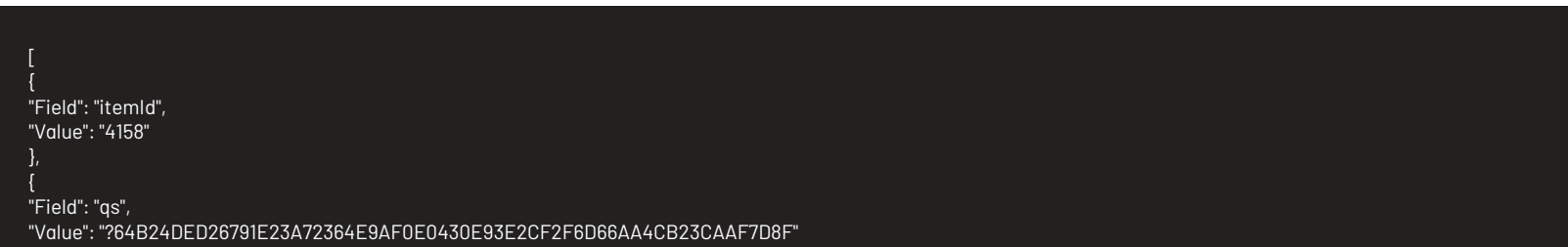

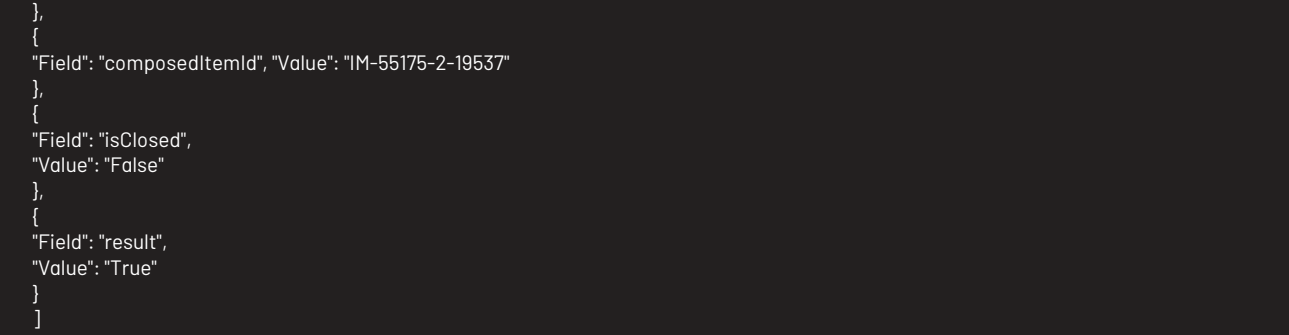

# Mensajes de error

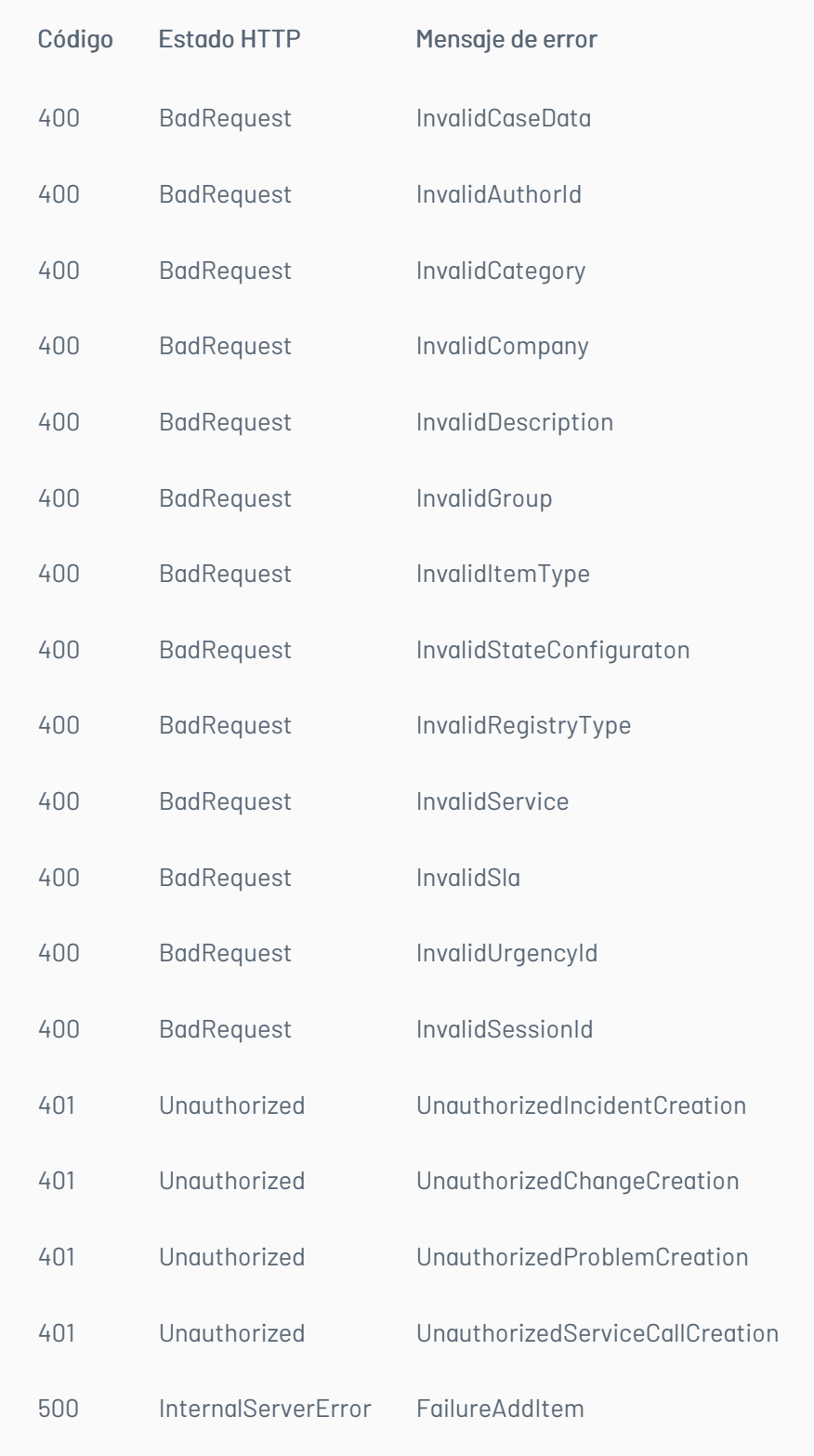

title: Consulta de Casos chapter: "descripcion-1.4" layout: apis —

# Detalles de la petición

- URI: api/v8.6/item/{id}/{itemType}/{userId}?level={level}
- Tipo: GET
- 
- Encabezados requeridos:

content-type: application/json Authorization: TOKEN

## Parámetros:

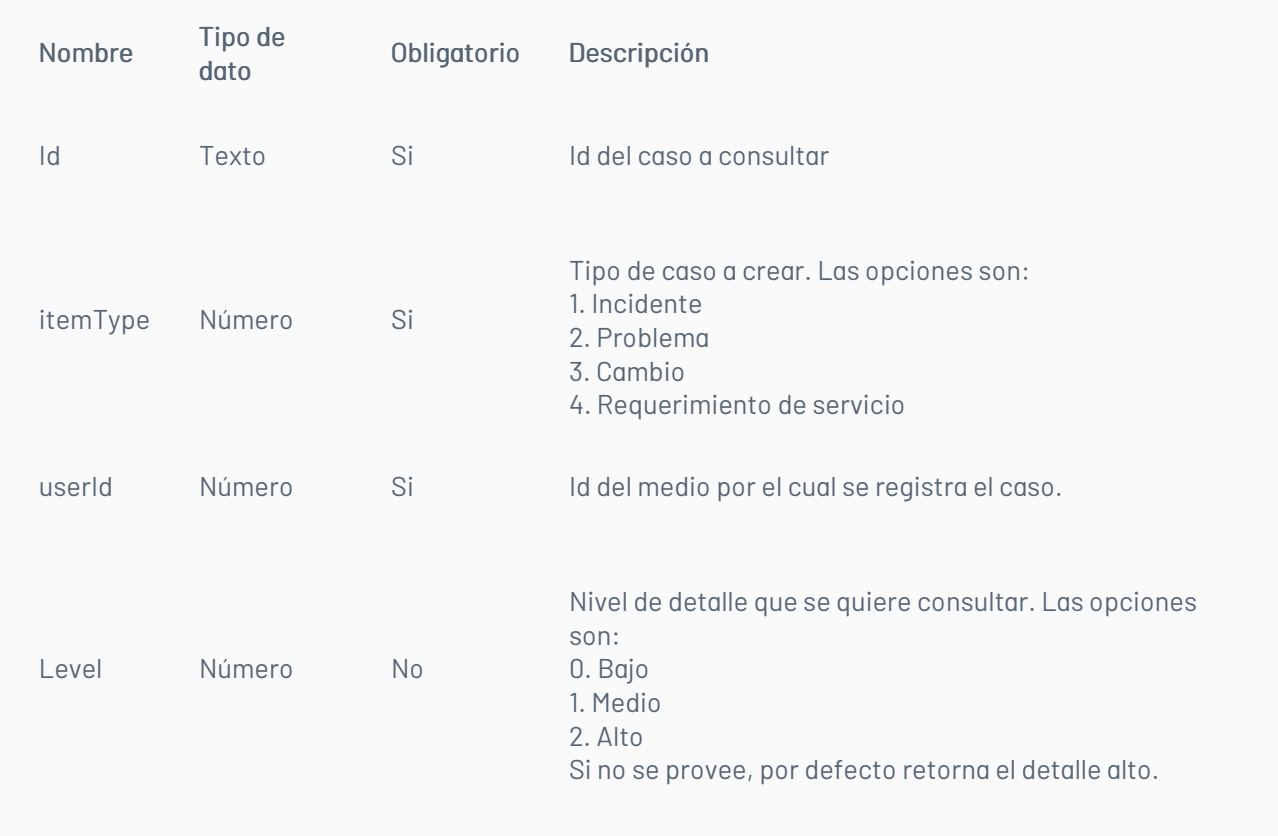

#### Respuesta

Como respuesta se obtiene un objeto json, con la siguiente información:

```
{
 "Annulled": null,
 "AttentionDate": {
   "Expected": "/Date(1457966400000-0500)/",
   "Real": null
},
 "AttentionDateExpected": null,
"AttentionDateReal": null,
 "AuthorId": 3828,
 "AuthorName": "Jorge Osorio",
 "Building": null,
 "BuildingDate": {
   "Attention": null,
   "Solution": null
},
 "CABDate": {
   "Attention": null,
   "Solution": null
 },
 "CaseType": 2,
 "CategoryHierarchy": null,
 "CategoryId": 2499,
 "CategoryName": "Registro Web",
 "CauseId": null,
 "CauseName": null,
 "CiId": 4,
 "CiName": "* Aranda 360",
 "City": null,
 "ClassifiedId": null,
 "ClassifiedIdByProject": null,
 "ClassifiedName": null,
 "ClassifiedType": null,
 "ClosedDate": null,
 "Commentary": null,
 "CompanyId": null,
 "CompanyName": null,
 "ComposedId": "PM-55134-2-8696",
 "Cost": {
   "Current": null,
   "Expected": null,
   "Real": null
},
 "Country": null,
 "CustomerId": null,
 "CustomerName": null,
 "Department": null,
 "Description": "aa",
 "Effort": null,
 "EmailDate": null,
```
"Floor": null, "GroupId": 13, "GroupName": "Aranda Colombia", "HasCurrentVoting": false, "HasKnownError": false, "HasSurvey": false, "HeadQuarter": null, "Id": 55134, "IdByProject": 8696, "ImpactId": -1, "ImpactName": "NONE", "ImplementationDate": { "Attention": null, "Solution": null "InterfaceId": null, "IsClosed": false, "IsStateProvider": true, "KnownError": null, "PriorityId": 1, "PriorityName": "LOW", "ProcedureId": null, "ProcedureName": null, "Progress": 0, "ProjectId": 2, "ProjectName": "Soporte", "ProviderId": null, "ProviderName": null, "RFCDate": { "Attention": null,

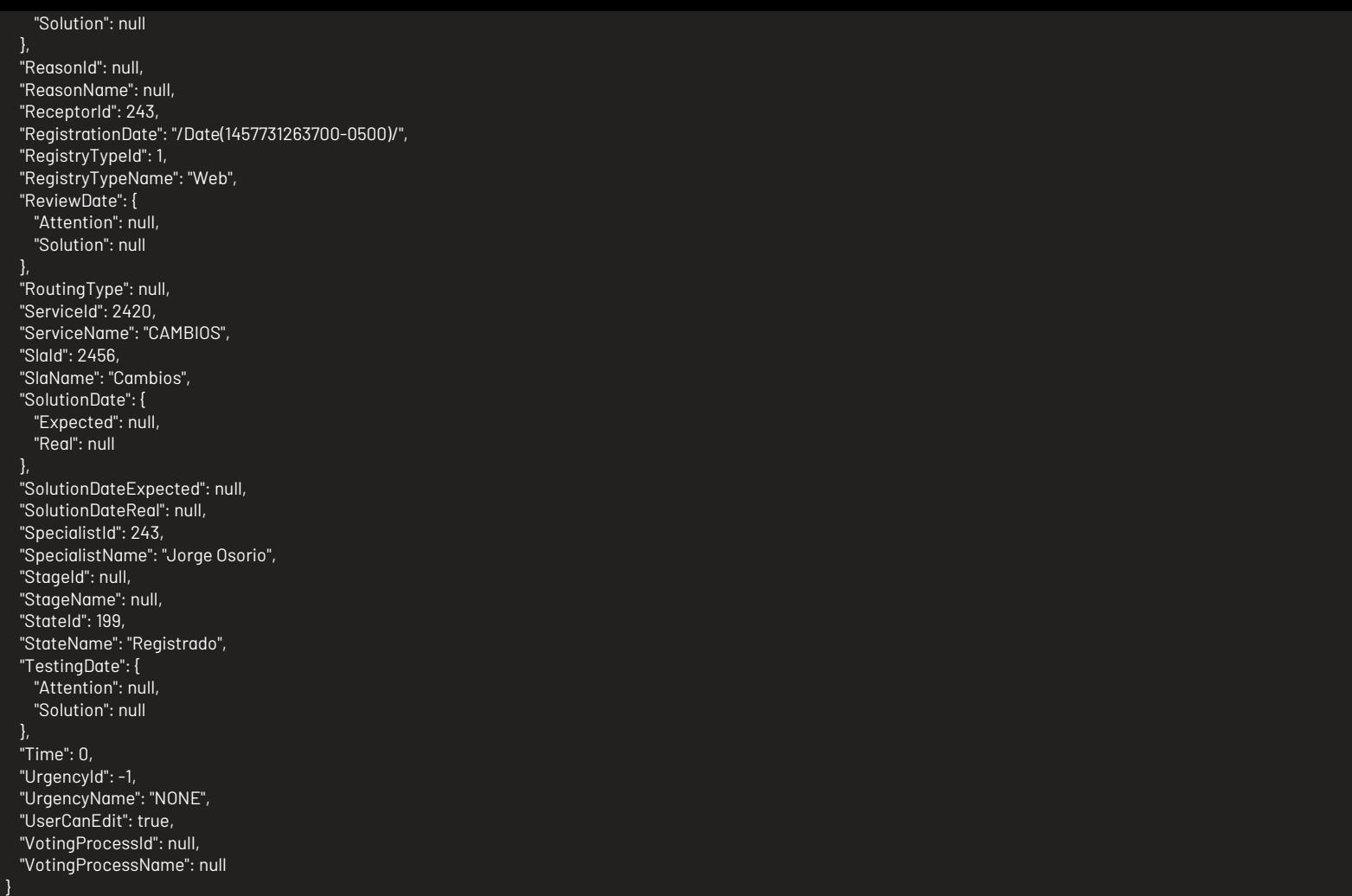

# Mensajes de error

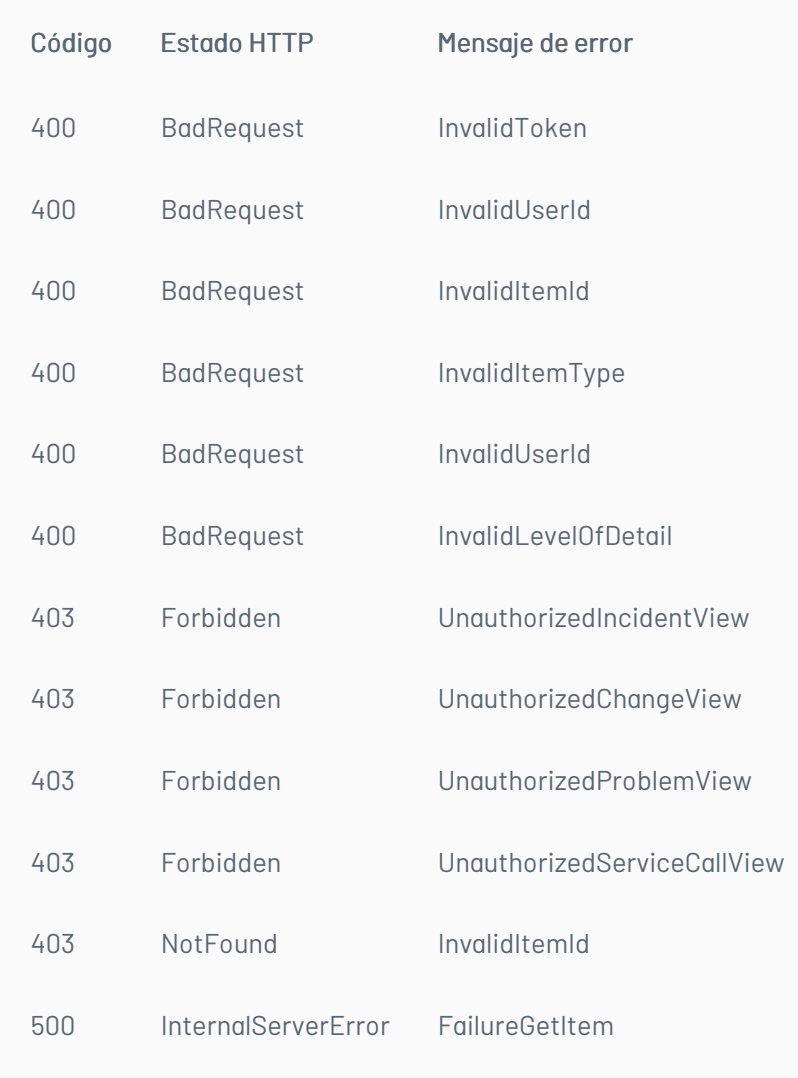

title: Edición Caso chapter: "descripcion-1.4" layout: apis —

# Detalles de la petición

- URI: api/v8.6/item/update/{id}/{itemType}/{userId}
- Tipo: POST
- Encabezados requeridos:
	- content-type: application/json
	- Authorization: TOKEN

## Parámetros

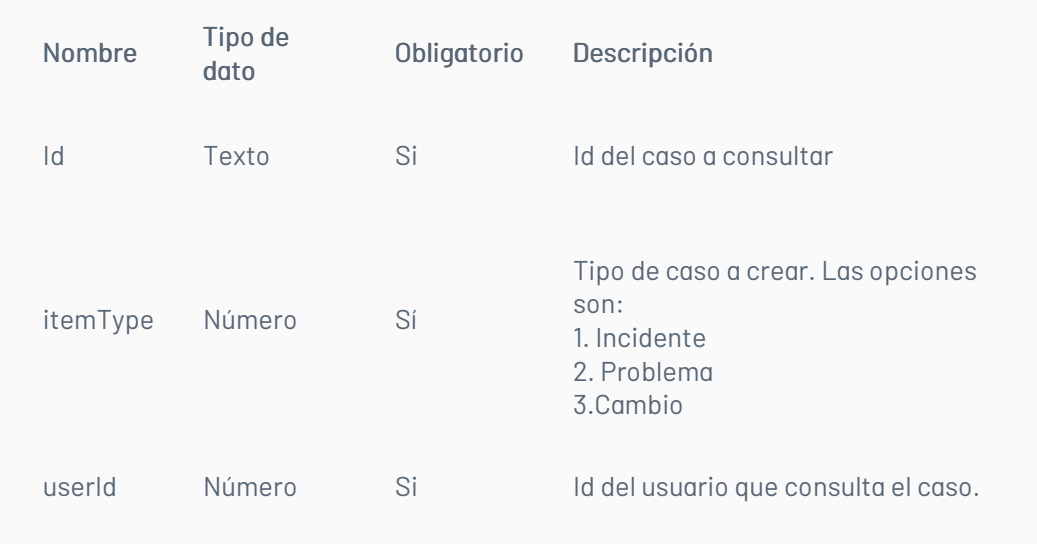

Adicionalmente es posible enviar como parámetros en el cuerpo de la petición los valores que se quieren editar. Estos valores corresponden a los mismos disponibles en el proceso de creación, sin embargo, existen algunos que no son editables, por ejemplo, el id del autor.

## Cuerpo de la petición

La petición consiste de un arreglo json de tipo field-value con los posibles parámetros según se requiera. Ejemplo:

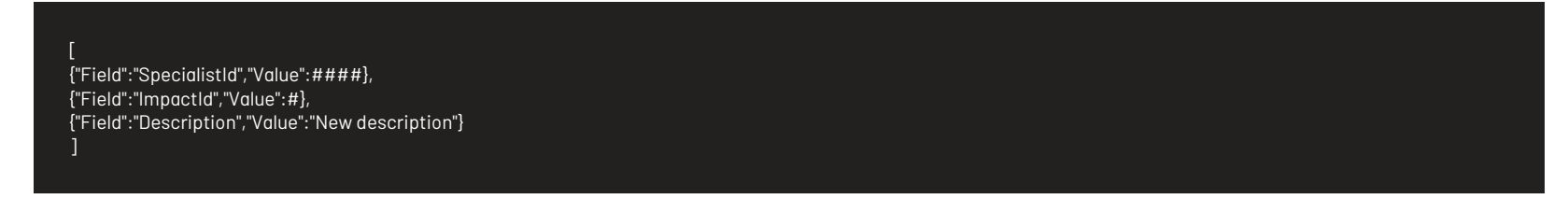

## Respuesta

Como respuesta se obtiene un objeto json, con la siguiente información:

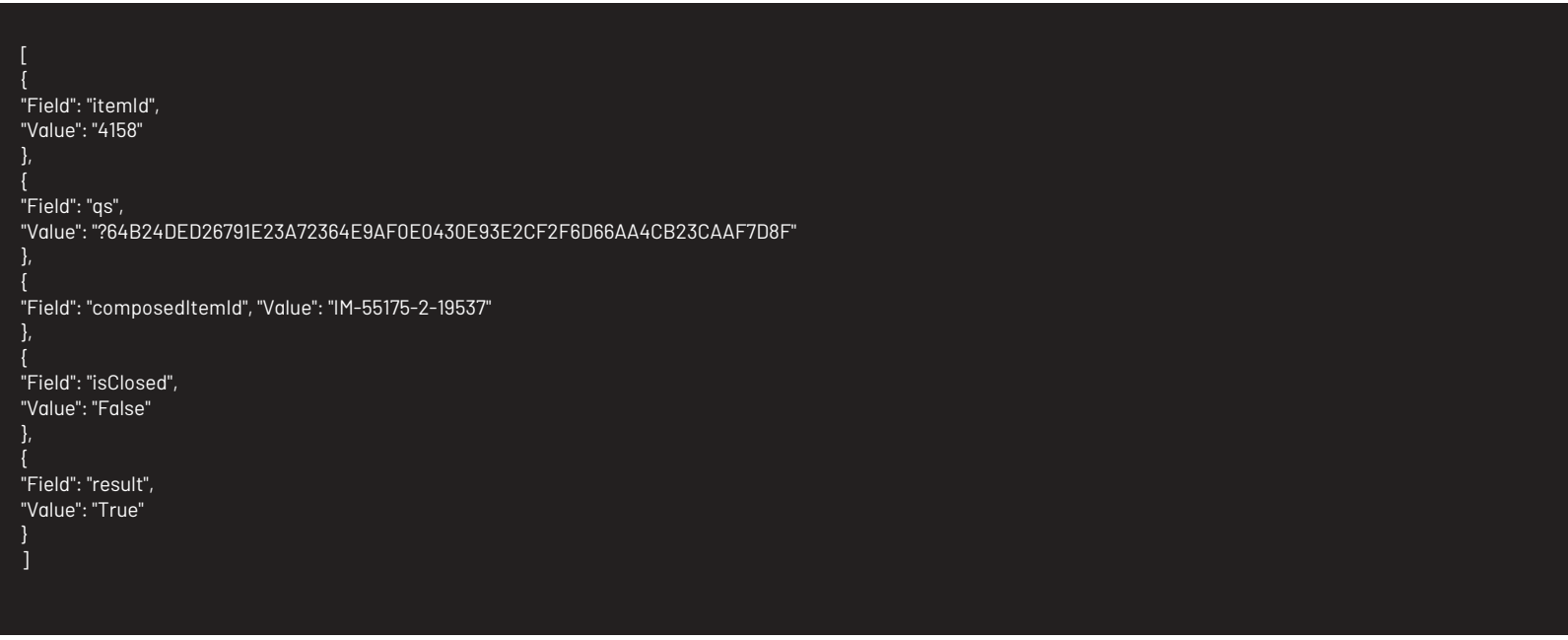

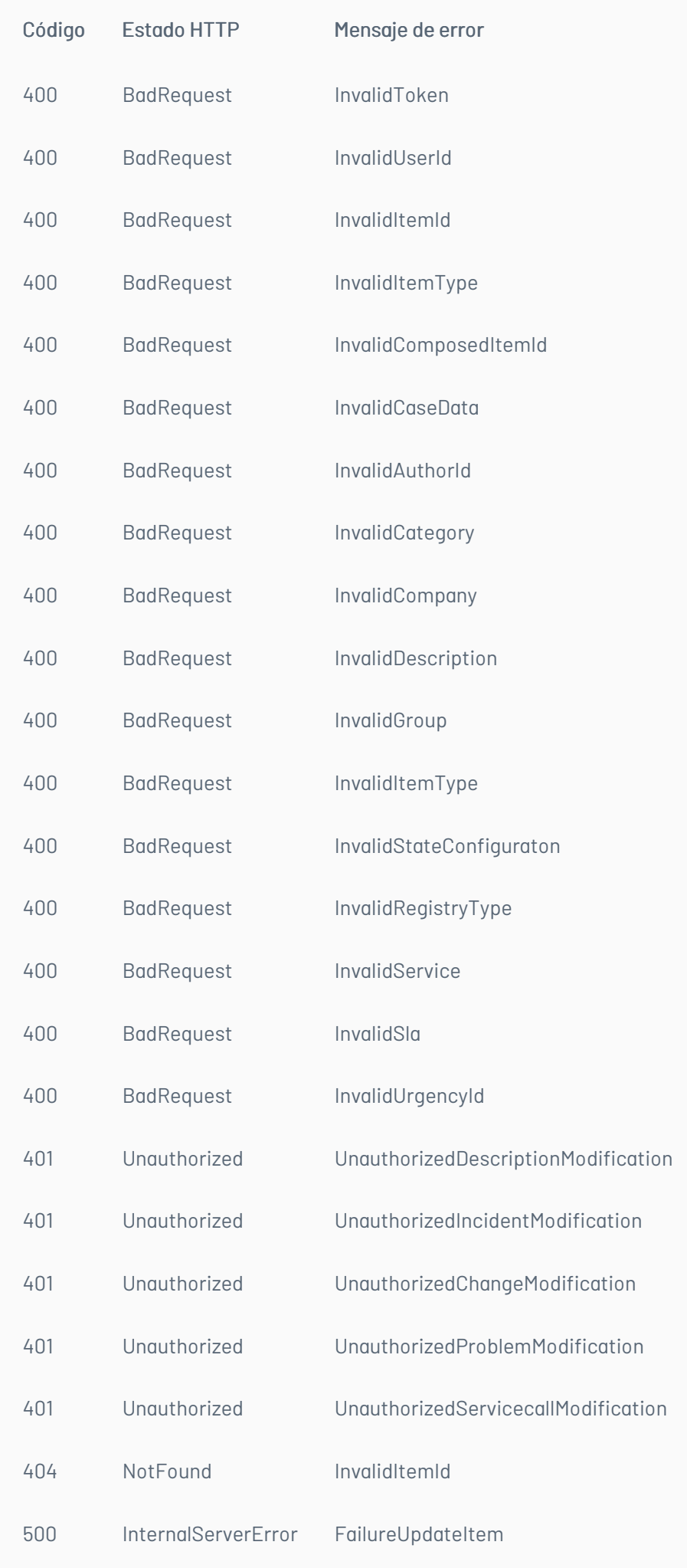

# \n## Listar Casos edel Usuario

title: Listar Casos edel Usuario chapter: "descripcion-1.4" layout: apis —

# Detalles de la petición

- URI: /api/v8.6/item/list
- Tipo: POST
- Encabezados requeridos:
	- content-type: application/json
	- Authorization: TOKEN

## Parámetros

N/A

# Cuerpo de la petición

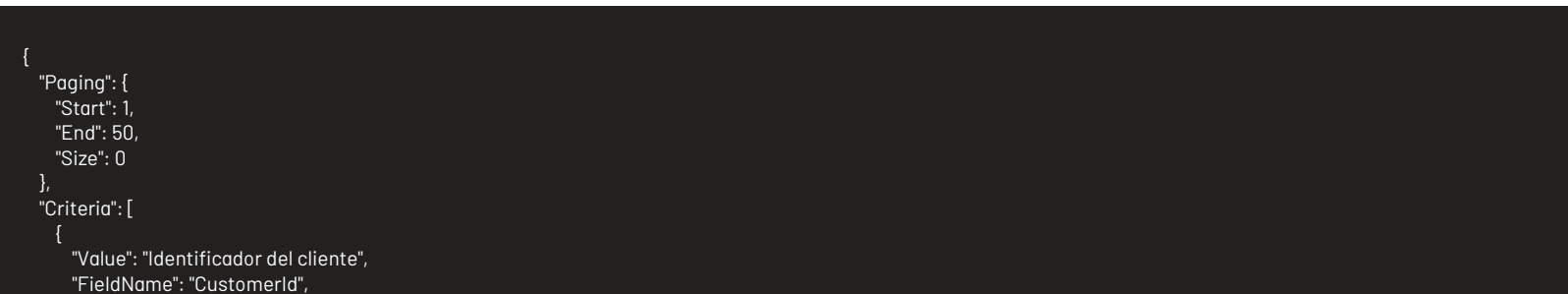

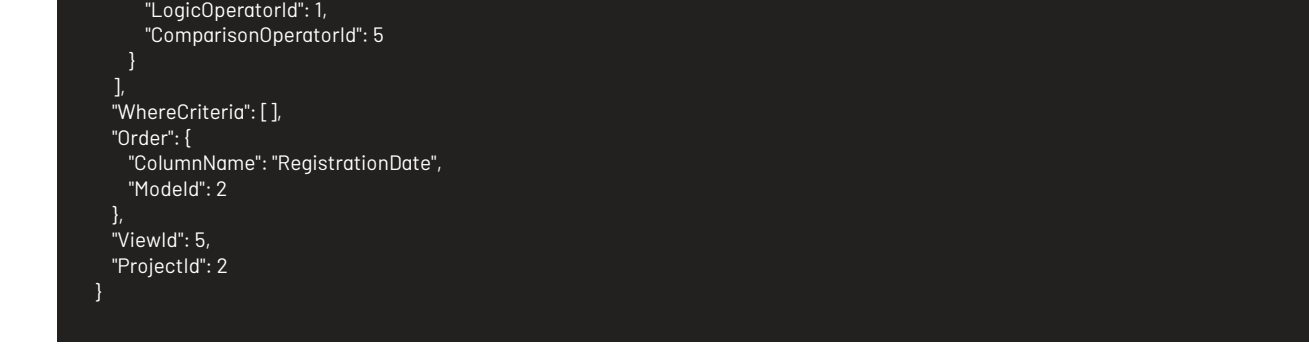

#### Respuesta

Como respuesta se obtiene un objeto json, con la siguiente información:

```
{
 "Data": [
   {
     "Annulled": false,
     "AttentionDate": {
      "Expected": null,
      "Real": null
     },
     "AttentionDateExpected": null,
     "AttentionDateReal": null,
     "AuthorId": -1,
     "AuthorName": "Carlos Andres Rey Baquero",
     "BackOutPlan": null,
     "Building": "Cra.69 No.98 A 11 C.C.Outlet Floresta Of.701",
     "BuildingDate": {
      "Attention": null,
       "Solution": null
     },
     "CABDate": {
      "Attention": null,
       "Solution": null
     },
     "CaseType": 3,
     "CategoryHierarchy": "USDK Móvil Cambios",
     "CategoryId": -1,
     "CategoryName": "USDK Móvil Cambios",
     "CauseId": -1,
     "CauseName": "",
     "CiId": -1,
     "CiName": null,
     "City": "Bogota",
     "ClassifiedId": null,
     "ClassifiedIdByProject": null,
     "ClassifiedName": null,
     "ClassifiedType": null,
     "ClosedDate": null,
     "ClosenessToExpiration": 0,
     "Commentary": "'
     "CompanyId": -1,
     "CompanyName": "ARANDA ARGENTINA",
     "ComposedId": "CHG-132943-2-21932",
     "Cost": null,
     "Country": "Colombia",
     "CustomerId": -1,
     "CustomerName": "Carlos Andres Rey Baquero",
     "Department": "Cambios y Sostenibilidad",
     "Description": "",
     "Effort": null,
     "EmailDate": null,
     "Floor": null,
     "FollowersCount": 0,
     "GroupId": null,
     "GroupName": "Aranda CYS",
     "HasCurrentVoting": false,
     "HasKnownError": false,
     "HasSurvey": false,
     "HeadQuarter": "Sede 4",
     "Id": 132943,
     "IdByProject": 21932,
     "ImpactId": -1,
     "ImpactName": "BAJO_IMPAC",
     "ImplementationDate": {
      "Attention": null,
       "Solution": null
    },
     "InterfaceId": "",
     "IsClosed": false,
     "IsConfidential": false,
     "IsFollowing": false,
     "IsOpened": 1,
     "IsStateProvider": false,
     "KnownError": null,
```
"MatchContent": null, "PSA": null, "PriorityId": -1, "PriorityName": "BAJO\_PRIORI", "ProcedureId": null, "ProcedureName": null, "Progress": 0, "ProjectId": 2, "ProjectName": ".Soporte", "ProviderId": null, "ProviderName": null, "RFCDate": { "Attention": null, "Solution": null }, "ReasonId": -1, "ReasonName": null, "ReceptorId": -1, "RegistrationDate": "\/Date(1485182051660-0500)\/", "RegistryTypeId": -1, "RegistryTypeName": "Web", "ReviewDate": { "Attention": null, "Solution": null }, "RoutingType": -1, "Scope": null, "ServiceId": null, "ServiceName": "Servicio USDK Móvil Cambios", "SlaId": null,

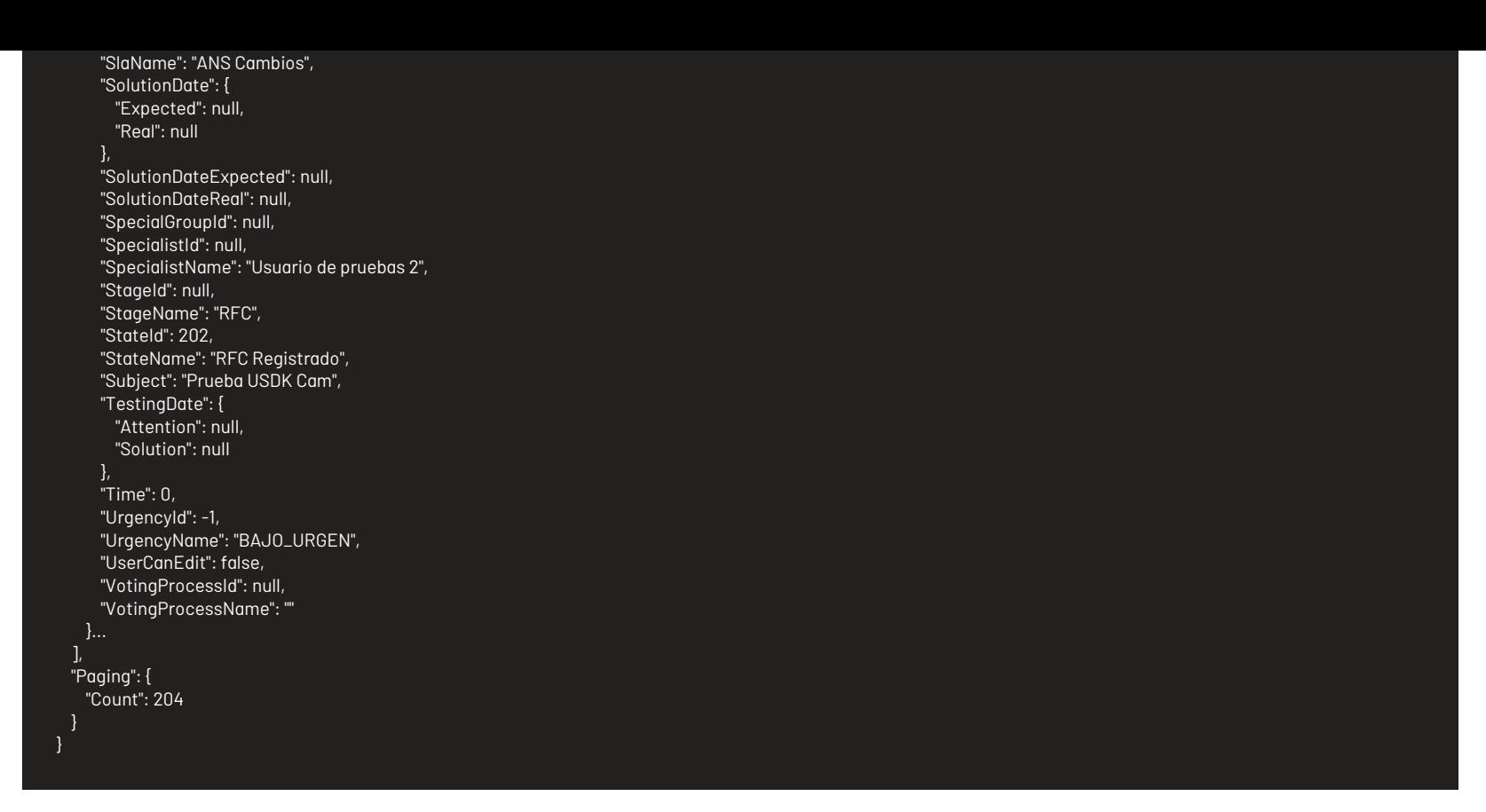

## Mensajes de error

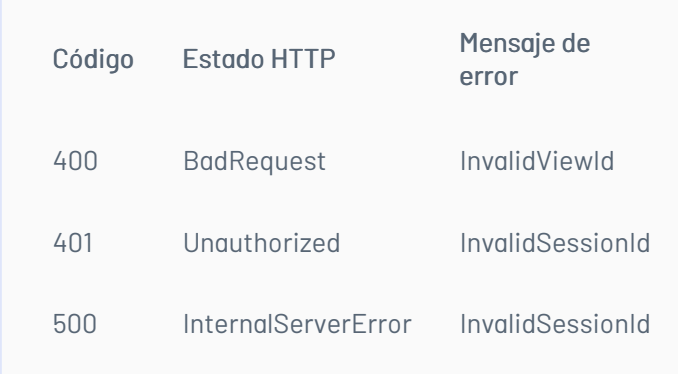

— title: Bloquear por Concurrencia chapter: "descripcion-1.4" layout: apis —

## Detalles de la petición

- URI: api/v8.6/concurrency/lock
- Tipo: POST
- Encabezados requeridos:
	- content-type: application/json
	- Authorization: TOKEN

## Parámetros

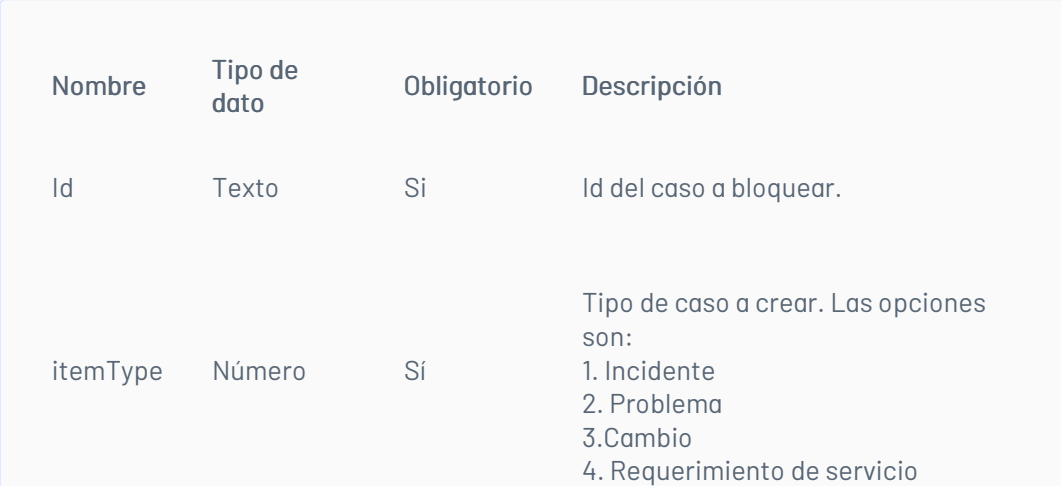

## Cuerpo de la petición

La petición consiste de un arreglo json de tipo field-value con los parámetros requeridos. Ejemplo:

[ {"Field":"ItemId","Value":####}, {"Field":"ItemType","Value":#}

]

## Respuesta

Valor boleando indicando el resultado de la operación.

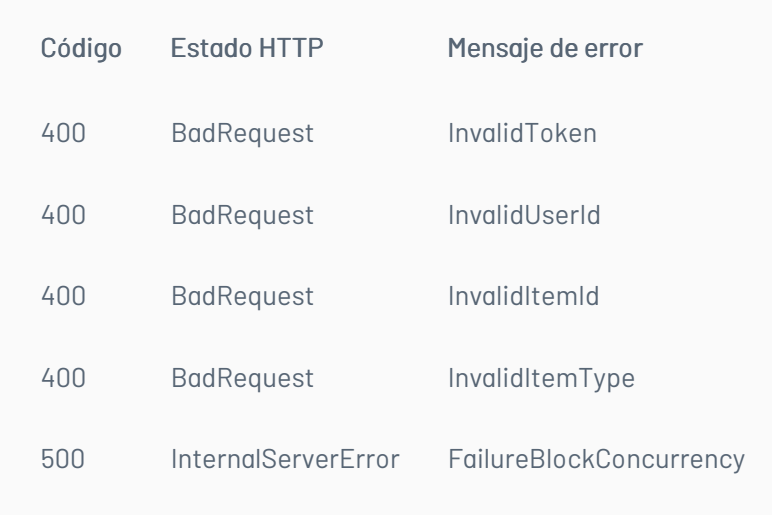

— title: Liberar Bloqueo de Concurrencia chapter: "descripcion-1.4" layout: apis —

## Detalles de la petición

- URI: api/v8.6/concurrency/free
- Tipo: POST
- Encabezados requeridos:
	- content-type: application/json
	- Authorization: TOKEN

## Parámetros

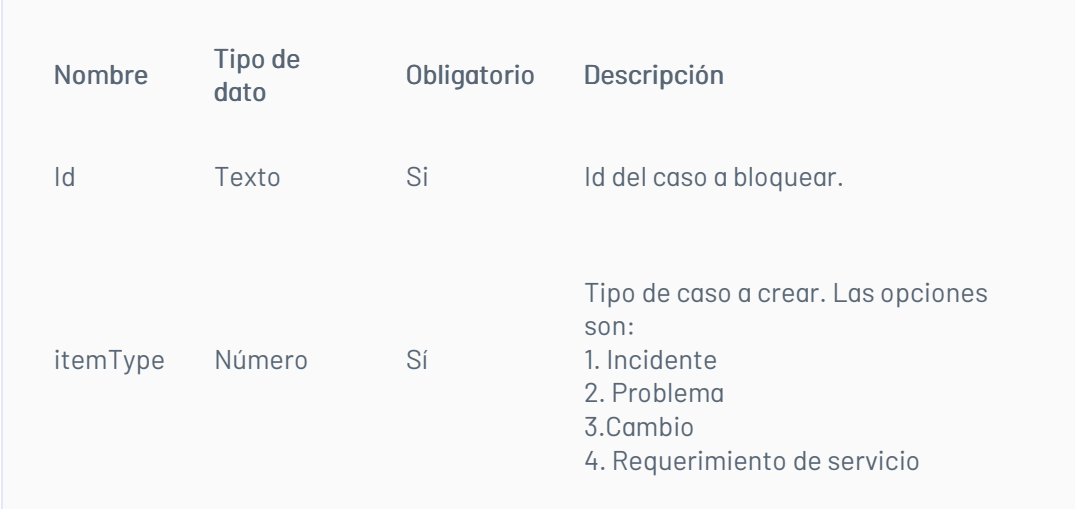

## Cuerpo de la petición

La petición consiste de un arreglo json de tipo field-value con los parámetros requeridos. Ejemplo:

[ {"Field":"ItemId","Value":####}, {"Field":"ItemType","Value":#} ]

## Respuesta

Valor boleando indicando el resultado de la operación.

## Mensajes de error

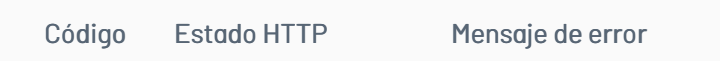

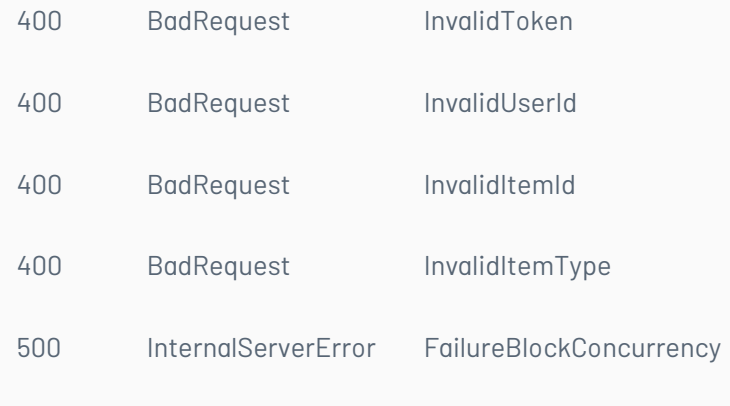

— title: Adjuntar Archivos chapter: "descripcion-1.4" layout: apis —

## Detalles de la petición

- URI: /api/v8.6/item/addfile
- Tipo: POST
- Encabezados requeridos:
	- content-type: application/json
	- Authorization: TOKEN

#### Parámetros

## Cuerpo de la petición

La petición consiste de un FormData de la siguiente manera. Ejemplo:

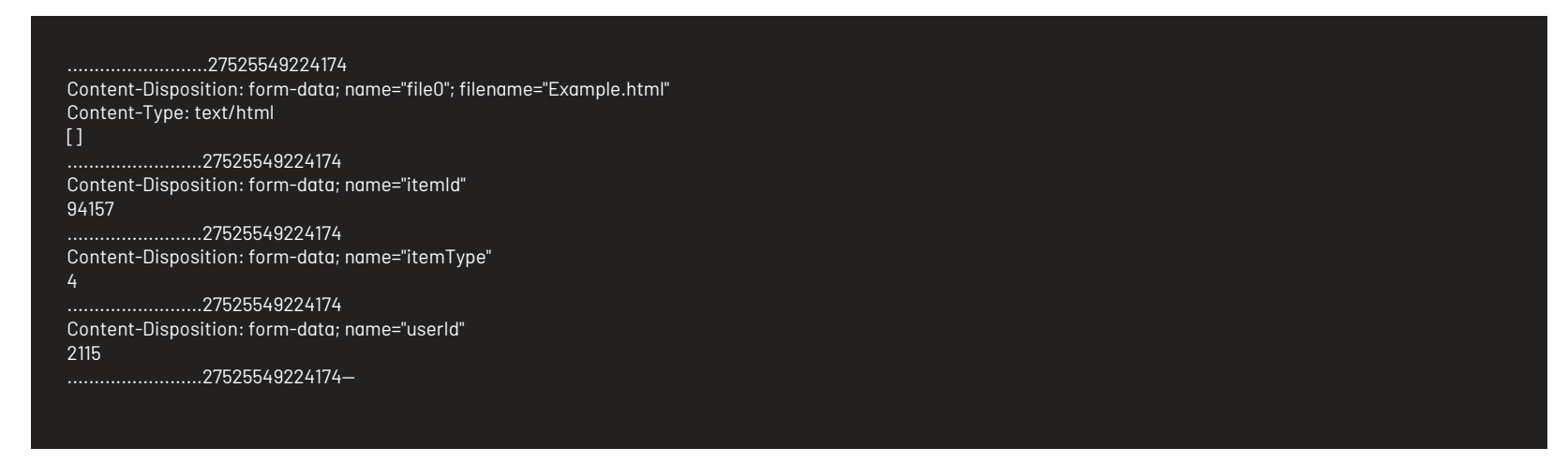

#### Respuesta

Como respuesta se obtiene un objeto json, con la siguiente información:

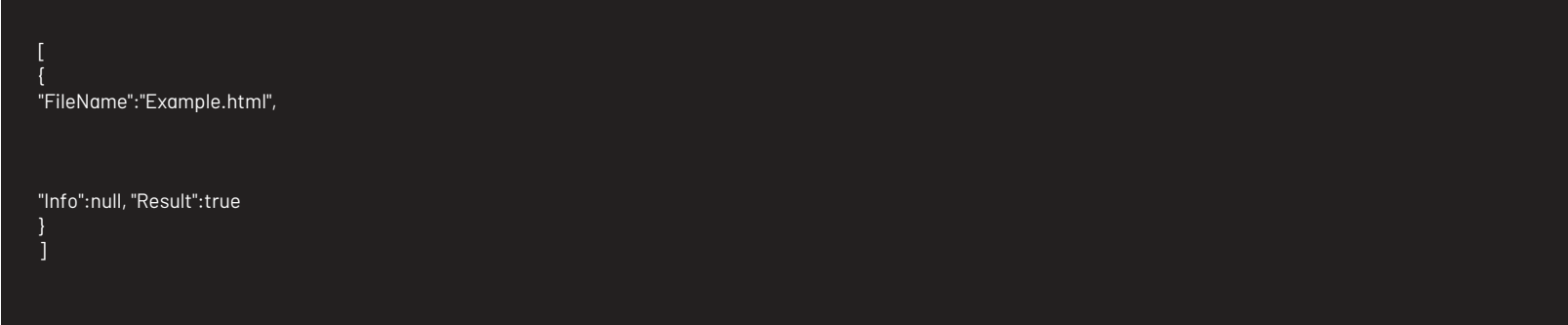

#### Mensajes de error

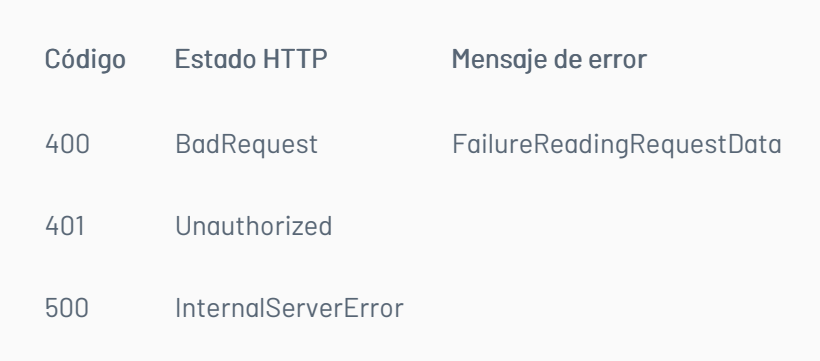

\n## Borrar Archivo — title: Borrar Archivo chapter: "descripcion-1.4" layout: apis —

Borra un archivo y un archivo temporal, si es un temporal el parámetro itemId se envía con valor cero.

#### Detalles de la petición

- URI: api/v8.6/attachment/delete
- Tipo: POST
- Encabezados requeridos:
	- content-type: application/json
	- Authorization: TOKEN

#### Parámetros

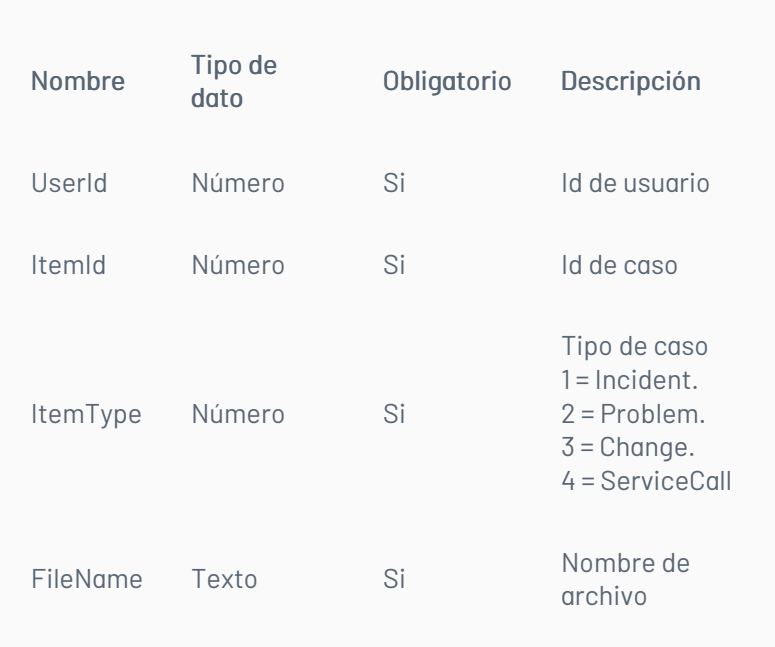

## Cuerpo de la petición

La petición consiste de un FormData de la siguiente manera. Ejemplo:

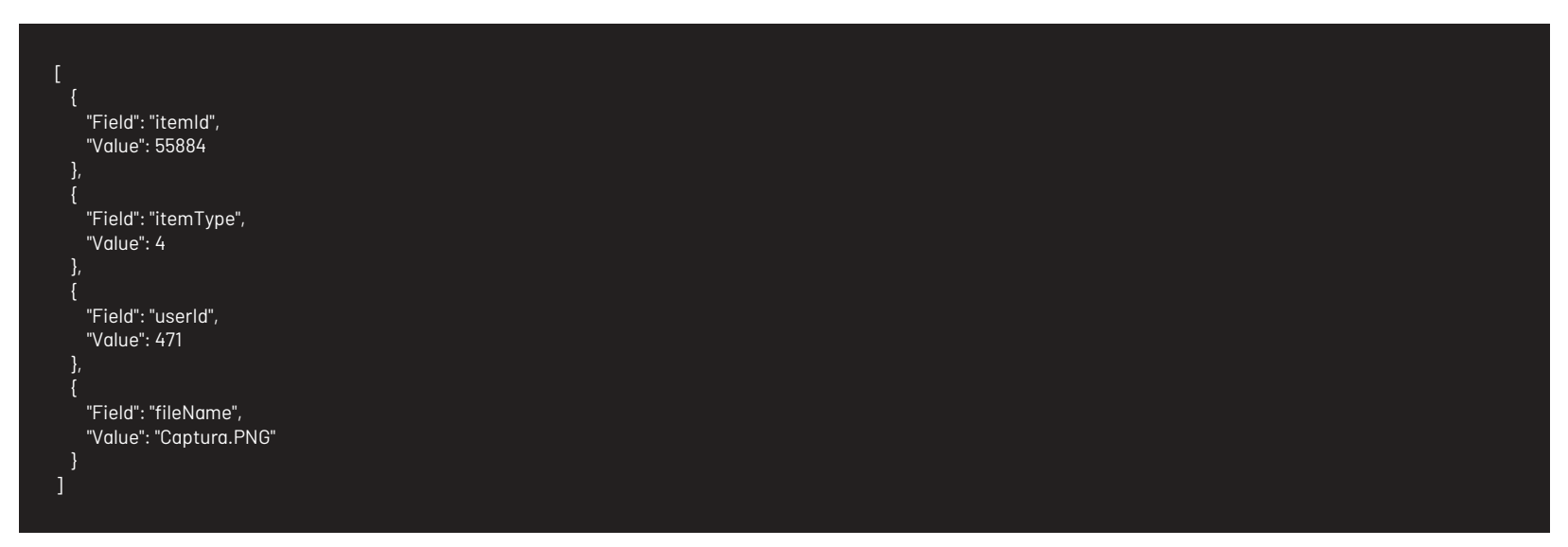

## Respuesta

El servicio retornará un booleano indicando si la operación se pudo realizar:

## Mensajes de error

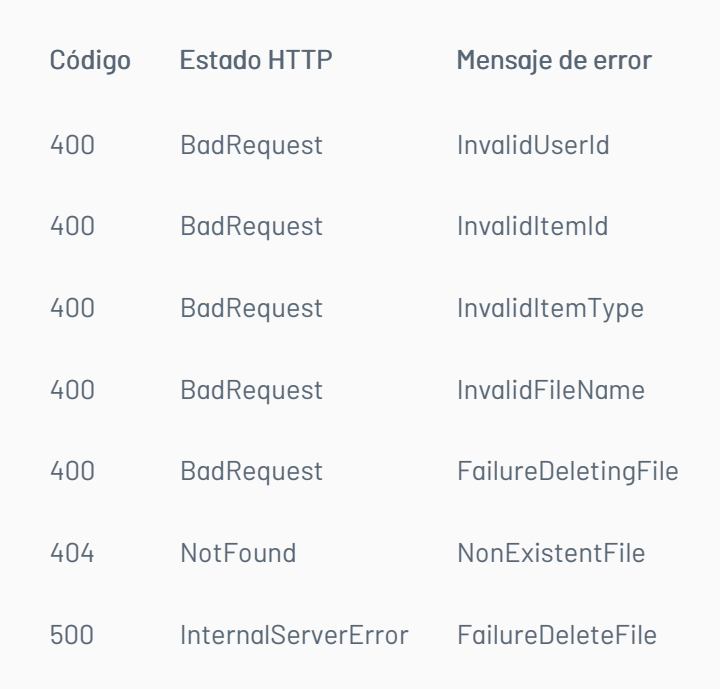

title: Listar Archivos del caso chapter: "descripcion-1.4" layout: apis —

## Detalles de la petición

- URI: api/v8.6/item/{id}/{itemType}/{userId}/files
- Tipo: GET
- Encabezados requeridos:
	- content-type: application/json
	- Authorization: TOKEN

## Parámetros

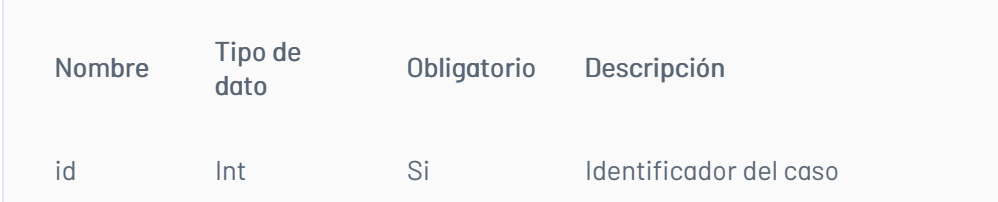

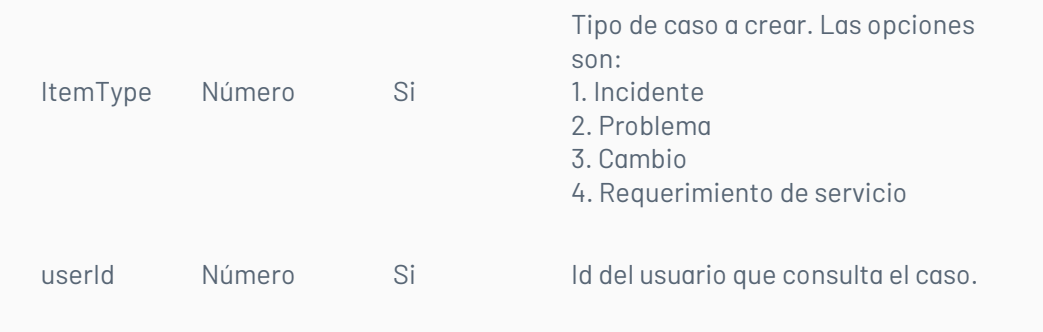

# Cuerpo de la petición

N/A

## Respuesta

Como respuesta se obtiene un objeto json, con la siguiente información:
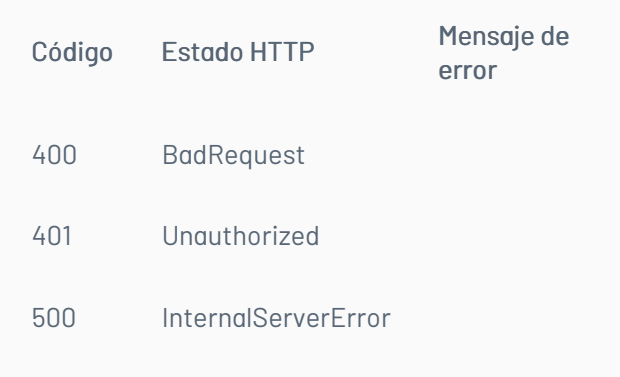

title: Agregar Nota a un Caso chapter: "descripcion-1.4" layout: apis —

### Detalles de la petición

- URI: api/v8.6/item/{id}/{itemType}/note
- Tipo: POST
- Encabezados requeridos:
	- content-Type: application/json
	- Authorization: TOKEN

#### Parámetros

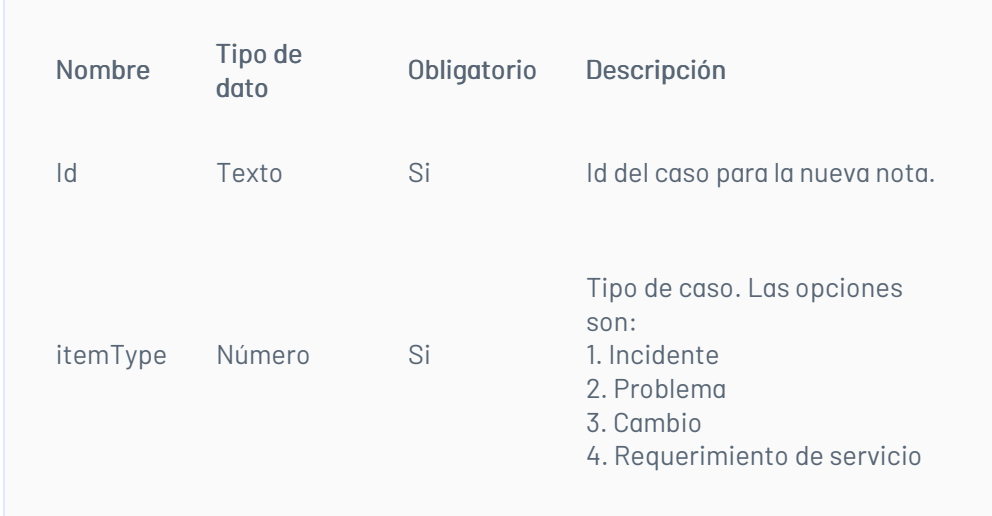

# Cuerpo de la petición

La petición consiste de un arreglo json de tipo field-value con los parámetros requeridos. Ejemplo:

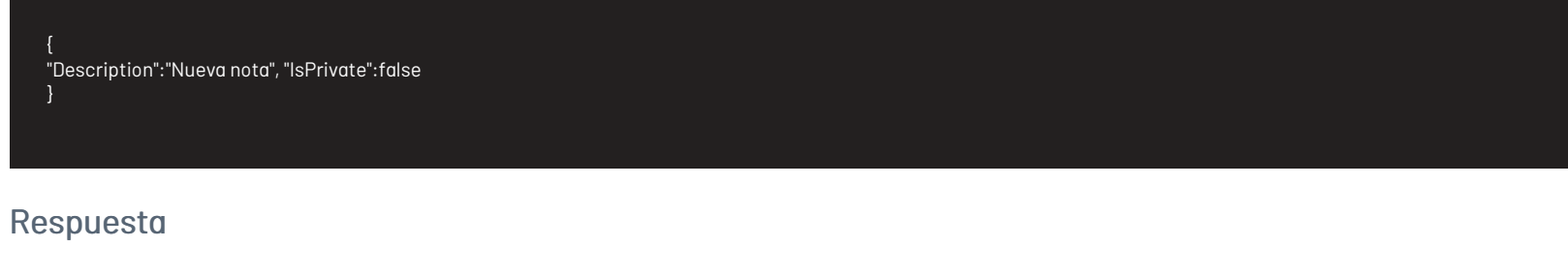

# Mensajes de error

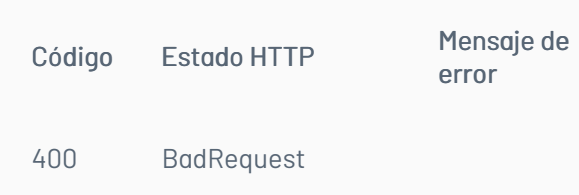

#### 401 Unauthorized

500 InternalServerError

### \n## Listar de Históricos

title: Listar de Históricos chapter: "descripcion-1.4" layout: apis —

### Detalles de la petición

- URI: api/v8.6/{id}/{itemType}/note/list?actionTypeId={actionTypeId}
- Tipo: GET
- Encabezados requeridos:
	- content-type: application/json Authorization: TOKEN

#### Parámetros

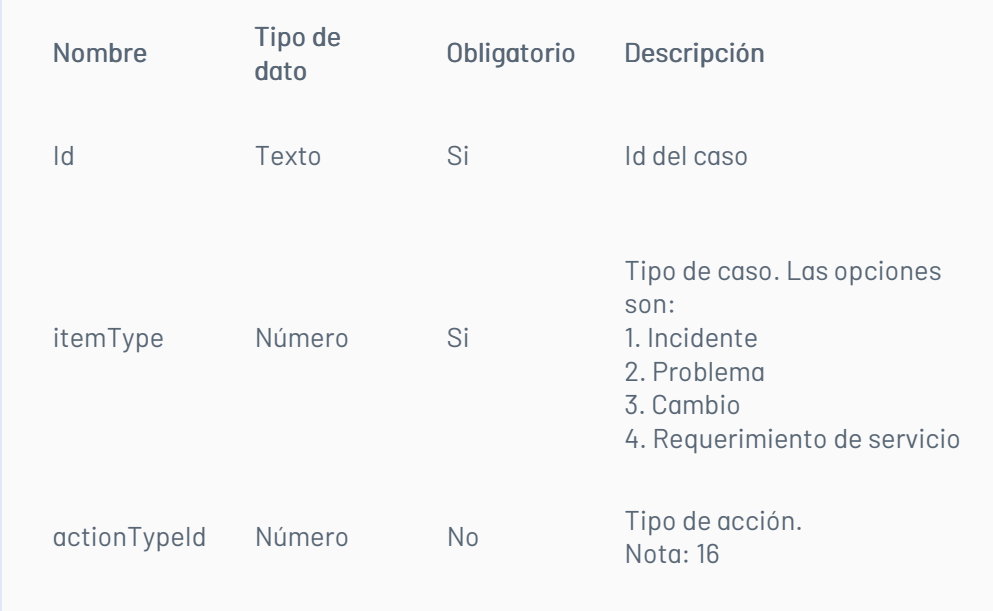

Ejemplo:

Listar notas de un caso api/v8.6/item/28711/4/note/list?actionTypeId=16

Histórico de un caso api/v8.6/item/28711/4/note/list

### Respuesta

El servicio retornará un Json con la siguiente información:

Ejemplo:

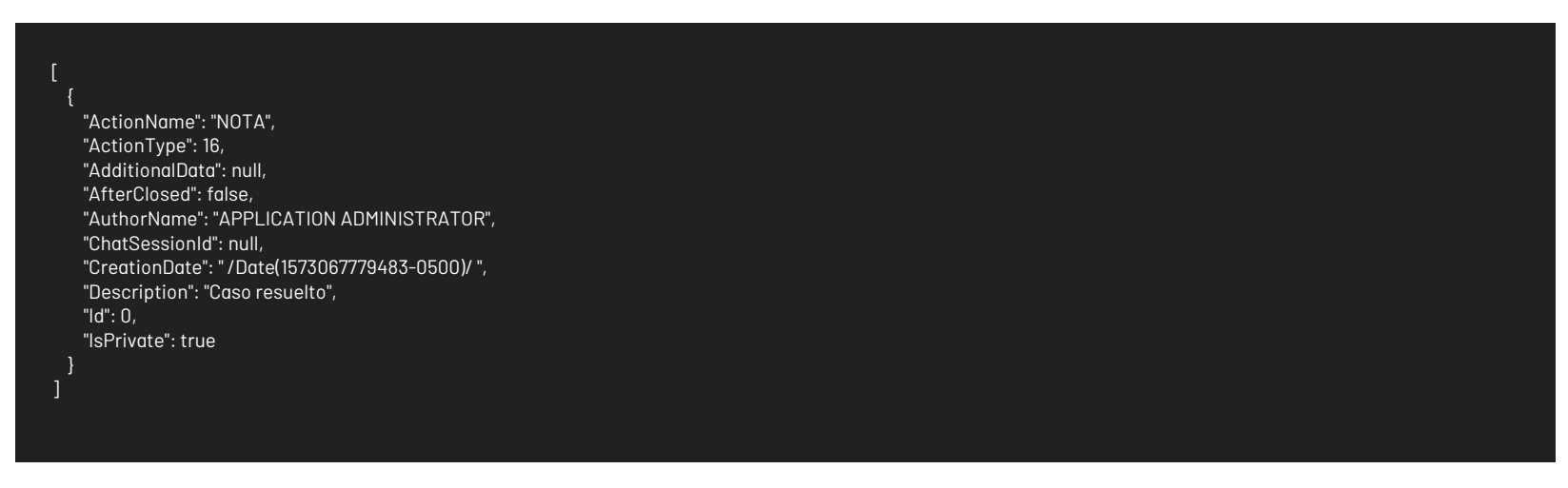

# Mensajes de error

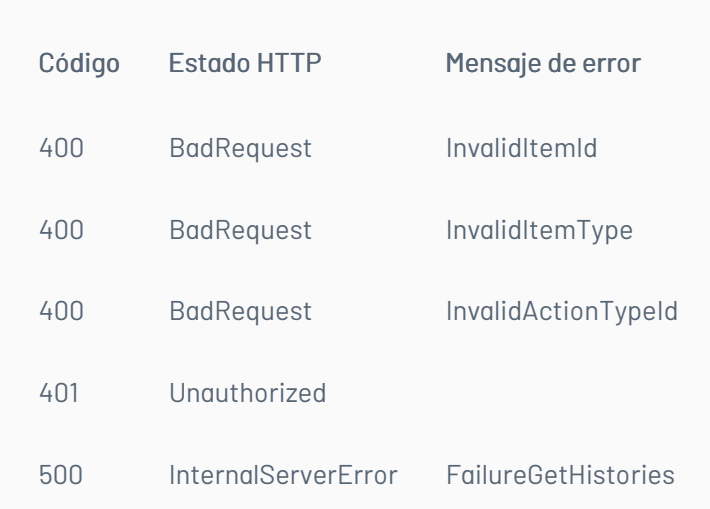

\n## Asociar Procedimiento — title: Asociar Procedimiento chapter: "descripcion-1.4" layout: apis —

### Detalles de la petición

- URL: api/v8.6/task/{procedureId}/{itemId}/procedure?itemType={itemType}
- Tipo: GET
- Encabezados requeridos: Authorization: TOKEN

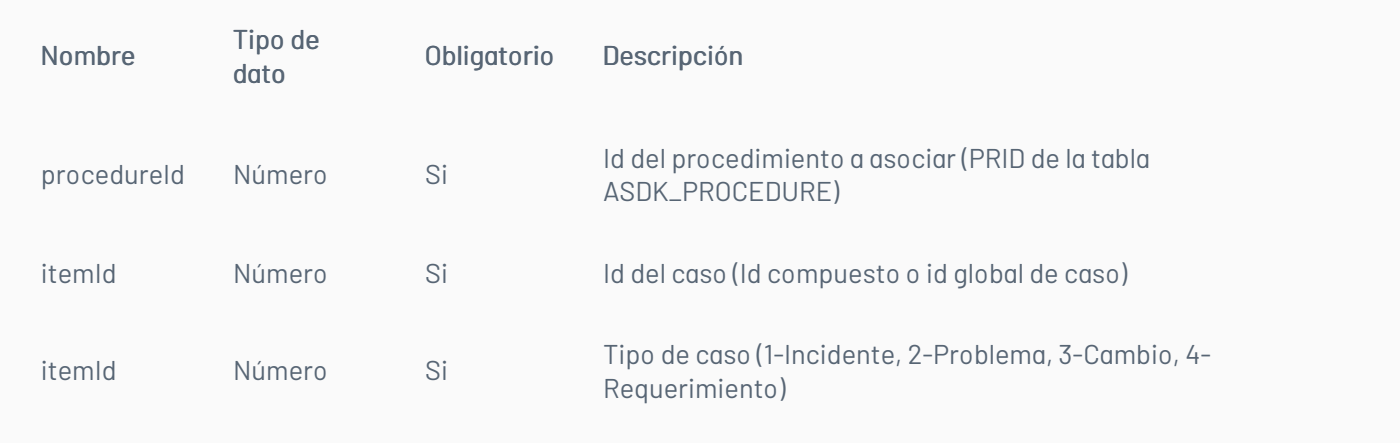

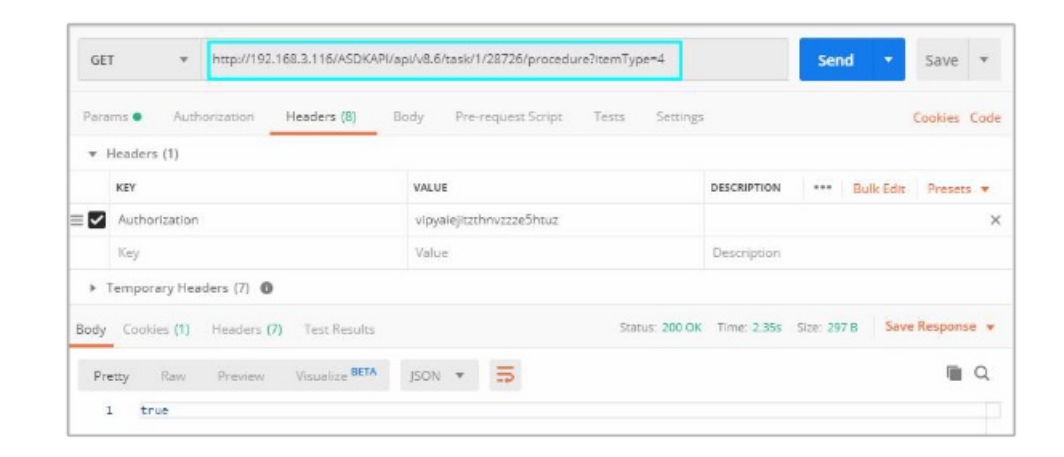

N/A

#### Respuesta

No hay cuerpo de respuesta se podrá ver porque la respuesta http deberá ser 200.

### Mensajes de error

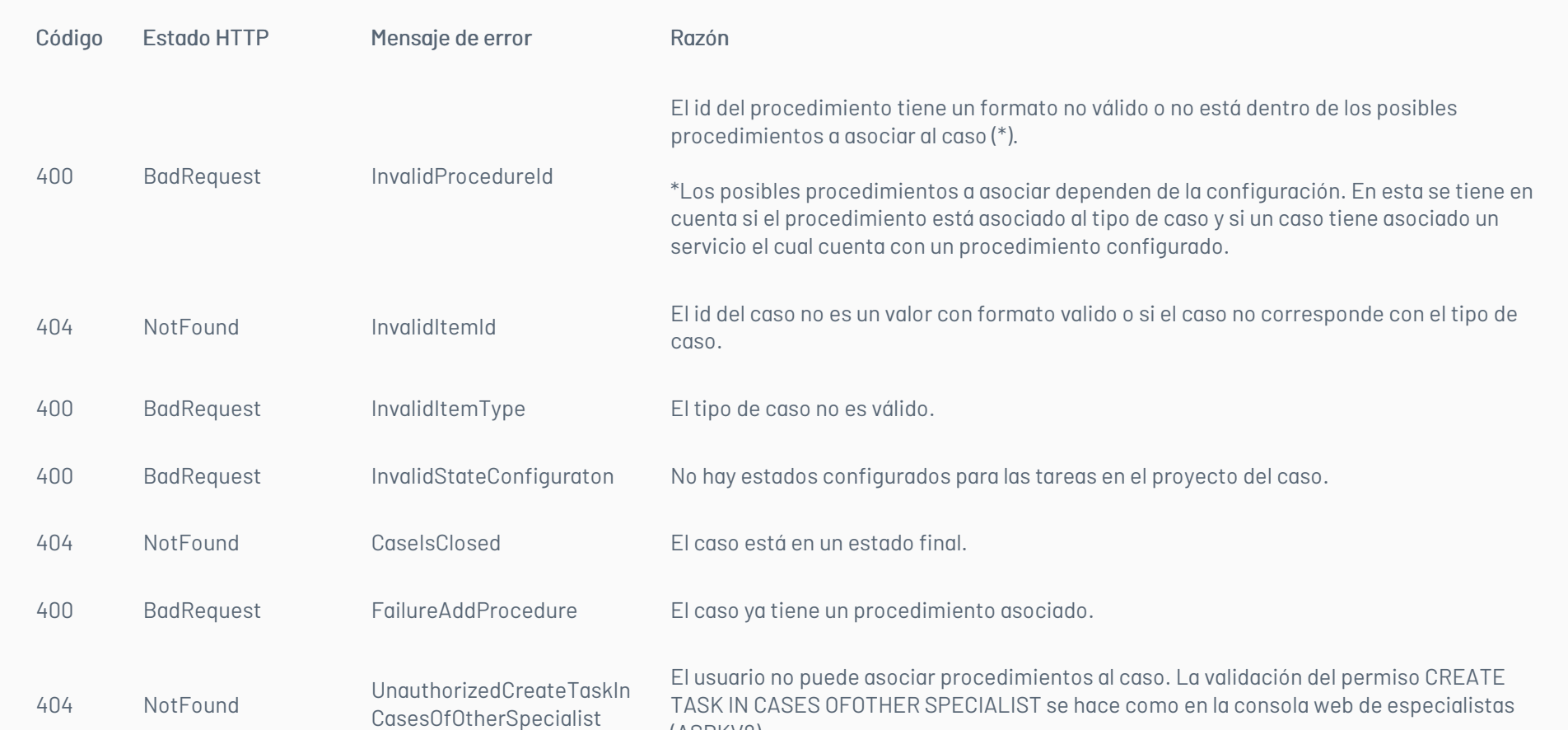

(ASDKV8). 500 InternalServerError FailureAddProcedure Error interno del servidor.

# \n## Agregar Tarea

title: Agregar Tarea chapter: "descripcion-1.4" layout: apis —

# Detalles de la petición

- URL: api/v8.6/item/add/{itemType}?caseType={caseType}
- Tipo: POST
- Encabezados requeridos: content-type: application/json Authorization: TOKEN

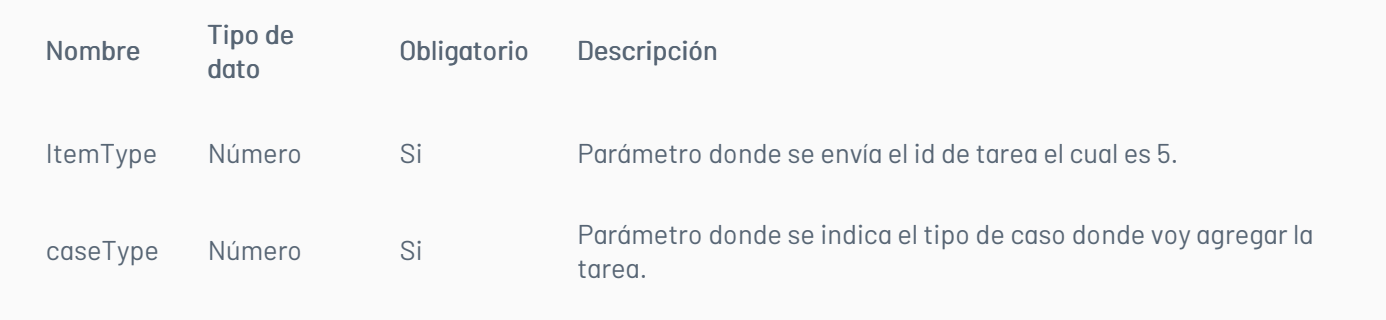

Ejemplo:

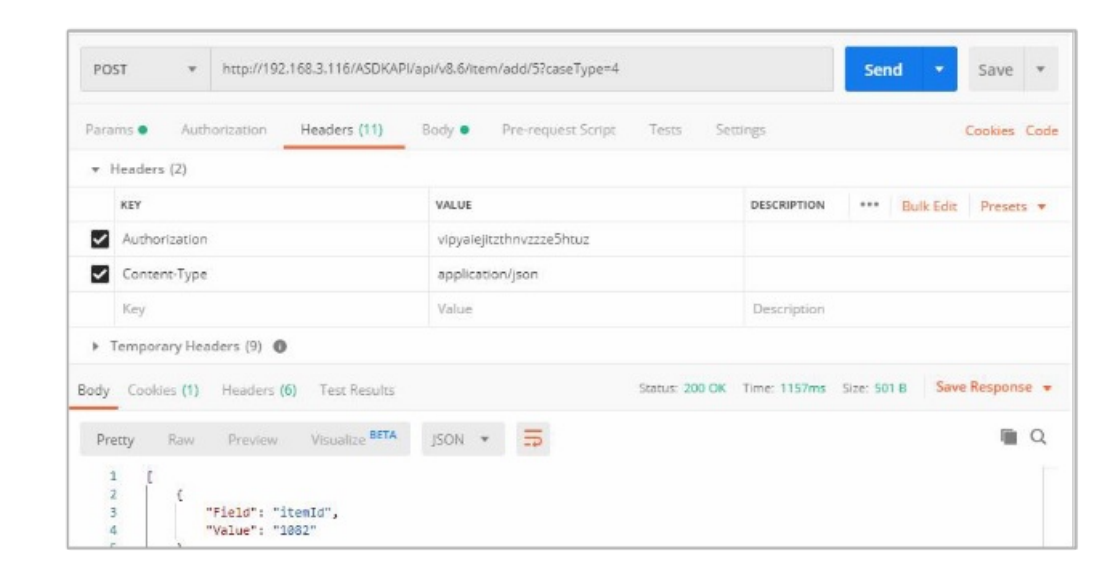

# Cuerpo de la petición

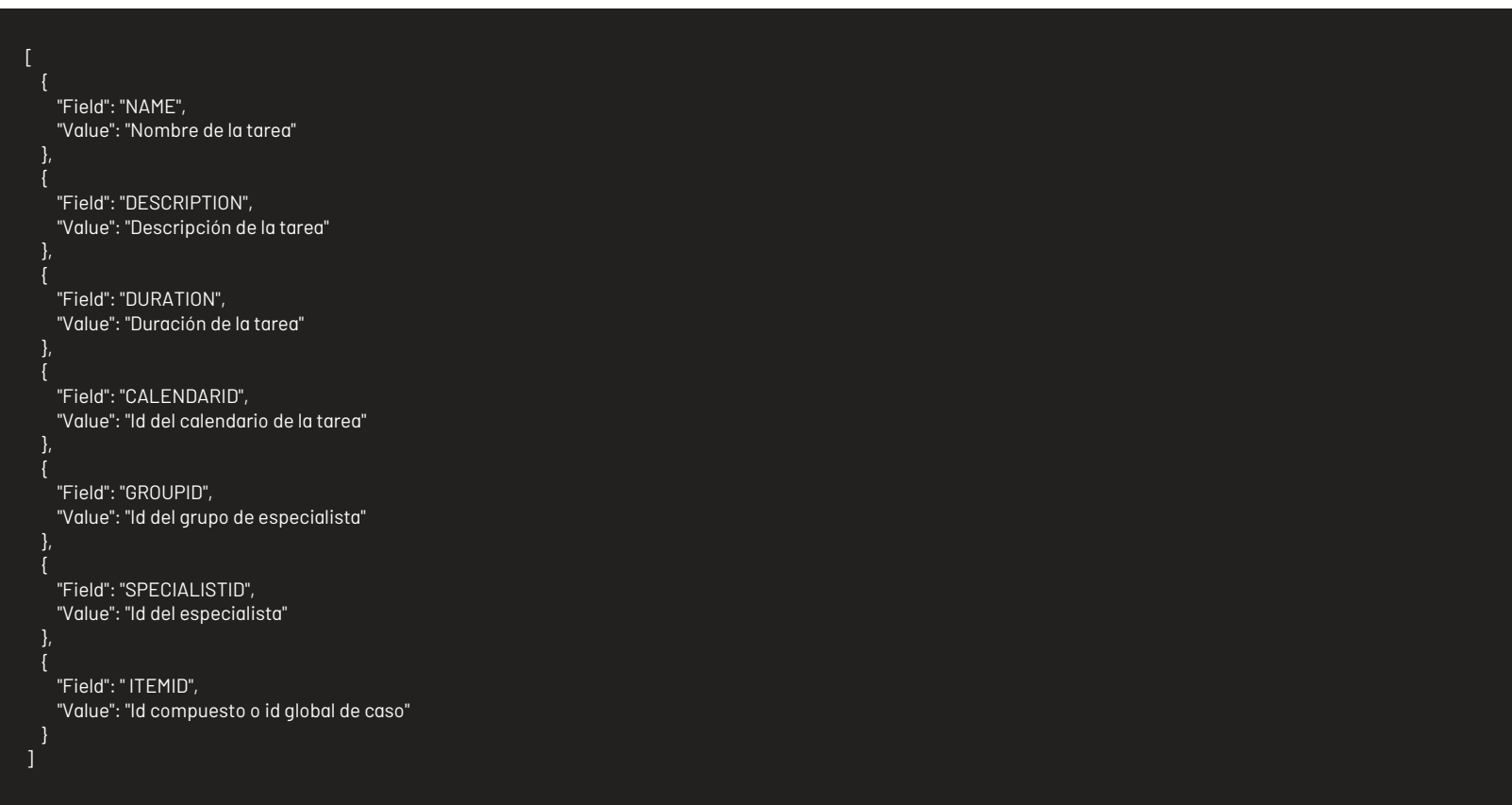

Al agregar tareas no es necesario incluir el id del especialista, por tanto, si no se va a incluir dicho dato se puede eliminar el campo SPECIALISTID del cuerpo de la petición.

### Respuesta

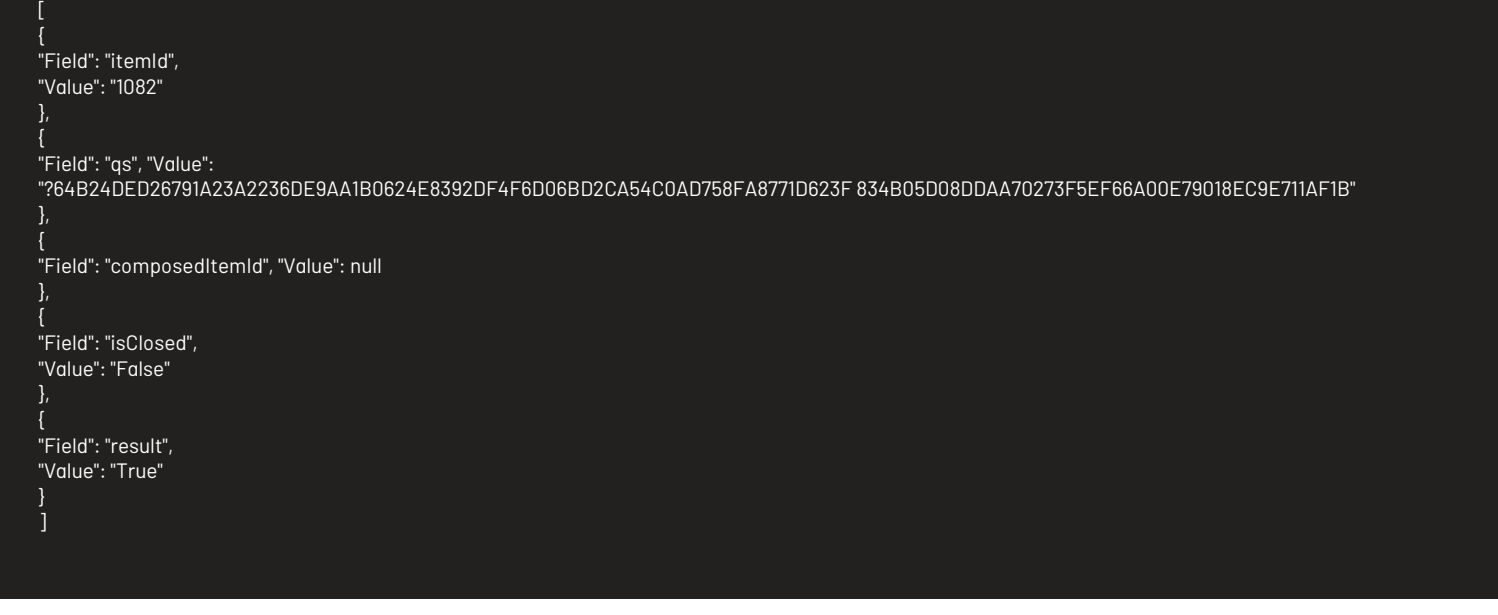

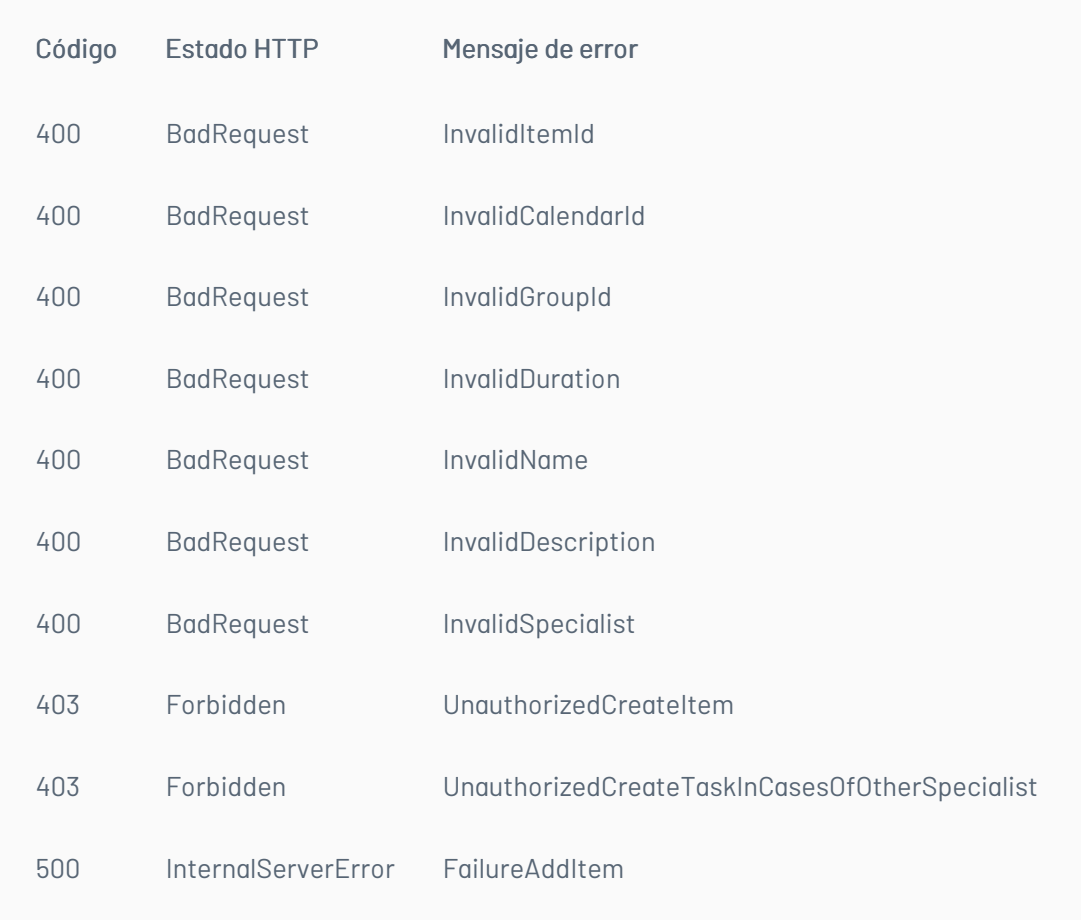

La validación de los permisos de creación de tareas (ADD NEW TASK INTIPO DE CASO y CREATE TASK IN CASES OF OTHER SPECIALIST) se hace como en la consola web de especialistas (ASDKV8).

— title: Manejo de Usuarios chapter: "descripcion-1.4" layout: apis —

En esta sección se describen las operaciones relacionadas con el manejo de usuarios (creación, edición, Listado de usuarios).

#### Listado de usuarios

Lista los usuarios de determinado proyecto que coincidan con los criterios de búsqueda

### Detalles de la petición

- URI: api/v8.6/user/list
- Tipo: POST
- Encabezados requeridos: content-type: application/json Authorization: TOKEN

#### Parámetros

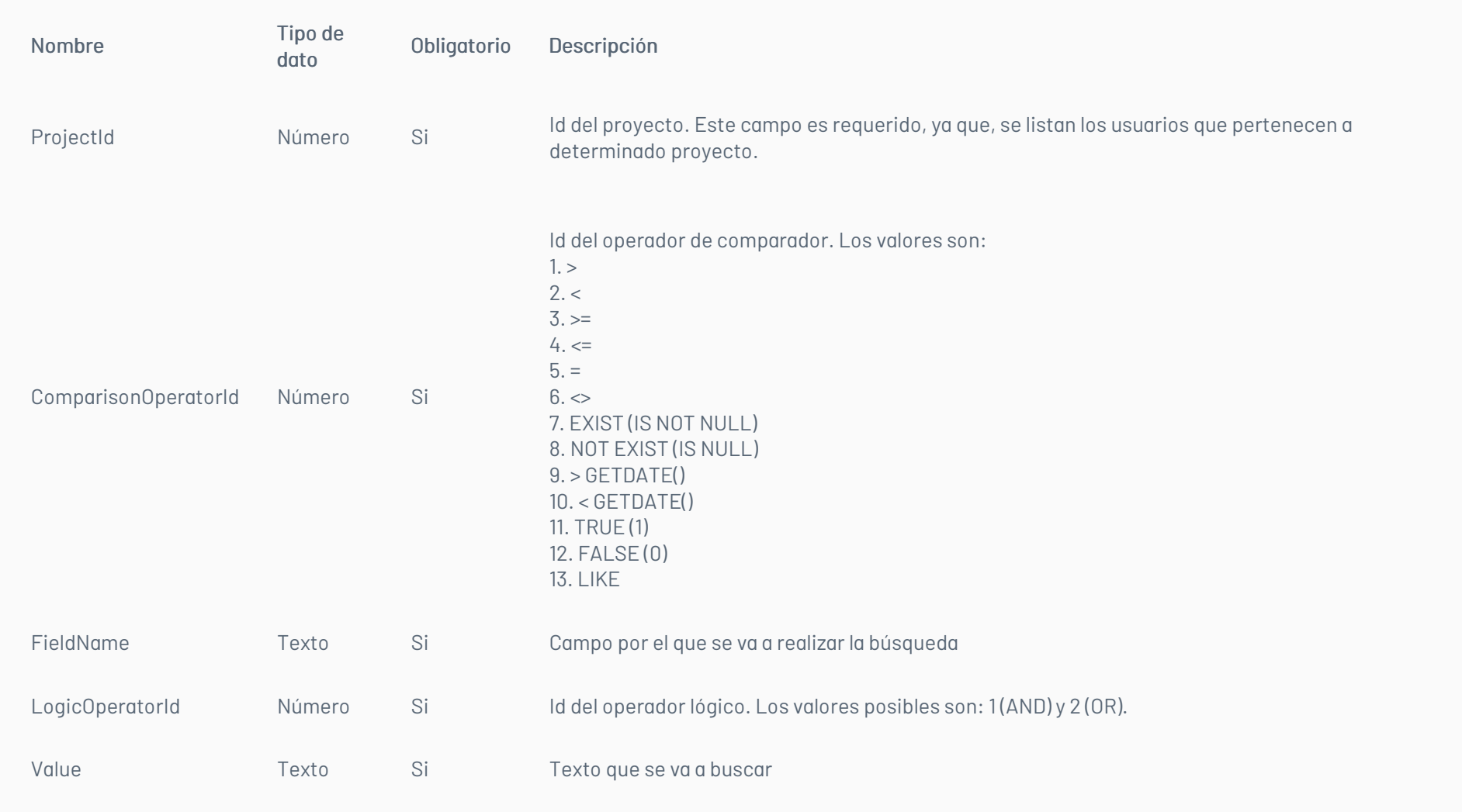

# Cuerpo de la petición

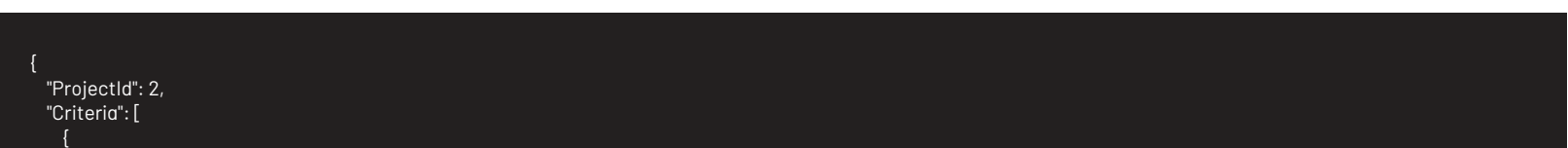

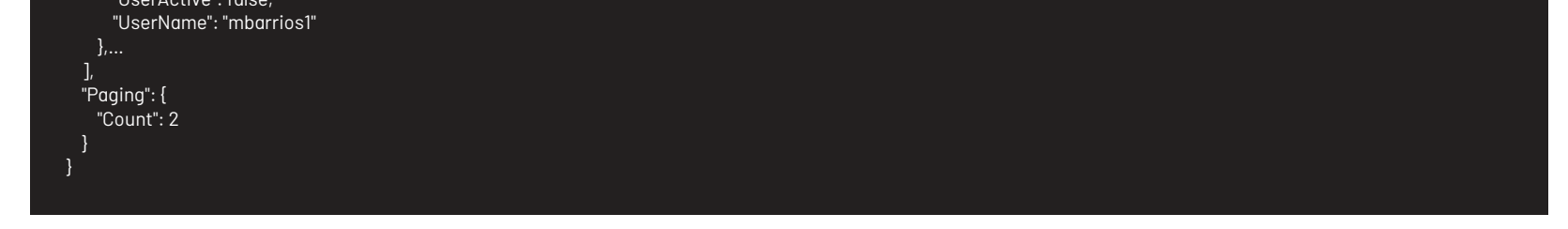

# Respuesta

El servicio retornará un Json con la siguiente información:

Ejemplo:

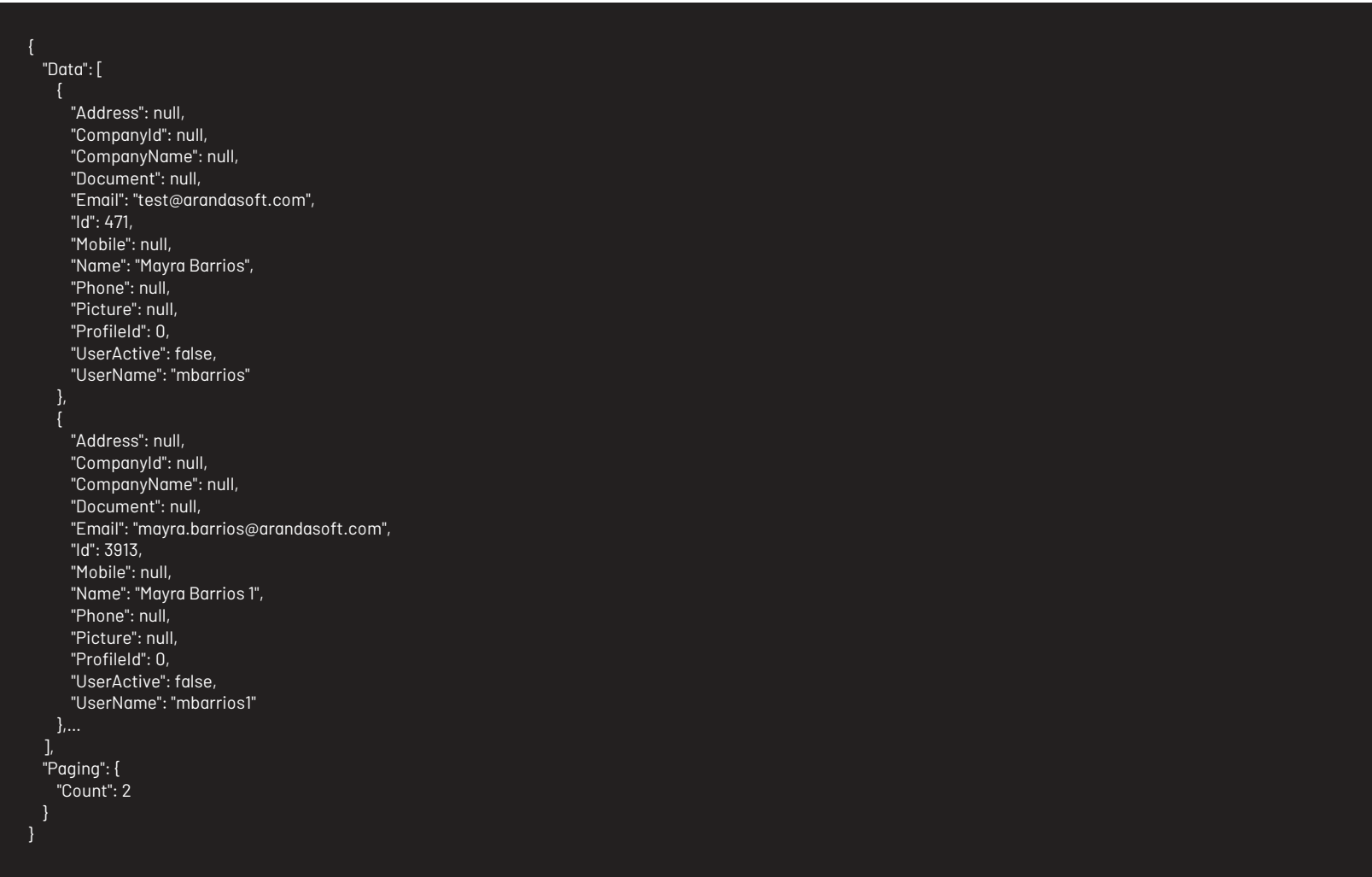

# Mensajes de error

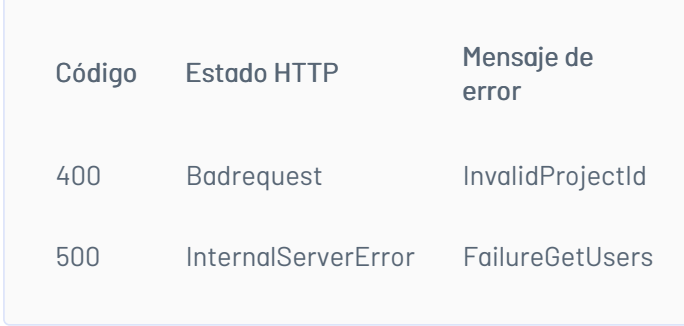

title: Edición de Usuarios chapter: "descripcion-1.4" layout: apis —

# Detalles de la petición

- URI: api/v8.6/user/{id}/update
- Tipo: POST
- Encabezados requeridos: content-type: application/json Authorization: TOKEN

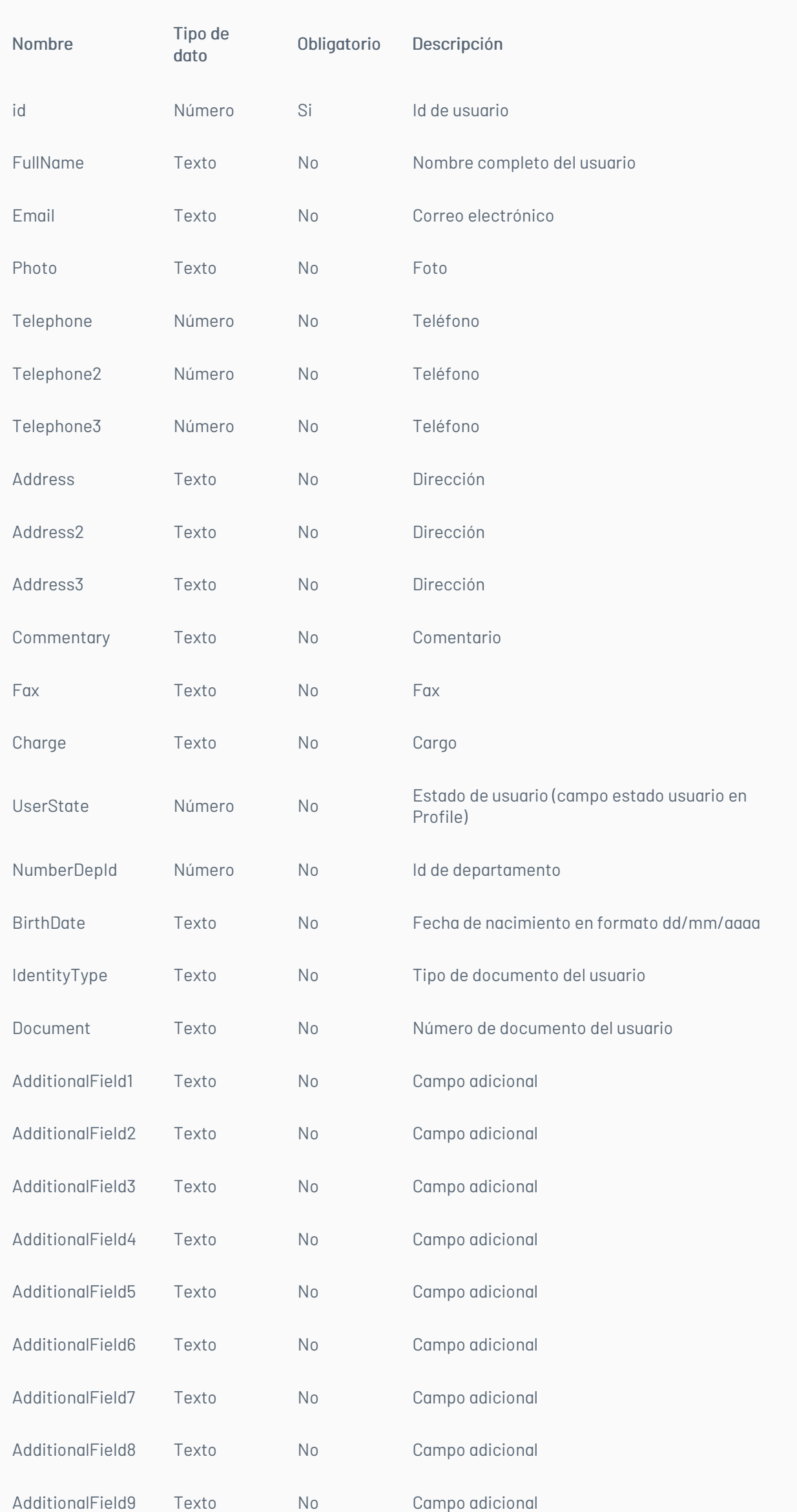

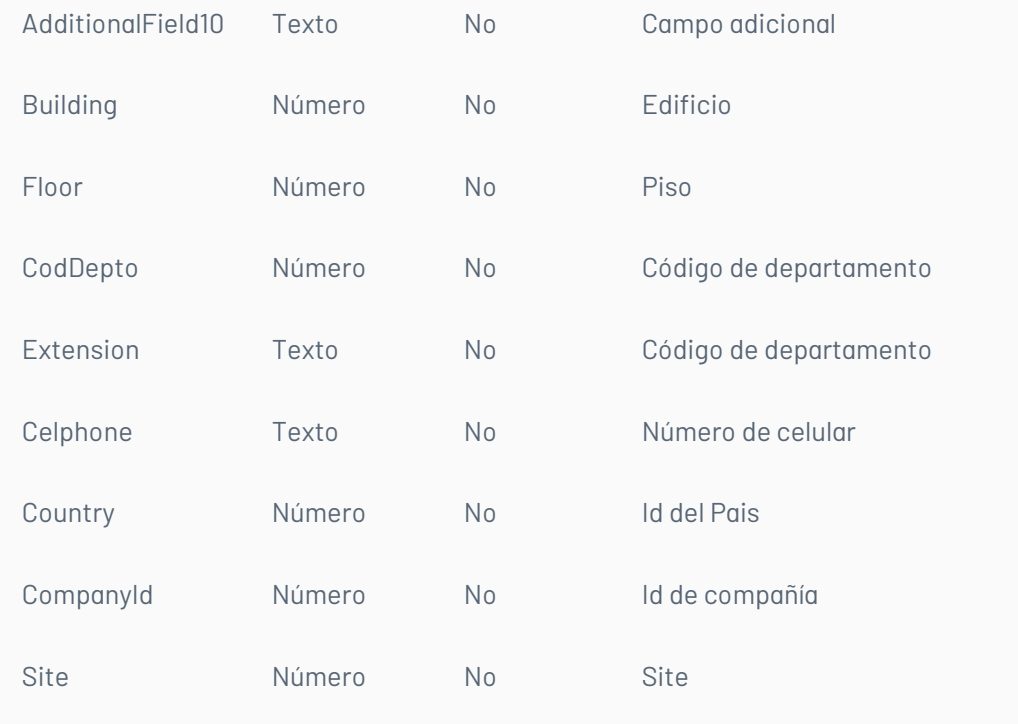

En Field podrá ir cualquiera de los parámetros descritos anteriormente

[ {"Field":"ADDRESS", "Value":"Nueva direccion"} ]

# Respuesta

El servicio retornará un booleano indicando si la operación se ha podido hacer: Ejemplo: true

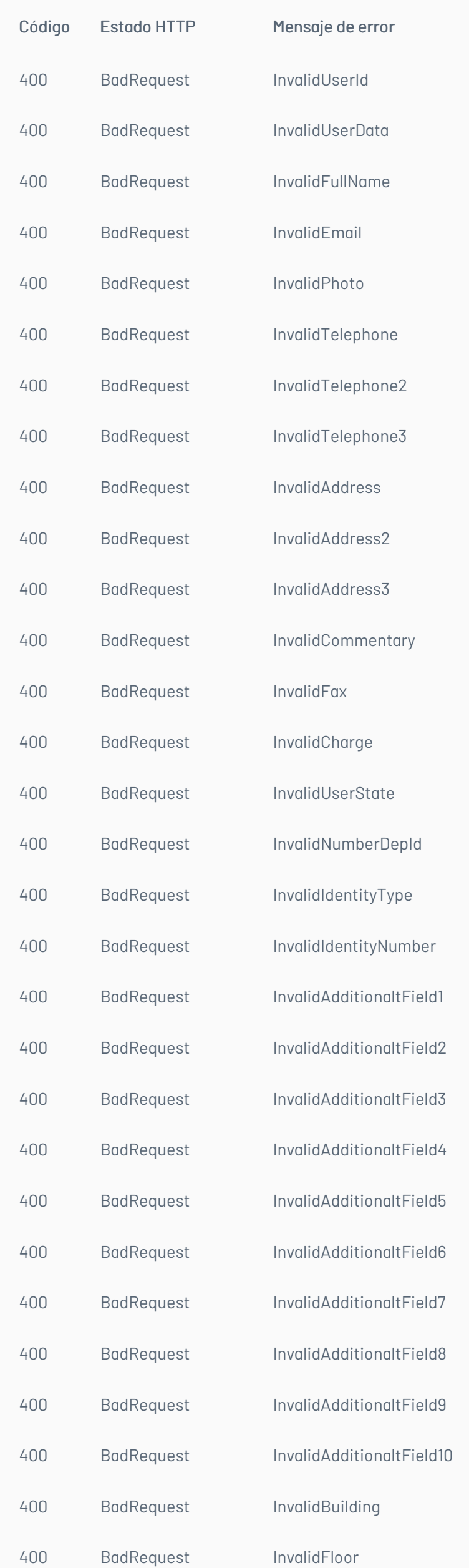

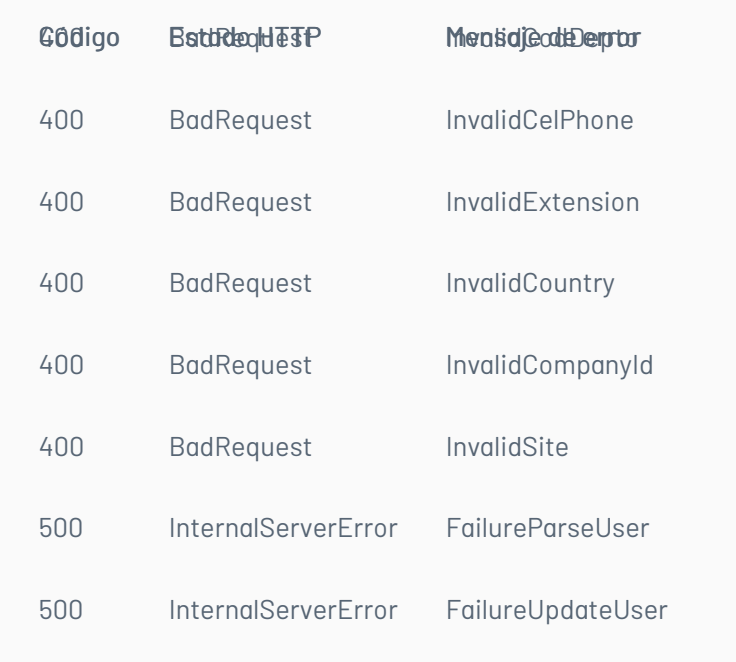

— title: Registro de Usuarios chapter: "descripcion-1.4" layout: apis —

# Detalles de la petición

- URI: api/v8.6/user/register
- Tipo: POST
- Encabezados requeridos: content-type: application/json Authorization: TOKEN

## Parámetros

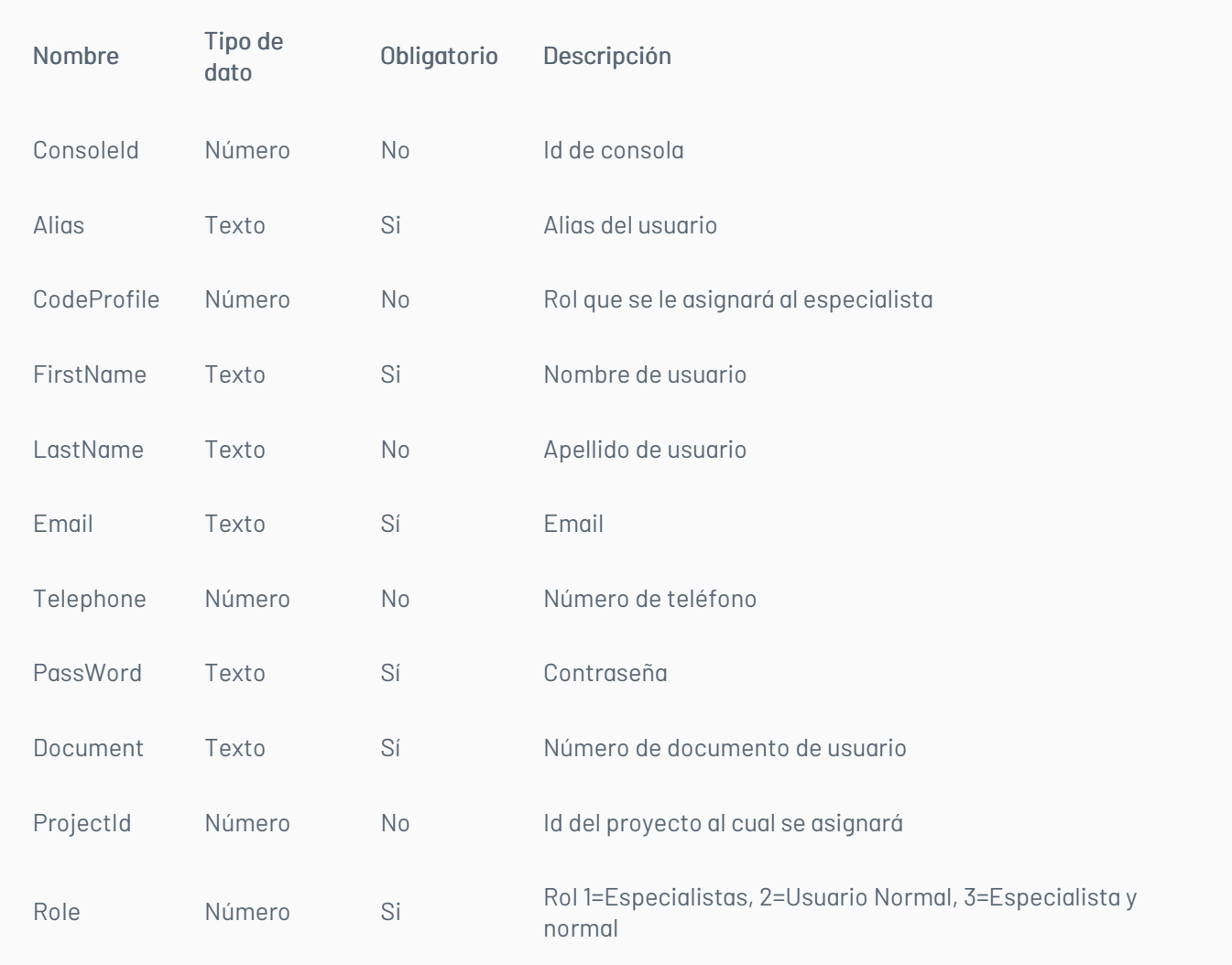

# Cuerpo de la petición

 $\blacksquare$ 

{ "Field": "ConsoleId", "Value": "2" }, { "Field": "FirstName", "Value": "PedroDos" }, { "Field": "LastName", "Value": "APruebaDos" }, { "Field": "Email", "Value": "pedropruebaDos@prueba.com" }, { "Field": "Telephone", "Value": "3205748" }, { "Field": "PassWord", "Value": "123456" }, { "Field": "Document", "Value": "1234567890" }

]

### Respuesta

El servicio retornará el id del usuario Ejemplo: 213890

# Mensajes de error

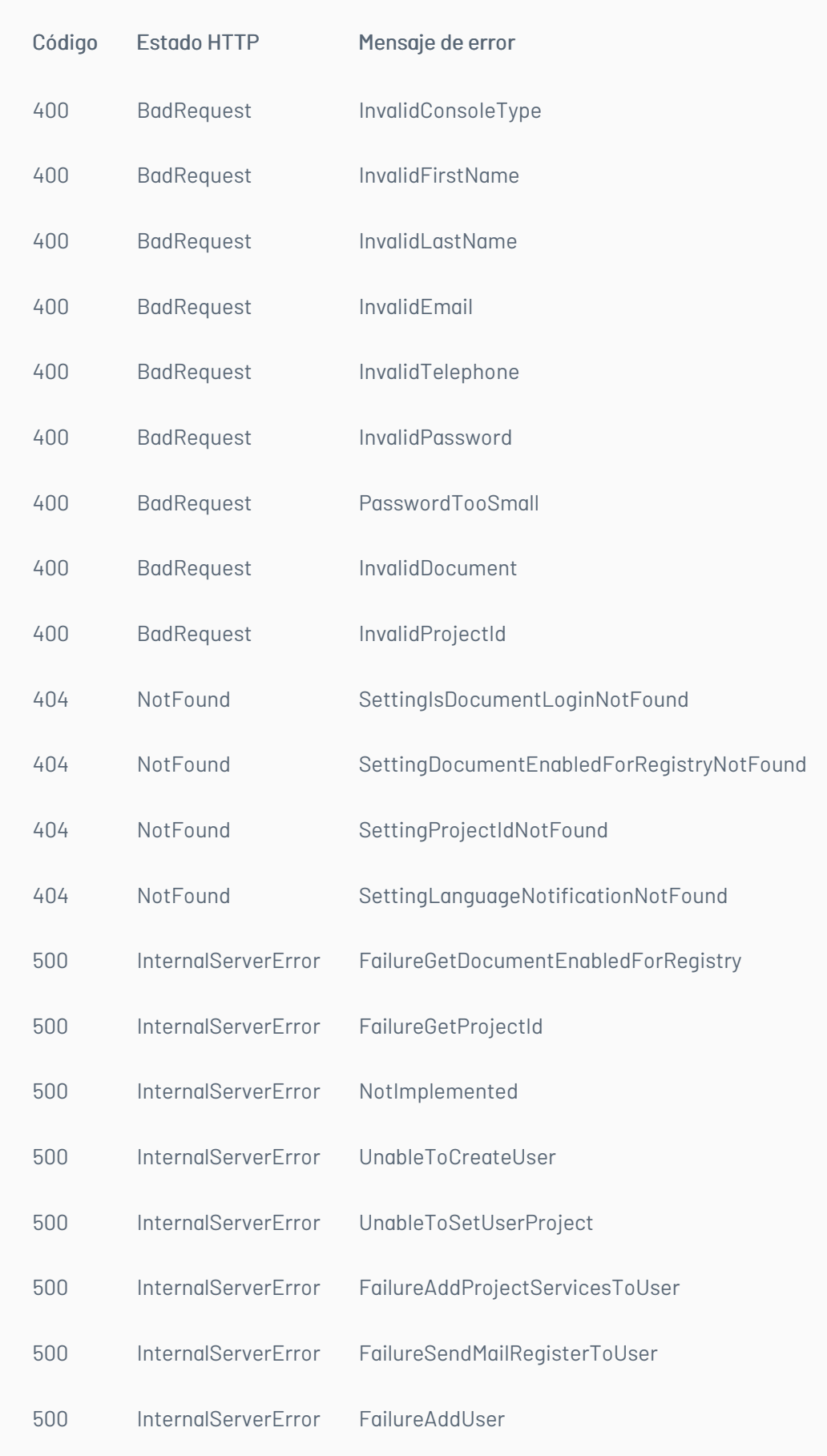

— title: Manejo de Categorías chapter: "descripcion-1.4" layout: apis —

En esta sección se describen las operaciones relacionadas con el manejo de categorías (Listado de categorías).

# Lista de categorías

#### Detalles de la petición

- URI: api/v8.6/project/{id}/{itemType}/category/list
- Tipo: GET
- Encabezados requeridos: content-type: application/json Authorization: TOKEN

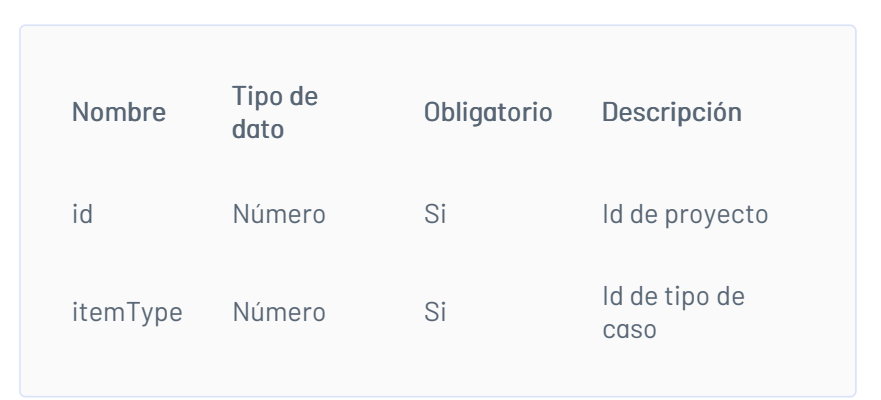

N/A

## Respuesta

El servicio retornará un Json con la siguiente información: Ejemplo:

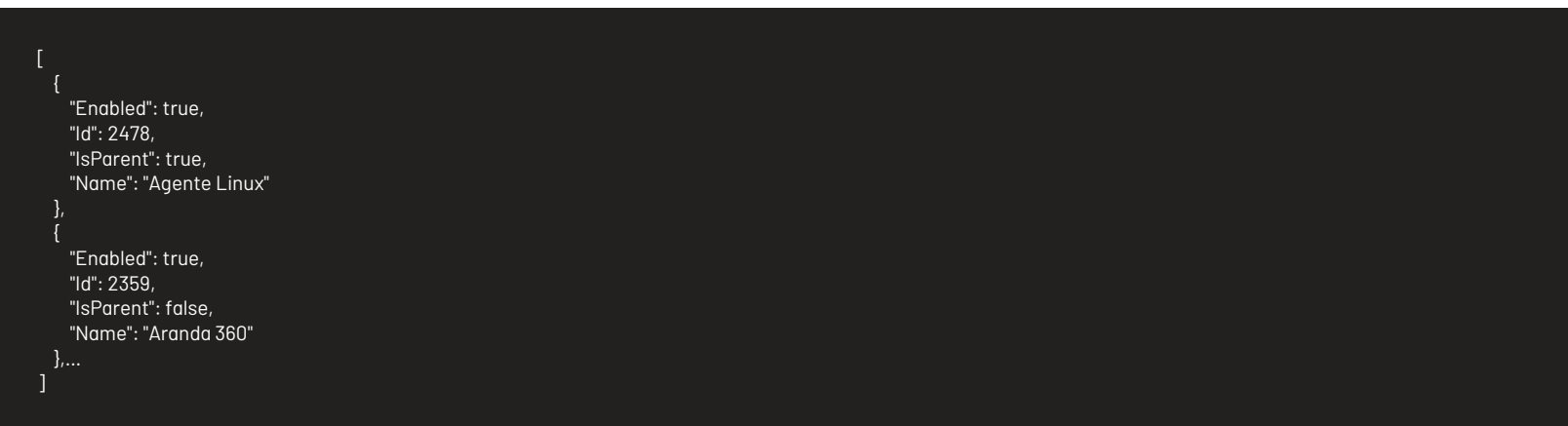

# Mensajes de error

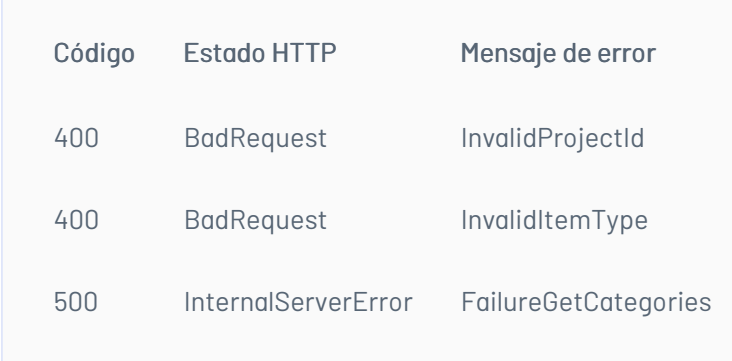

— title: Manejo de Servicios chapter: "descripcion-1.4" layout: apis —

En esta sección se describen las operaciones relacionadas con el manejo de servicios (Listado de servicios).

## Listado de usuarios por proyecto

Detalles de la petición

- URI: api/v8.6/project/{id}/services
- Tipo: POST
- Encabezados requeridos: content-type: application/json

### Parámetros

![](_page_46_Picture_374.jpeg)

# Cuerpo de la petición

N/A

## Respuesta

El servicio retornará un Json con la siguiente información:

#### Ejemplo:

![](_page_46_Figure_22.jpeg)

![](_page_47_Picture_435.jpeg)

title: Listado de Servicios por Categoría chapter: "descripcion-1.4" layout: apis —

### Detalles de la petición

- URI: api/v8.6/category/{id}/services?paramId={paramId}&entityId={entityId}
- $\bullet$  Tipo: GET
- Encabezados requeridos: content-type: application/json Authorization: TOKEN

### Parámetros

![](_page_47_Picture_436.jpeg)

# Cuerpo de la petición

N/A

### Respuesta

Como respuesta se obtiene un objeto json, con la siguiente información:

Ejemplo:

![](_page_47_Figure_13.jpeg)

### Mensajes de error

![](_page_47_Picture_437.jpeg)

400 BadRequest InvalidEntityId

#### 500 InternalServerError FailureGetServices

\n## Manejo de Campos Adicionales — title: Manejo de Campos Adicionales chapter: "descripcion-1.4" layout: apis —

En esta sección se describen las operaciones relacionadas con el manejo de los campos adicionales.

### Obtener los valores de un campo adicional tipo combo

Detalles de la petición

- URI: api/v8.6/additionalfield/{id}/{isBasic}/values?parentSelectedValue={parentSelectedValue}
- Tipo: GET
- Encabezados requeridos: content-type: application/json Authorization: TOKEN

![](_page_48_Picture_321.jpeg)

N/A

### Respuesta

El servicio retornará un Json con la siguiente información: Ejemplo:

![](_page_48_Picture_322.jpeg)

### Mensajes de error

![](_page_48_Picture_323.jpeg)

## \n## Listado de Campos Adicionales Avanzados

title: Listado de Campos Adicionales Avanzados chapter: "descripcion-1.4" layout: apis —

### Detalles de la petición

- URI: api/v8.6/additionalfield/listadvanced/{itemType}/{projectId}/{filterField}?itemId={itemId}&categoryId={categoryId}&serviceId={serviceId}&stateId= {stateId}
- Tipo: GET
- Encabezados requeridos: content-type: application/json Authorization: TOKEN

## Ejemplos:

Listar campos por categoría y servicioapi/v8.6/additionalfield/listadvanced/4/1/3?itemId=28711&categoryId=2&serviceId=19&stateId=0

Listar campos por categoría api/v8.6/additionalfield/listadvanced/4/1/2?itemId=28711&categoryId=2&serviceId=0&stateId=0

Listar campos por estado api/v8.6/additionalfield/listadvanced/4/1/1?itemId=28711&categoryId=0&serviceId=0&stateId=13

![](_page_49_Picture_405.jpeg)

N/A

### Respuesta

El servicio retornará un Json con la siguiente información: Ejemplo:

![](_page_49_Picture_5.jpeg)

# Mensajes de error

![](_page_49_Picture_406.jpeg)

![](_page_49_Picture_407.jpeg)

# \n## Listado de Campos Adicionales Básicos

title: Listado de Campos Adicionales Básicos chapter: "descripcion-1.4" layout: apis —

### Lista de campos básicos

Detalles de la petición

- URI: api/v8.6/relation/additionalfield/listbasic/{projectId}/{itemType}?itemId={itemId}&precaseId={precas eId}
- Tipo: GET
- Encabezados requeridos: content-type: application/json Authorization: TOKEN

#### Parámetros

![](_page_50_Picture_392.jpeg)

### Cuerpo de la petición

N/A

## Respuesta

El servicio retornará un Json con la siguiente información: Ejemplo:

![](_page_50_Figure_11.jpeg)

### Mensajes de error

![](_page_50_Picture_393.jpeg)

# \n## Actualizar Campos Adicionales

title: Actualizar Campos Adicionales chapter: "descripcion-1.4" layout: apis —

### Actualiza campos Adicionales.

#### Detalles de la petición

- URI: api/v8.6/additionalfield/update
- Tipo: GET
- Encabezados requeridos: content-type: application/json Authorization: TOKEN

#### Parámetros

![](_page_51_Picture_493.jpeg)

# Cuerpo de la petición

![](_page_51_Figure_7.jpeg)

#### Respuesta

No hay cuerpo de respuesta se podrá ver porque la respuesta http deberá ser 200.

### Mensajes de error

![](_page_51_Picture_494.jpeg)

![](_page_51_Picture_495.jpeg)

title: Escenarios Básicos chapter: "descripcion-1.4" layout: apis —

A continuación se describen los pasos necesarios para realizar algunas de las operaciones más comunes.

## Iniciar sesión

1. Llamar servicio de inicio de sesión enviando los parámetros requeridos.

2. Obtener la respuesta del servicio.

3. Almacenar datos como Id del usuario y token de autorización pues serán requeridos para servicios posteriores.

#### Renovar sesión

- 1. Llamar el servicio de renovación de sesión enviando el token de autorización que se tenga almacenado.
- 2. Si la respuesta del servicio es exitosa, el token sigue siendo válido.
- 3. Si la respuesta del servicio no es exitosa, es necesario obtener un nuevo token de acuerdo a lo indicado en el escenario de inicio de sesión.

#### Crear un caso

- 1. Obtener un token de autenticación de acuerdo a lo indicado en los escenarios de inicio de sesión o renovar sesión, según corresponda.
- 2. Consumir el servicio de creación enviando encabezado de autenticación y cuerpo de petición con los datos correspondientes al caso según corresponda.
- 3. Gestionar según corresponda los datos obtenidos como resultado de consumo del servicio.

#### Obtener detalle de un caso

- 1. Obtener un token de autenticación de acuerdo a lo indicado en los escenarios de inicio de sesión o renovar sesión, según corresponda.
- 2. Consumir servicio de obtener detalle de caso enviando los datos correspondientes al caso a consultar.
- 3. Gestionar según corresponda la respuesta obtenida de consumir el servicio.

#### Actualizar un caso

- 1. Obtener un token de autenticación de acuerdo a lo indicado en los escenarios de inicio de sesión o renovar sesión, según corresponda.
- 2. Consumir el servicio de edición de caso enviando encabezado de autenticación y cuerpo de petición con los datos a editar.
- 3. Gestionar según corresponda los datos obtenidos como resultado de consumo del servicio.

title: Descripción de operaciones chapter: "descripcion-1.7" layout: apis —

En esta sección se describe detalladamente, cómo se consume cada uno de los servicios correspondientes a cada método. Se incluyen detalles como URI, tipo de operación, parámetros (requeridos y opcionales) y sus tipos, respuestas, códigos y mensajes de error. — title: Sesión chapter: "descripcion-1.7" layout: apis —

#### Manejo de Sesión

En esta sección se describen las operaciones relacionadas con el manejo de sesiones (autenticación de usuarios, renovación de token y cierre de sesión).

#### Inicio de Sesión

#### Detalles de la petición

- URI: api/v8.6/user/login
- Tipo: POST
- Encabezados requeridos:
	- content-type: application/json

![](_page_52_Picture_981.jpeg)

La petición consiste de un arreglo json de tipo field-value con los posibles parámetros según se requiera. Ejemplo:

![](_page_53_Figure_2.jpeg)

### Respuesta

Como respuesta se obtiene un objeto json, con la siguiente información:

![](_page_53_Picture_425.jpeg)

### Mensajes de error

![](_page_53_Picture_426.jpeg)

title: Renovación de Sesión chapter: "descripcion-1.7" layout: apis —

## Detalles de la petición

- URI: api/v8.6/session/renew
- Tipo: POST
- Encabezados requeridos:
	- content-type: application/json
	- Authorization: TOKEN

![](_page_53_Picture_15.jpeg)

#### Parámetros

## Cuerpo de la petición

#### Respuesta

No existe un cuerpo de respuesta, la validación del resultado de la operación se puede realizar analizando el código http obtenido: 200 OK para una operación exitosa.

### Mensajes de error

— title: Cierre de sesión chapter: "descripcion-1.7" layout: apis —

### Detalles de la petición

- URI: api/v8.6/user/logout
- Tipo: POST
- Encabezados requeridos:
- content-type: application/json
- Authorization: TOKEN

#### Parámetros

Solo se requiere realizar solicitud enviando el token de autenticación como encabezado http.

### Cuerpo de la petición

Vacia

### Respuesta

No existe un cuerpo de respuesta, la validación del resultado de la operación se puede realizar analizando el código http obtenido: 200 OK para una operación exitosa.

### Mensajes de error

![](_page_54_Picture_289.jpeg)

\n## Manejo de Caso/Creación del Caso — title: Manejo de Caso/Creación del Caso chapter: "descripcion-1.7" layout: apis —

## Manejo del CAso

En esta sección se describen las operaciones relacionadas con el manejo de casos (creación, edición, consulta).

### Creación del Caso

## Detalles de la petición

- URI: api/v8.6/item/add/{itemType}
- Tipo: POST
- Encabezados requeridos:
	- content-type: application/json
	- Authorization: TOKEN

![](_page_55_Picture_611.jpeg)

La petición consiste de un arreglo json de tipo field-value con los posibles parámetros según se requiera. Ejemplo:

![](_page_55_Picture_3.jpeg)

## Respuesta

Como respuesta se obtiene un objeto json, con la siguiente información:

![](_page_55_Picture_612.jpeg)

![](_page_56_Picture_379.jpeg)

title: Consulta de Casos chapter: "descripcion-1.7" layout: apis —

# Detalles de la petición

- URI: api/v8.6/item/{id}/{itemType}/{userId}?level={level}
- Tipo: GET
- Encabezados requeridos:
	- content-type: application/json
	- Authorization: TOKEN

![](_page_56_Picture_380.jpeg)

![](_page_56_Picture_381.jpeg)

# Respuesta

Como respuesta se obtiene un objeto json, con la siguiente información:

![](_page_57_Picture_603.jpeg)

"Attention": null, "Solution": null "RoutingType": null, "ServiceId": 2420, "ServiceName": "CAMBIOS", "SlaId": 2456, "SlaName": "Cambios", "SolutionDate": { "Expected": null, "Real": null }, "SolutionDateExpected": null, "SolutionDateReal": null, "SpecialistId": 243, "SpecialistName": "Jorge Osorio", "StageId": null, "StageName": null, "StateId": 199, "StateName": "Registrado", "TestingDate": { "Attention": null, "Solution": null }, "Time": 0, "UrgencyId": -1, "UrgencyName": "NONE", "UserCanEdit": true, "VotingProcessId": null,

![](_page_58_Picture_0.jpeg)

# Mensajes de error

![](_page_58_Picture_454.jpeg)

title: Edición Caso chapter: "descripcion-1.7" layout: apis —

### Detalles de la petición

- URI: api/v8.6/item/update/{id}/{itemType}/{userId}
- Tipo: POST
- Encabezados requeridos:
	- content-type: application/json
	- Authorization: TOKEN

### Parámetros

![](_page_58_Picture_455.jpeg)

Adicionalmente es posible enviar como parámetros en el cuerpo de la petición los valores que se quieren editar. Estos valores corresponden a los mismos disponibles en el proceso de creación, sin embargo, existen algunos que no son editables, por ejemplo, el id del autor.

### Cuerpo de la petición

La petición consiste de un arreglo json de tipo field-value con los posibles parámetros según se requiera. Ejemplo:

[ {"Field":"SpecialistId","Value":####}, {"Field":"ImpactId","Value":#}, {"Field":"Description","Value":"New description"} ]

#### Respuesta

Como respuesta se obtiene un objeto json, con la siguiente información:

![](_page_59_Picture_326.jpeg)

# Mensajes de error

![](_page_59_Picture_327.jpeg)

![](_page_59_Picture_328.jpeg)

# \n## Listar Casos del Usuario

title: Listar Casos del Usuario chapter: "descripcion-1.7" layout: apis —

# Detalles de la petición

- URI: /api/v8.6/item/list
- Tipo: POST
- Encabezados requeridos:
	- content-type: application/json
	- Authorization: TOKEN

#### Parámetros

N/A

# Cuerpo de la petición

![](_page_60_Picture_577.jpeg)

### Respuesta

Como respuesta se obtiene un objeto json, con la siguiente información:

![](_page_60_Picture_578.jpeg)

"Description": "", "Effort": null, "EmailDate": null, "Floor": null, "FollowersCount": 0, "GroupId": null, "GroupName": "Aranda CYS", "HasCurrentVoting": false, "HasKnownError": false, "HasSurvey": false, "HeadQuarter": "Sede 4", "Id": 132943, "IdByProject": 21932, "ImpactId": -1, "ImpactName": "BAJO\_IMPAC", "ImplementationDate": { "Attention": null, "Solution": null }, "InterfaceId": "", "IsClosed": false, "IsConfidential": false, "IsFollowing": false, "IsOpened": 1, "IsStateProvider": false, "KnownError": null, "MatchContent": null, "PSA": null, "PriorityId": -1, "PriorityName": "BAJO\_PRIORI",

```
"ProcedureId": null,
   "ProcedureName": null,
   "Progress": 0,
   "ProjectId": 2,
   "ProjectName": ".Soporte",
   "ProviderId": null,
   "ProviderName": null,
    "RFCDate": {
      "Attention": null,
     "Solution": null
   "ReasonId": -1,
   "ReasonName": null,
   "ReceptorId": -1,
   "RegistrationDate": "\/Date(1485182051660-0500)\/",
   "RegistryTypeId": -1,
   "RegistryTypeName": "Web",
   "ReviewDate": {
     "Attention": null,
     "Solution": null
    },
    "RoutingType": -1,
    "Scope": null,
    "ServiceId": null,
   "ServiceName": "Servicio USDK Móvil Cambios",
    "SlaId": null,
    "SlaName": "ANS Cambios",
   "SolutionDate": {
     "Expected": null,
     "Real": null
    },
    "SolutionDateExpected": null,
   "SolutionDateReal": null,
   "SpecialGroupId": null,
   "SpecialistId": null,
    "SpecialistName": "Usuario de pruebas 2",
    "StageId": null,
   "StageName": "RFC",
   "StateId": 202,
   "StateName": "RFC Registrado",
    "Subject": "Prueba USDK Cam",
    "TestingDate": {
     "Attention": null,
     "Solution": null
    },
    "Time": 0,
    "UrgencyId": -1,
    "UrgencyName": "BAJO_URGEN",
    "UserCanEdit": false,
    "VotingProcessId": null,
   "VotingProcessName": ""
],
"Paging": {
 "Count": 204
```
## Mensajes de error

![](_page_61_Picture_469.jpeg)

— title: Bloquear por Concurrencia chapter: "descripcion-1.7" layout: apis —

### Detalles de la petición

- URI: api/v8.6/concurrency/lock
- Tipo: POST
- Encabezados requeridos:

content-type: application/json

Authorization: TOKEN

![](_page_61_Picture_470.jpeg)

La petición consiste de un arreglo json de tipo field-value con los parámetros requeridos. Ejemplo:

[ {"Field":"ItemId","Value":####}, {"Field":"ItemType","Value":#} ]

#### Respuesta

Valor boleando indicando el resultado de la operación.

### Mensajes de error

![](_page_62_Picture_368.jpeg)

— title: Liberar Bloqueo de Concurrencia chapter: "descripcion-1.7" layout: apis —

### Detalles de la petición

- URI: api/v8.6/concurrency/free
- Tipo: POST
- Encabezados requeridos:
	- content-type: application/json
	- Authorization: TOKEN

#### Parámetros

![](_page_62_Picture_369.jpeg)

### Cuerpo de la petición

La petición consiste de un arreglo json de tipo field-value con los parámetros requeridos. Ejemplo:

[ {"Field":"ItemId","Value":####}, {"Field":"ItemType","Value":#} ]

### Respuesta

Valor boleando indicando el resultado de la operación.

![](_page_63_Picture_404.jpeg)

— title: Adjuntar Archivos chapter: "descripcion-1.7" layout: apis —

### Detalles de la petición

- URI: /api/v8.6/item/addfile
- Tipo: POST
- Encabezados requeridos:
	- content-type: application/json
	- Authorization: TOKEN

## Parámetros

## Cuerpo de la petición

La petición consiste de un FormData de la siguiente manera. Ejemplo:

![](_page_63_Figure_11.jpeg)

### Respuesta

Como respuesta se obtiene un objeto json, con la siguiente información:

![](_page_63_Picture_405.jpeg)

### Mensajes de error

![](_page_63_Picture_406.jpeg)

![](_page_63_Picture_407.jpeg)

\n## Borrar Archivos — title: Borrar Archivos chapter: "descripcion-1.7" layout: apis —

Borra un archivo y un archivo temporal, si es un temporal el parámetro itemId se envía con valor cero.

#### Detalles de la petición

- URI: api/v8.6/attachment/delete
- Tipo: POST
- Encabezados requeridos:
	- content-type: application/json
	- Authorization: TOKEN

#### Parámetros:

![](_page_64_Picture_319.jpeg)

# Cuerpo de la petición

#### Ejemplo:

![](_page_64_Picture_4.jpeg)

# Respuesta

El servicio retornará un booleano indicando si la operación se pudo realizar:

# Mensajes de error

![](_page_64_Picture_320.jpeg)

\n## Listar Archivos del Caso — title: Listar Archivos del Caso chapter: "descripcion-1.7" layout: apis —

# Detalles de la petición\*\*

- URI: api/v8.6/item/{id}/{itemType}/{userId}/files
- $\bullet$  Tipo: GET
- Encabezados requeridos:
	- content-type: application/json
	- Authorization: TOKEN

![](_page_65_Picture_407.jpeg)

N/A

## Respuesta

Como respuesta se obtiene un objeto json, con la siguiente información:

## Mensajes de error

![](_page_65_Picture_408.jpeg)

title: Agregar Nota a un Caso chapter: "descripcion-1.7" layout: apis —

# Detalles de la petición

- URI: api/v8.6/item/{id}/{itemType}/note
- Tipo: POST
- Encabezados requeridos:
	- content-Type: application/json
	- Authorization: TOKEN

### Parámetros

![](_page_65_Picture_409.jpeg)

itemType Numero Si

1. Incidente

2. Problema

3. Cambio

4. Requerimiento de servicio

# Cuerpo de la petición

La petición consiste de un arreglo json de tipo field-value con los parámetros requeridos. Ejemplo:

{

"Description":"Nueva nota", "IsPrivate":false

}

Respuesta

![](_page_66_Picture_339.jpeg)

#### \n## Listar de Históricos del Caso

title: Listar de Históricos del Caso chapter: "descripcion-1.7" layout: apis —

## Detalles de la petición

- URI: api/v8.6/{id}/{itemType}/note/list?actionTypeId={actionTypeId}
- Tipo: GET
- Encabezados requeridos:
	- content-type: application/json
	- Authorization: TOKEN

#### Parámetros

![](_page_66_Picture_340.jpeg)

#### Ejemplo:

Listar notas de un caso api/v8.6/item/28711/4/note/list?actionTypeId=16

Histórico de un caso api/v8.6/item/28711/4/note/list

## Respuesta

El servicio retornará un Json con la siguiente información:

Ejemplo:

![](_page_66_Picture_17.jpeg)

"AdditionalData": null, "AfterClosed": false, "AuthorName": "APPLICATION ADMINISTRATOR", "ChatSessionId": null, "CreationDate": " /Date(1573067779483-0500)/ ", "Description": "Caso resuelto", "Id": 0, "IsPrivate": true }

![](_page_67_Picture_260.jpeg)

title: Asociar Procedimiento chapter: "descripcion-1.7" layout: apis —

# Detalles de la petición

- URL: api/v8.6/task/{procedureId}/{itemId}/procedure?itemType={itemType}
- Tipo: GET
- Encabezados requeridos:
	- Authorization: TOKEN

#### Parámetros

![](_page_67_Picture_261.jpeg)

![](_page_67_Picture_262.jpeg)

# Cuerpo de la petición

# Respuesta

No hay cuerpo de respuesta se podrá ver porque la respuesta http deberá ser 200.

![](_page_68_Picture_578.jpeg)

— title: Agregar Tarea chapter: "descripcion-1.7" layout: apis —

# Detalles de la petición

- URL: api/v8.6/item/add/{itemType}?caseType={caseType}
- Tipo: POST
- Encabezados requeridos:
	- content-type: application/json
	- Authorization: TOKEN

#### Parámetros

![](_page_68_Picture_579.jpeg)

#### Ejemplo:

![](_page_68_Picture_580.jpeg)

# Cuerpo de la petición

![](_page_68_Picture_581.jpeg)

![](_page_69_Figure_0.jpeg)

Al agregar tareas no es necesario incluir el id del especialista, por tanto, si no se va a incluir dicho dato se puede eliminar el campo SPECIALISTID del cuerpo de la petición.

#### Respuesta

![](_page_69_Picture_523.jpeg)

La validación de los permisos de creación de tareas (ADD NEW TASK INTIPO DE CASO y CREATE TASK IN CASES OF OTHER SPECIALIST) se hace como en la consola web de especialistas (ASDKV8).

# Mensajes de error

![](_page_69_Picture_524.jpeg)

#### \n## Obtener Tareas de un Caso

title: Obtener Tareas de un Caso chapter: "descripcion-1.7" layout: apis —

# Detalles de la petición

- URL: api/v8.6/item/{id}/{itemType}/tasks
- Tipo: GET
- Encabezados requeridos:
- content-type: application/json
- Authorization: TOKEN

### Parámetros

![](_page_70_Picture_470.jpeg)

# Respuesta

Como respuesta retornara un objeto json, con la siguiente información.

![](_page_70_Picture_471.jpeg)

"UserName": "Especialista TI"

} ]

![](_page_70_Picture_472.jpeg)

#### \n## Agregar Relaciones

title: Agregar Relaciones chapter: "descripcion-1.7" layout: apis —

En esta sección se describen las operaciones disponibles para agregar relaciones a un caso.

# Agregar relación con incidente

# Detalles de la petición\*\*

- URI: api/v8.6/item/addrelatedincident
- Tipo: POST
- Encabezados requeridos:
	- content-type: application/json
	- Authorization: TOKEN

#### Parámetros:

![](_page_71_Picture_383.jpeg)

# Cuerpo de la petición

![](_page_71_Figure_13.jpeg)

### Respuesta

El servicio retornará un Json con la siguiente información: Ejemplo: true

# Mensajes de error

![](_page_71_Picture_384.jpeg)

Nota: El servicio no valida el proyecto de los casos o artículos, en este caso dicha validación le corresponde al usuario.

Agregar relación con Problema
# Detalles de la petición\*

- URI: api/v8.6/item/addrelatedproblem
- Tipo: POST
- Encabezados requeridos:
	- content-type: application/json
	- Authorization: TOKEN

### Parámetros:

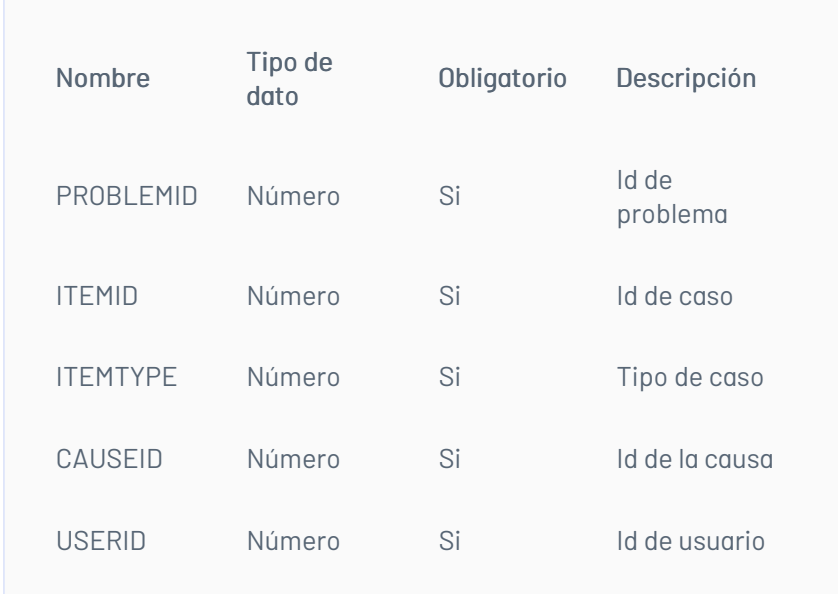

# Cuerpo de la petición

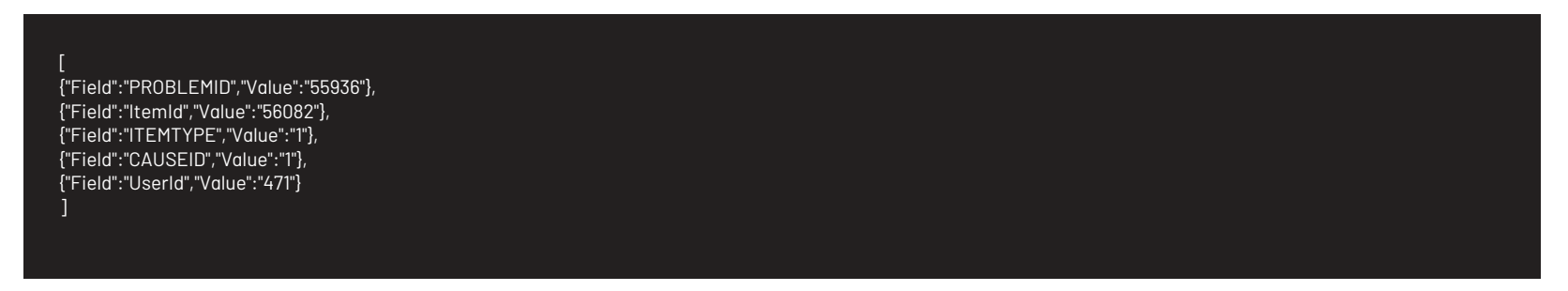

### Respuesta

El servicio retornará un Json con la siguiente información: Ejemplo: true

### Mensajes de error

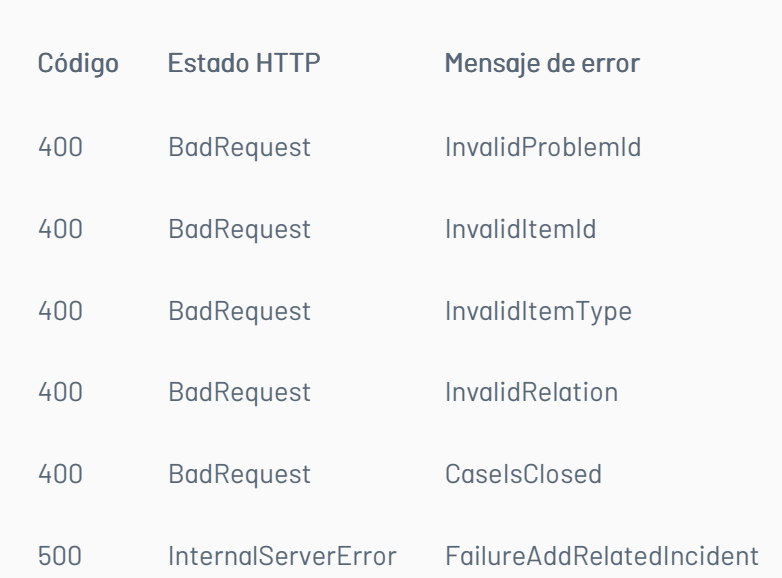

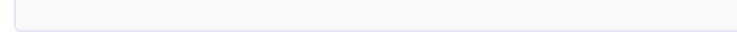

Nota: El servicio no valida el proyecto de los casos o artículos, en este caso dicha validación le corresponde al usuario

Agregar relación con Cambio

# Detalles de la petición

- URI: api/v8.6/item/addrelatedchange
- Tipo: POST
- Encabezados requeridos:
	- content-type: application/json

Authorization: TOKEN

#### Parámetros:

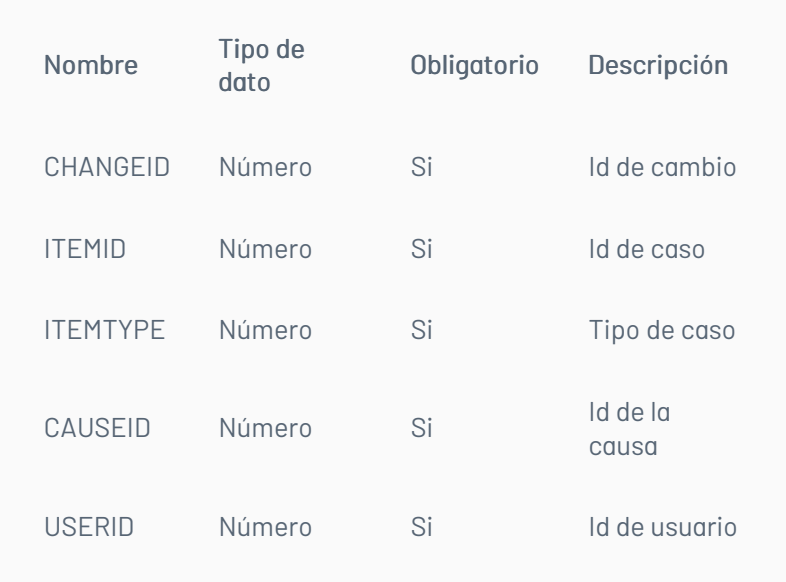

# Cuerpo de la petición

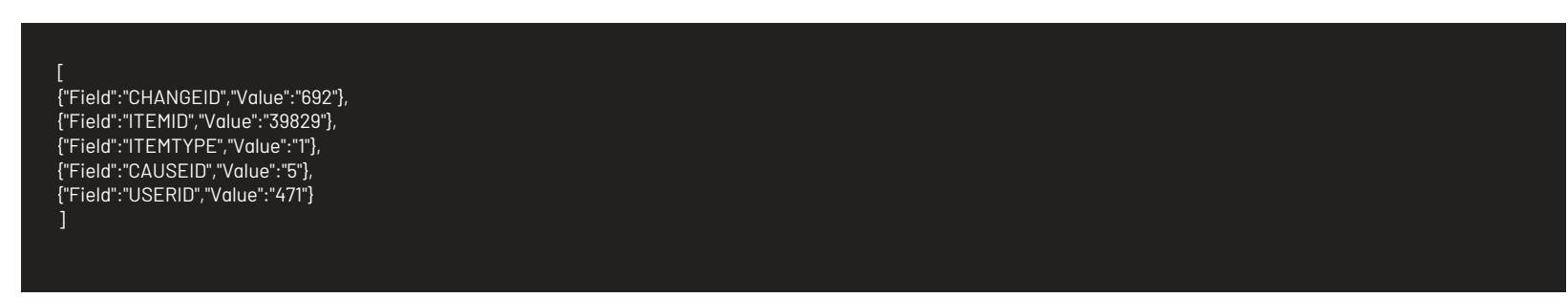

# Respuesta

El servicio retornará un Json con la siguiente información: Ejemplo: true

# Mensajes de error

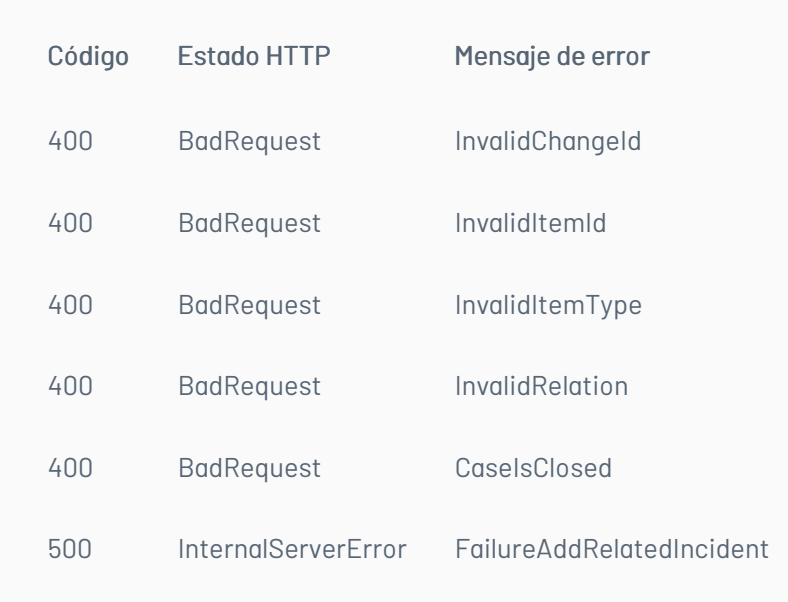

Nota: El servicio no valida el proyecto de los casos o artículos, en este caso dicha validación le corresponde al usuario

# Agregar Relación con Requerimiento de Servicio

### Detalles de la petición

- URI: api/v8.6/item/addrelatedrequirement
- Tipo: POST
- Encabezados requeridos:
	- content-type: application/json
	- Authorization: TOKEN

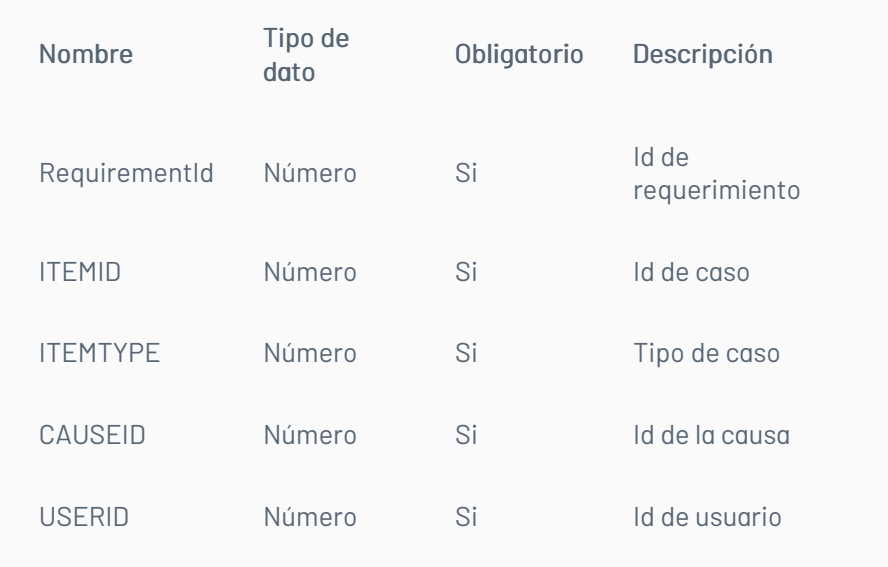

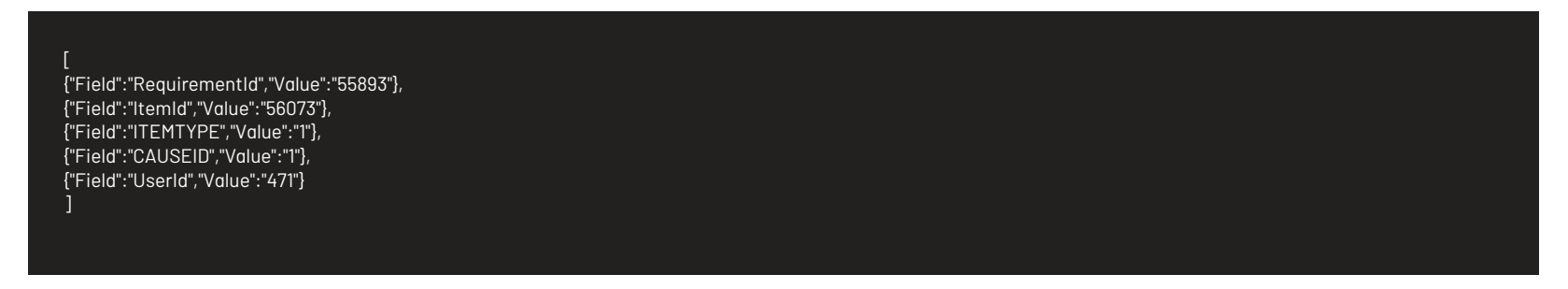

### Respuesta

El servicio retornará un Json con la siguiente información: Ejemplo: true

### Mensajes de error

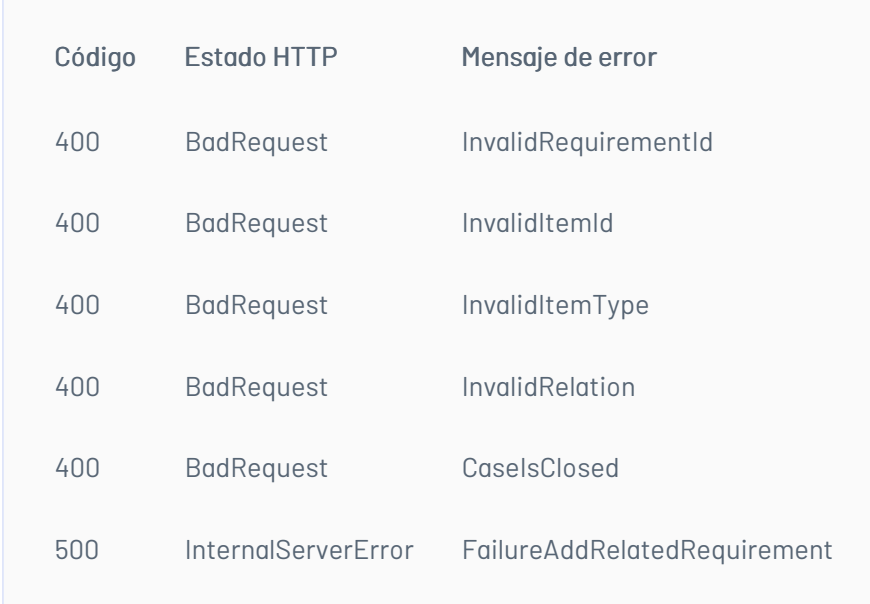

Nota: El servicio no valida el proyecto de los casos o artículos, en este caso dicha validación le corresponde al usuario.

# Agregar Relación con Elemento de Configuración

### Detalles de la petición

URI: api/v8.6/item/addrelatedci

- 
- Tipo: POST
- Encabezados requeridos:
	- content-type: application/json
	- Authorization: TOKEN

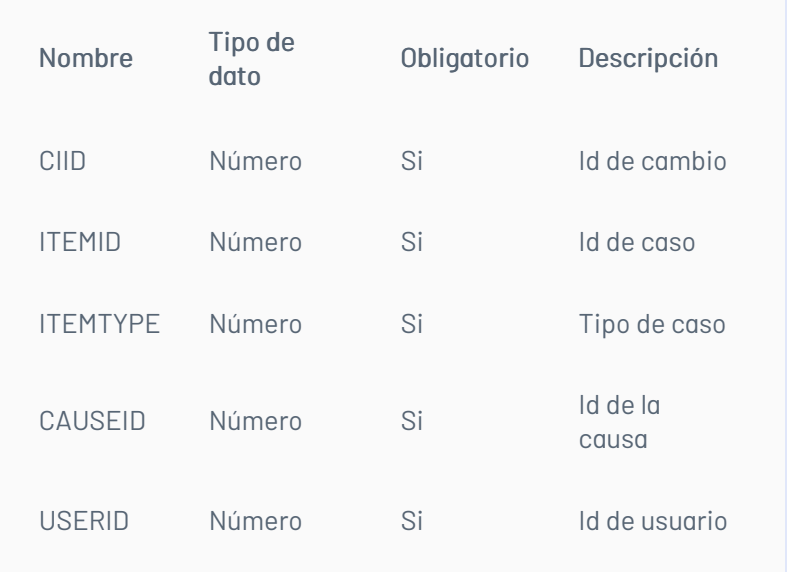

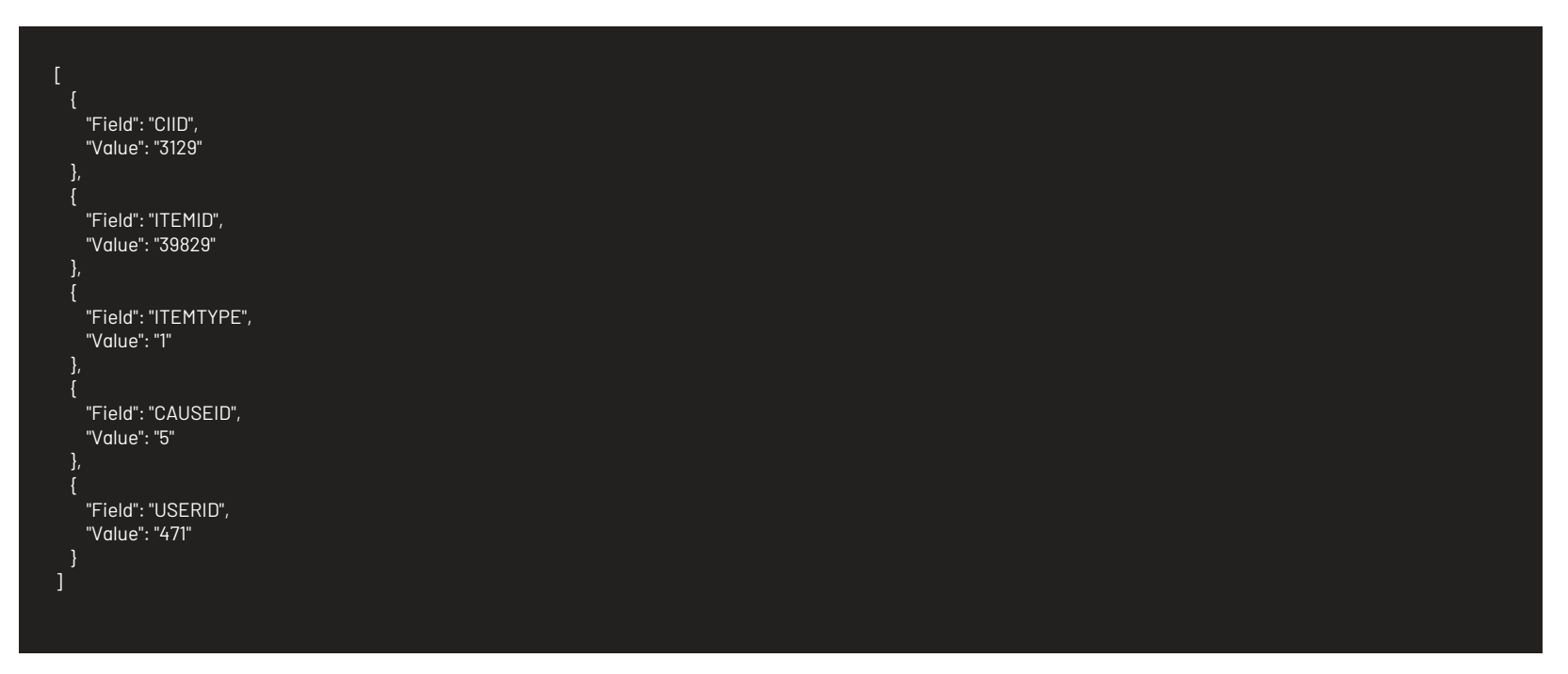

### Respuesta

El servicio retornará un Json con la siguiente información: Ejemplo: true

# Mensajes de error

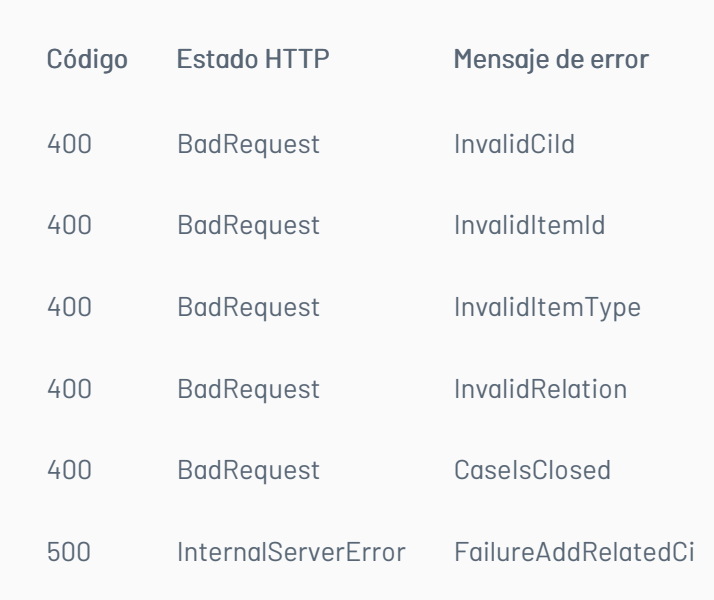

Nota: El servicio no valida el proyecto de los casos o artículos, en este caso dicha validación le corresponde al usuario.

# Agregar Relación con Error Conocido

# Detalles de la petición

- URI: api/v8.6/item/addrelatedknownerror
- Tipo: POST
- Encabezados requeridos:
	- content-type: application/json Authorization: TOKEN

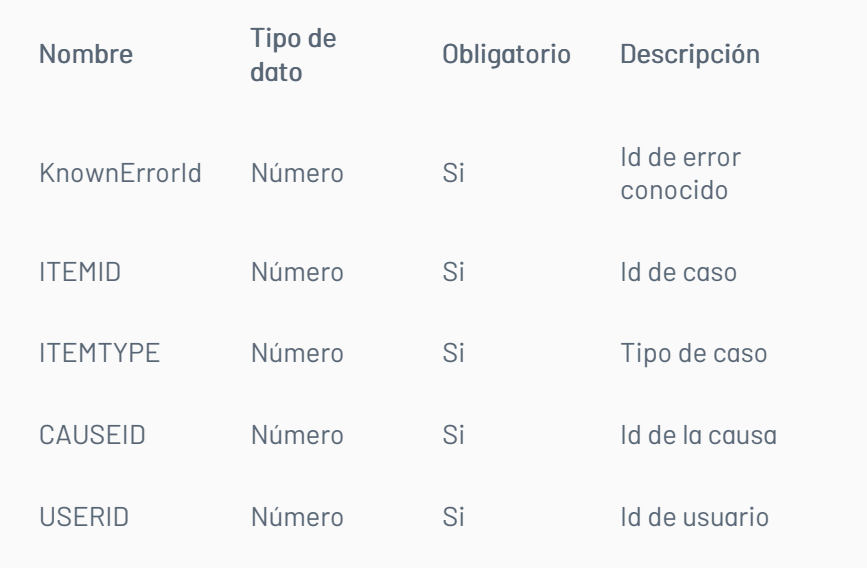

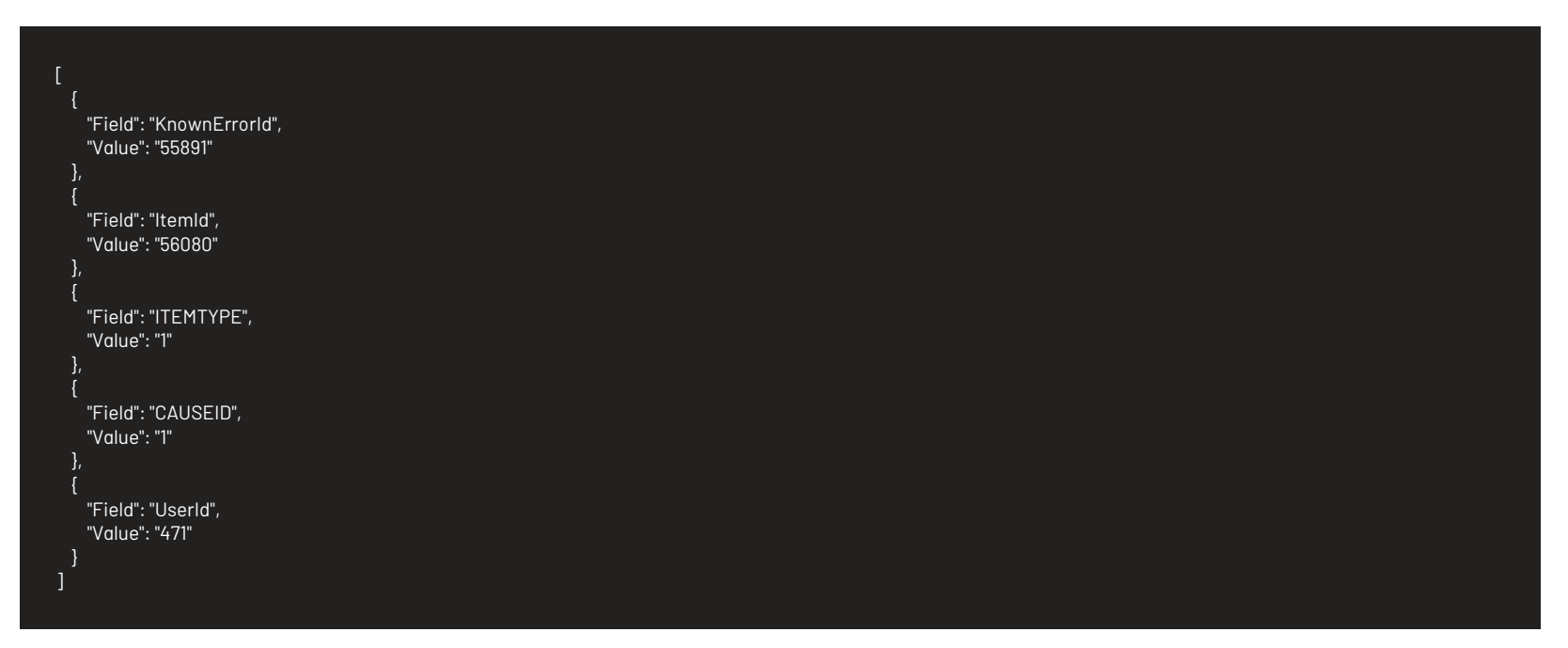

### Respuesta

El servicio retornará un Json con la siguiente información: Ejemplo: true

# Mensajes de error

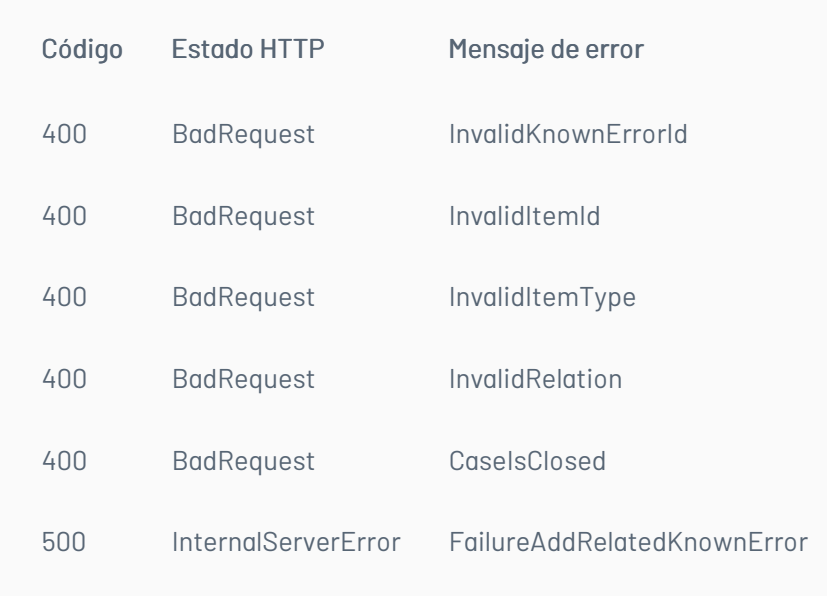

Nota: El servicio no valida el proyecto de los casos o artículos, en este caso dicha validación le corresponde al usuario.

# Agregar Relación con Artículo

# Detalles de la petición

- URI: api/v8.6/item/addrelatedarticle
- Tipo: POST
- Encabezados requeridos:
	- content-type: application/json Authorization: TOKEN

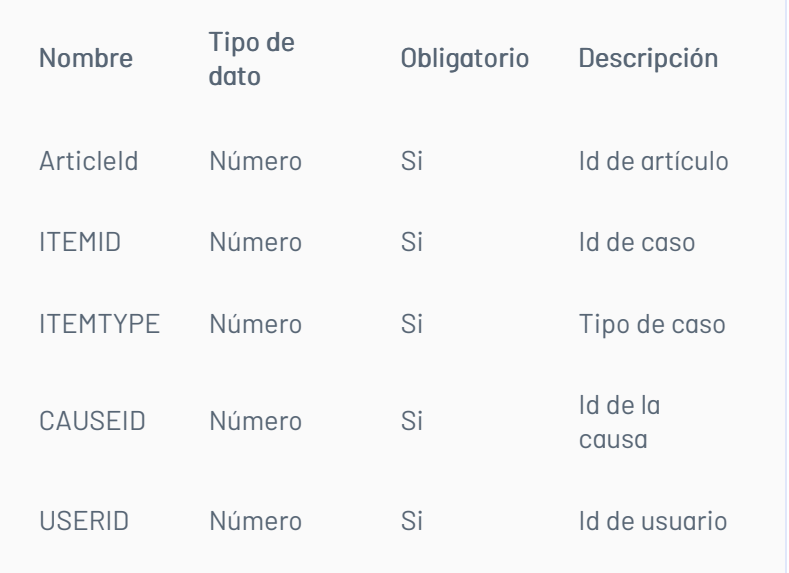

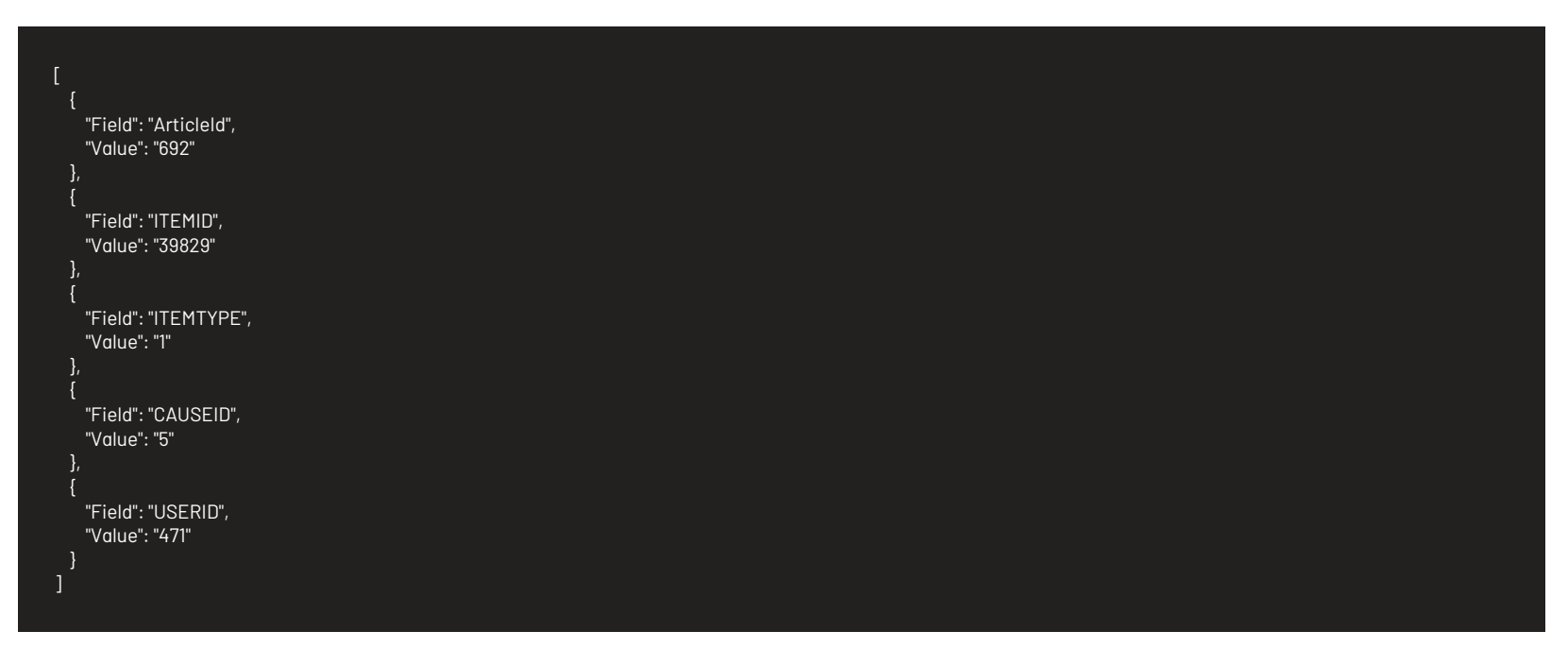

### Respuesta

El servicio retornará un Json con la siguiente información: Ejemplo: true

# Mensajes de error

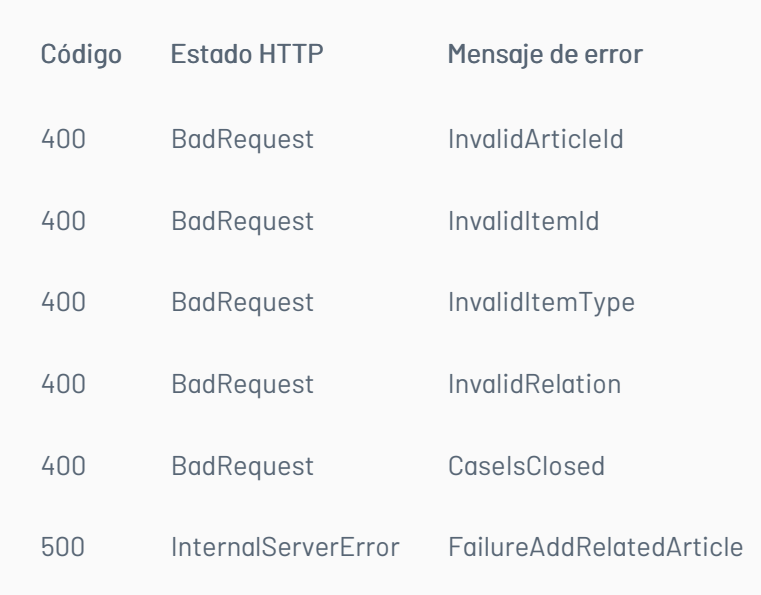

### \n## Obtener Relaciones del Caso

title: Obtener Relaciones del Caso chapter: "descripcion-1.7" layout: apis —

En esta sección se describen las operaciones disponibles para obtener las relaciones de un caso.

Obtener relación del caso con incidentes

### Detalles de la petición

- URI: api/v8.6/item/{id}/{itemType}/incidents
- Tipo: GET
- Encabezados requeridos:
- content-type: application/
- Authorization: TOKEN

#### Parámetros:

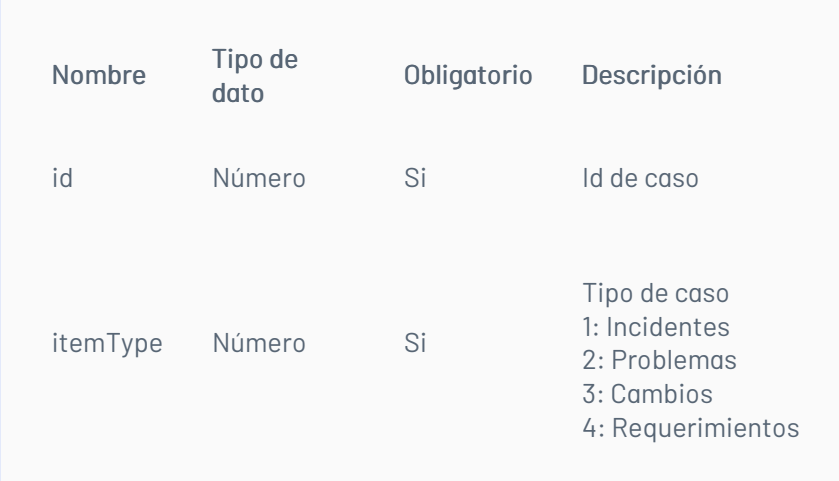

### Respuesta

El servicio retornará un Json con la siguiente información: Ejemplo:

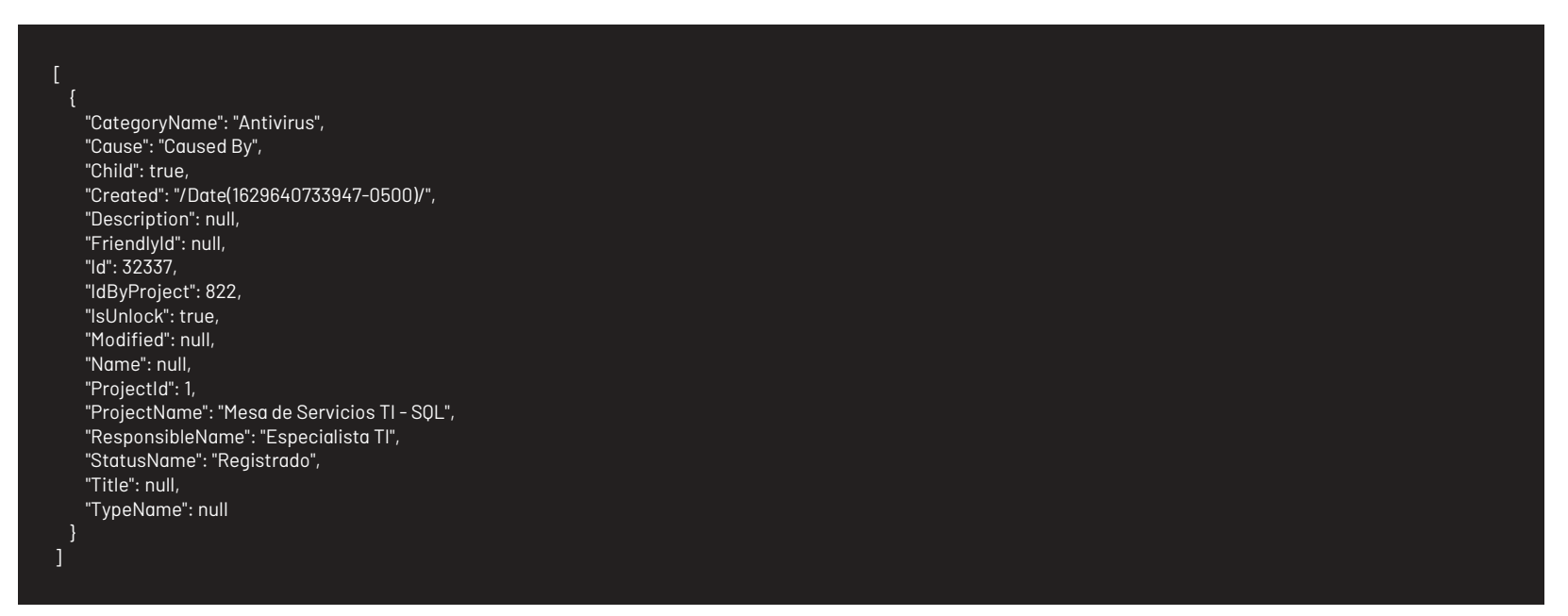

# Mensajes de error

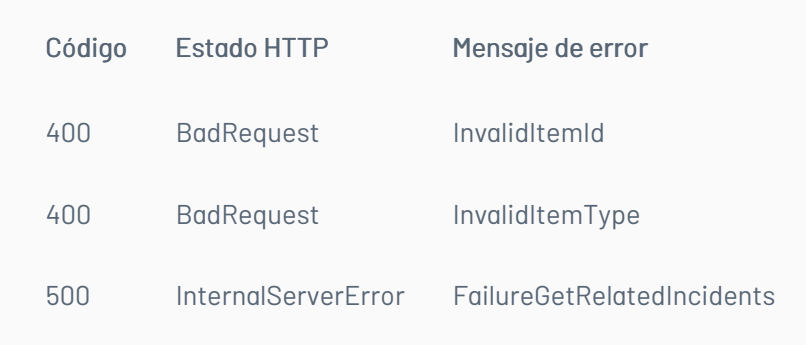

# Obtener Relación del Caso con Problemas

### Detalles de la petición

- URI: api/v8.6/item/{id}/{itemType}/problems
	-
- Tipo: GET
- Encabezados requeridos:

content-type: application/json

Authorization: TOKEN

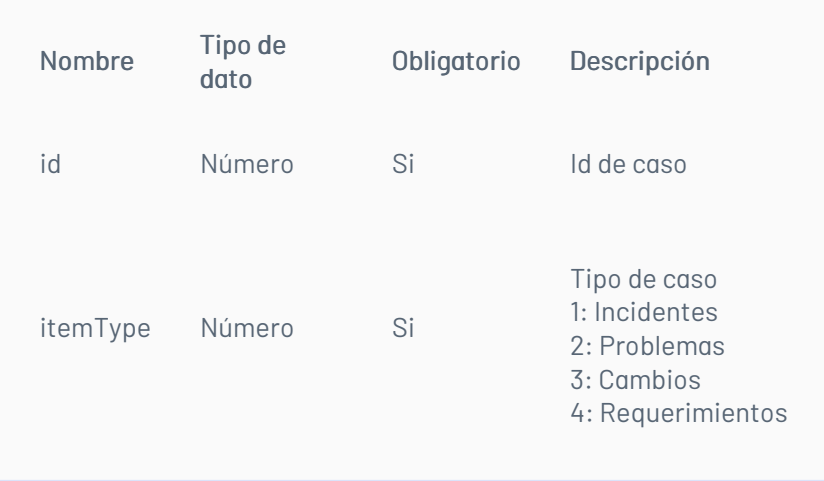

### Respuesta

El servicio retornará un Json con la siguiente información: Ejemplo:

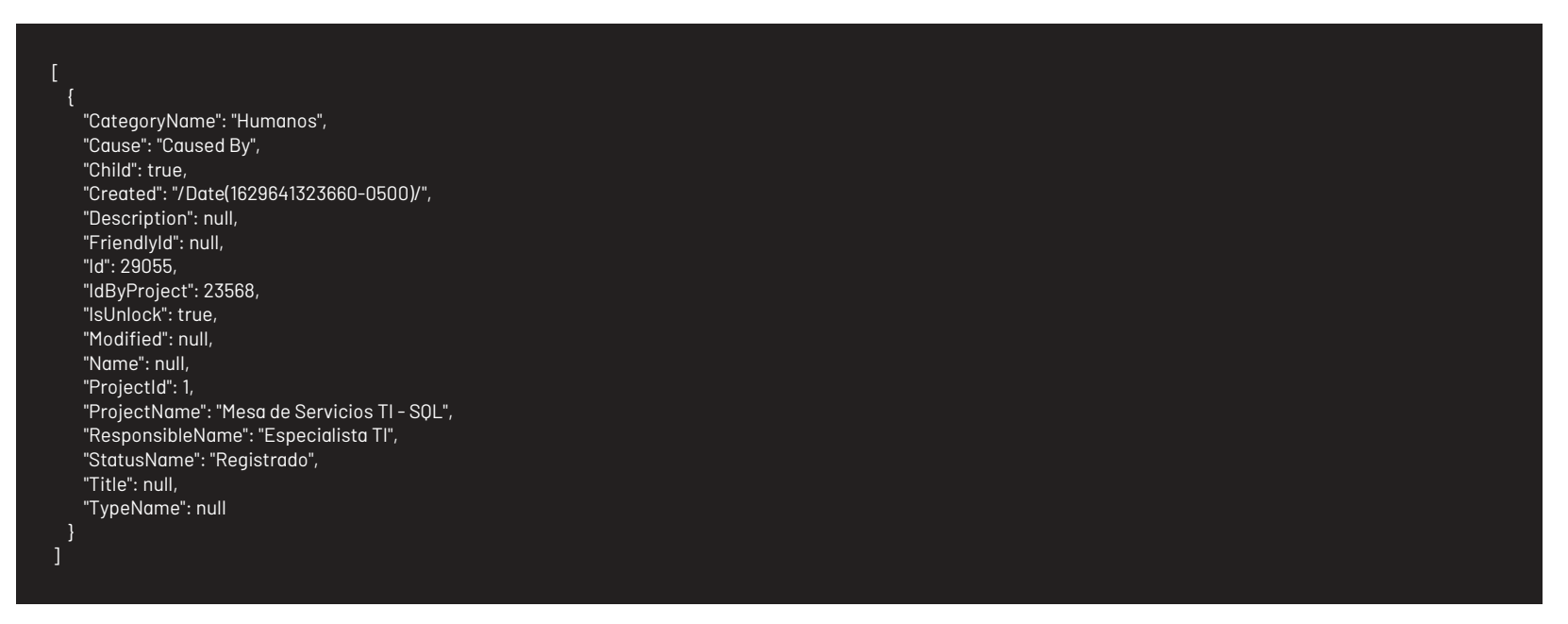

# Mensajes de error

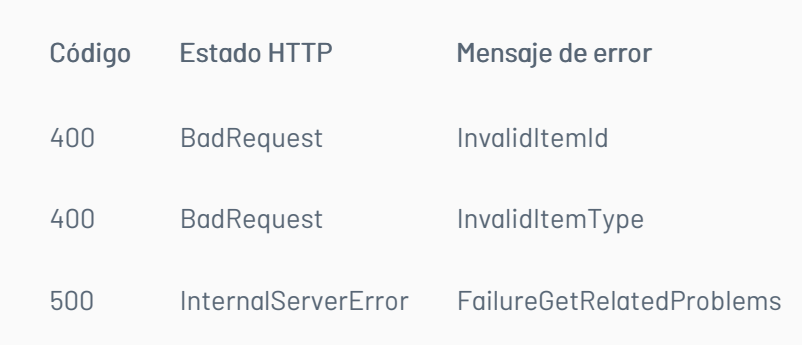

### Obtener Relación del Caso con Cambios

### Detalles de la petición

- URI: api/v8.6/item/{id}/{itemType}/changes
- Tipo: GET
- Encabezados requeridos:
	- content-type: application/json
	- Authorization: TOKEN

Parámetros:

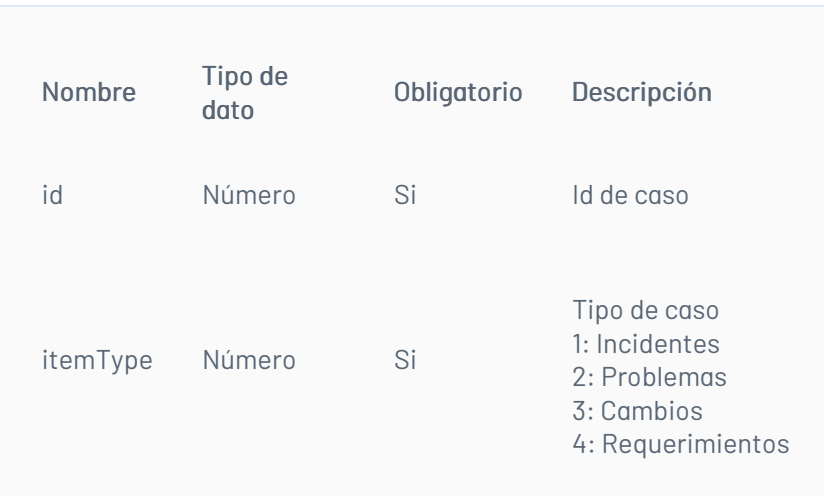

# Respuesta

El servicio retornará un Json con la siguiente información: Ejemplo:

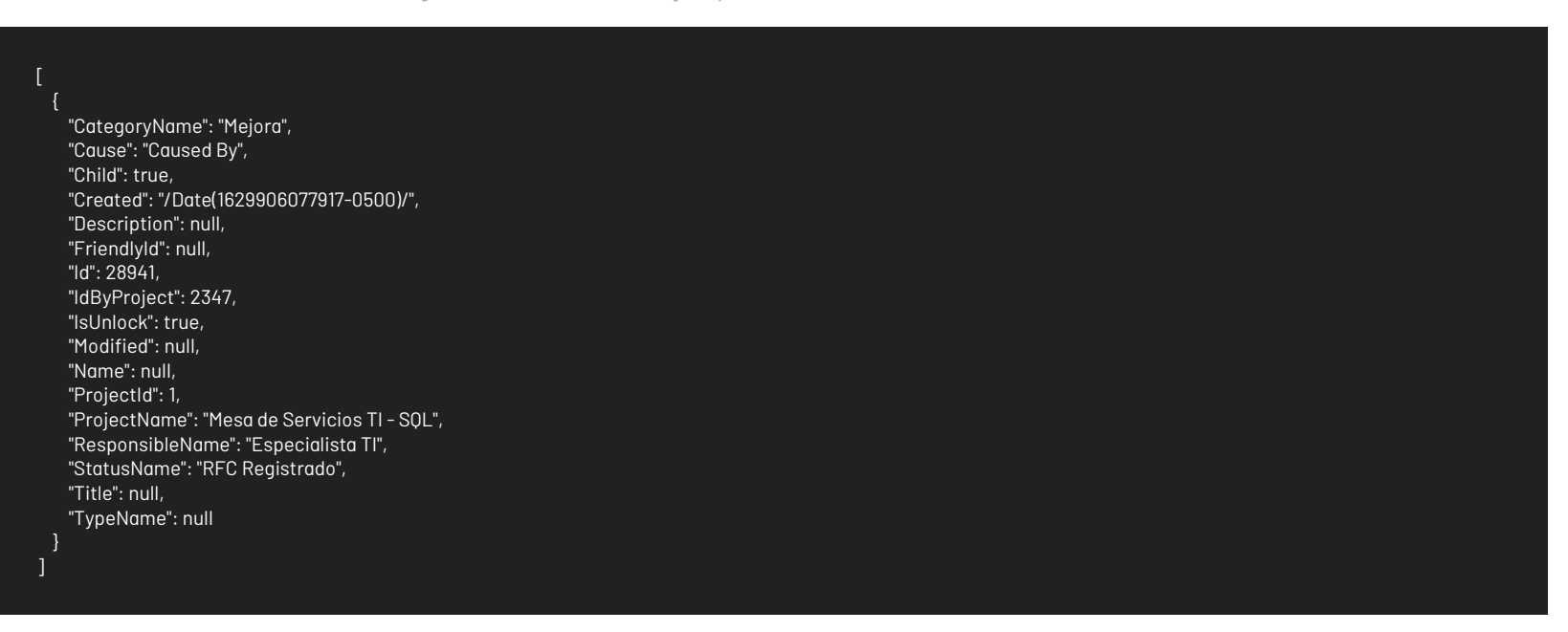

### Mensajes de error

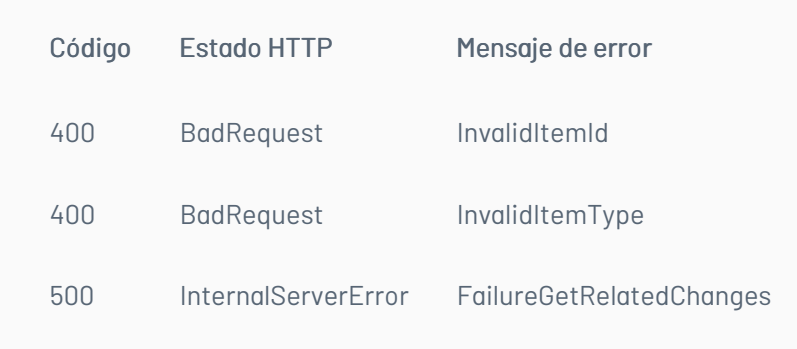

### Obtener Relación del Caso con Requerimientos de Servicio

### Detalles de la petición

- URI: api/v8.6/item/{id}/{itemType}/requirements
- Tipo: GET
- Encabezados requeridos:
	- content-type: application/json
	- Authorization: TOKEN

### Parámetros:

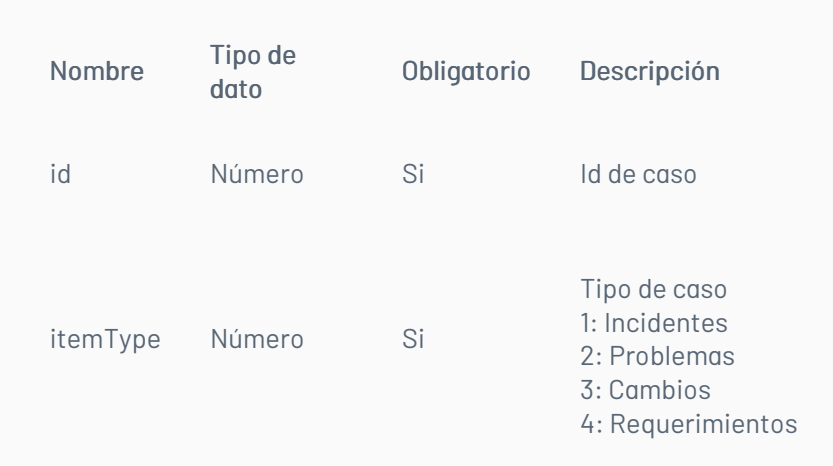

#### Respuesta

El servicio retornará un Json con la siguiente información: Ejemplo:

[ {

"CategoryName": "Seguridad informática", "Cause": "Caused By", "Child": true, "Created": "/Date(1629641734463-0500)/", "Description": null, "FriendlyId": null, "Id": 32315, "IdByProject": 4909, "IsUnlock": true, "Modified": null, "Name": null, "ProjectId": 1, "ProjectName": "Mesa de Servicios TI - SQL", "ResponsibleName": "Especialista TI", "StatusName": "Registrado", "Title": null, "TypeName": "Caused By"

}

# Mensajes de error

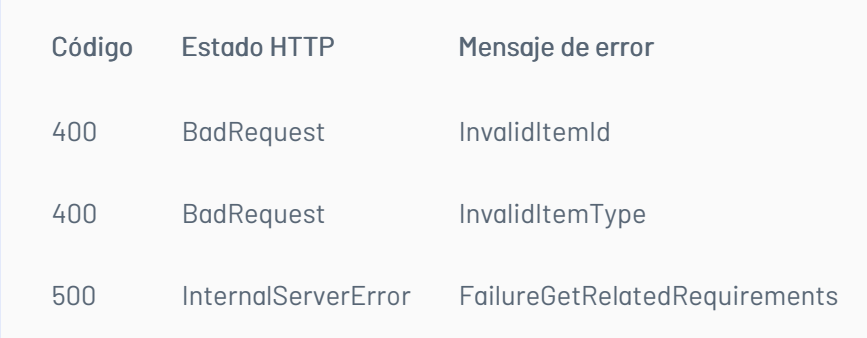

### Obtener Relación del Caso con Elementos de Configuracion

### Detalles de la petición

- URI: api/v8.6/item/{id}/{itemType}/cis
- Tipo: GET
- Encabezados requeridos:
	- content-type: application/json
	- Authorization: TOKEN

#### Parámetros:

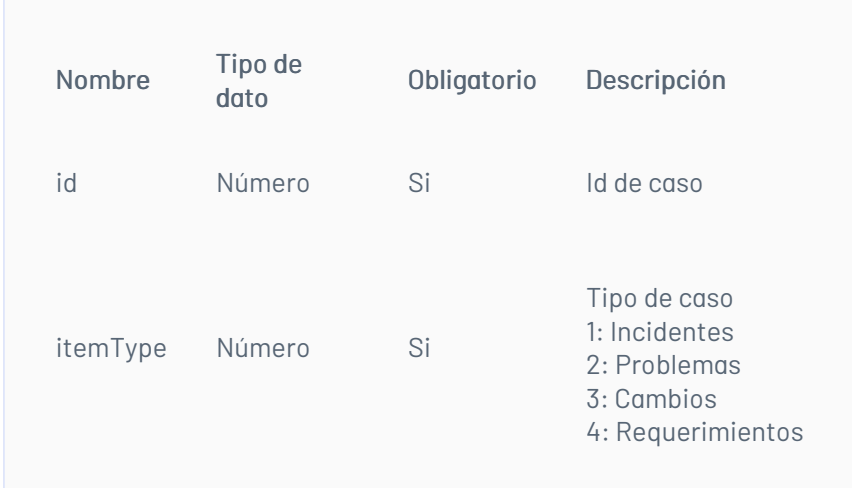

### Respuesta

El servicio retornará un Json con la siguiente información: Ejemplo:

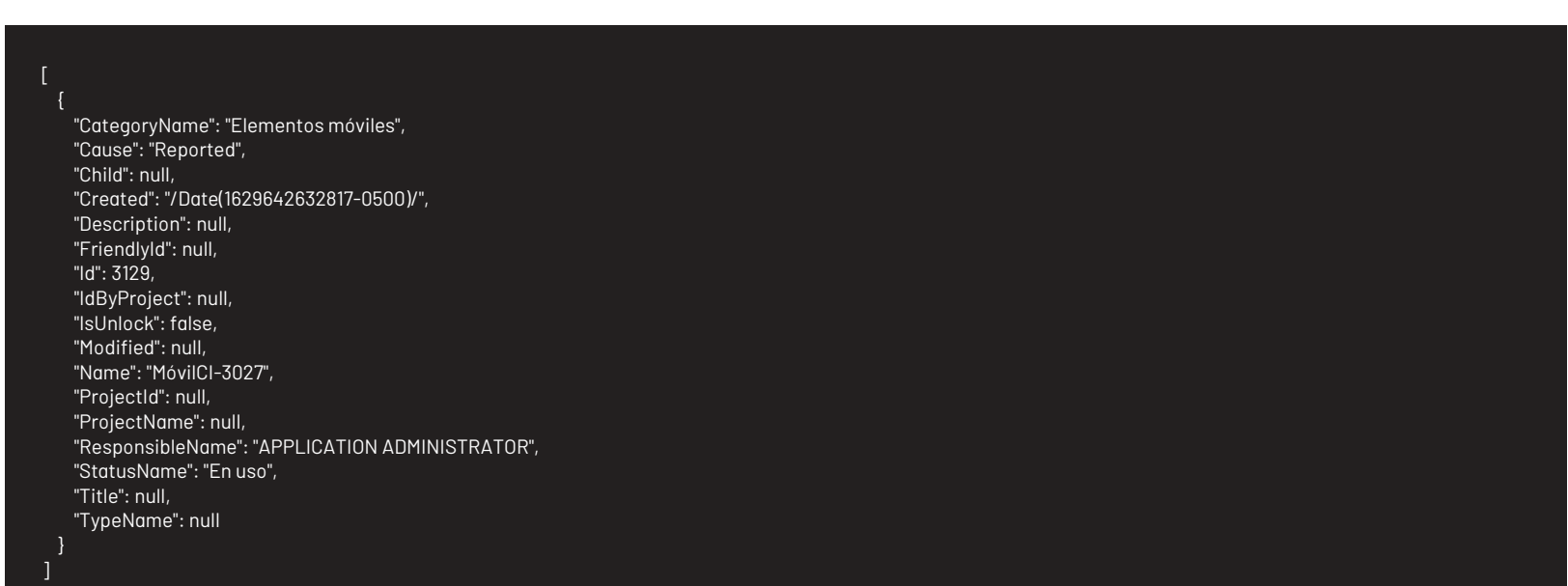

# Mensajes de error

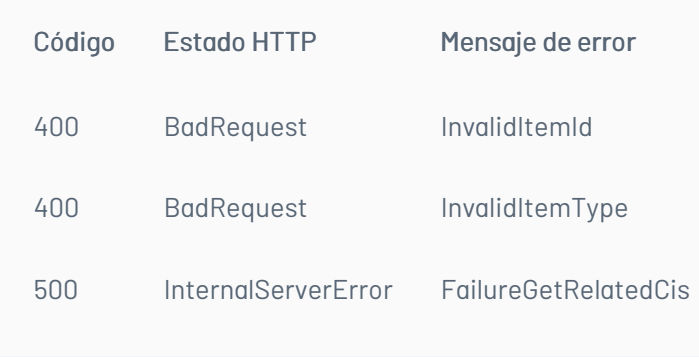

Obtener Relación del Caso con Errores conocidos

### Detalles de la petición

- URI: api/v8.6/item/{id}/{itemType}/knownerrors
- Tipo: GET
- Encabezados requeridos:
	- content-type: application/
	- Authorization: TOKEN

#### Parámetros:

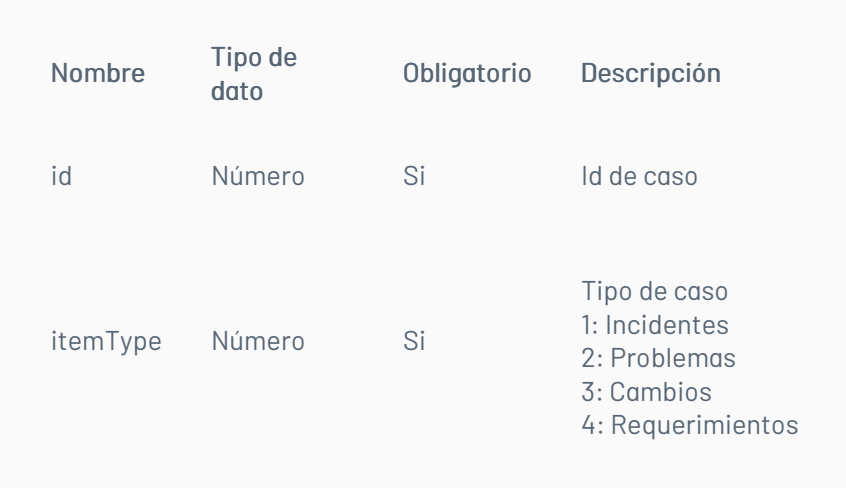

### Respuesta

El servicio retornará un Json con la siguiente información: Ejemplo:

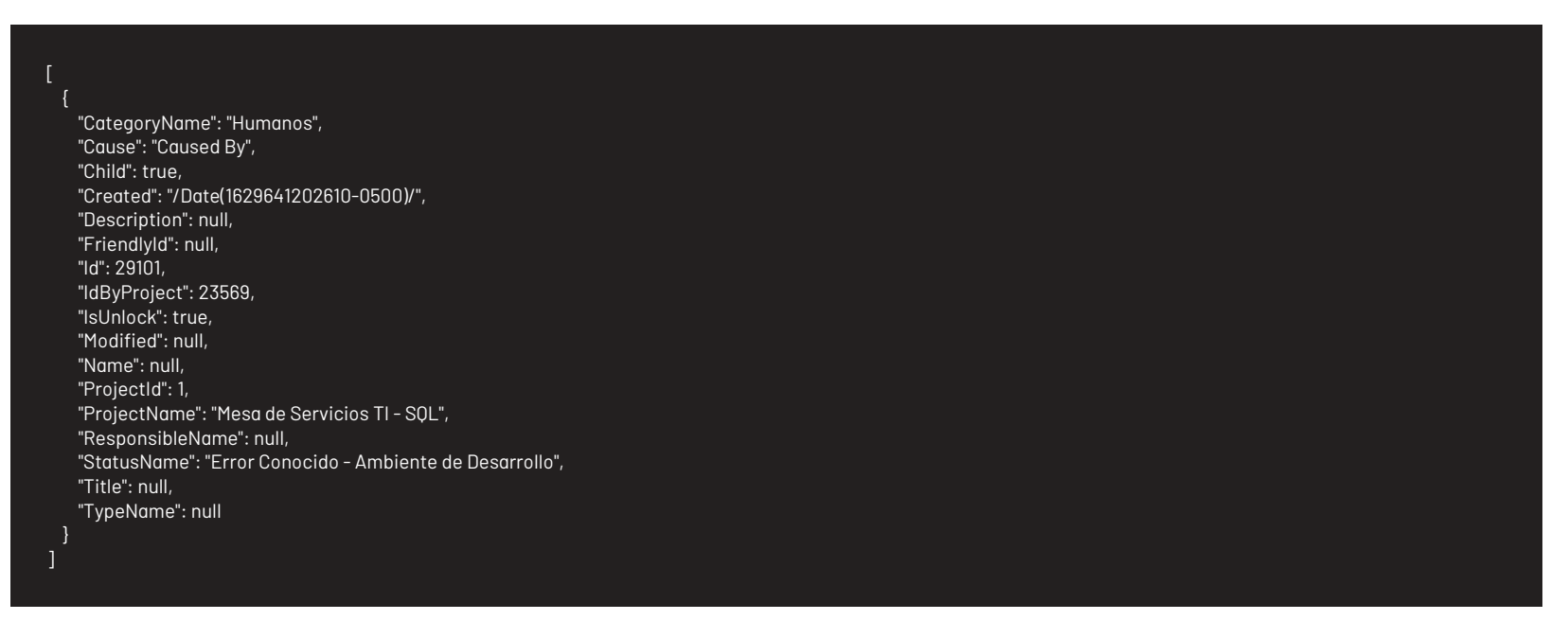

### Mensajes de error

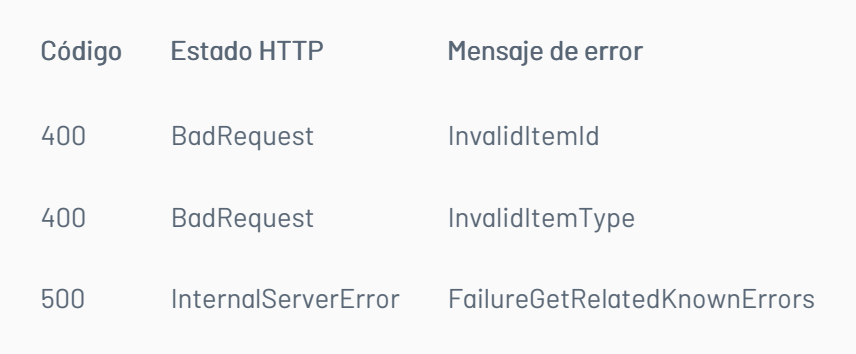

### Obtener Relación del Caso con Artículos

### Detalles de la petición

- URI: api/v8.6/item/{id}/{itemType}/articles
- Tipo: GET
- Encabezados requeridos:
	- content-type: application/json
	- Authorization: TOKEN

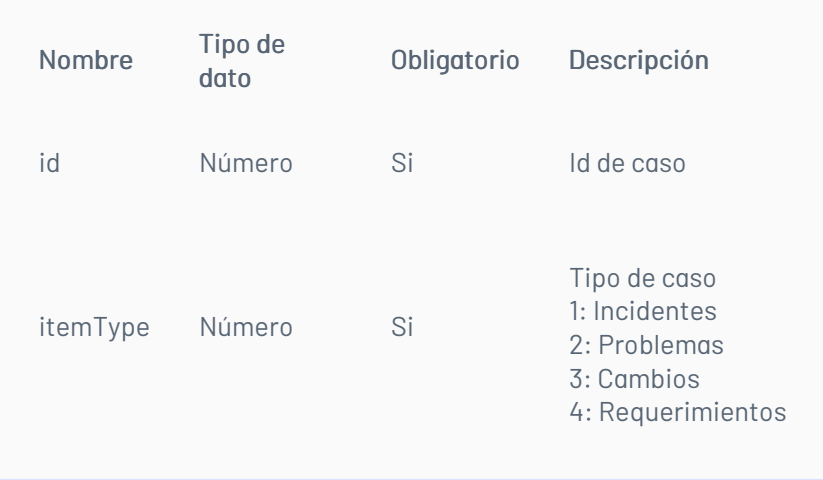

### Respuesta

El servicio retornará un Json con la siguiente información: Ejemplo:

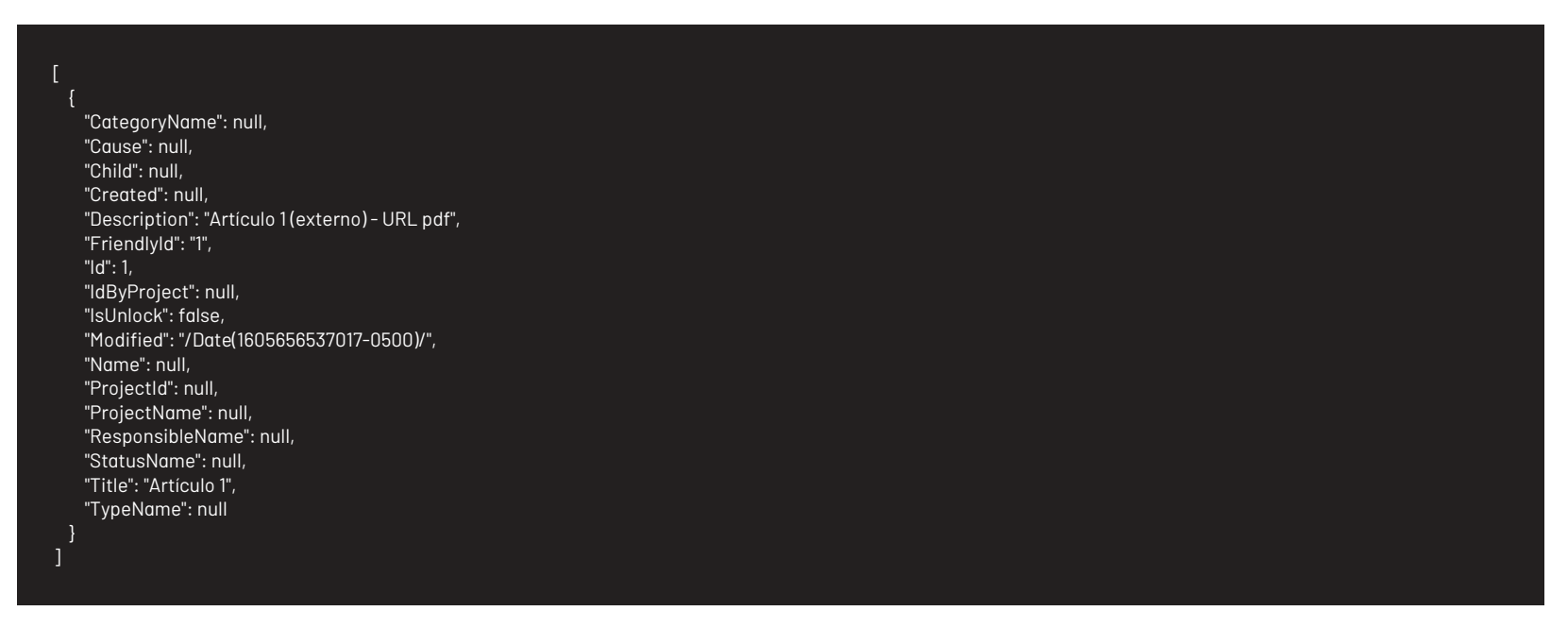

### Mensajes de error

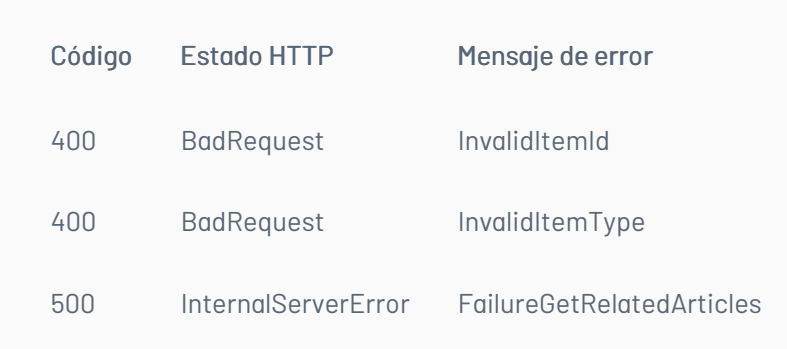

title: Manejo de Usuarios chapter: "descripcion-1.7" layout: apis —

En esta sección se describen las operaciones relacionadas con el manejo de usuarios (creación, edición, Listado de usuarios).

#### Listado de usuarios por proyecto

Lista los usuarios de determinado proyecto que coincidan con los criterios de búsqueda

### Detalles de la petición

- URI: api/v8.6/user/list
- Tipo: POST
- Encabezados requeridos:

content-type: application/json Authorization: TOKEN

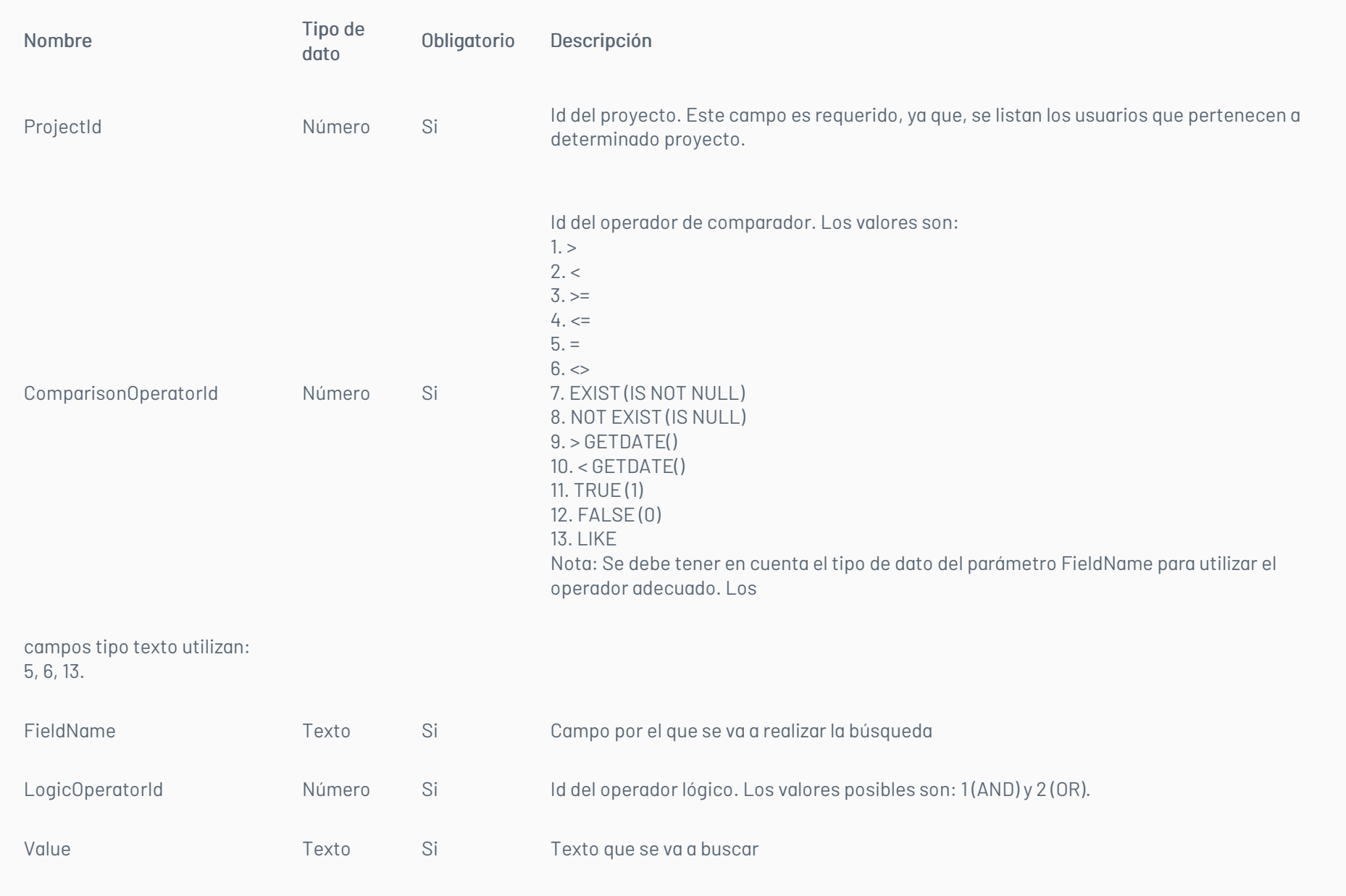

Ejemplo con una sola condición:

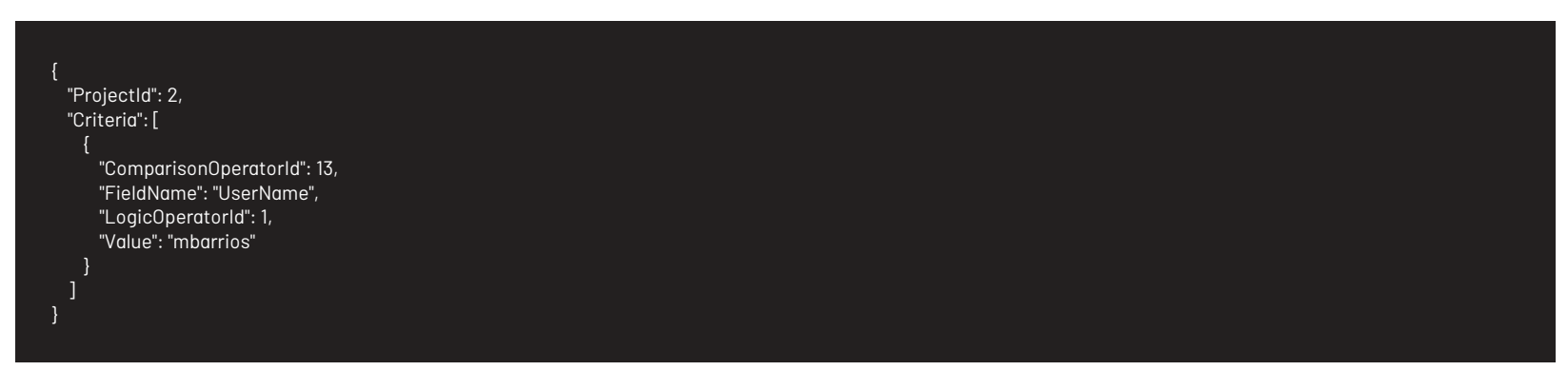

Ejemplo con más de una condición:

En este ejemplo se realiza la búsqueda de usuarios con Document = '1234567890' OR UserName LIKE '%Usr2%' AND Name LIKE '%Usuario 1%'

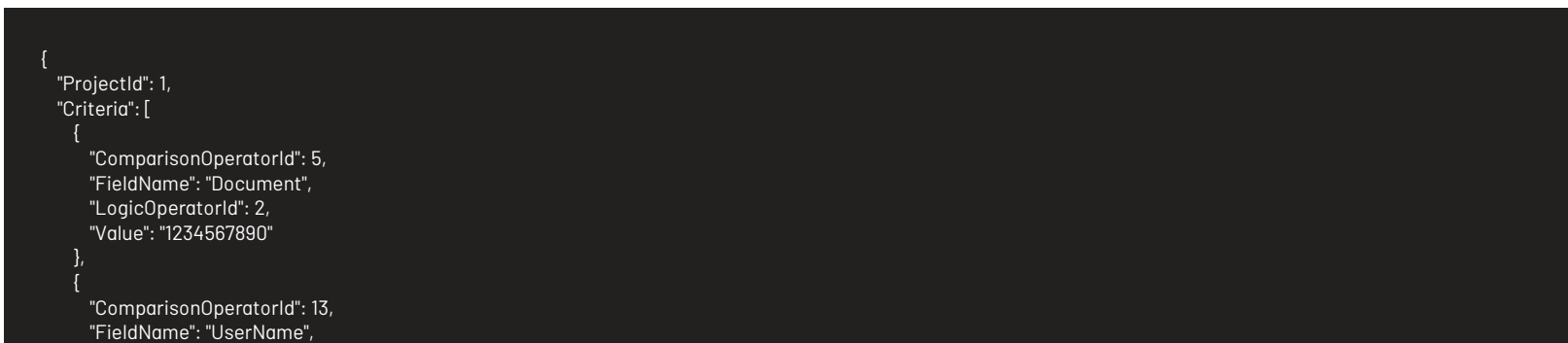

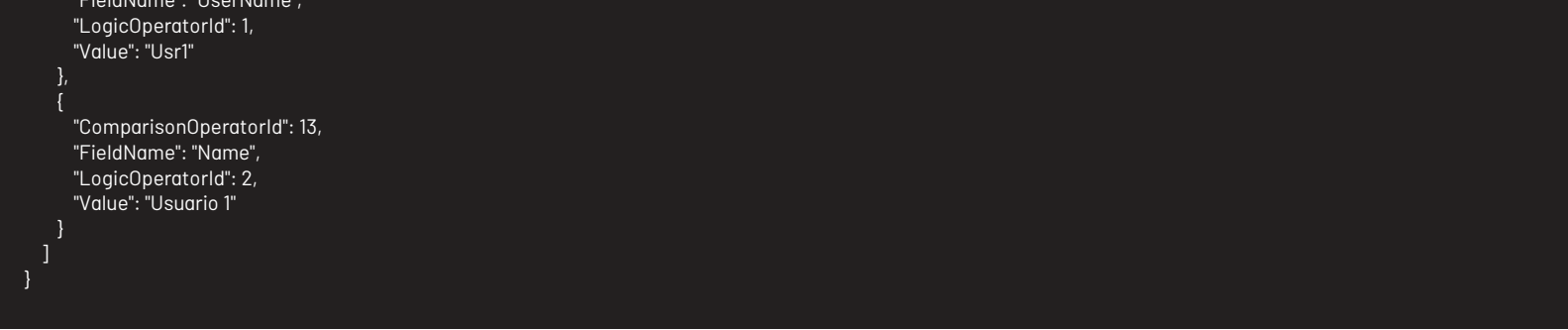

### Respuesta

El servicio retornará un Json con la siguiente información:

Ejemplo:

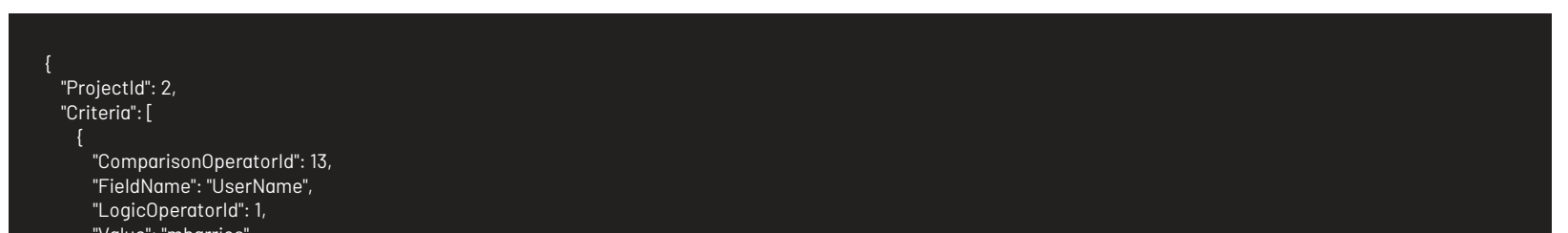

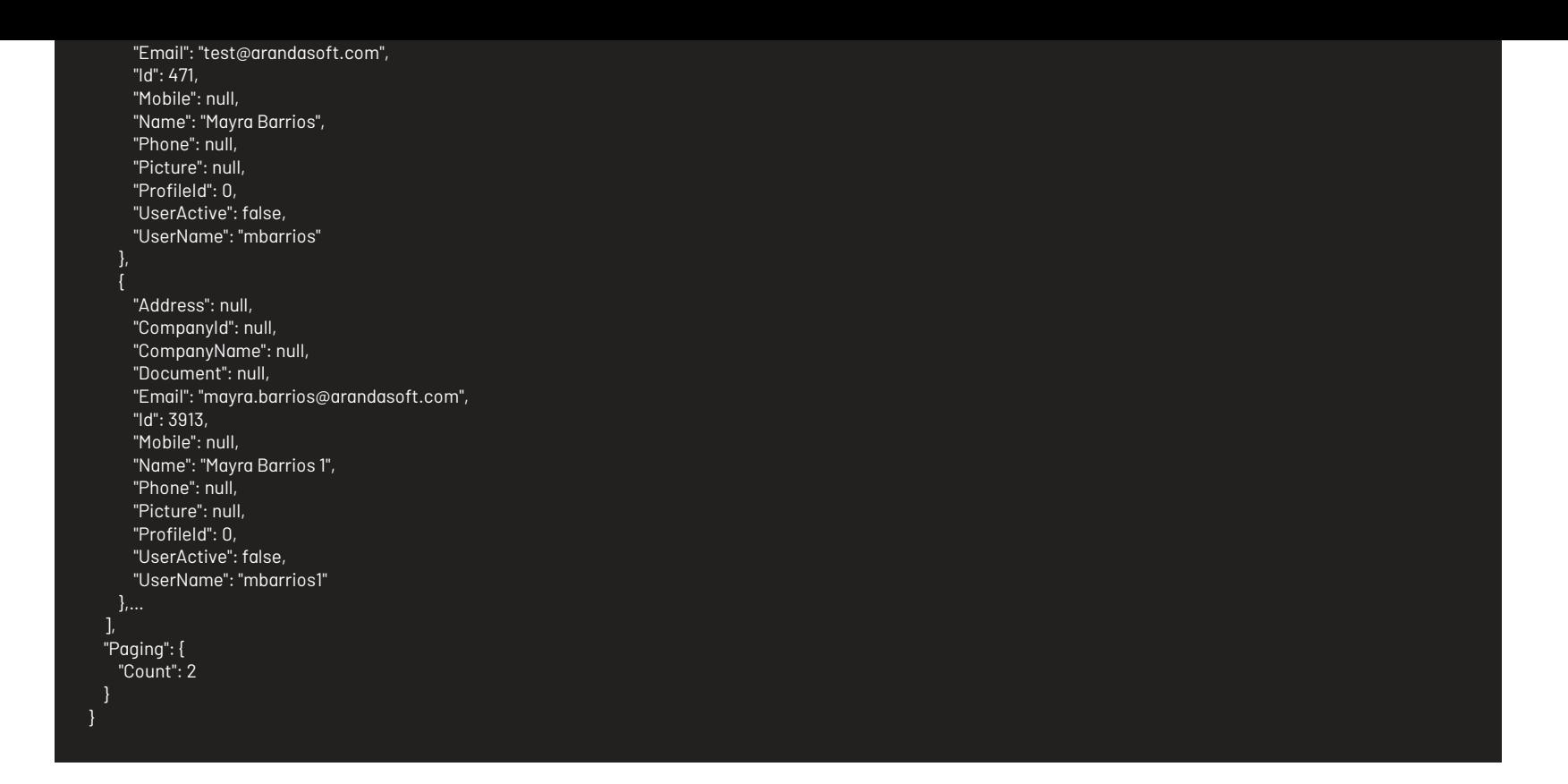

### Mensajes de error

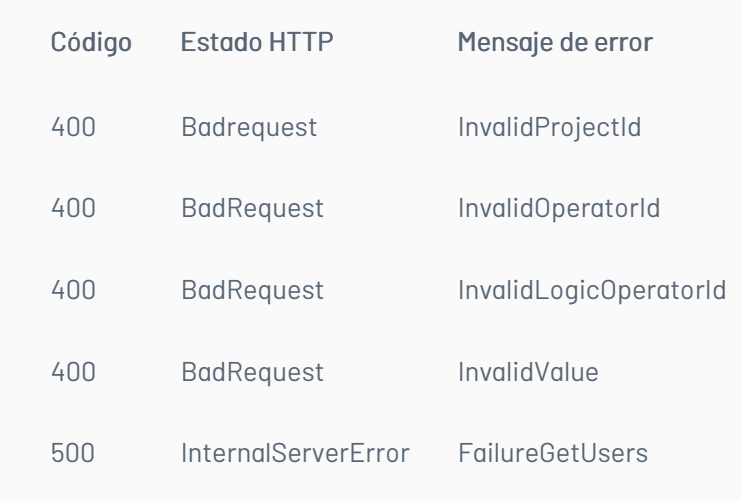

### \n## Listado de Usuarios en Estado Activo

title: Listado de Usuarios en Estado Activo chapter: "descripcion-1.7" layout: apis —

Lista los usuarios en estado activo (sin importar si están asociados a un proyecto o no) que coincidan con los criterios de búsqueda.

### Detalles de la petición

- URI: api/v8.6/user/listall
- Tipo: POST
- Encabezados requeridos:
	- content-type: application/json
	- Authorization: TOKEN

### Parámetros

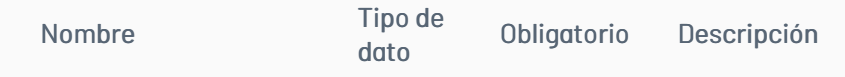

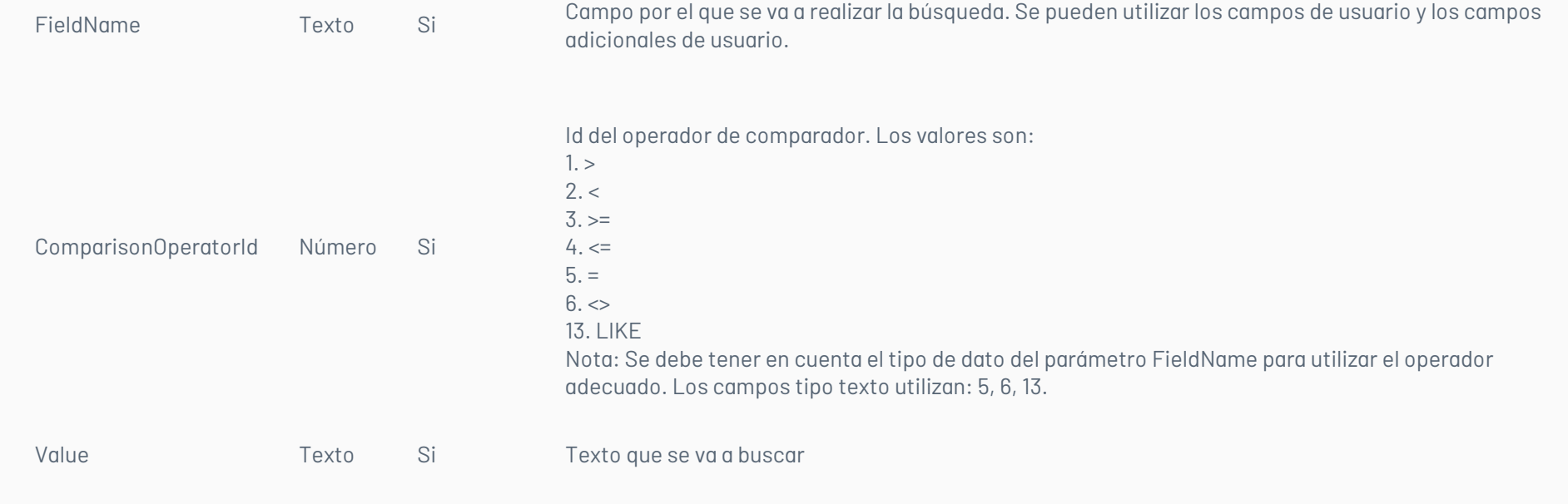

Puede realizar la búsqueda con los siguientes campos:

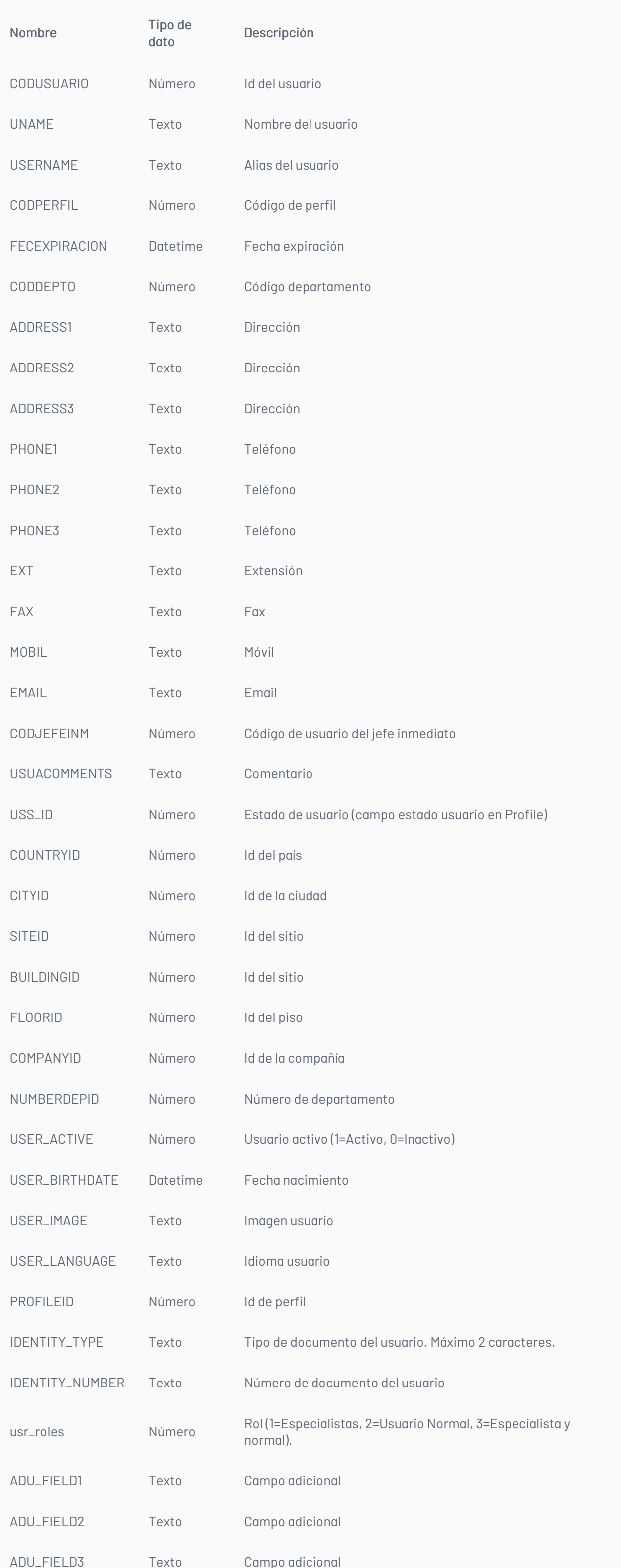

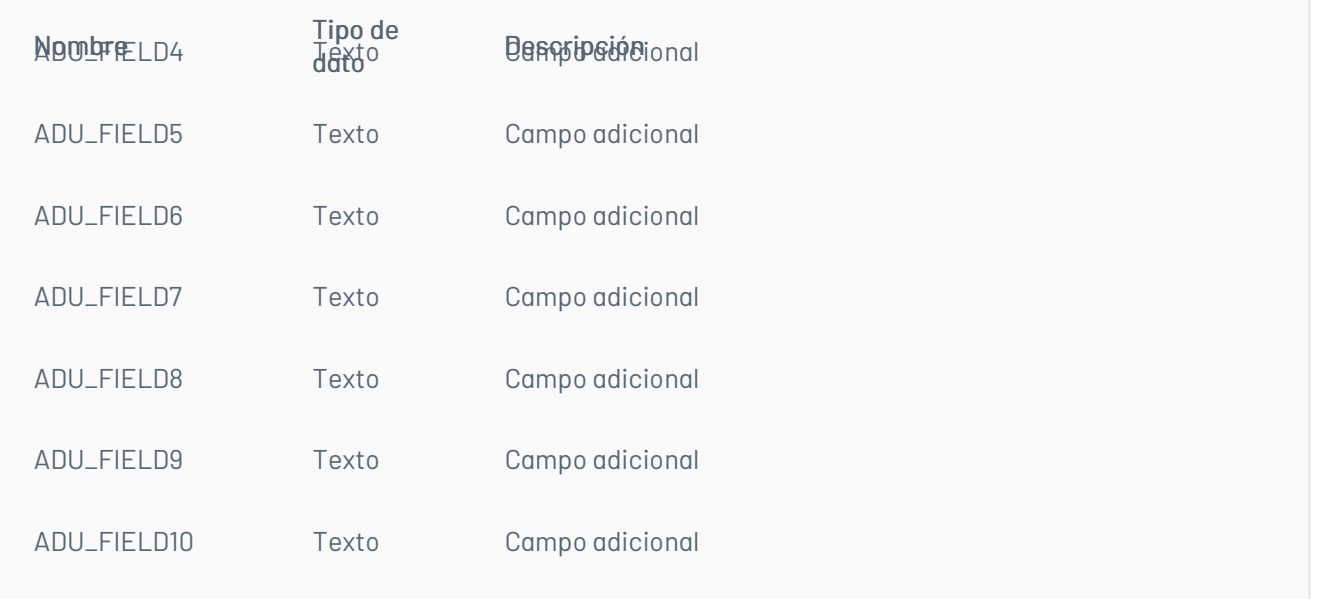

### Observaciones:

• Esta petición utiliza por defecto el operado lógico AND.

• Cuando se utilice el ComparisonOperatorId igual con campos de tipo texto, el texto se debe dejar entre comillas sencillas y dobles ("'Texto'").

### Cuerpo de la petición

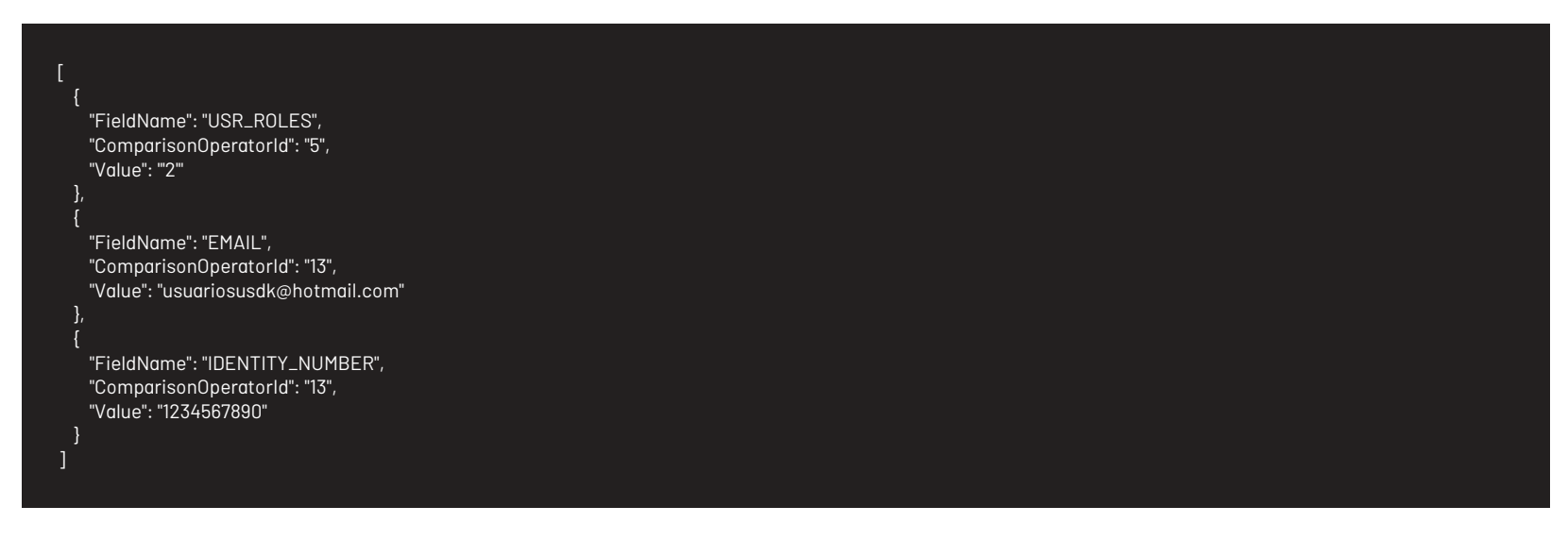

### Respuesta

El servicio retornará un Json con la siguiente información:

Ejemplo:

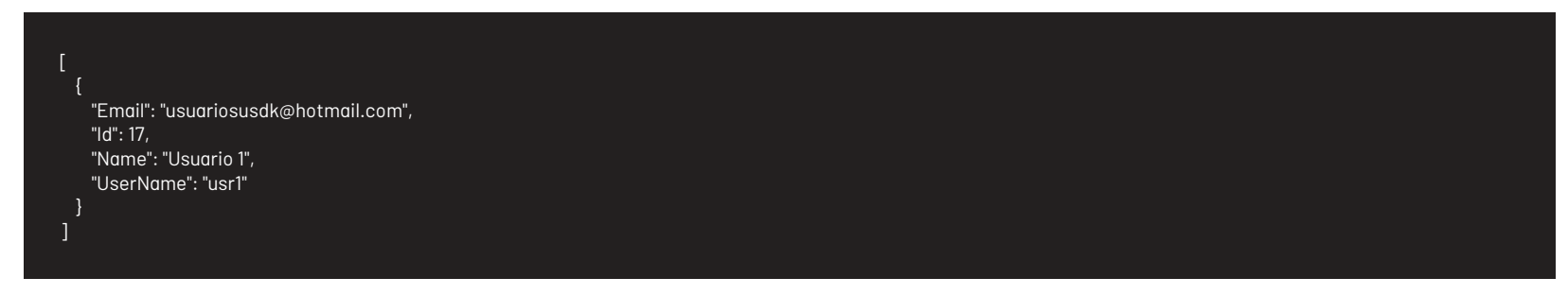

### Mensajes de error

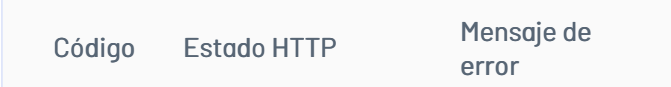

title: Edición de Usuarios chapter: "descripcion-1.7" layout: apis —

Permite editar un usuario. Se valida que el token del usuario corresponda al del usuario a modificar o al de un usuario especialista.

### Detalles de la petición

- URI: api/v8.6/user/{id}/update
- Tipo: POST
- Encabezados requeridos:
	- content-type: application/json Authorization: TOKEN

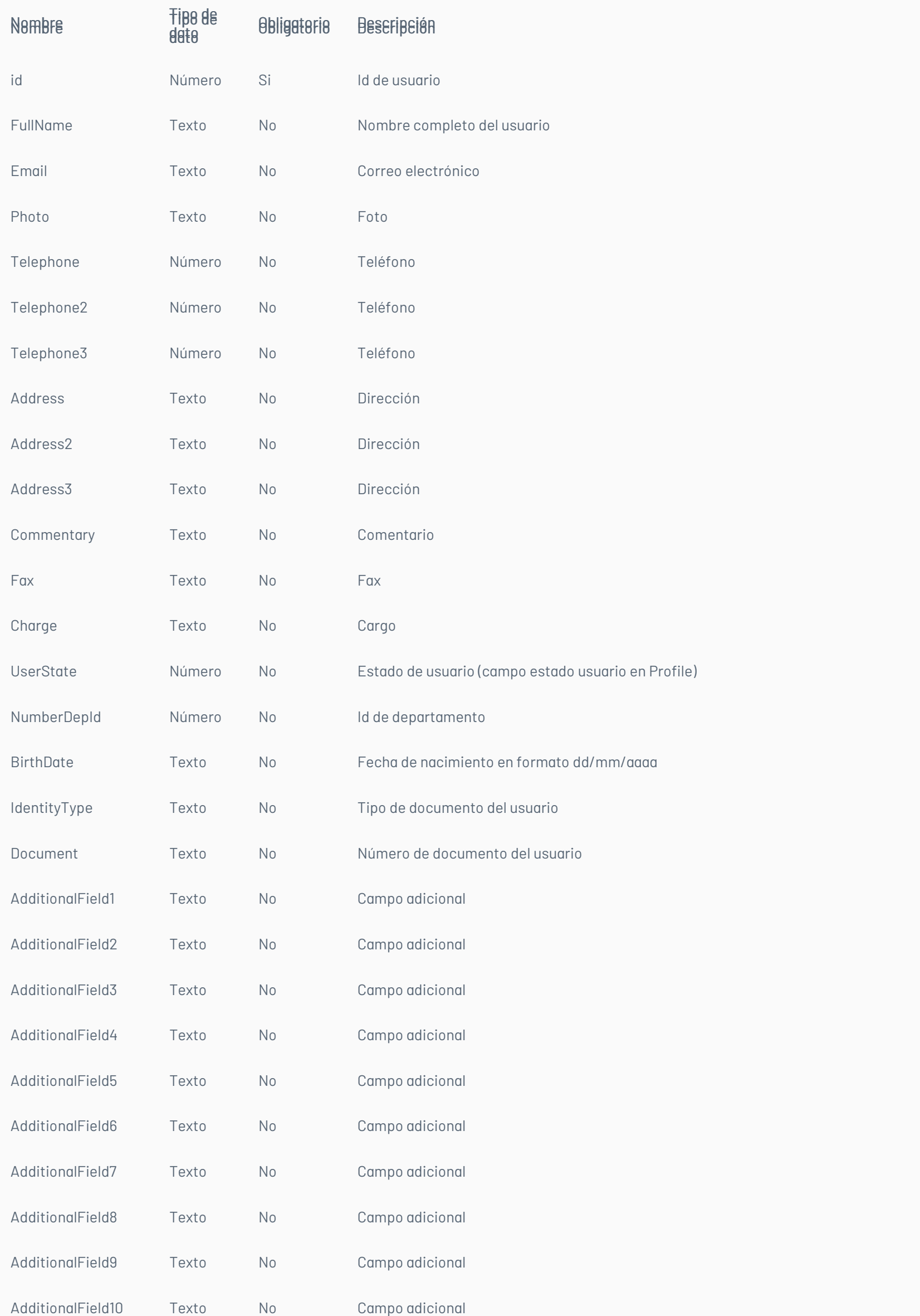

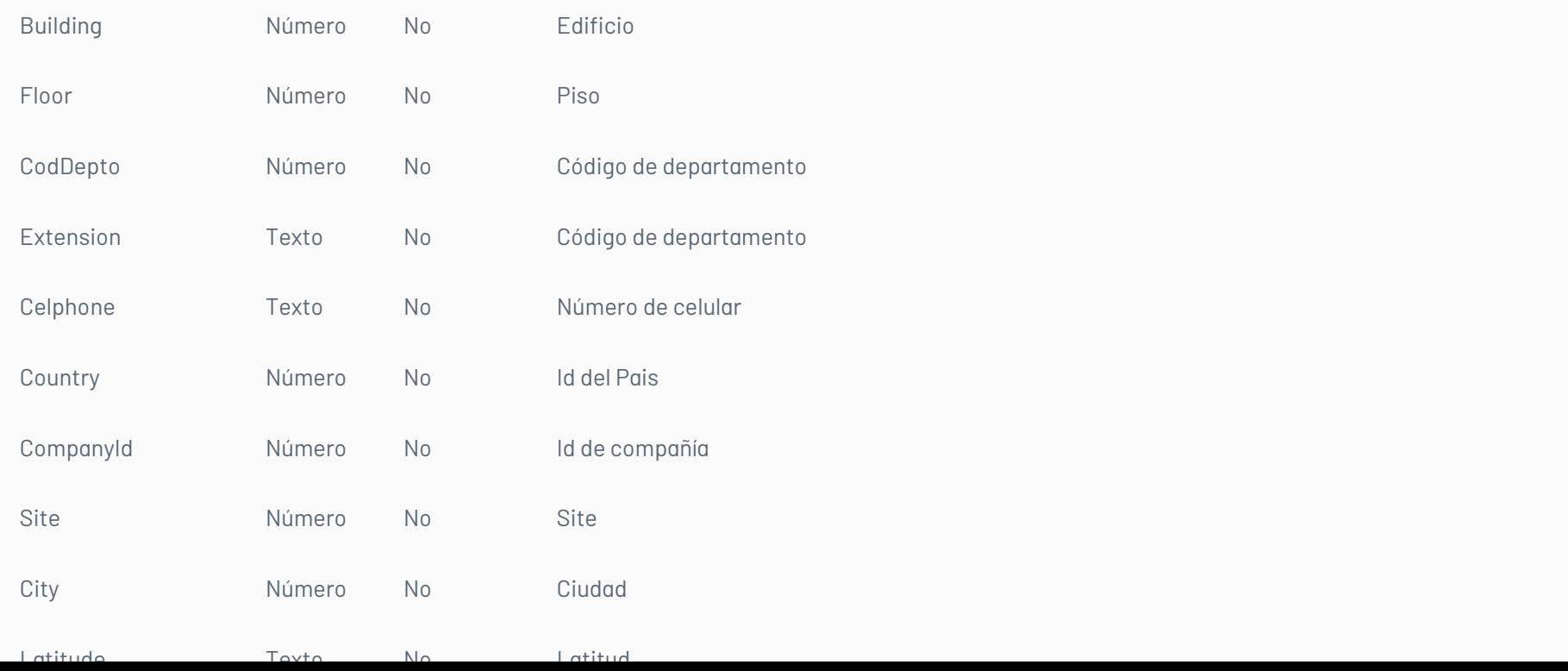

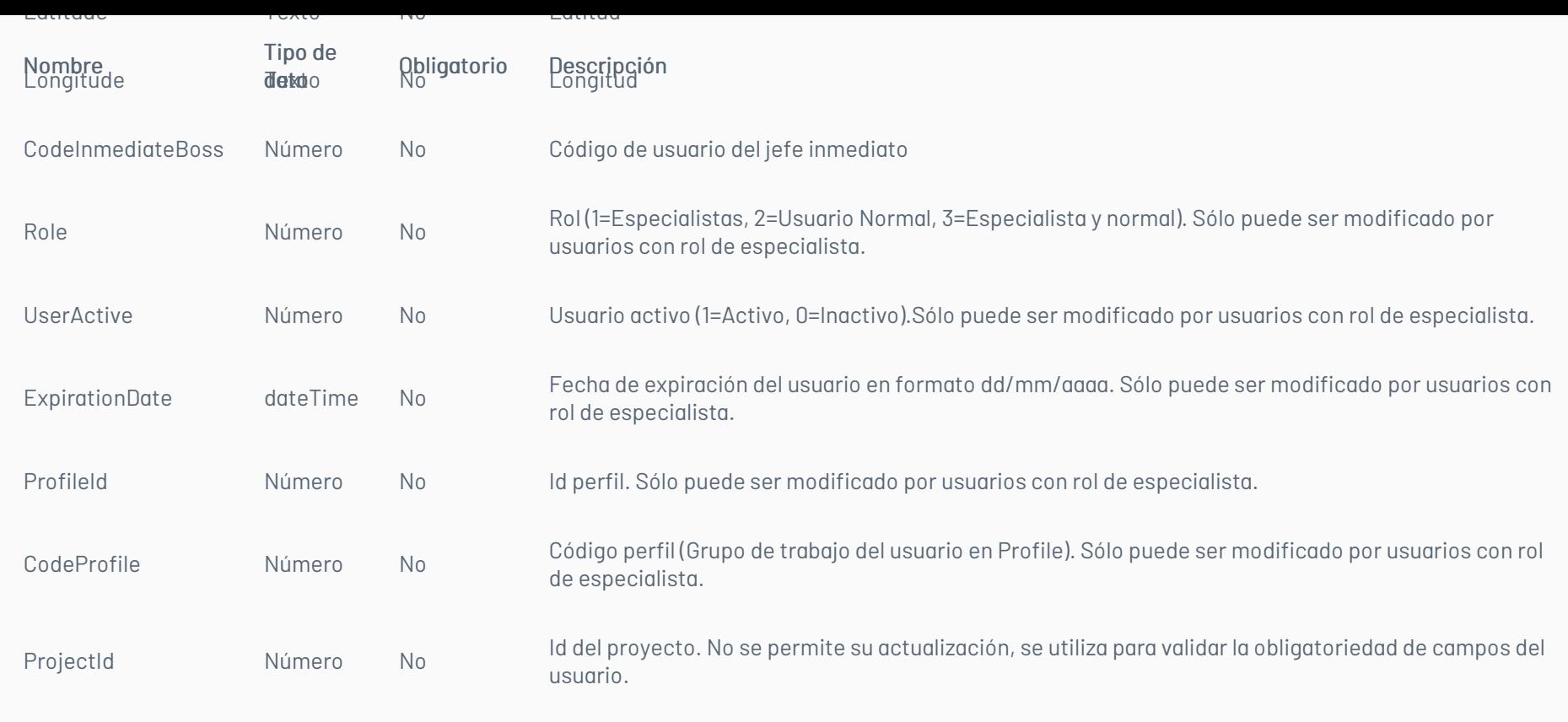

Importante: El id del usuario debe estar en la URL de la petición.

Observaciones:

• Los campos UserName y Password no son editables.

# Cuerpo de la petición

En Field podrá ir cualquiera de los parámetros descritos anteriormente

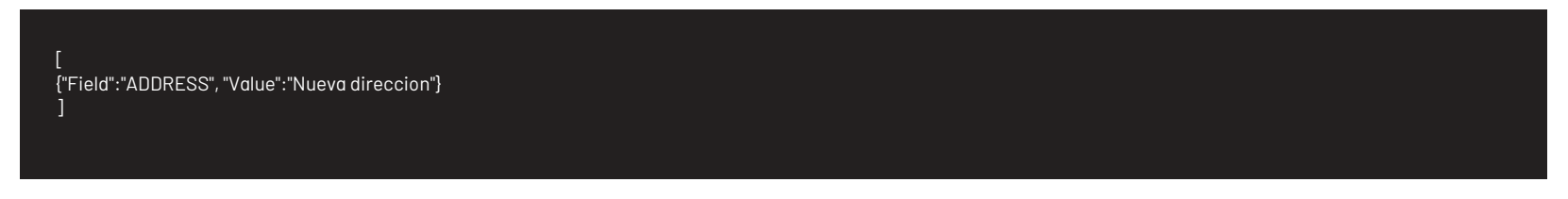

# Respuesta

El servicio retornará un booleano indicando si la operación se ha podido hacer: Ejemplo: true

# Mensajes de error

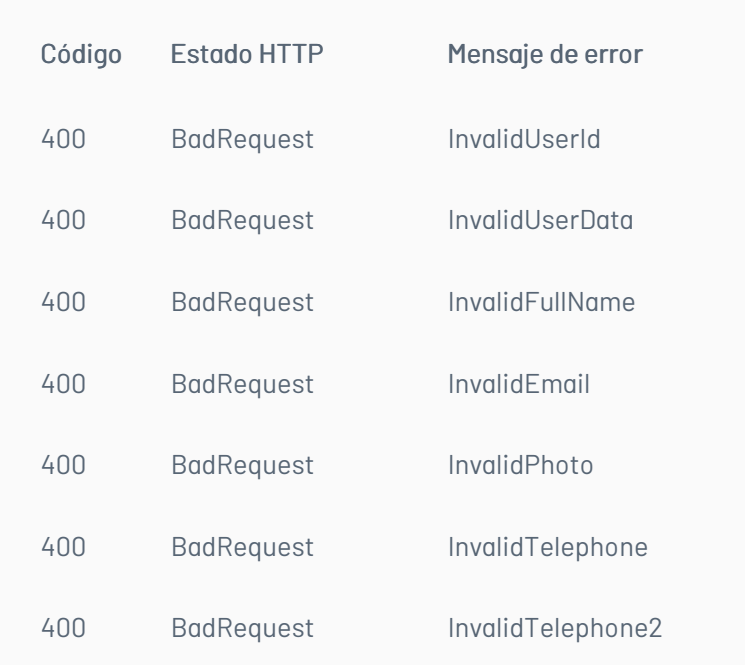

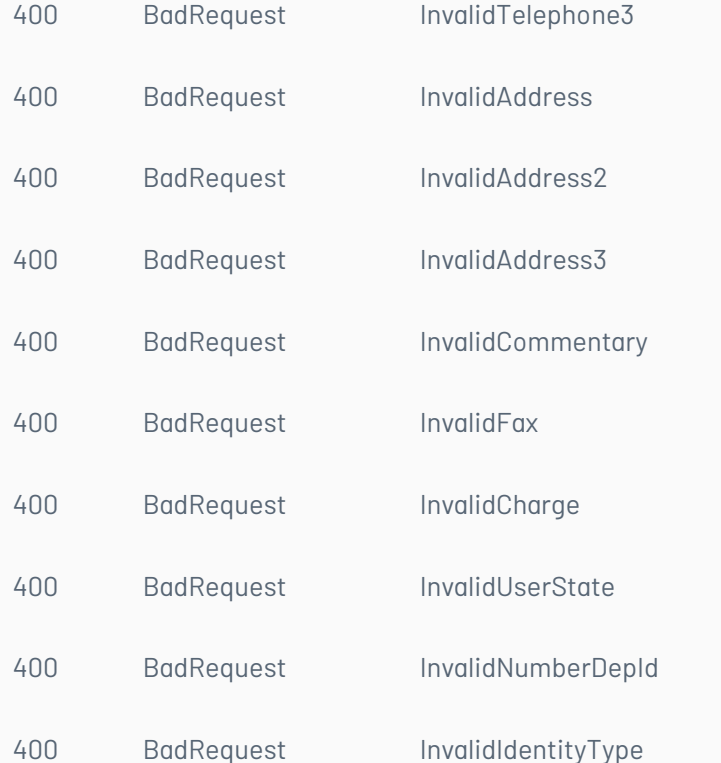

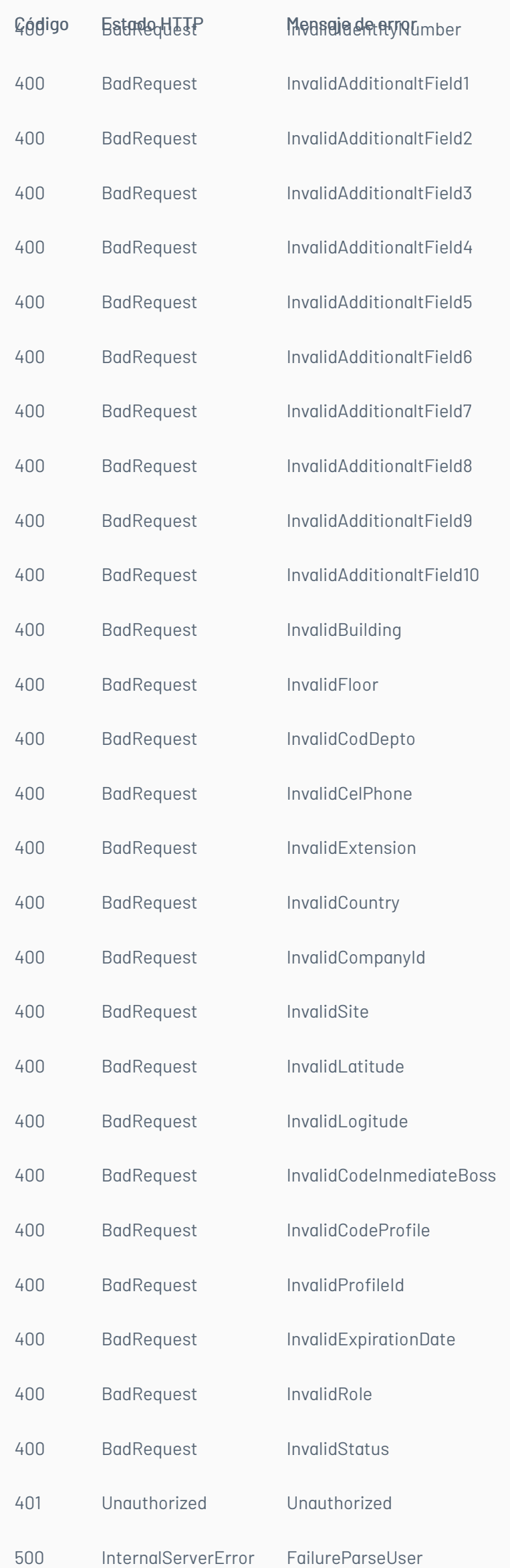

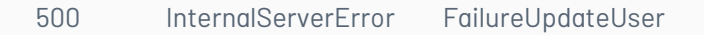

title: Registro de Usuarios chapter: "descripcion-1.7" layout: apis —

Permite crear un usuario haciendo uso del UserName, sin asociarlo a proyectos o servicios. Se valida que el token del usuario corresponda al de un usuario especialista.

# Detalles de la petición

- URI: api/v8.6/user/
- Tipo: POST
- Encabezados requeridos:
	- content-type: application/json
	- Authorization: TOKEN

### Parámetros

 $T$ ipo de Obligatorio Descripción de Obligatorio Descripción de Obligatorio Descripción de Obligatorio Descripción de Obligatorio Descripción de Obligatorio Descripción de Obligatorio Descripción de Obligatorio Descripció

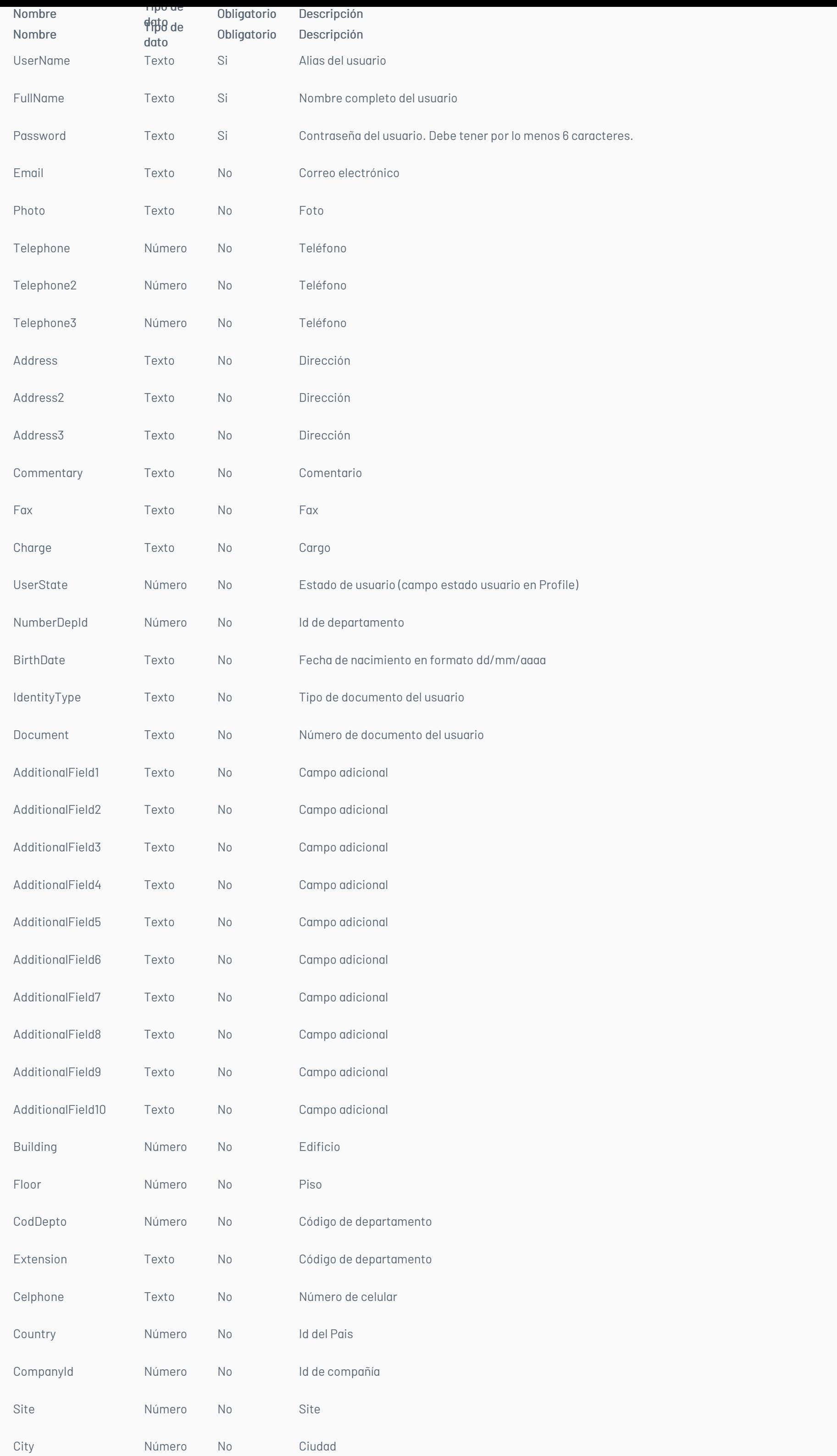

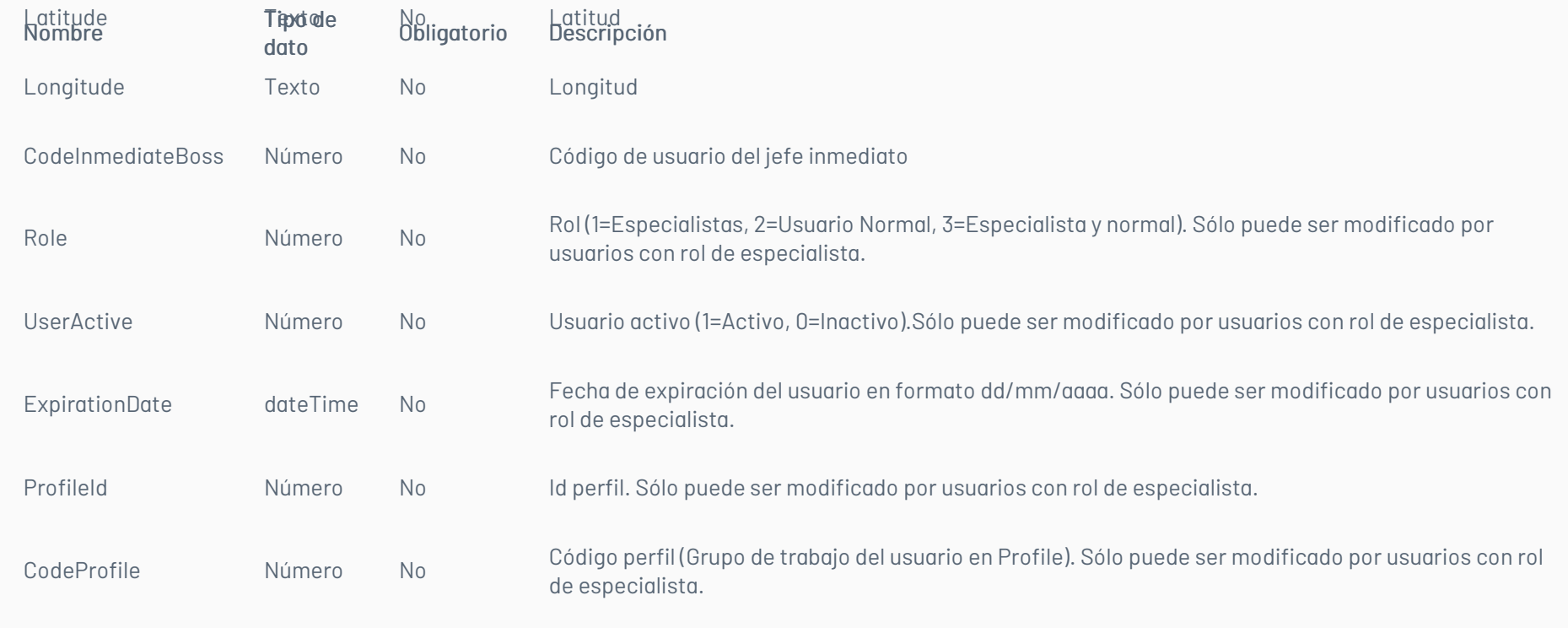

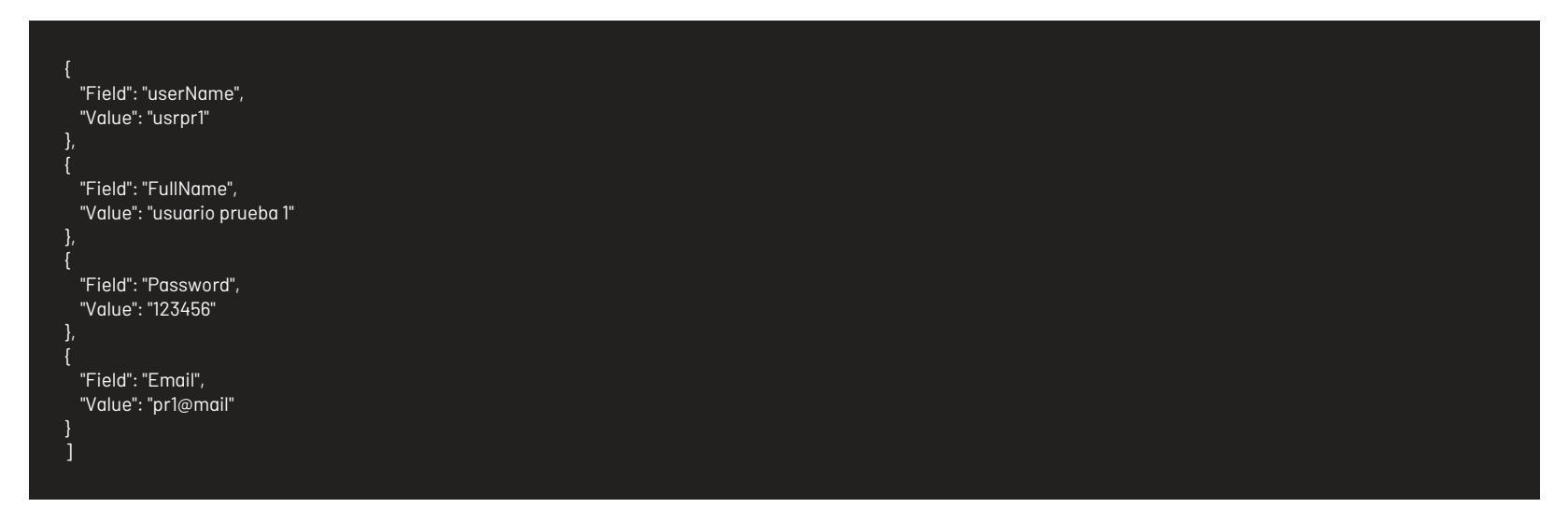

# Respuesta

El servicio retornará el id del usuario Ejemplo: 213890

# Mensajes de error

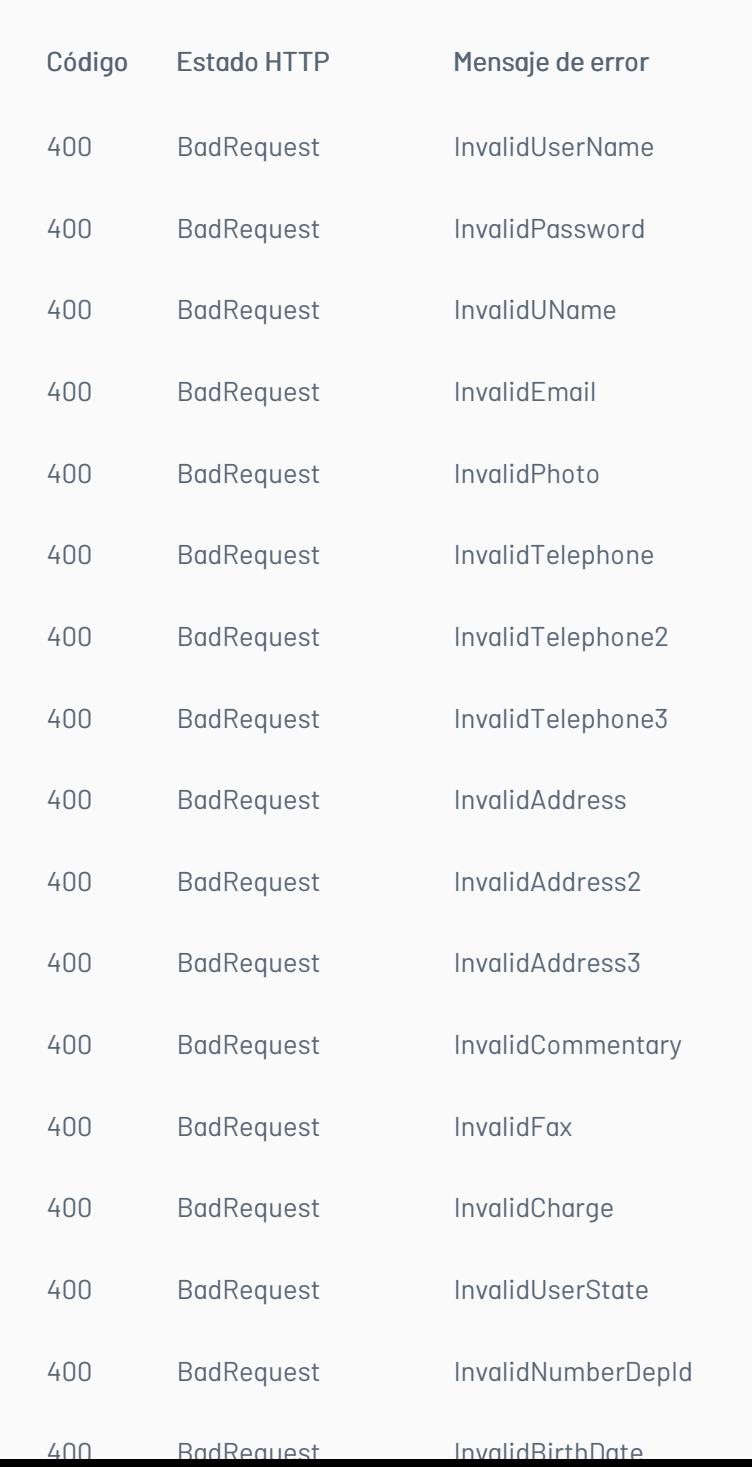

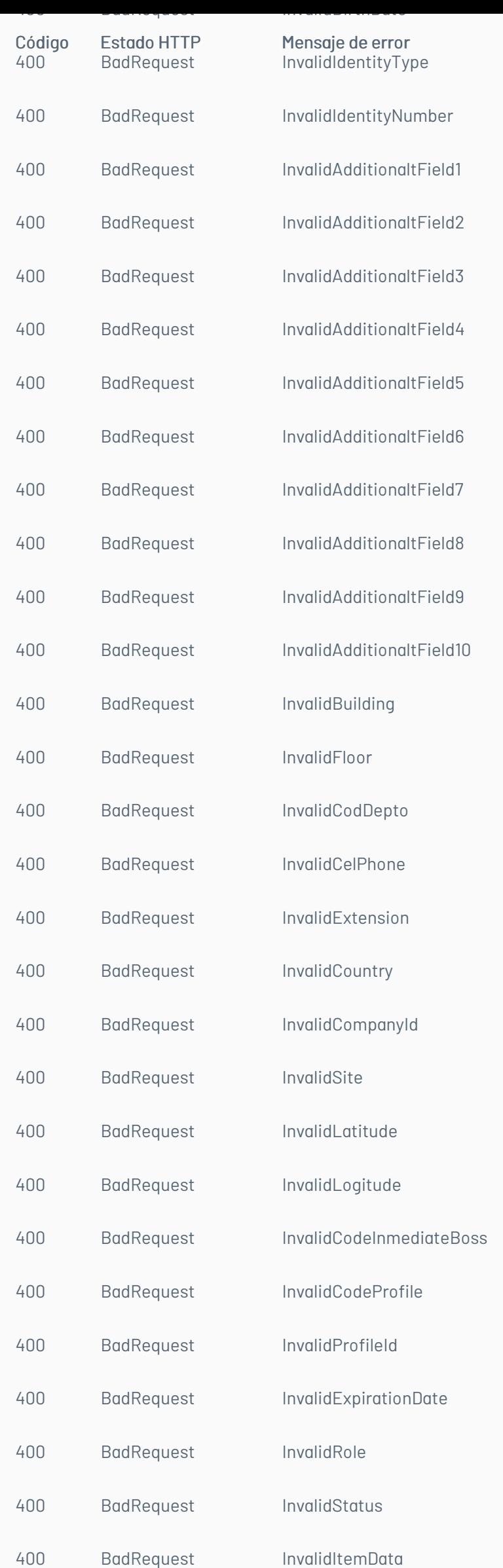

Unauthorized ActionNotAllowed

InternalServerError FailureAddUser

# \n## Manejo de Categorías de un Proyecto

title: Manejo de Categorías de un Proyecto chapter: "descripcion-1.7" layout: apis —

En esta sección se describen las operaciones relacionadas con el manejo de categorías (Listado de categorías).

# Listado de Categorías

Detalles de la petición

- URI: api/v8.6/project/{id}/{itemType}/category/list
- Tipo: GET
- Encabezados requeridos:
- Content-Type: application/json
- Authorization: TOKEN

#### Parámetros

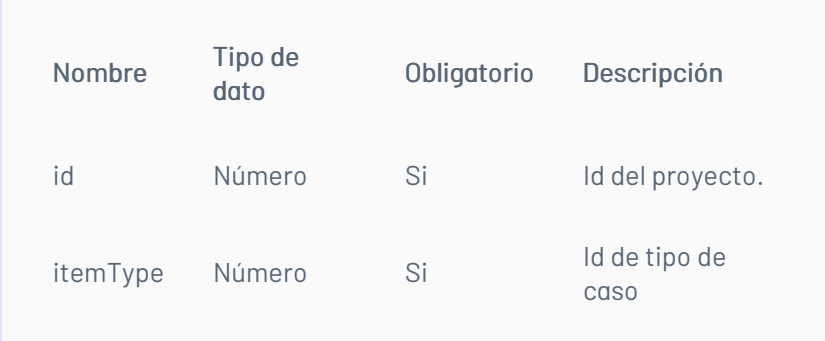

### Cuerpo de la petición

N/A

#### Respuesta

El servicio retornará un Json con la siguiente información:

Ejemplo:

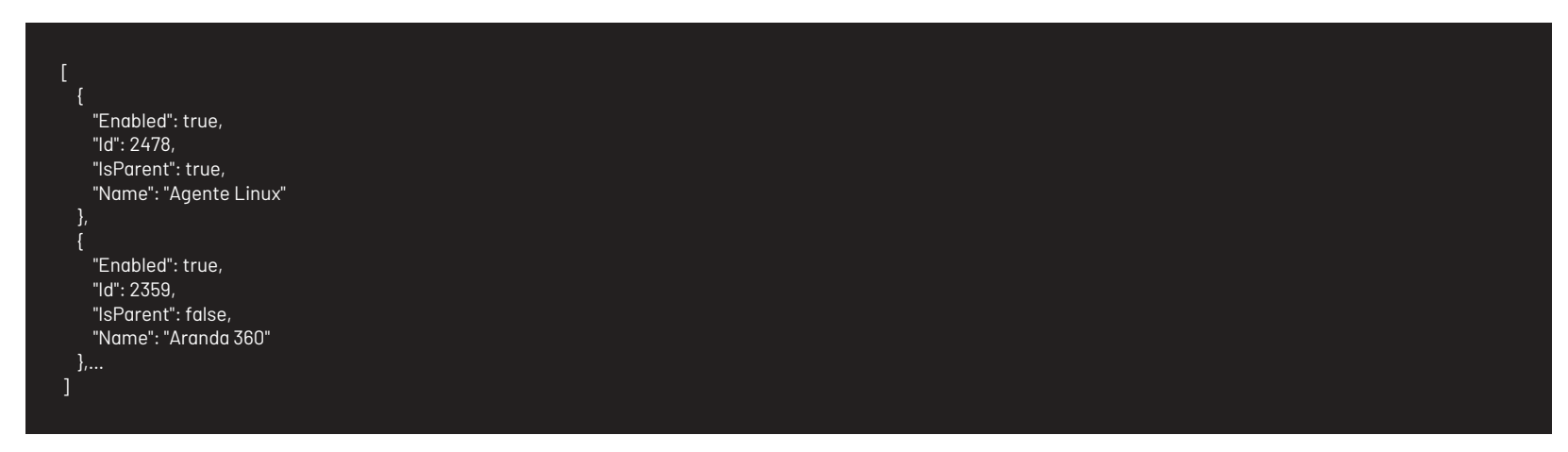

### Mensajes de error

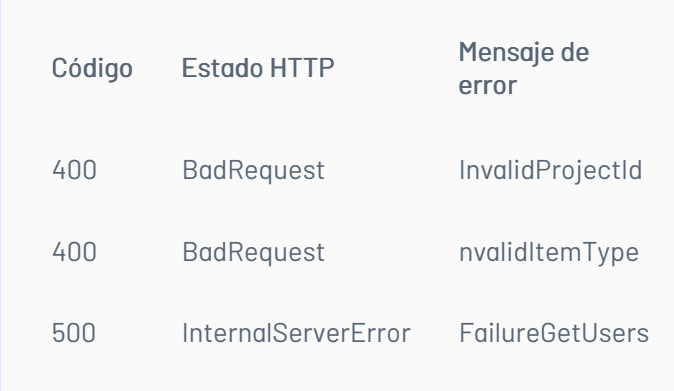

### \n## Manejo de Servicios de un Proyecto

title: Manejo de Servicios de un Proyecto chapter: "descripcion-1.7" layout: apis —

En esta sección se describen las operaciones relacionadas con el manejo de servicios (Listado de servicios).

### Listado de usuarios por proyecto

Detalles de la petición

- URI: api/v8.6/project/{id}/services
- Tipo: POST
- Encabezados requeridos:
	- content-type: application/json

### Parámetros

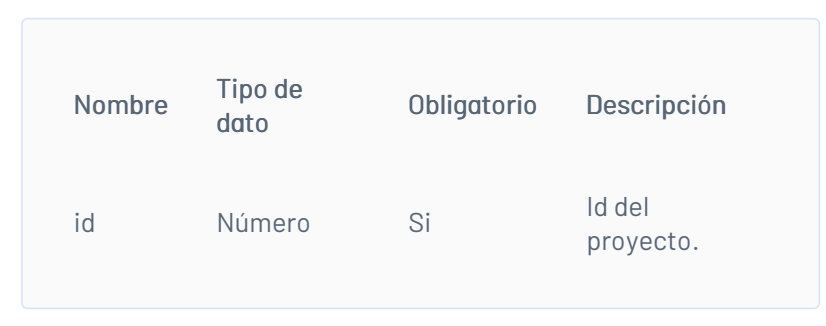

Cuerpo de la petición

N/A

### Respuesta

El servicio retornará un Json con la siguiente información:

Ejemplo:

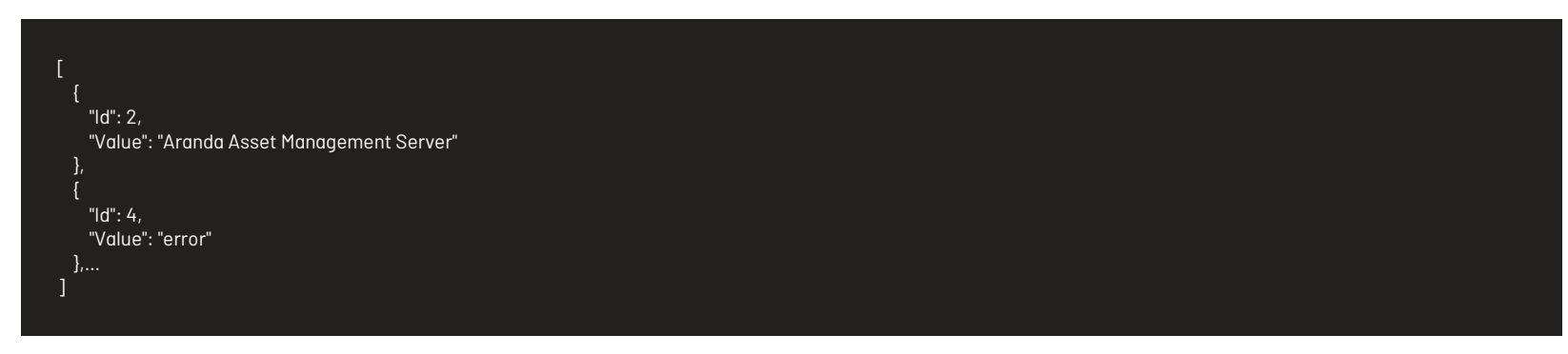

### Mensajes de error

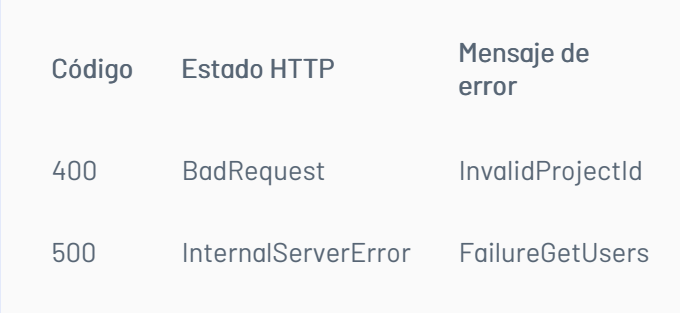

title: Listado de Servicios por Categoría chapter: "descripcion-1.7" layout: apis —

### Detalles de la petición

- URI: api/v8.6/category/{id}/services?paramId={paramId}&entityId={entityId}
- $\bullet$  Tipo: GET
- Encabezados requeridos:
	- content-type: application/json
	- Authorization: TOKEN

### Parámetros

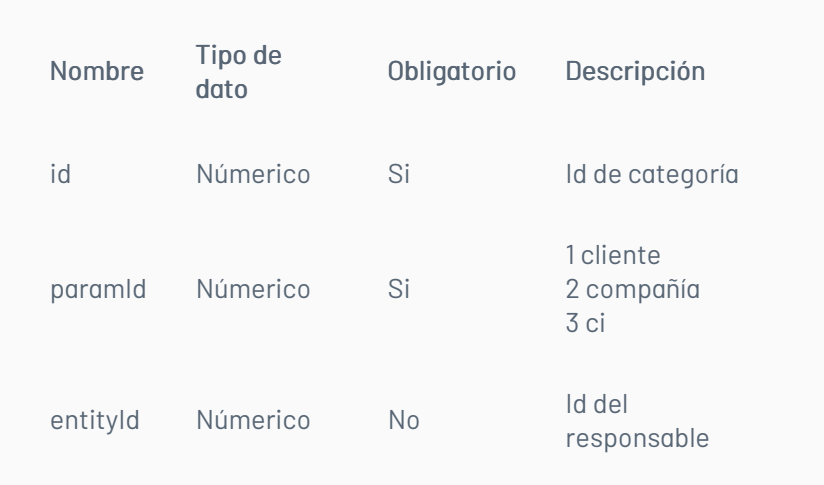

# Cuerpo de la petición

N/A

### Respuesta

Como respuesta se obtiene un objeto json, con la siguiente información:

#### Ejemplo:

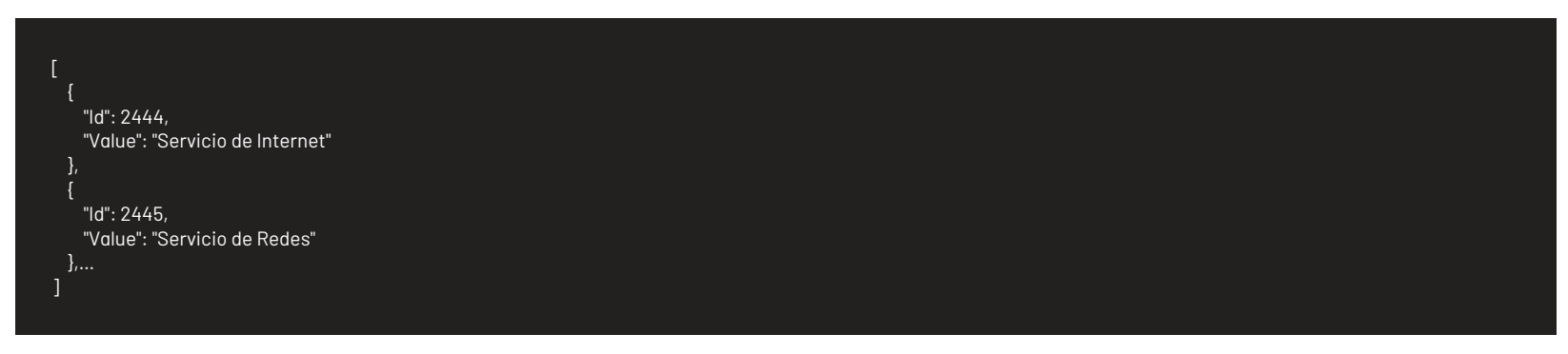

# Mensajes de error

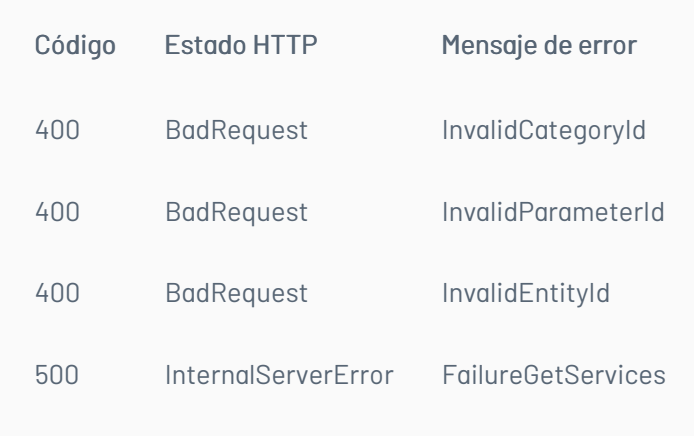

title: Manejo de Campos Adicionales chapter: "descripcion-1.7" layout: apis —

En esta sección se describen las operaciones relacionadas con el manejo de los campos adicionales.

# Obtener los valores de un campo adicional tipo combo

Detalles de la petición

- URI: api/v8.6/additionalfield/{id}/{isBasic}/values?parentSelectedValue={parentSelectedValue}
- Tipo: GET
- Encabezados requeridos:
	- content-type: application/json
	- Authorization: TOKEN

### Parámetros

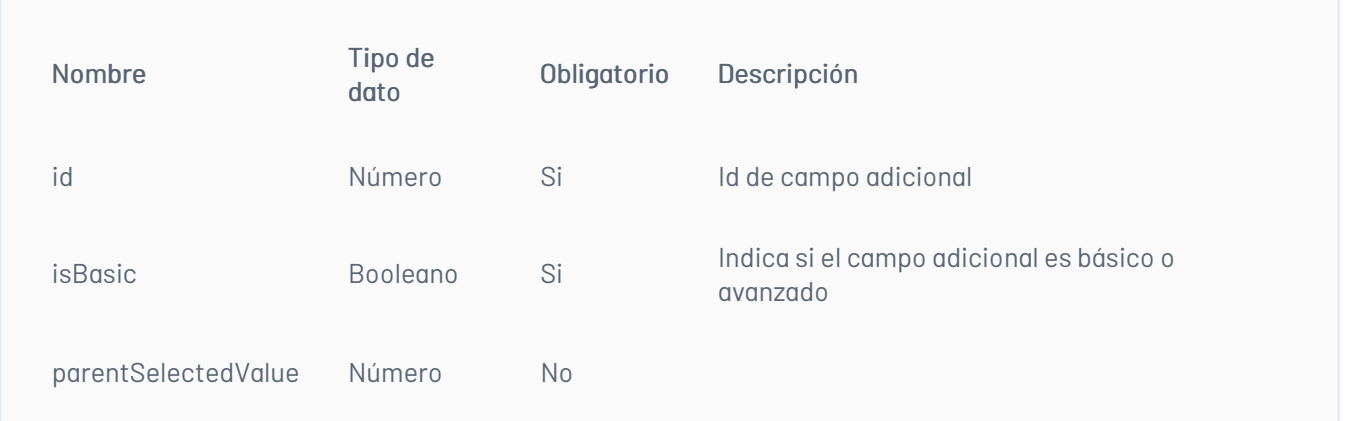

# Cuerpo de la petición

N/A

### Respuesta

El servicio retornará un Json con la siguiente información: Ejemplo:

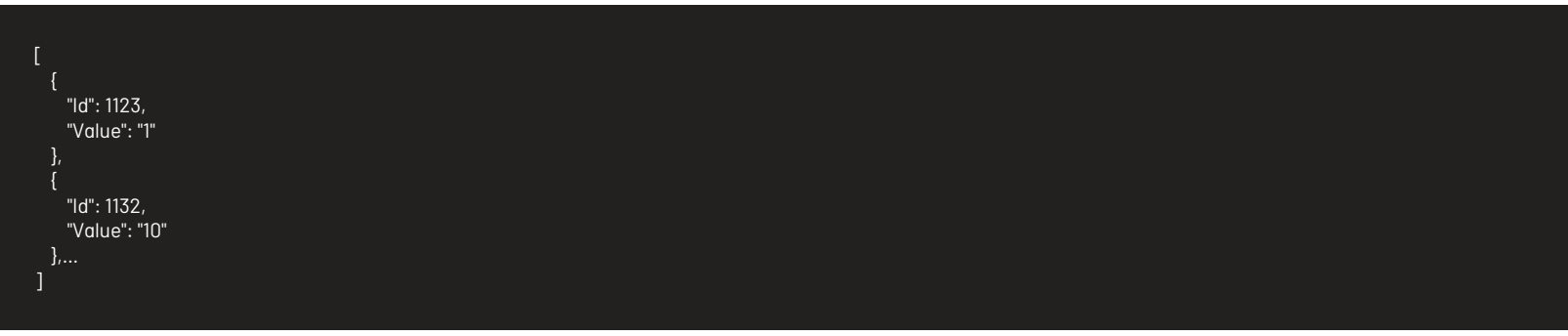

### Mensajes de error

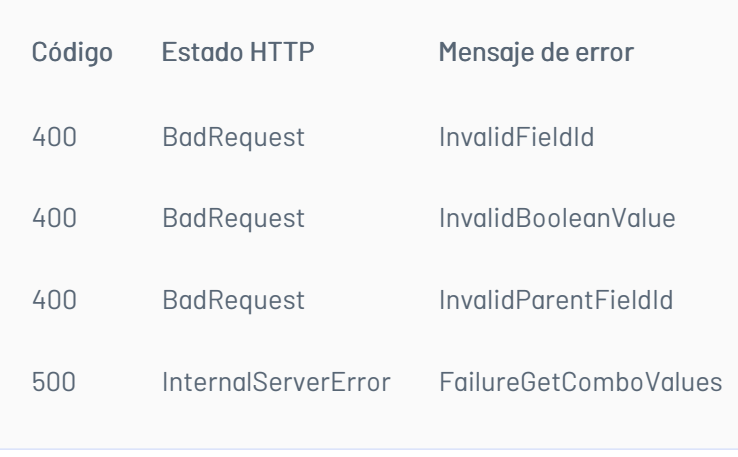

title: Listado de Campos Adicionales Avanzados chapter: "descripcion-1.7" layout: apis —

# Detalles de la petición

- URI: api/v8.6/additionalfield/listadvanced/{itemType}/{projectId}/{filterField}?itemId={itemId}&categoryId={categoryId}&serviceId={serviceId}&stateId= {stateId}
- Tipo: GET
- Encabezados requeridos: content-type: application/json Authorization: TOKEN

### Ejemplos:

Listar campos por categoría y servicio api/v8.6/additionalfield/listadvanced/4/1/3?itemId=28711&categoryId=2&serviceId=19&stateId=0

Listar campos por categoría api/v8.6/additionalfield/listadvanced/4/1/2?itemId=28711&categoryId=2&serviceId=0&stateId=0

Listar campos por estado api/v8.6/additionalfield/listadvanced/4/1/1?itemId=28711&categoryId=0&serviceId=0&stateId=13

### Parámetros

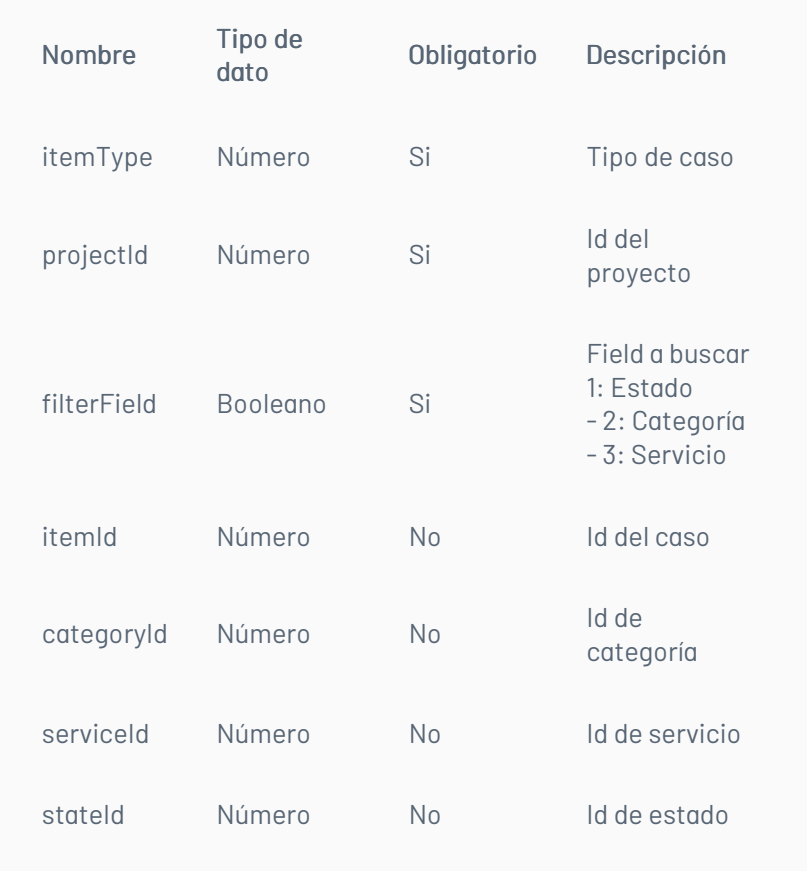

### Cuerpo de la petición

N/A

### Respuesta

El servicio retornará un Json con la siguiente información: Ejemplo:

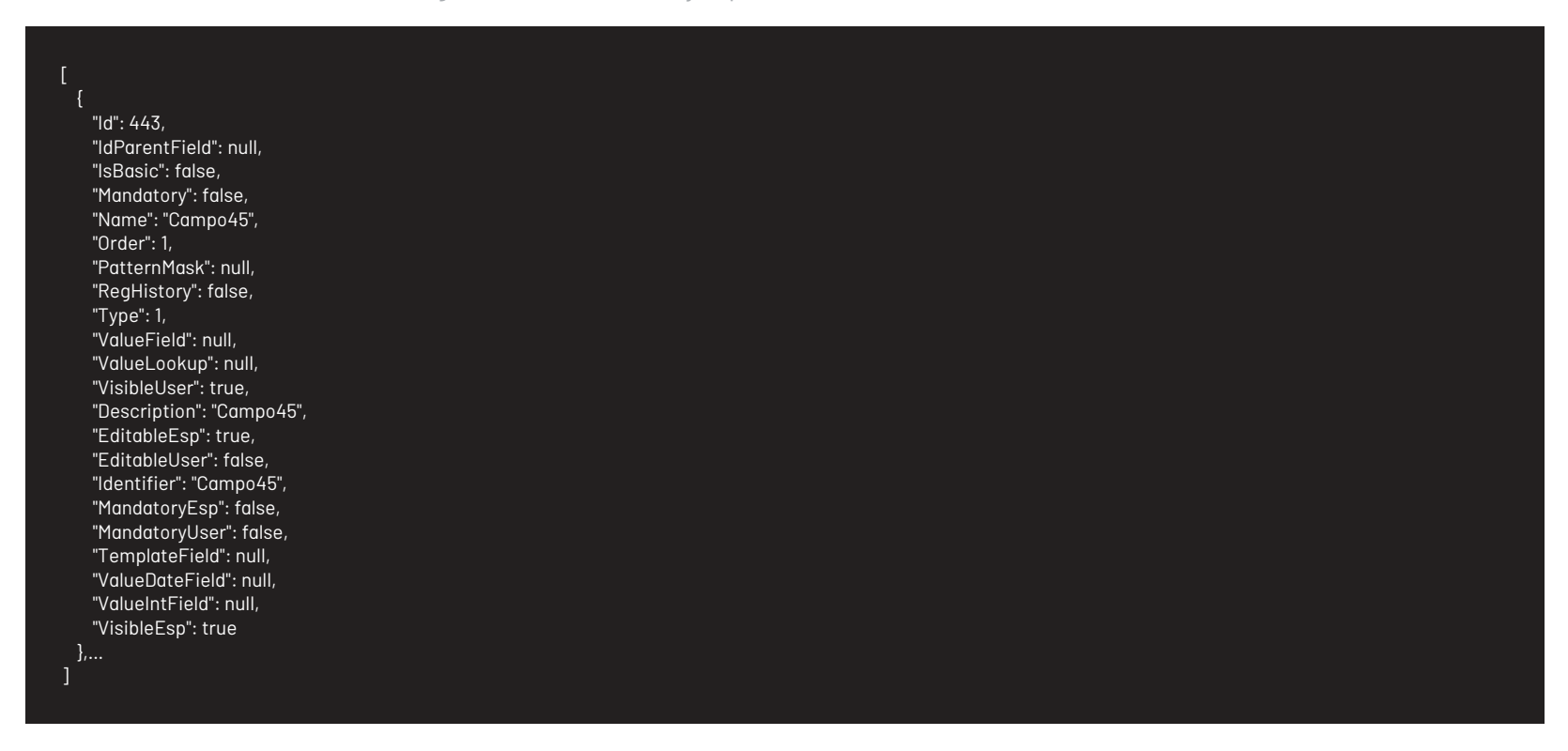

# Mensajes de error

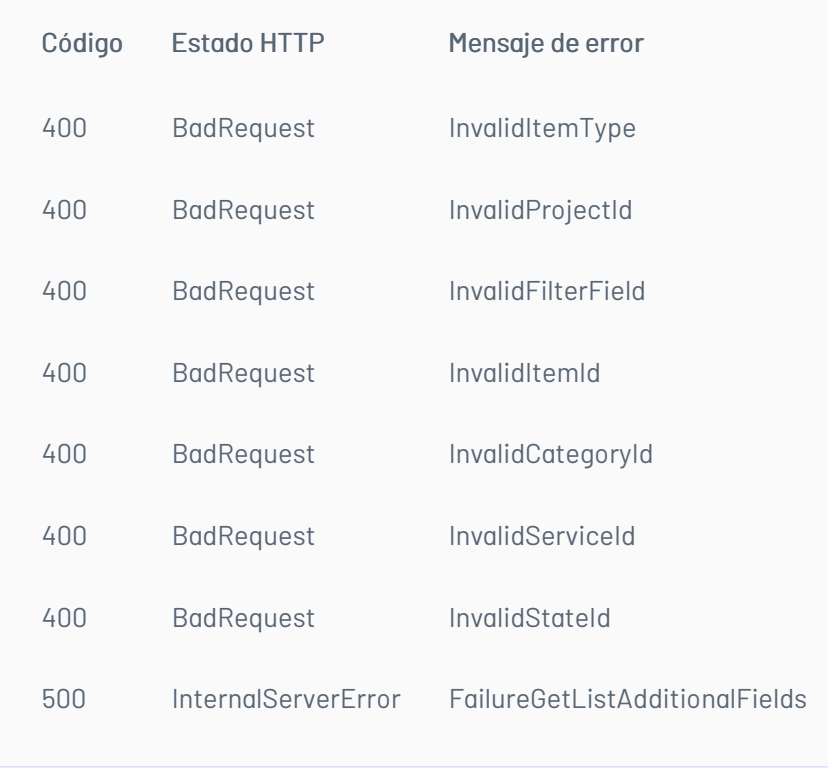

title: Listado de Campos Adicionales Básicos chapter: "descripcion-1.7" layout: apis —

### Lista de campos básicos

Detalles de la petición

- URI: api/v8.6/relation/additionalfield/listbasic/{projectId}/{itemType}?itemId={itemId}&precaseId={precas eId}
- Tipo: GET
- Encabezados requeridos:
	- content-type: application/json
	- Authorization: TOKEN

### Parámetros

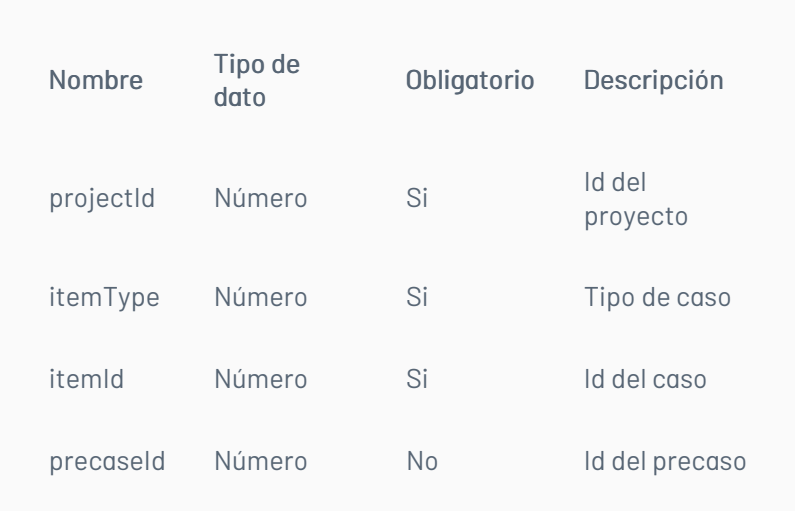

# Cuerpo de la petición

N/A

### Respuesta

El servicio retornará un Json con la siguiente información: Ejemplo:

"Id": 191, "IdParentField": 0, "IsBasic": true, "Mandatory": true, "Name": "TareasUno", "Order": 0, "PatternMask": null, "RegHistory": false, "Type": 1, "ValueField": null, "ValueLookup": null, "VisibleUser": false }, { "Id": 736, "IdParentField": 0, "IsBasic": true, "Mandatory": false, "Name": "checkbox", "Order": 0, "PatternMask": null, "RegHistory": false, "Type": 5, "ValueField": null, "ValueLookup": null, "VisibleUser": false

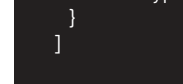

# Mensajes de error

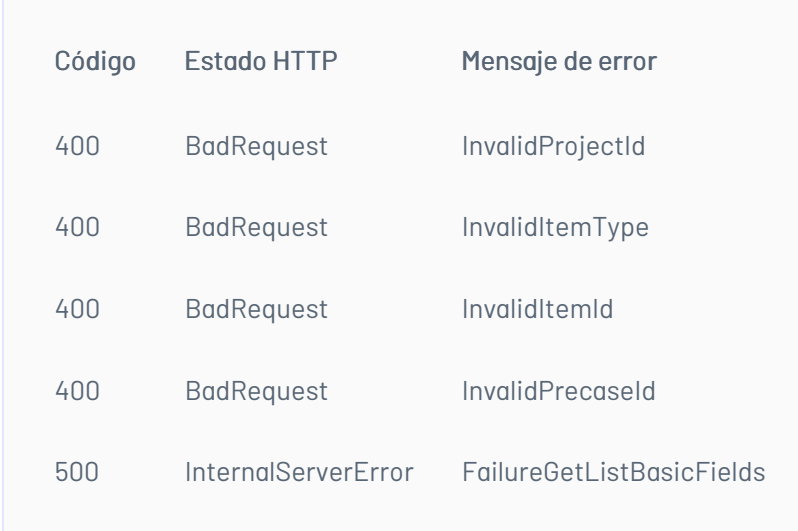

title: Actualizar Campos Adicionales chapter: "descripcion-1.7" layout: apis —

# Actualiza campos Adicionales.

Detalles de la petición

- URI: api/v8.6/additionalfield/update
- Tipo: GET
- Encabezados requeridos:
	- content-type: application/json
	- Authorization: TOKEN

### Parámetros

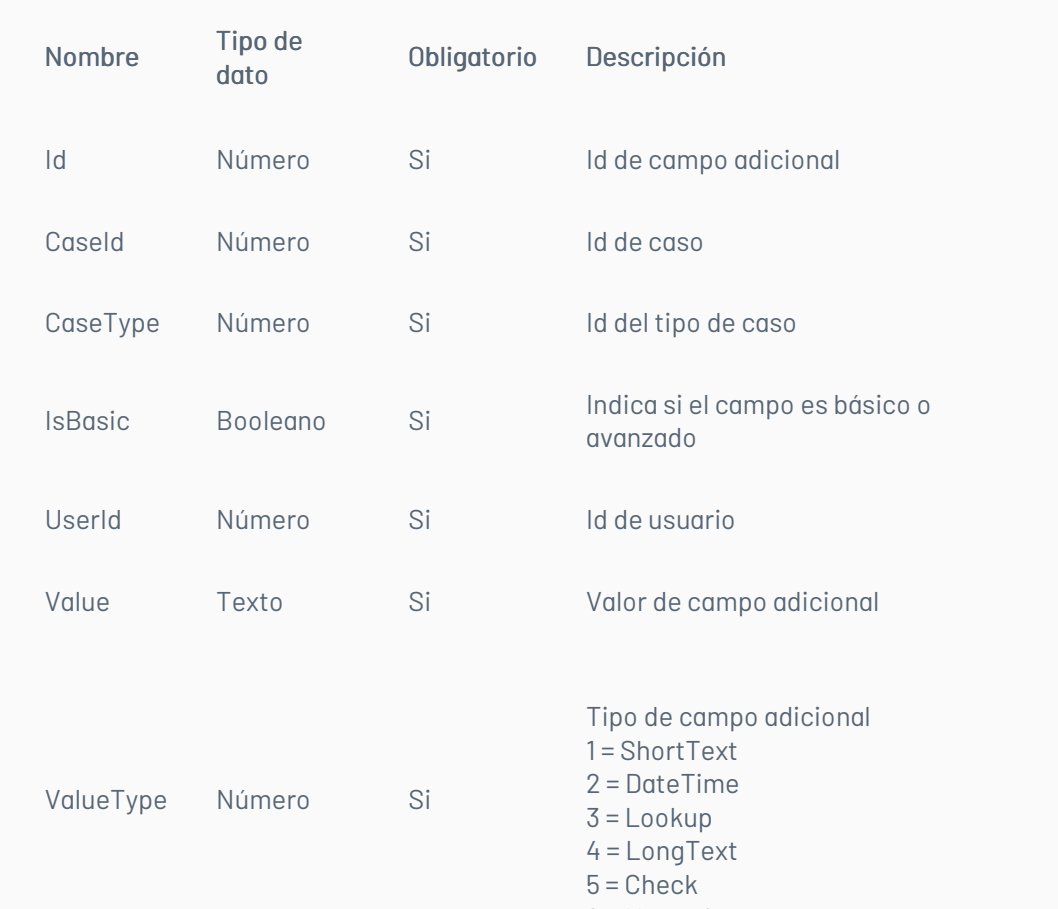

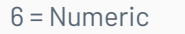

# Cuerpo de la petición

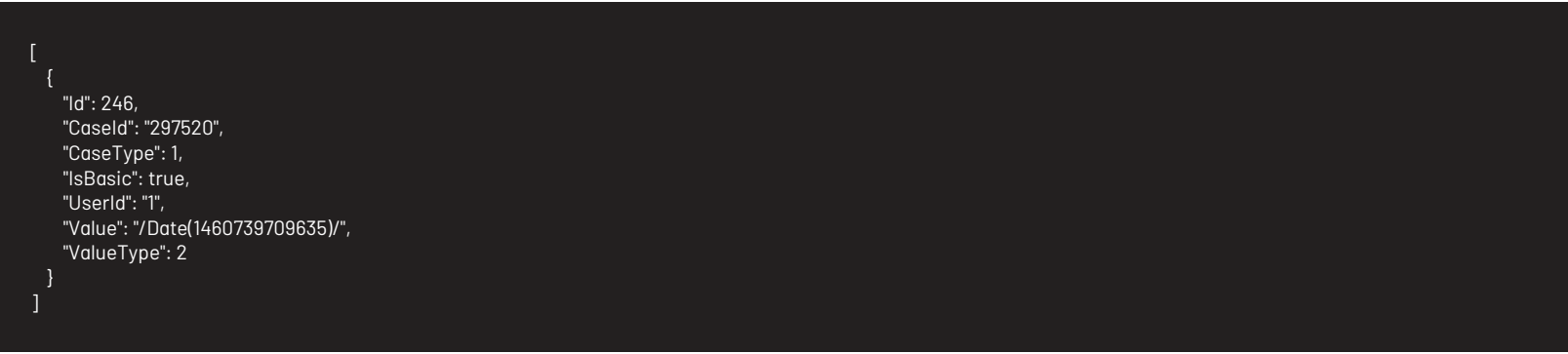

# Respuesta

No hay cuerpo de respuesta se podrá ver porque la respuesta http deberá ser 200.

### Mensajes de error

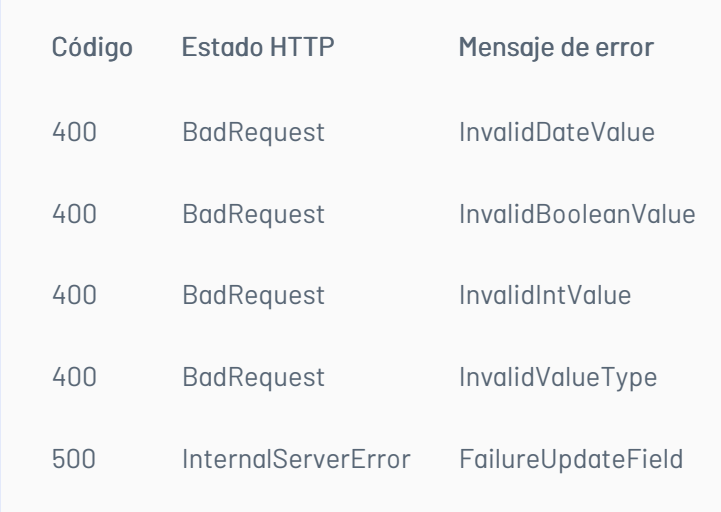

title: Escenarios Básicos chapter: "descripcion-1.7" layout: apis —

A continuación se describen los pasos necesarios para realizar algunas de las operaciones más comunes.

#### Iniciar sesión

- 1. Llamar servicio de inicio de sesión enviando los parámetros requeridos.
- 2. Obtener la respuesta del servicio.
- 3. Almacenar datos como Id del usuario y token de autorización pues serán requeridos para servicios posteriores.

#### Renovar sesión

- 1. Llamar el servicio de renovación de sesión enviando el token de autorización que se tenga almacenado.
- 2. Si la respuesta del servicio es exitosa, el token sigue siendo válido.
- 3. Si la respuesta del servicio no es exitosa, es necesario obtener un nuevo token de acuerdo a lo indicado en el escenario de inicio de sesión.

#### Crear un caso

- 1. Obtener un token de autenticación de acuerdo a lo indicado en los escenarios de inicio de sesión o renovar sesión, según corresponda.
- 2. Consumir el servicio de creación enviando encabezado de autenticación y cuerpo de petición con los datos correspondientes al caso según corresponda.
- 3. Gestionar según corresponda los datos obtenidos como resultado de consumo del servicio.

#### Obtener detalle de un caso

- 1. Obtener un token de autenticación de acuerdo a lo indicado en los escenarios de inicio de sesión o renovar sesión, según corresponda.
- 2. Consumir servicio de obtener detalle de caso enviando los datos correspondientes al caso a consultar.
- 3. Gestionar según corresponda la respuesta obtenida de consumir el servicio.

#### Actualizar un caso

- 1. Obtener un token de autenticación de acuerdo a lo indicado en los escenarios de inicio de sesión o renovar sesión, según corresponda.
- 2. Consumir el servicio de edición de caso enviando encabezado de autenticación y cuerpo de petición con los datos a editar.
- 3. Gestionar según corresponda los datos obtenidos como resultado de consumo del servicio.

title: Descripción de operaciones chapter: "descripcion-1.9" layout: apis —

En esta sección se describe detalladamente, cómo se consume cada uno de los servicios correspondientes a cada método. Se incluyen detalles como URI, tipo de operación, parámetros (requeridos y opcionales) y sus tipos, respuestas, códigos y mensajes de error. — title: Sesión chapter: "descripcion-1.9" layout: apis —

#### Manejo de Sesión

En esta sección se describen las operaciones relacionadas con el manejo de sesiones (autenticación de usuarios, renovación de token y cierre de sesión).

### Inicio de Sesión

### Detalles de la petición

- URI: api/v8.6/user/login
- Tipo: POST
- Encabezados requeridos:
	- content-type: application/json

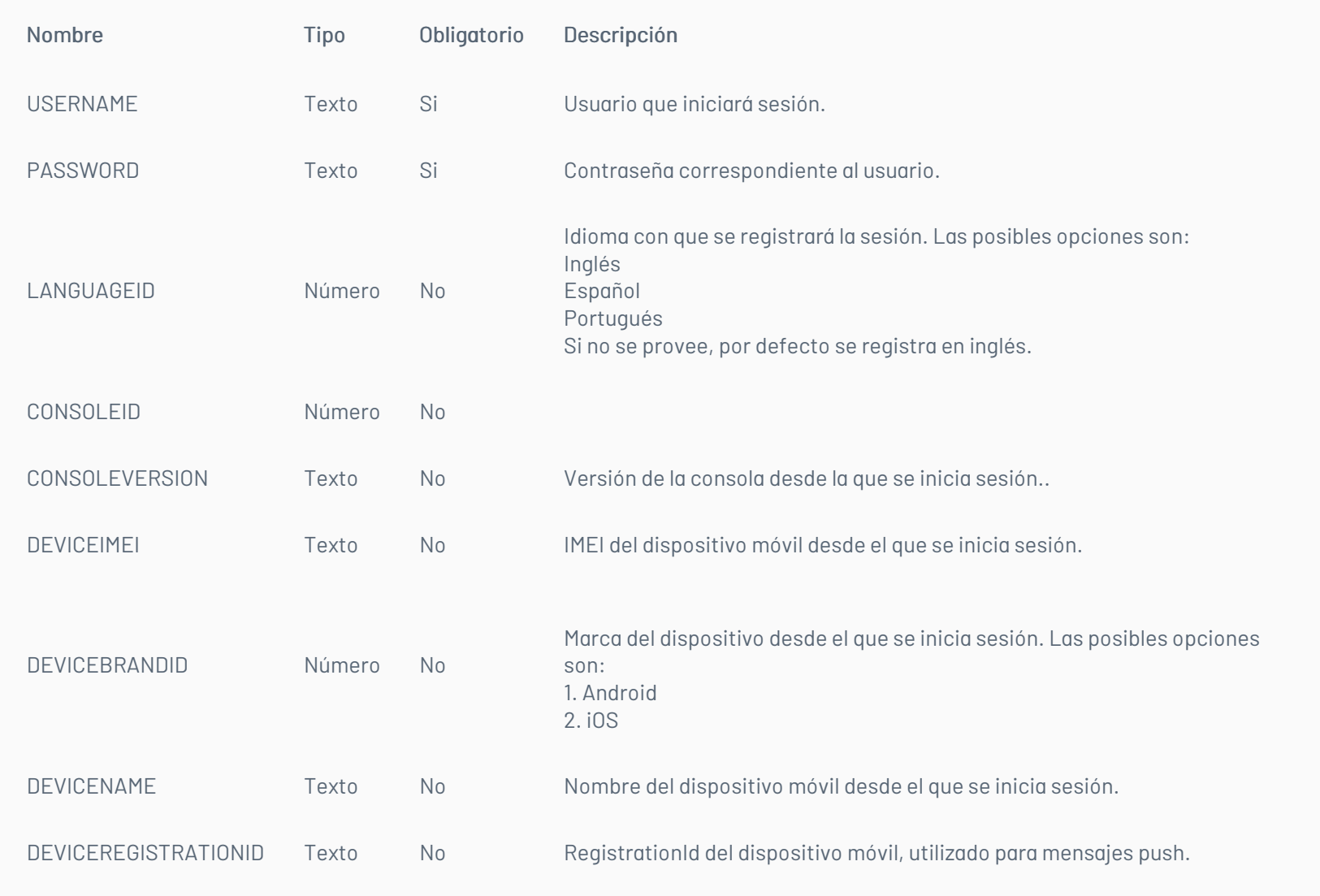

La petición consiste de un arreglo json de tipo field-value con los posibles parámetros según se requiera. Ejemplo:

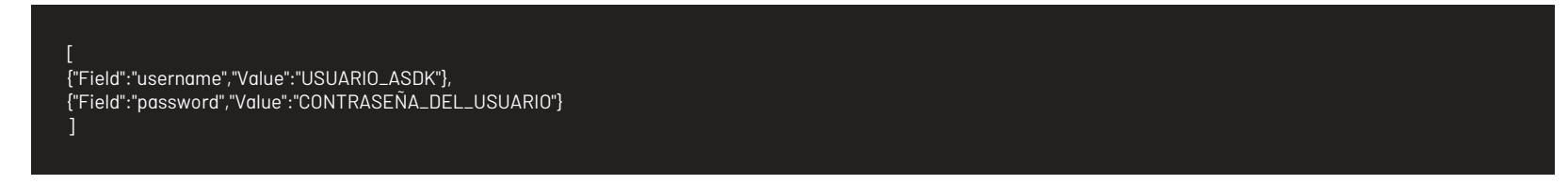

# Respuesta

Como respuesta se obtiene un objeto json, con la siguiente información:

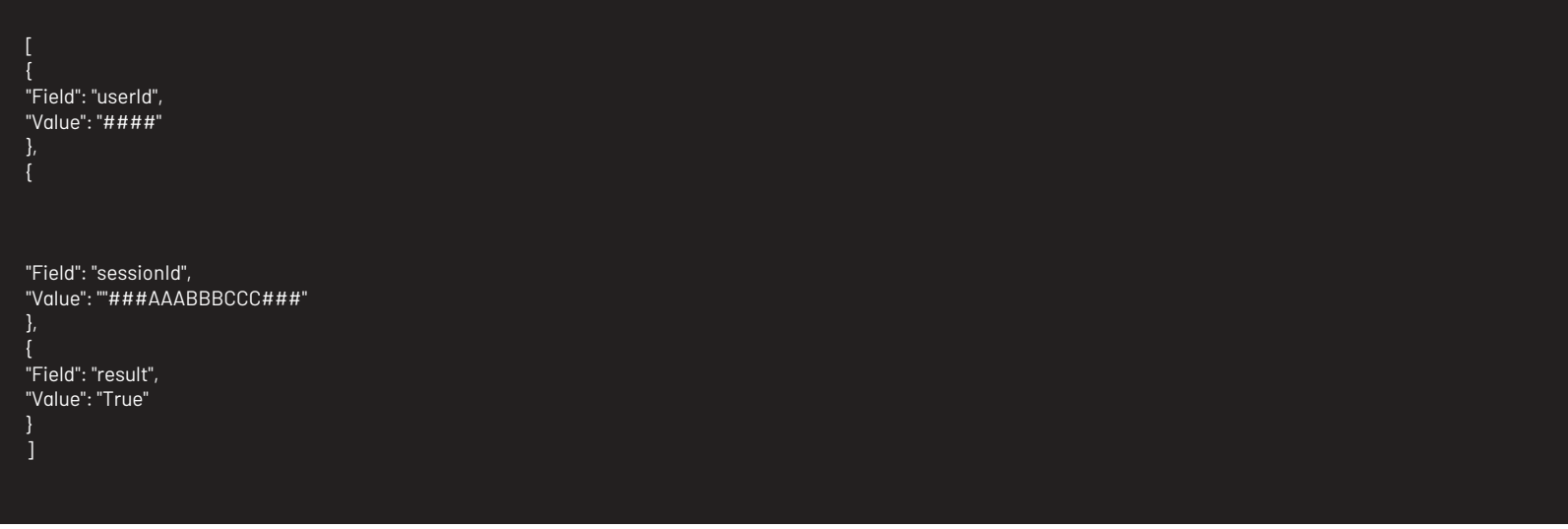

Mensajes de error

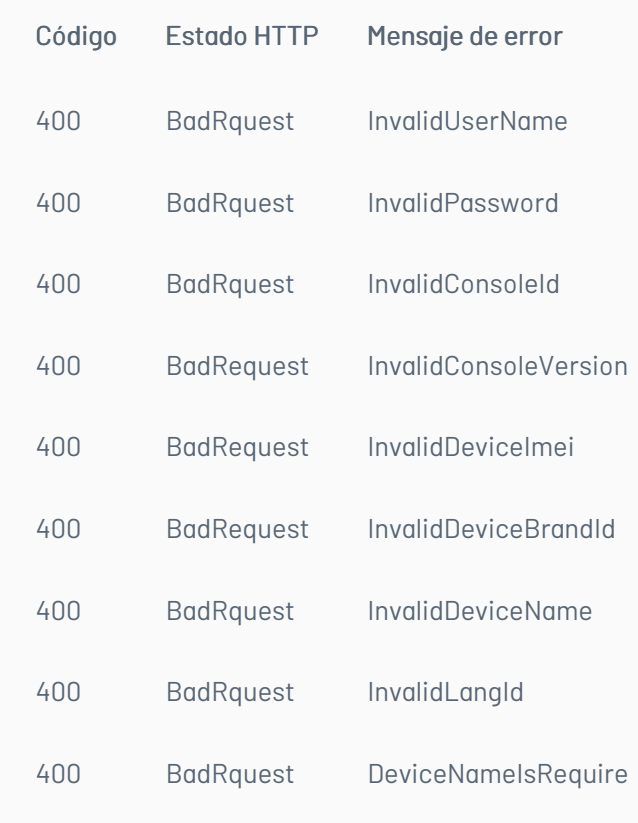

title: Renovación de Sesión chapter: "descripcion-1.9" layout: apis —

### Detalles de la petición

- URI: api/v8.6/session/renew
- Tipo: POST
- Encabezados requeridos:
	- content-type: application/json
	- Authorization: TOKEN

### Parámetros

### Cuerpo de la petición

### Respuesta

No existe un cuerpo de respuesta, la validación del resultado de la operación se puede realizar analizando el código http obtenido: 200 OK para una operación exitosa.

### Mensajes de error

— title: Cierre de sesión chapter: "descripcion-1.9" layout: apis —

### Detalles de la petición

- URI: api/v8.6/user/logout
- Tipo: POST
- Encabezados requeridos:
	- content-type: application/json
	- Authorization: TOKEN

### Parámetros

Solo se requiere realizar solicitud enviando el token de autenticación como encabezado http.

# Cuerpo de la petición

Vacia

#### Respuesta

No existe un cuerpo de respuesta, la validación del resultado de la operación se puede realizar analizando el código http obtenido: 200 OK para una operación exitosa.

### Mensajes de error

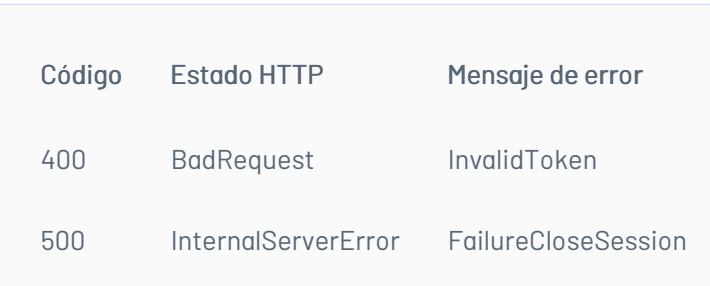

title: Manejo de Caso/Creación del Caso chapter: "descripcion-1.9" layout: apis —

### Manejo del CAso

En esta sección se describen las operaciones relacionadas con el manejo de casos (creación, edición, consulta).

### Creación del Caso

### Detalles de la petición

- URI: api/v8.6/item/add/{itemType}
- Tipo: POST
- Encabezados requeridos:
	- content-type: application/json
	- Authorization: TOKEN

### Parámetros:

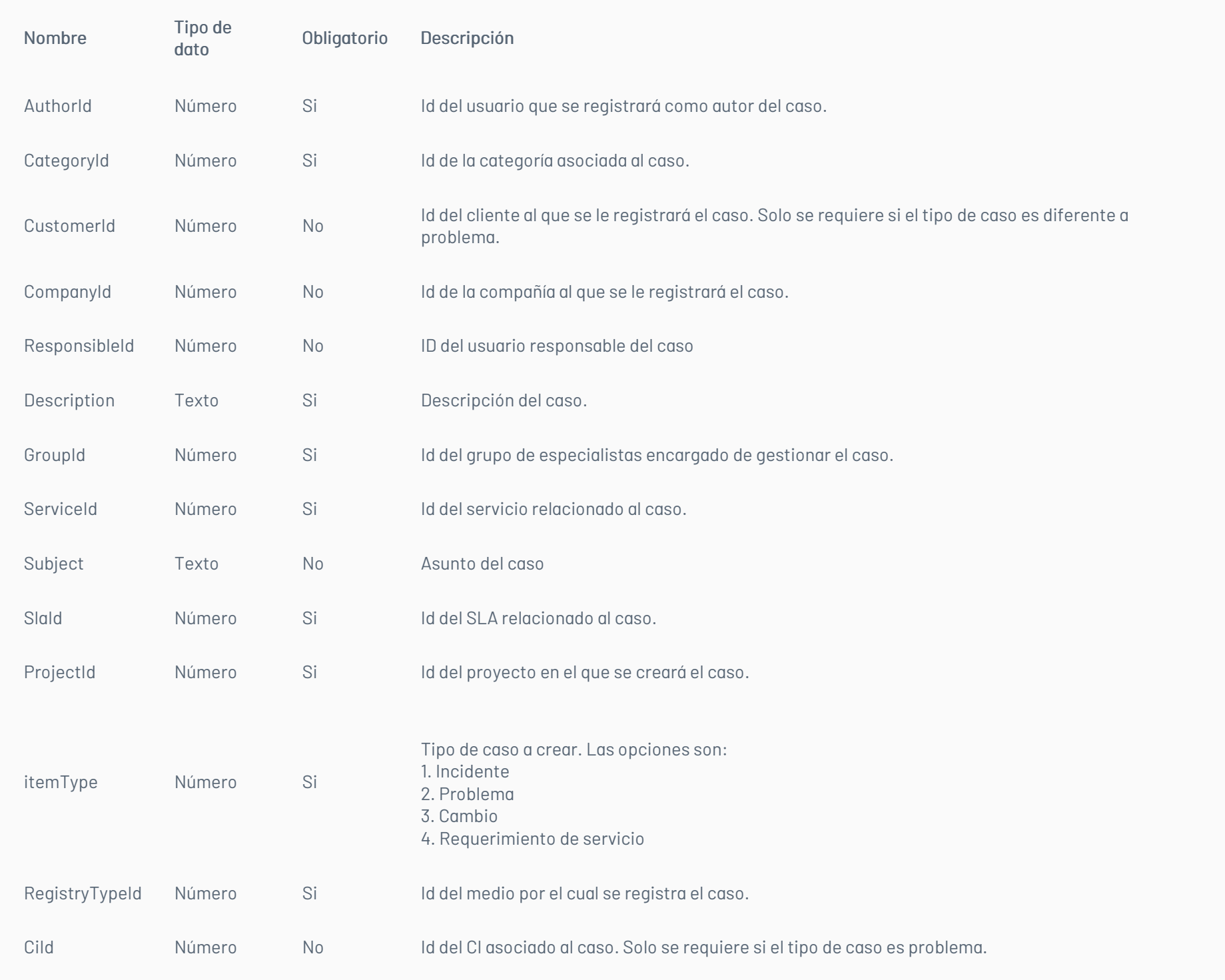

La petición consiste de un arreglo json de tipo field-value con los posibles parámetros según se requiera. Ejemplo:

[

{"Field":"AuthorId","Value":3913}, {"Field":"CategoryId","Value":2499}, {"Field":"CustomerId","Value":8}, {"Field":"Description","Value":"Item description"}, {"Field":"GroupId","Value":33}, {"Field":"ProjectId","Value":2}, {"Field":"RegistryTypeId","Value":6},

{"Field":"ServiceId","Value":2418}, {"Field":"Sunbject","Value":"Item subject"}, {"Field":"SlaId","Value":2454}, {"Field":"UrgencyId","Value":3}

]

#### Respuesta

Como respuesta se obtiene un objeto json, con la siguiente información:

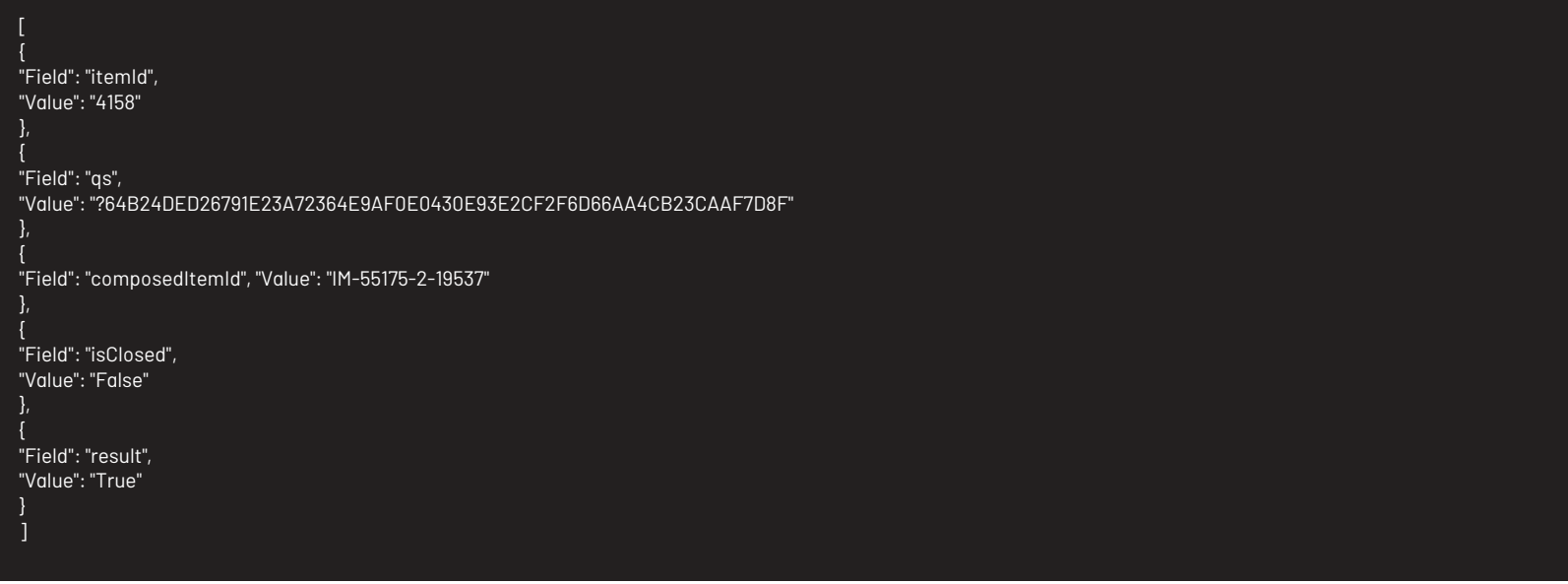

# Mensajes de error

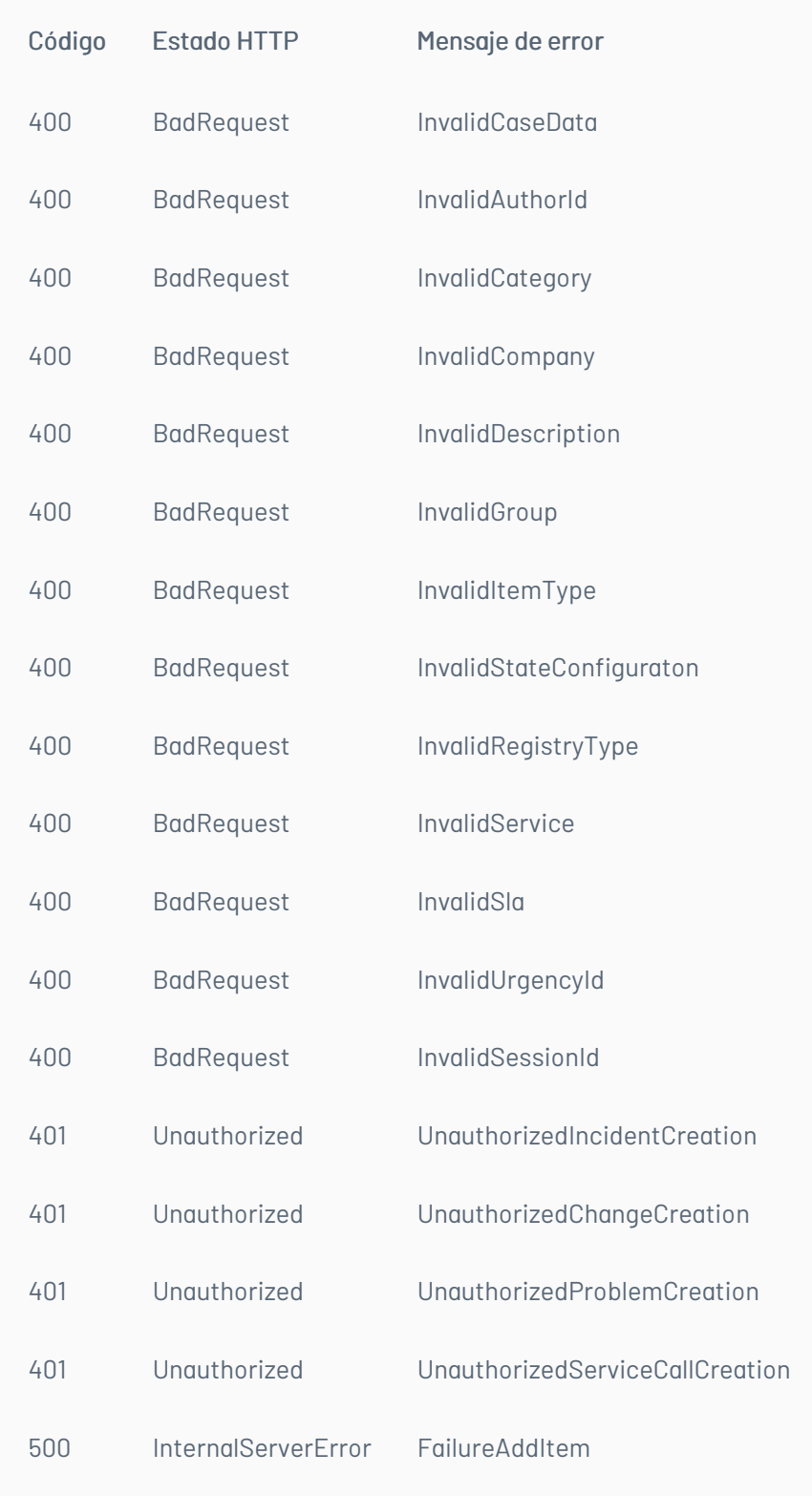

title: Consulta de Casos chapter: "descripcion-1.9" layout: apis —

# Detalles de la petición

- URI: api/v8.6/item/{id}/{itemType}/{userId}?level={level}
- Tipo: GET
- Encabezados requeridos:
	- content-type: application/json Authorization: TOKEN

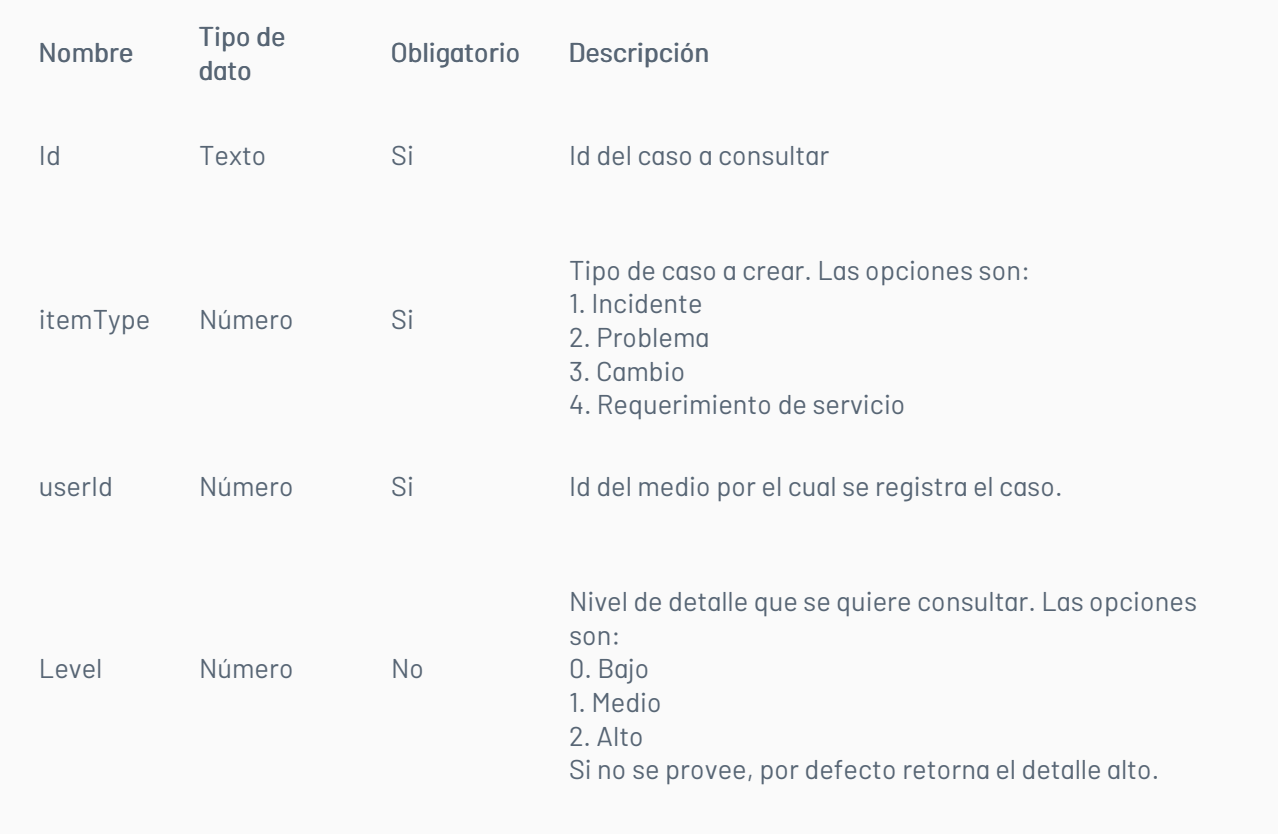

#### Respuesta

Como respuesta se obtiene un objeto json, con la siguiente información:

```
{
 "Annulled": null,
 "AttentionDate": {
   "Expected": "/Date(1457966400000-0500)/",
   "Real": null
},
 "AttentionDateExpected": null,
"AttentionDateReal": null,
 "AuthorId": 3828,
 "AuthorName": "Jorge Osorio",
 "Building": null,
 "BuildingDate": {
   "Attention": null,
   "Solution": null
},
 "CABDate": {
   "Attention": null,
   "Solution": null
 },
 "CaseType": 2,
 "CategoryHierarchy": null,
 "CategoryId": 2499,
 "CategoryName": "Registro Web",
 "CauseId": null,
 "CauseName": null,
 "CiId": 4,
 "CiName": "* Aranda 360",
 "City": null,
 "ClassifiedId": null,
 "ClassifiedIdByProject": null,
 "ClassifiedName": null,
 "ClassifiedType": null,
 "ClosedDate": null,
 "Commentary": null,
 "CompanyId": null,
 "CompanyName": null,
 "ComposedId": "PM-55134-2-8696",
 "Cost": {
   "Current": null,
   "Expected": null,
   "Real": null
},
 "Country": null,
 "CustomerId": null,
 "CustomerName": null,
 "Department": null,
 "Description": "aa",
 "Effort": null,
 "EmailDate": null,
```
"Floor": null, "GroupId": 13, "GroupName": "Aranda Colombia", "HasCurrentVoting": false, "HasKnownError": false, "HasSurvey": false, "HeadQuarter": null, "Id": 55134, "IdByProject": 8696, "ImpactId": -1, "ImpactName": "NONE", "ImplementationDate": { "Attention": null, "Solution": null "InterfaceId": null, "IsClosed": false, "IsStateProvider": true, "KnownError": null, "PriorityId": 1, "PriorityName": "LOW", "ProcedureId": null, "ProcedureName": null, "Progress": 0, "ProjectId": 2, "ProjectName": "Soporte", "ProviderId": null, "ProviderName": null, "RFCDate": { "Attention": null,

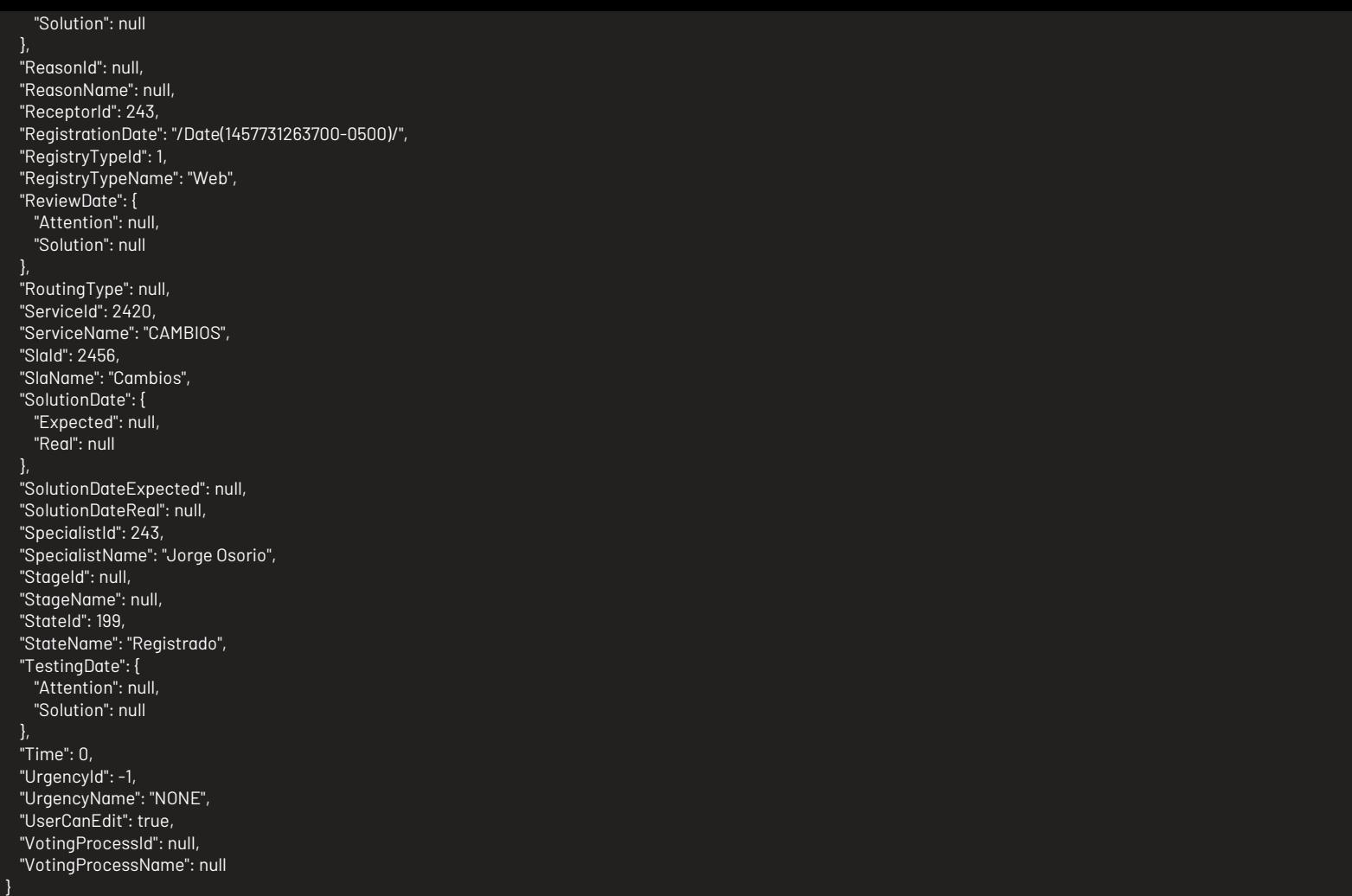

# Mensajes de error

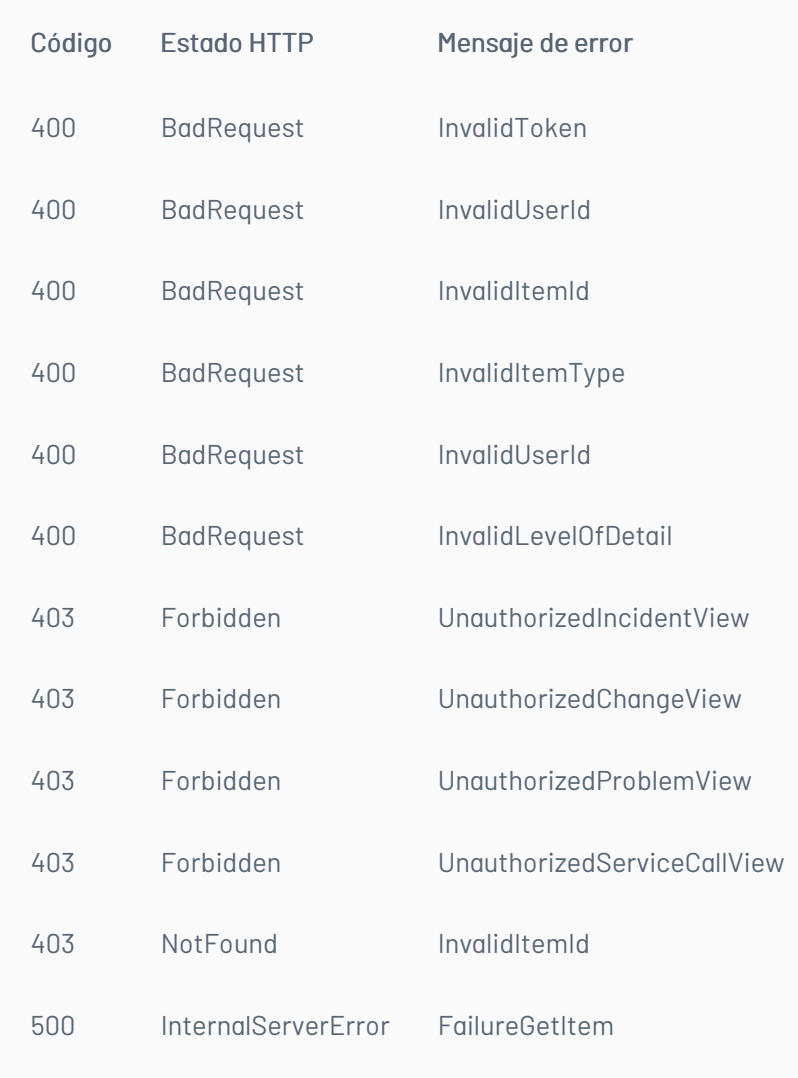

title: Edición Caso chapter: "descripcion-1.9" layout: apis —

# Detalles de la petición

- URI: api/v8.6/item/update/{id}/{itemType}/{userId}
- Tipo: POST
- Encabezados requeridos:
	- content-type: application/json
	- Authorization: TOKEN

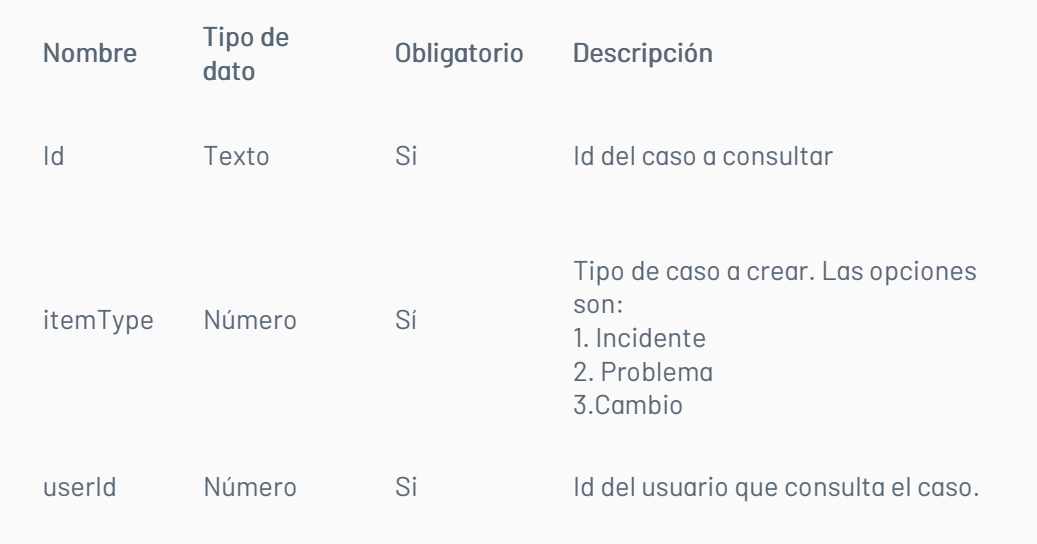

Adicionalmente es posible enviar como parámetros en el cuerpo de la petición los valores que se quieren editar. Estos valores corresponden a los mismos disponibles en el proceso de creación, sin embargo, existen algunos que no son editables, por ejemplo, el id del autor.

# Cuerpo de la petición

La petición consiste de un arreglo json de tipo field-value con los posibles parámetros según se requiera. Ejemplo:

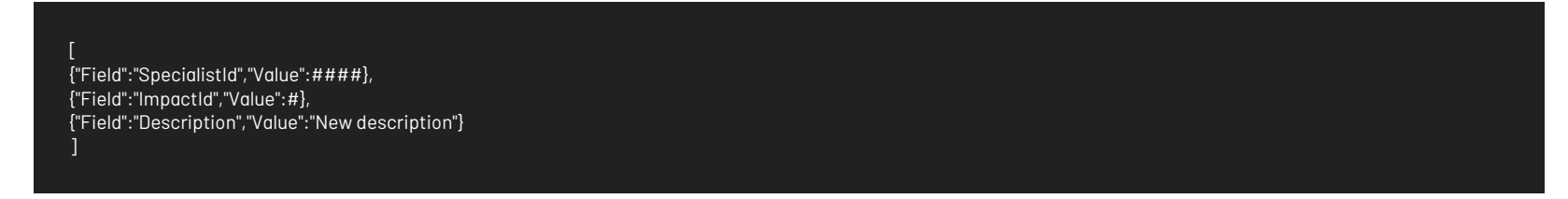

# Respuesta

Como respuesta se obtiene un objeto json, con la siguiente información:

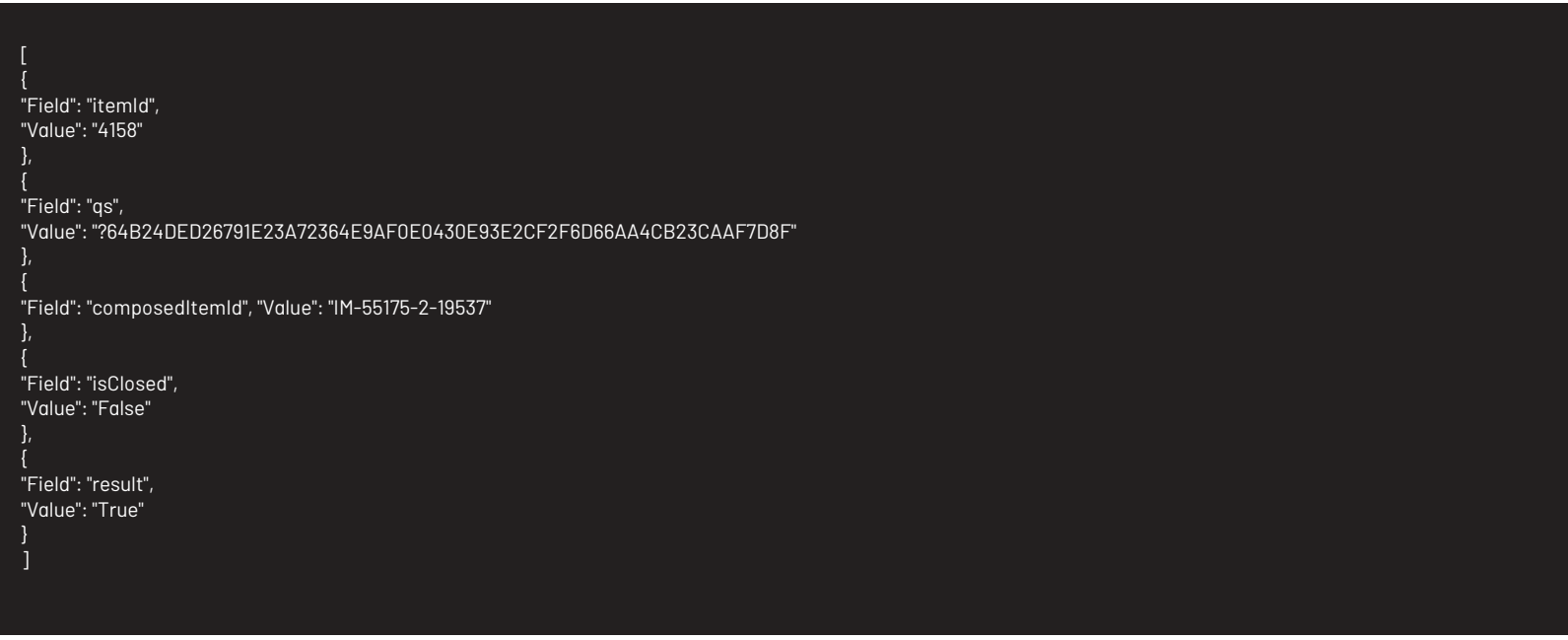

Mensajes de error
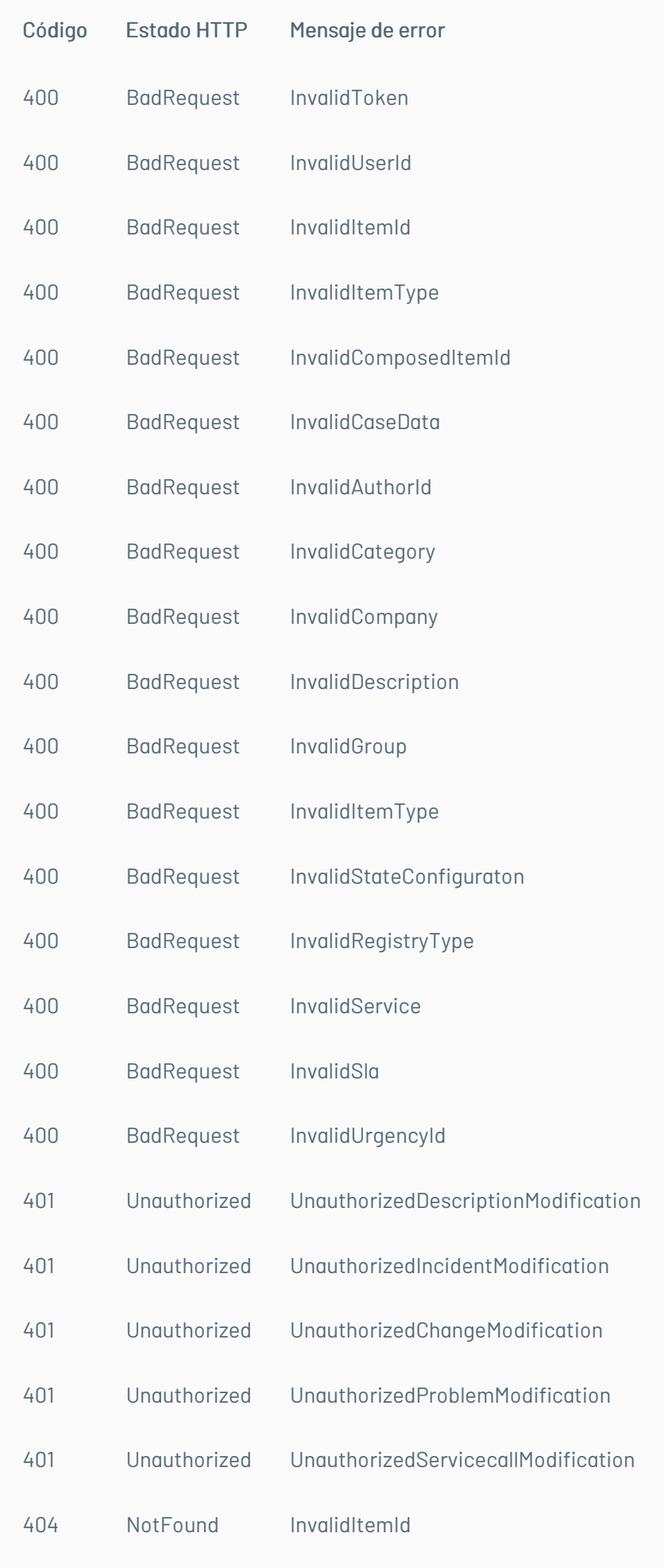

— title: Listar Casos del Usuario chapter: "descripcion-1.9" layout: apis —

# Detalles de la petición

- URI: /api/v8.6/item/list
- Tipo: POST
- Encabezados requeridos:

content-type: application/json Authorization: TOKEN

#### Parámetros

N/A

# Cuerpo de la petición

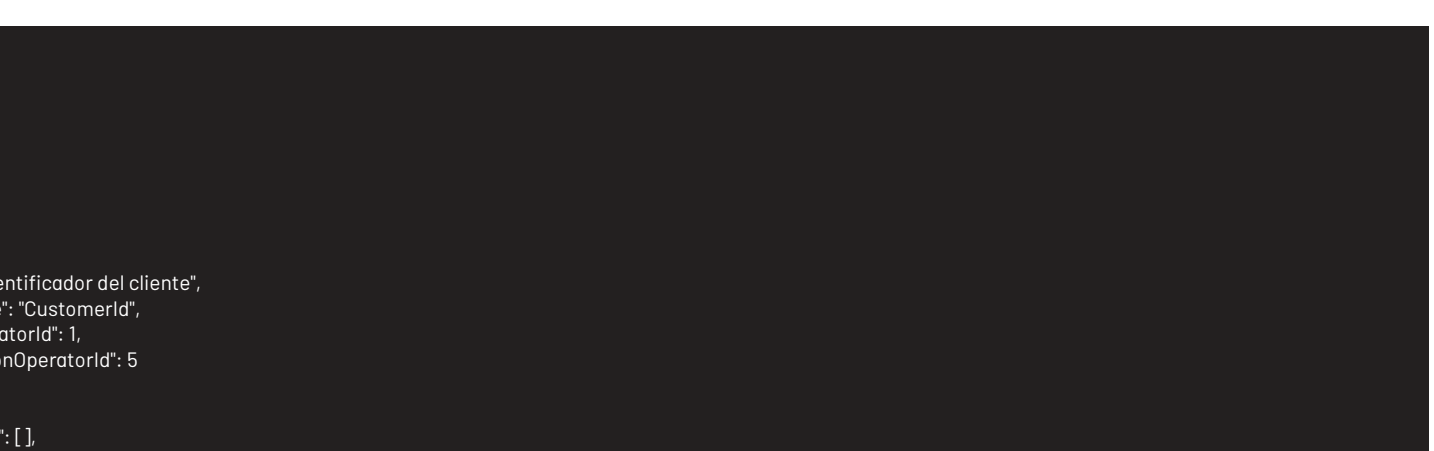

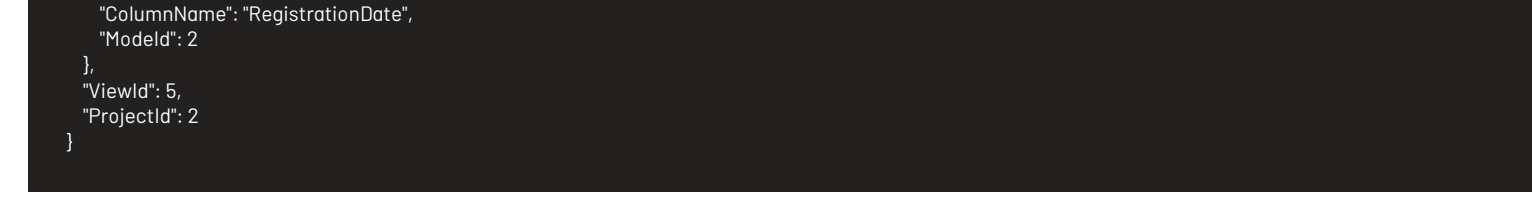

### Respuesta

Como respuesta se obtiene un objeto json, con la siguiente información:

```
{
"Data": [
  {
    "Annulled": false,
    "AttentionDate": {
      "Expected": null,
      "Real": null
    },
    "AttentionDateExpected": null,
    "AttentionDateReal": null,
    "AuthorId": -1,
    "AuthorName": "Carlos Andres Rey Baquero",
    "BackOutPlan": null,
    "Building": "Cra.69 No.98 A 11 C.C.Outlet Floresta Of.701",
    "BuildingDate": {
     "Attention": null,
      "Solution": null
    },
    "CABDate": {
     "Attention": null,
      "Solution": null
    },
    "CaseType": 3,
    "CategoryHierarchy": "USDK Móvil Cambios",
    "CategoryId": -1,
    "CategoryName": "USDK Móvil Cambios",
    "CauseId": -1,
    "CauseName": "",
    "CiId": -1,
    "CiName": null,
    "City": "Bogota",
    "ClassifiedId": null,
    "ClassifiedIdByProject": null,
    "ClassifiedName": null,
    "ClassifiedType": null,
    "ClosedDate": null,
    "ClosenessToExpiration": 0,
    "Commentary": ""
    "CompanyId": -1,
    "CompanyName": "ARANDA ARGENTINA",
    "ComposedId": "CHG-132943-2-21932",
    "Cost": null,
    "Country": "Colombia",
    "CustomerId": -1,
    "CustomerName": "Carlos Andres Rey Baquero",
    "Department": "Cambios y Sostenibilidad",
    "Description": "",
    "Effort": null,
    "EmailDate": null,
    "Floor": null,
    "FollowersCount": 0,
    "GroupId": null,
    "GroupName": "Aranda CYS",
    "HasCurrentVoting": false,
    "HasKnownError": false,
    "HasSurvey": false,
    "HeadQuarter": "Sede 4",
    "Id": 132943,
    "IdByProject": 21932,
    "ImpactId": -1,
    "ImpactName": "BAJO_IMPAC",
    "ImplementationDate": {
     "Attention": null,
      "Solution": null
    },
    "InterfaceId": "",
    "IsClosed": false,
    "IsConfidential": false,
    "IsFollowing": false,
    "IsOpened": 1,
    "IsStateProvider": false,
    "KnownError": null,
    "MatchContent": null,
    "PSA": null,
    "PriorityId": -1,
    "PriorityName": "BAJO_PRIORI",
    "ProcedureId": null,
    "ProcedureName": null,
    "Progress": 0,
```
"ProjectId": 2, "ProjectName": ".Soporte", "ProviderId": null, "ProviderName": null, "RFCDate": { "Attention": null, "Solution": null }, "ReasonId": -1, "ReasonName": null, "ReceptorId": -1, "RegistrationDate": "\/Date(1485182051660-0500)\/", "RegistryTypeId": -1, "RegistryTypeName": "Web", "ReviewDate": { "Attention": null, "Solution": null }, "RoutingType": -1, "Scope": null, "ServiceId": null, "ServiceName": "Servicio USDK Móvil Cambios", "SlaId": null, "SlaName": "ANS Cambios", "SolutionDate": { "Expected": null, "Real": null }, "SolutionDateExpected": null,

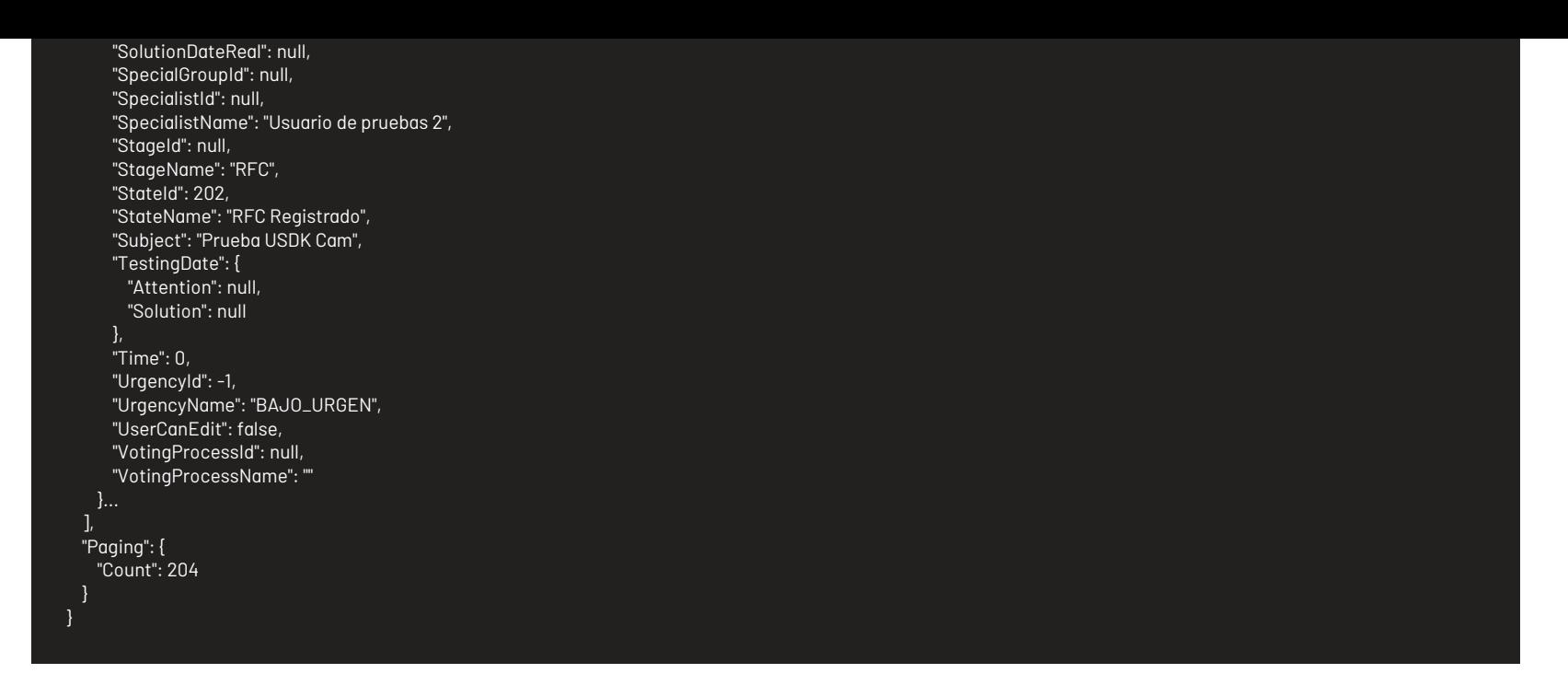

### Mensajes de error

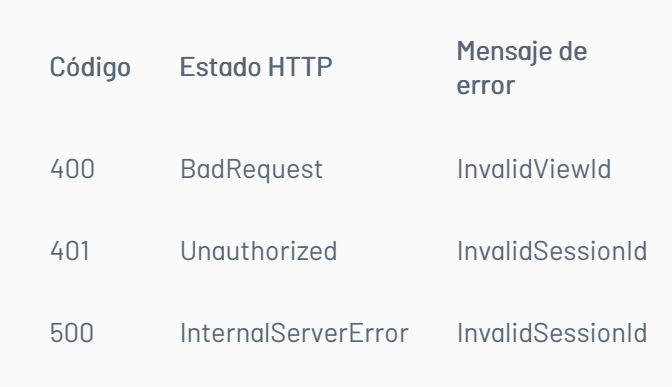

— title: Bloquear por Concurrencia chapter: "descripcion-1.9" layout: apis —

### Detalles de la petición

- URI: api/v8.6/concurrency/lock
- Tipo: POST
- Encabezados requeridos:
	- content-type: application/json
	- Authorization: TOKEN

#### Parámetros

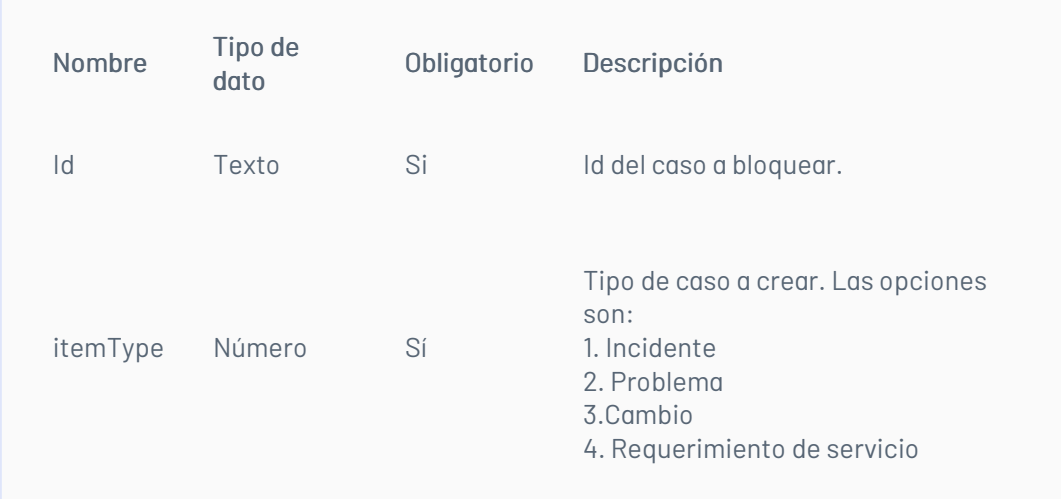

# Cuerpo de la petición

La petición consiste de un arreglo json de tipo field-value con los parámetros requeridos. Ejemplo:

[ {"Field":"ItemId","Value":####}, {"Field":"ItemType","Value":#} ]

### Respuesta

Valor boleando indicando el resultado de la operación.

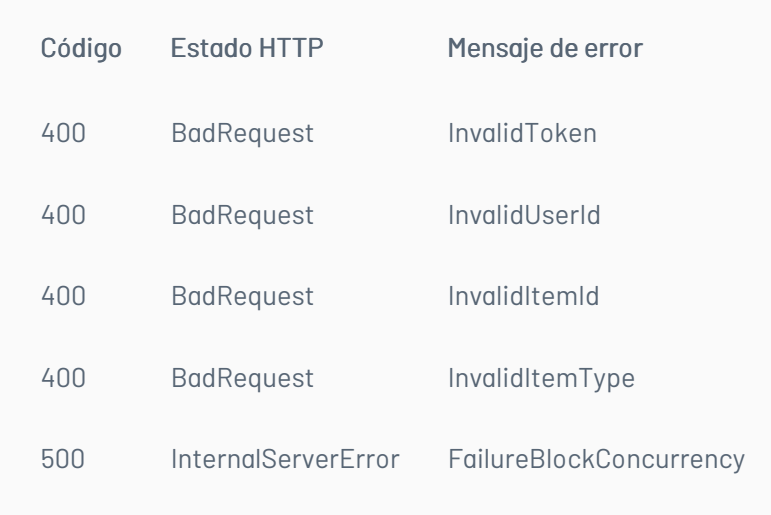

— title: Liberar Bloqueo de Concurrencia chapter: "descripcion-1.9" layout: apis —

### Detalles de la petición

- URI: api/v8.6/concurrency/free
- Tipo: POST
- Encabezados requeridos:
	- content-type: application/json
	- Authorization: TOKEN

### Parámetros

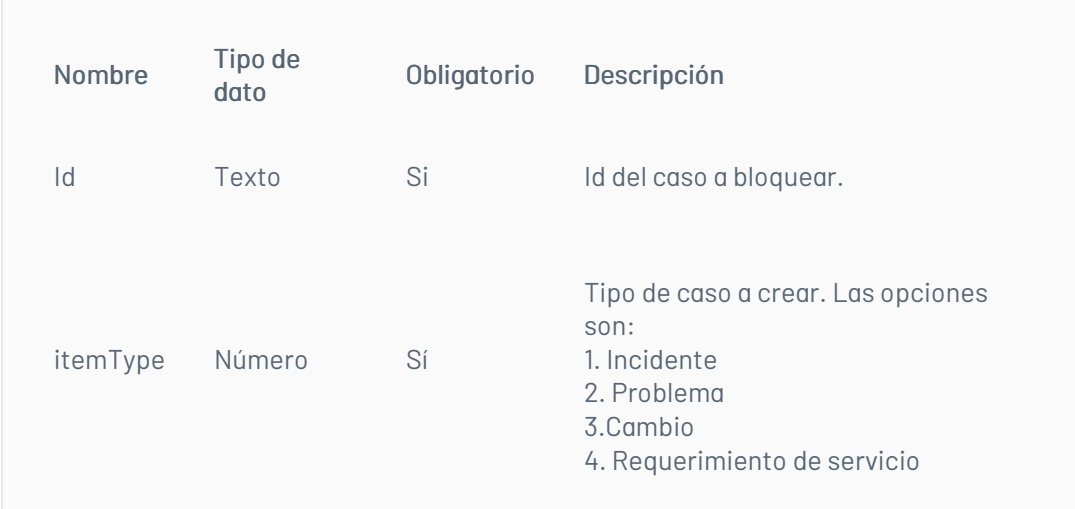

### Cuerpo de la petición

La petición consiste de un arreglo json de tipo field-value con los parámetros requeridos. Ejemplo:

[ {"Field":"ItemId","Value":####}, {"Field":"ItemType","Value":#} ]

### Respuesta

Valor boleando indicando el resultado de la operación.

### Mensajes de error

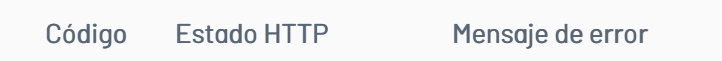

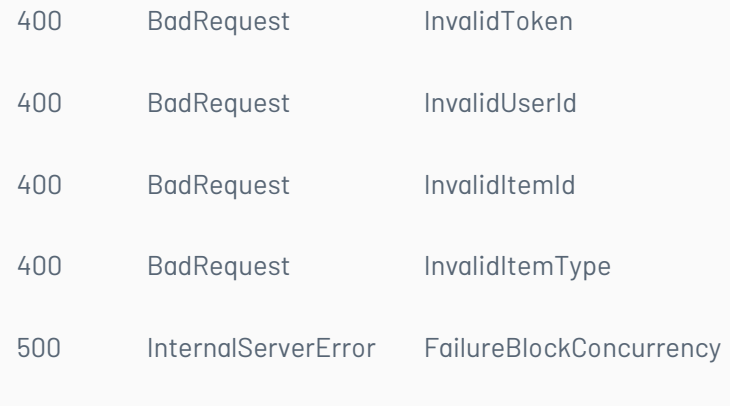

— title: Adjuntar Archivos chapter: "descripcion-1.9" layout: apis —

# Detalles de la petición

- URI: /api/v8.6/item/addfile
- Tipo: POST
- Encabezados requeridos:
	- content-type: application/json
	- Authorization: TOKEN

#### Parámetros

### Cuerpo de la petición

La petición consiste de un FormData de la siguiente manera. Ejemplo:

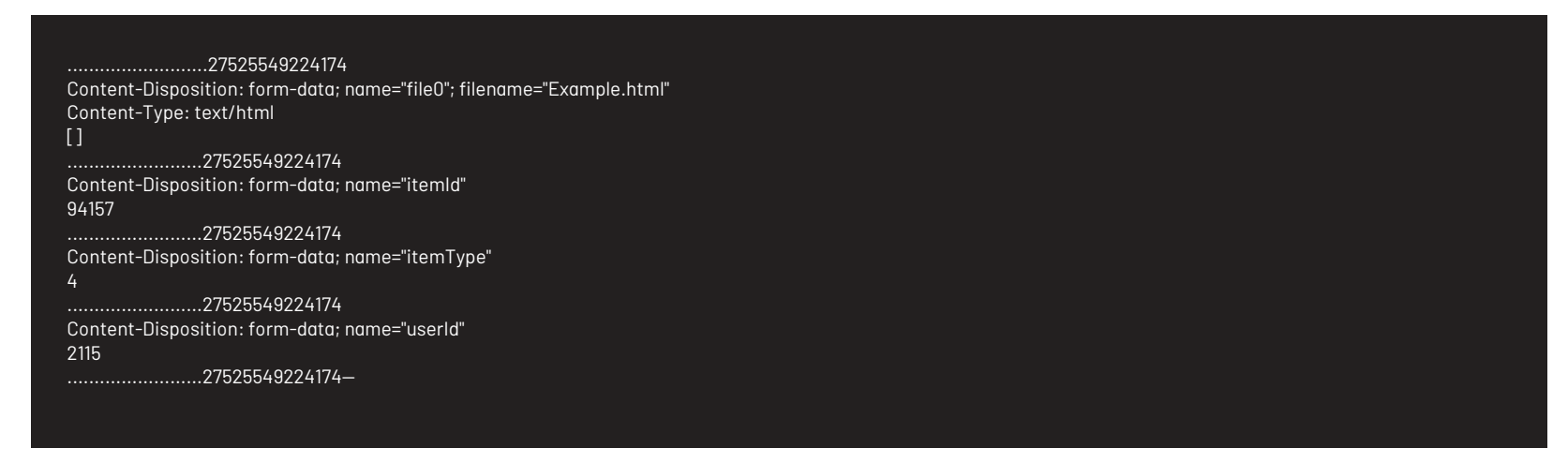

#### Respuesta

Como respuesta se obtiene un objeto json, con la siguiente información:

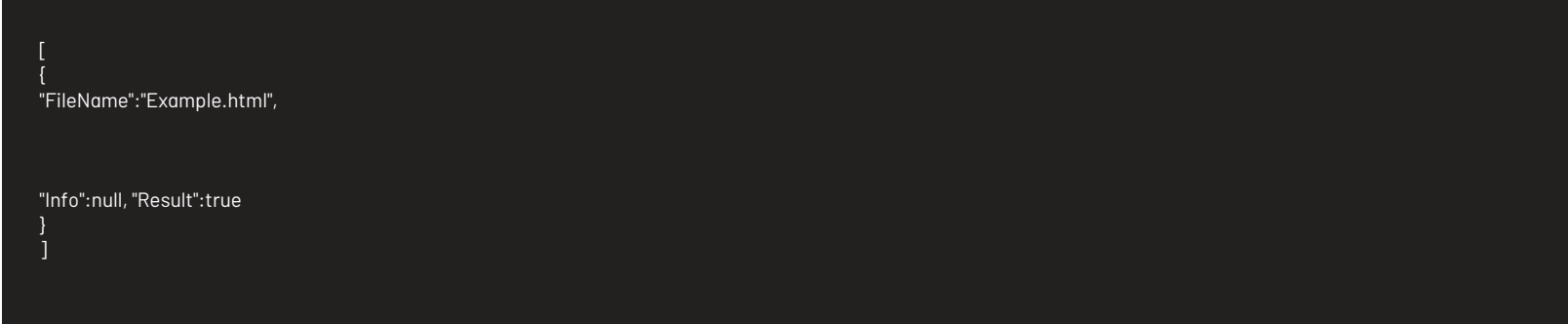

#### Mensajes de error

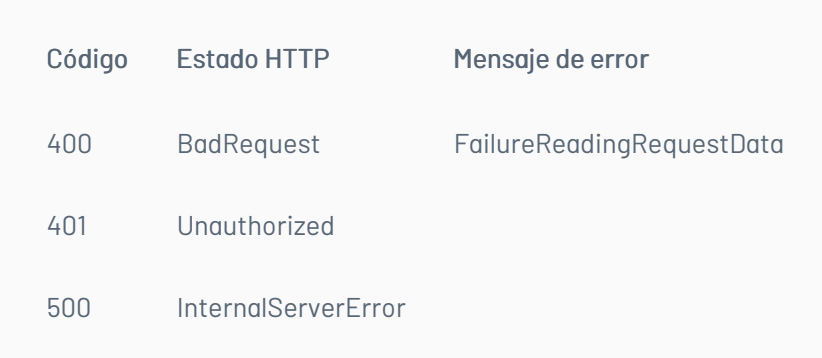

title: Borrar Archivos chapter: "descripcion-1.9" layout: apis —

Borra un archivo y un archivo temporal, si es un temporal el parámetro itemId se envía con valor cero.

### Detalles de la petición

- URI: api/v8.6/attachment/delete
- Tipo: POST
- Encabezados requeridos:
	- content-type: application/json
	- Authorization: TOKEN

#### Parámetros:

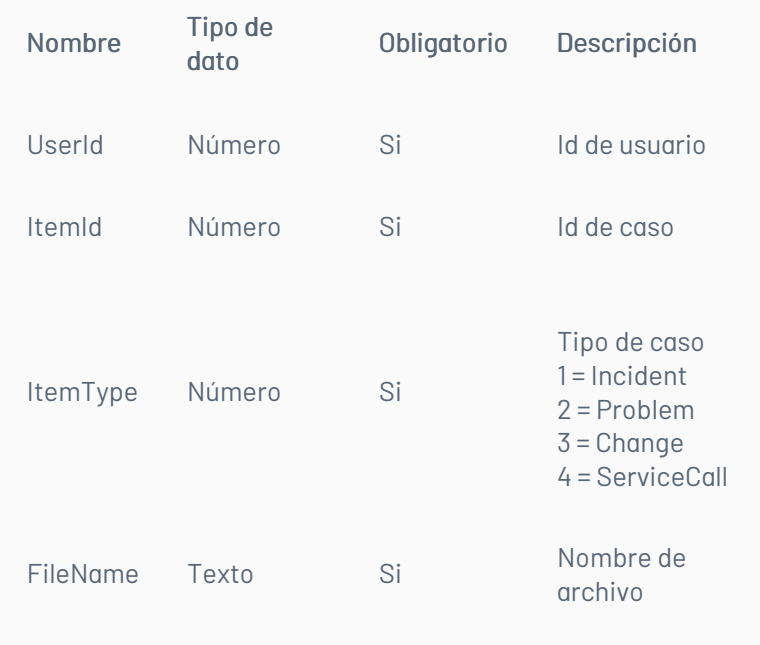

# Cuerpo de la petición

Ejemplo:

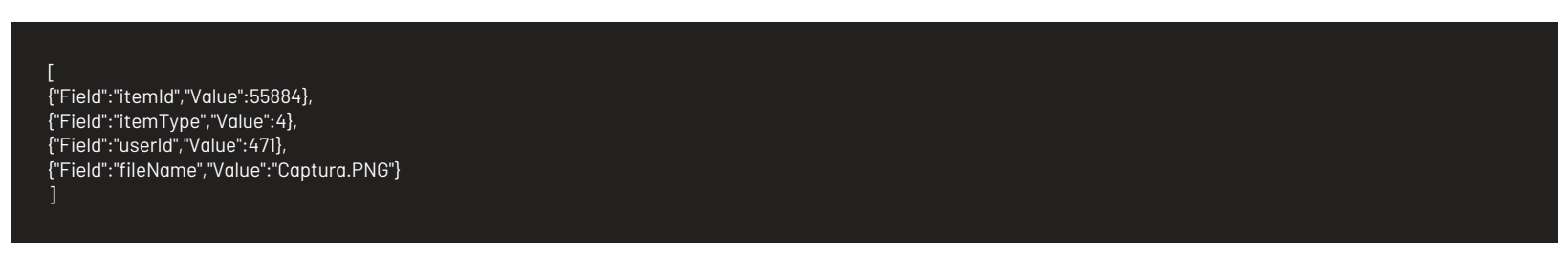

### Respuesta

El servicio retornará un booleano indicando si la operación se pudo realizar:

### Mensajes de error

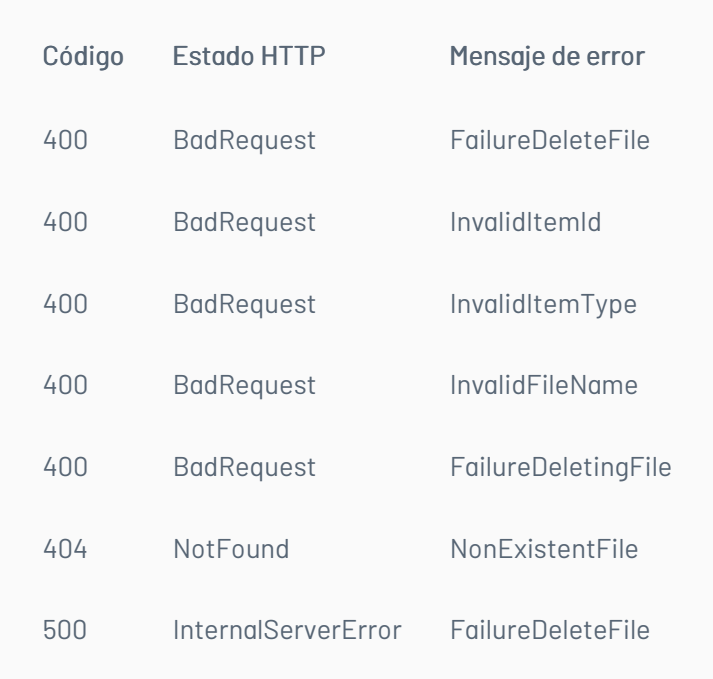

title: Listar Archivos del Caso chapter: "descripcion-1.9" layout: apis —

### Detalles de la petición\*\*

- URI: api/v8.6/item/{id}/{itemType}/{userId}/files
- $\bullet$  Tipo: GET
- Encabezados requeridos:
	- content-type: application/json
	- Authorization: TOKEN

### Parámetros

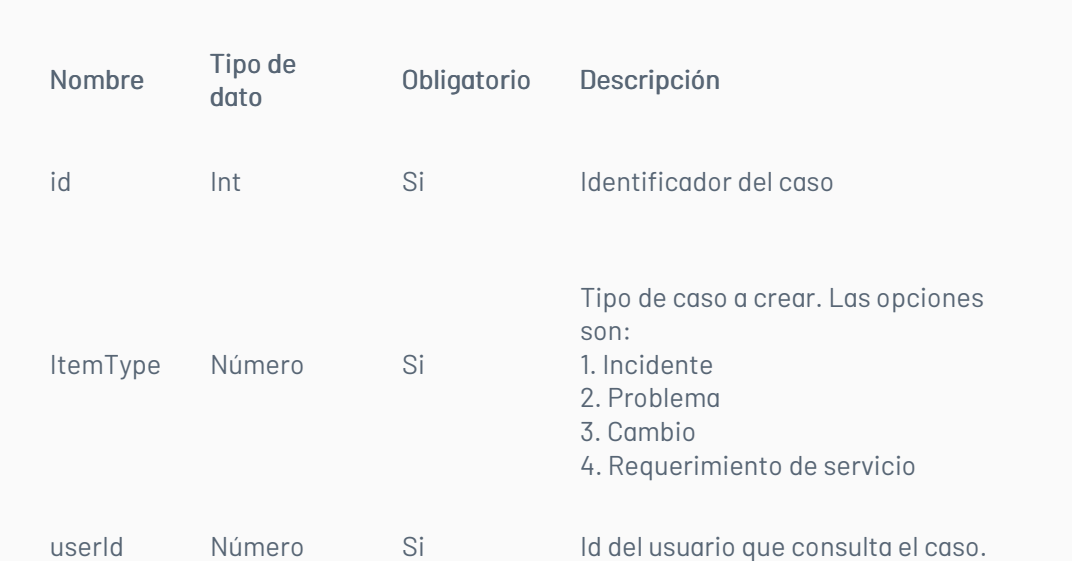

### Cuerpo de la petición

N/A

#### Respuesta

Como respuesta se obtiene un objeto json, con la siguiente información:

[

"Created": "/Date(1643321765010-0500)/", "Id": 1975, "IsPublic": true, "Name": "Docx-Texto+4000.docx", "Size": 17822, "Url": "http://localhost/AFS/handlers/AFSHandler.ashx?guid=1E5C3DD4-6274-4075-B414-9CAC3977723D&token=51zeviirne3tux0j4ebqzp34" }, { "Created": "/Date(1643244951267-0500)/", "Id": 1968, "IsPublic": true, "Name": "IMG\_20220127\_015511.png",

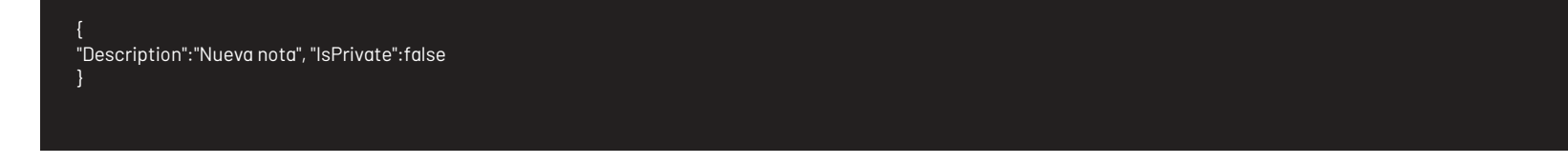

### Mensajes de error

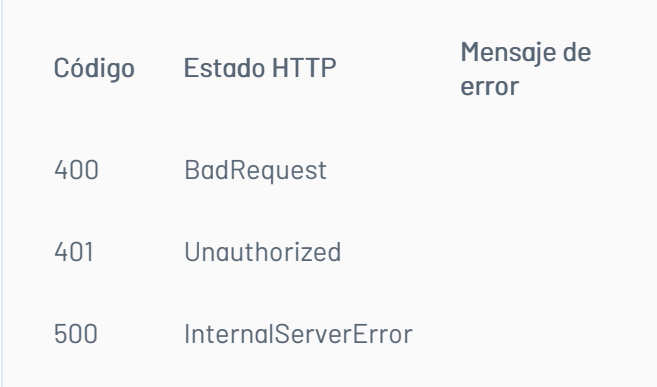

title: Agregar Nota a un Caso chapter: "descripcion-1.9" layout: apis —

### Detalles de la petición

- URI: api/v8.6/item/{id}/{itemType}/note
- Tipo: POST
- Encabezados requeridos:
	- content-Type: application/json
	- Authorization: TOKEN

### Parámetros

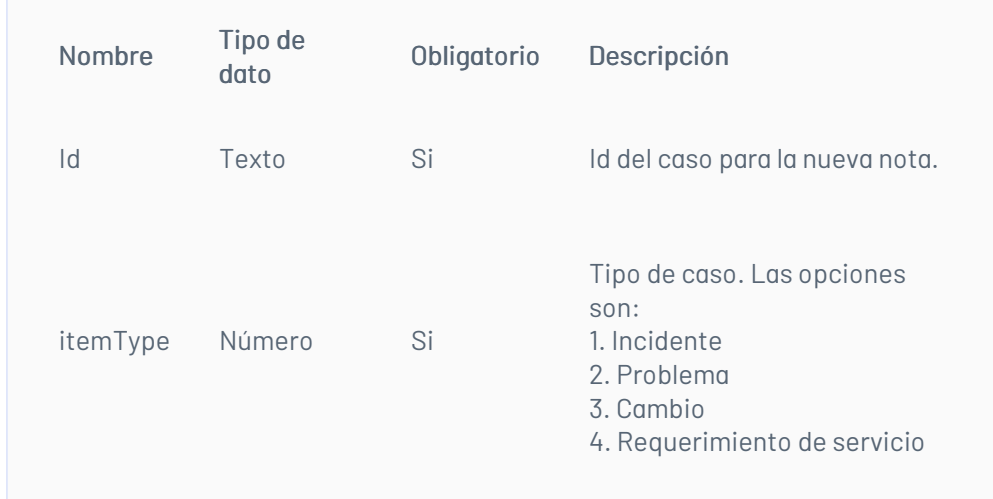

### Cuerpo de la petición

La petición consiste de un arreglo json de tipo field-value con los parámetros requeridos. Ejemplo:

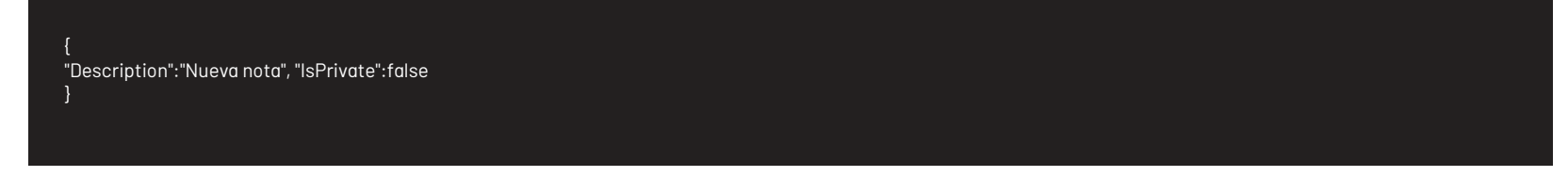

### Respuesta

Mensajes de error

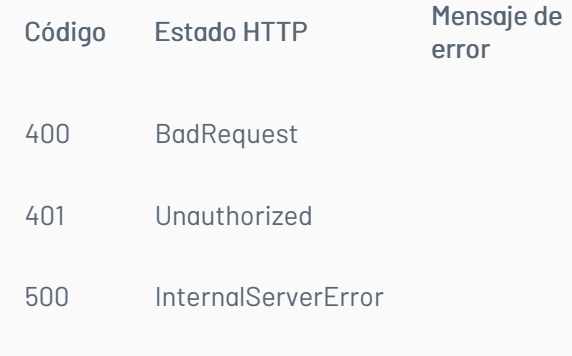

— title: Listar de Históricos del Caso chapter: "descripcion-1.9" layout: apis —

# Detalles de la petición

- URI: api/v8.6/{id}/{itemType}/note/list?actionTypeId={actionTypeId}
- Tipo: GET
- Encabezados requeridos:
- content-type: application/json
- Authorization: TOKEN

#### Parámetros

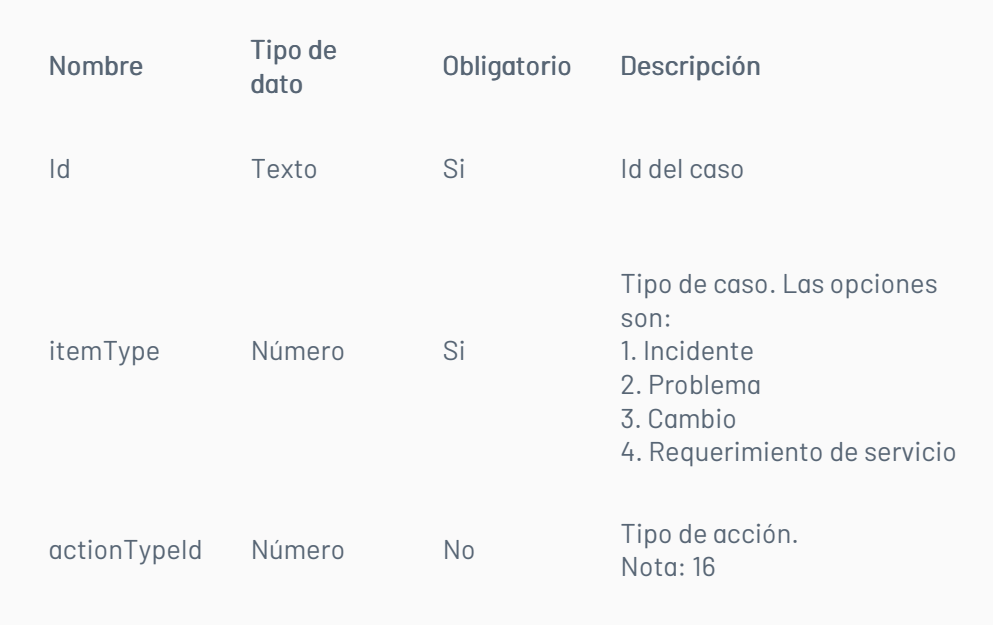

#### Ejemplo:

Listar notas de un caso api/v8.6/item/28711/4/note/list?actionTypeId=16

Histórico de un caso api/v8.6/item/28711/4/note/list

#### Respuesta

El servicio retornará un Json con la siguiente información:

Ejemplo:

- $\bullet$  Tipo: GET
- Encabezados requeridos:
	- Authorization: TOKEN

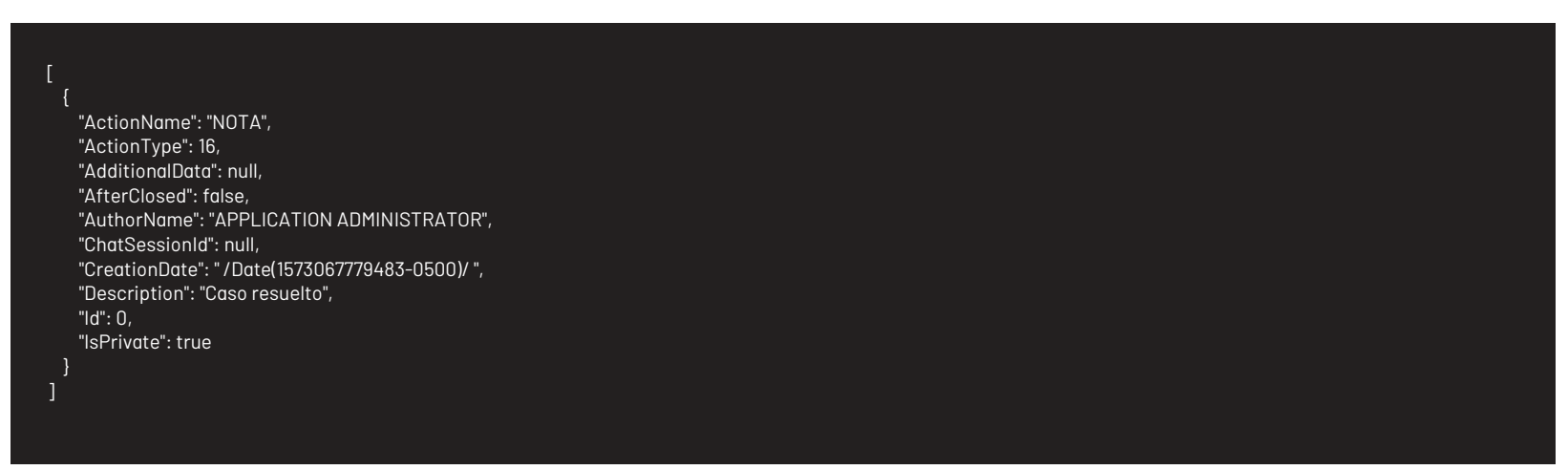

# Mensajes de error

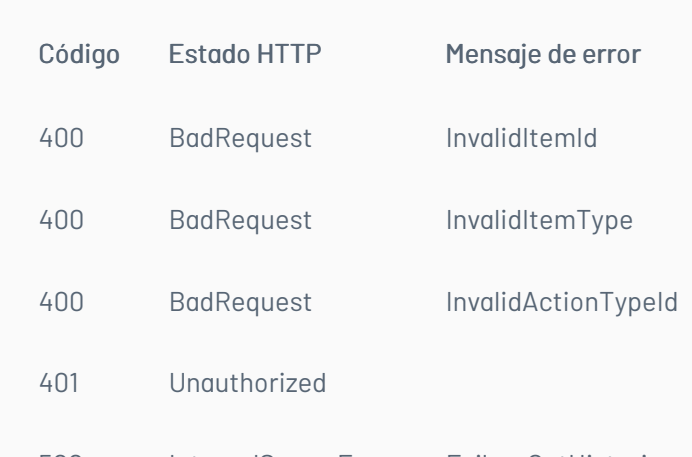

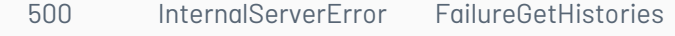

title: Asociar Procedimiento chapter: "descripcion-1.9" layout: apis —

### Detalles de la petición

URL: api/v8.6/task/{procedureId}/{itemId}/procedure?itemType={itemType}

### Parámetros

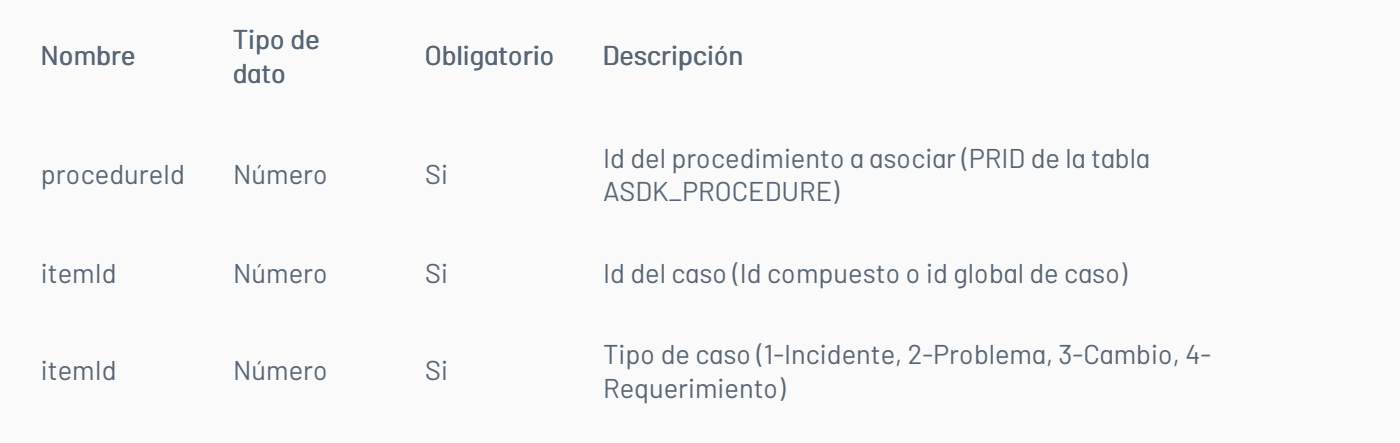

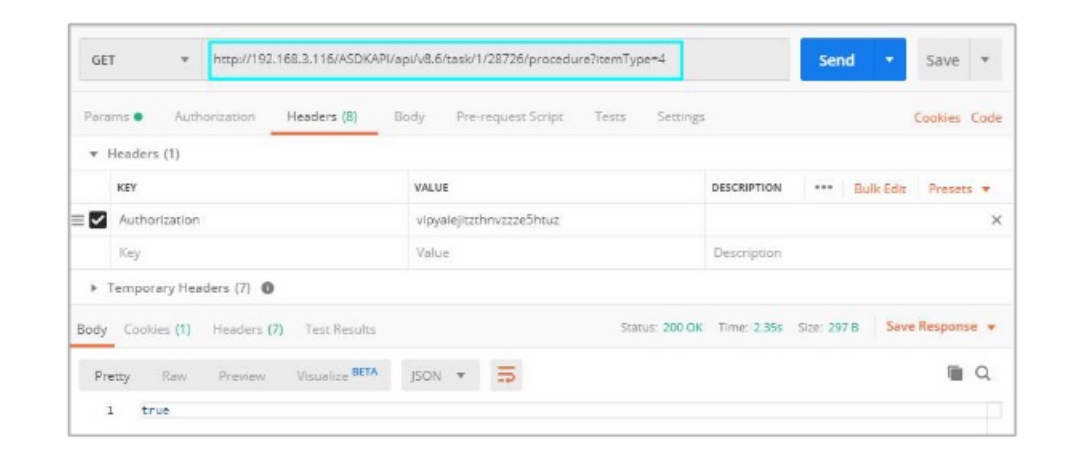

# Cuerpo de la petición

N/A

### Respuesta

No hay cuerpo de respuesta se podrá ver porque la respuesta http deberá ser 200.

# Mensajes de error

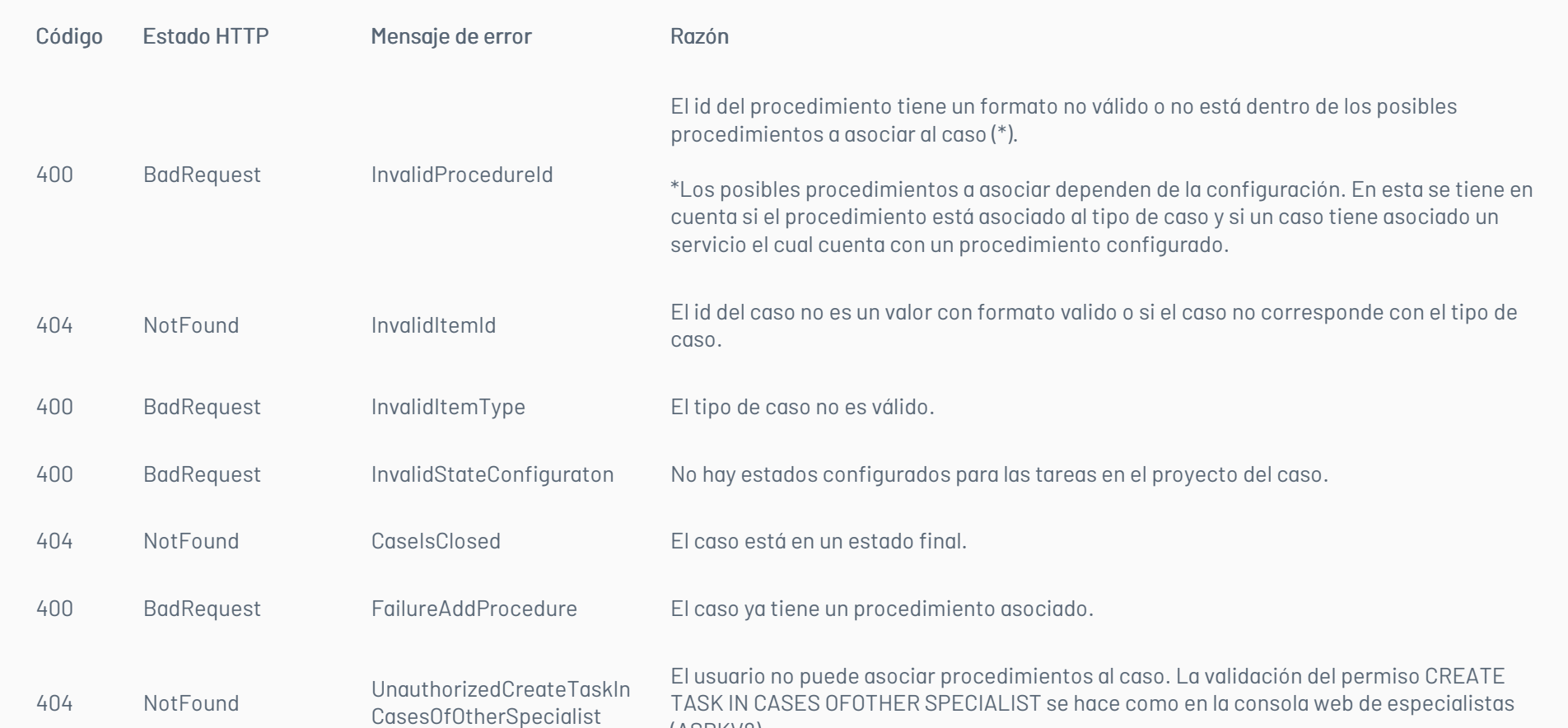

(ASDKV8).

500 InternalServerError FailureAddProcedure Error interno del servidor.

— title: Agregar Tarea chapter: "descripcion-1.9" layout: apis —

# Detalles de la petición

- URL: api/v8.6/item/add/{itemType}?caseType={caseType}
- Tipo: POST
- Encabezados requeridos:
	- content-type: application/json Authorization: TOKEN

#### Parámetros

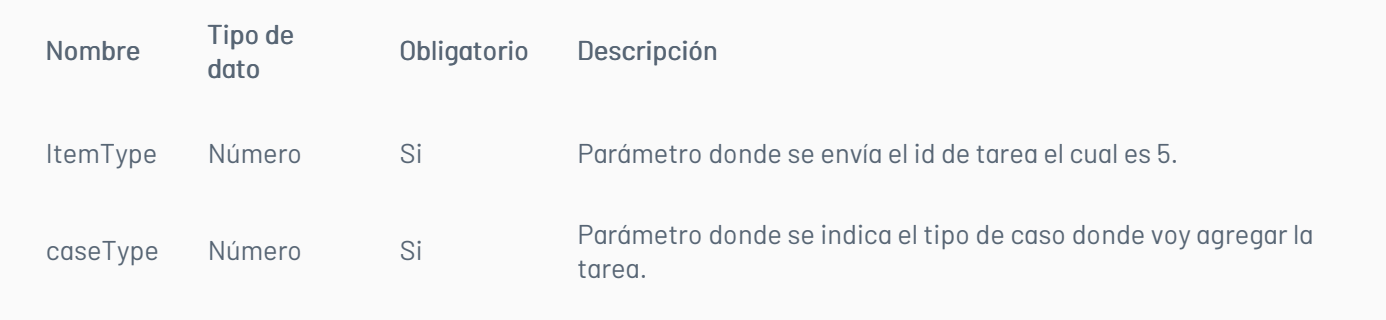

Ejemplo:

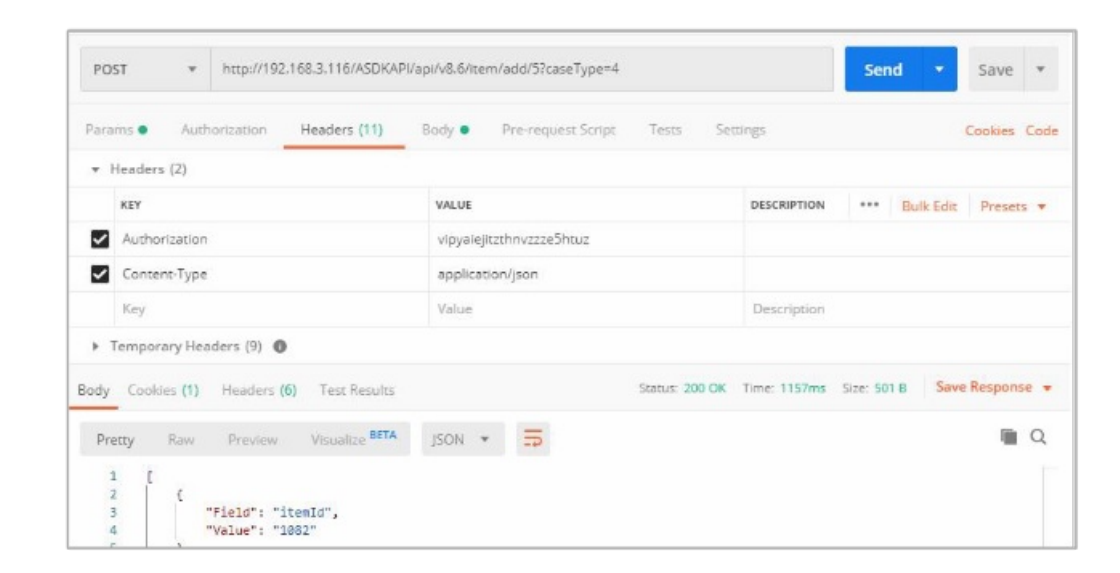

# Cuerpo de la petición

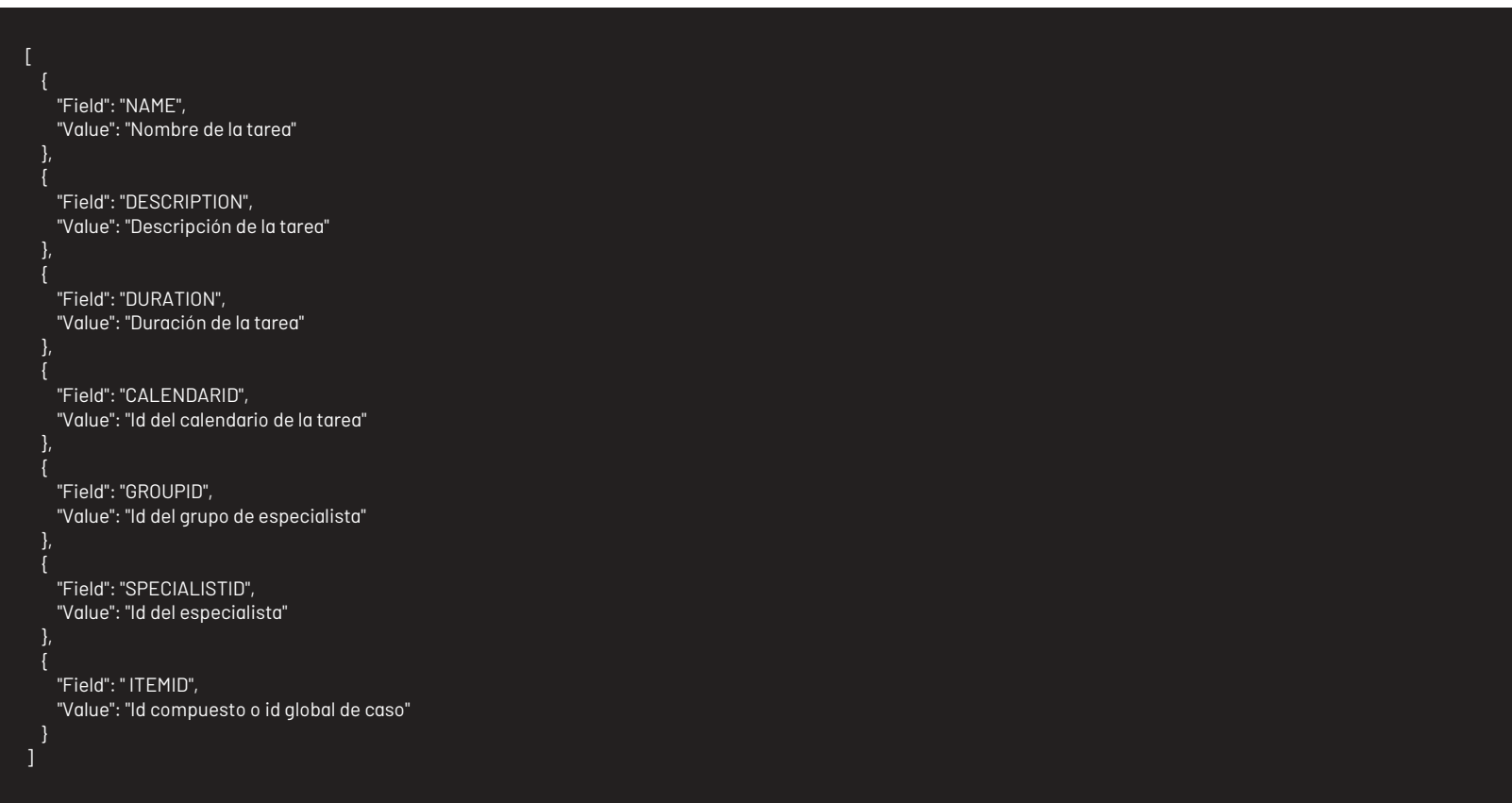

Al agregar tareas no es necesario incluir el id del especialista, por tanto, si no se va a incluir dicho dato se puede eliminar el campo SPECIALISTID del cuerpo de la petición.

### Respuesta

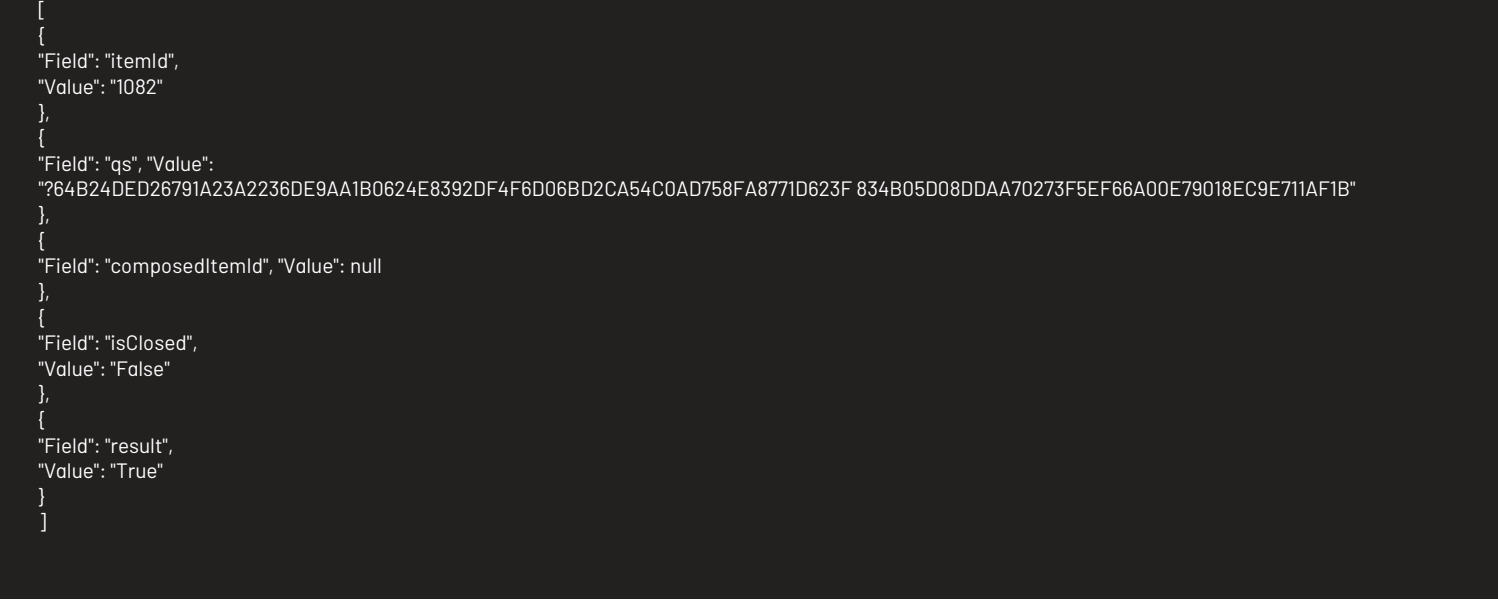

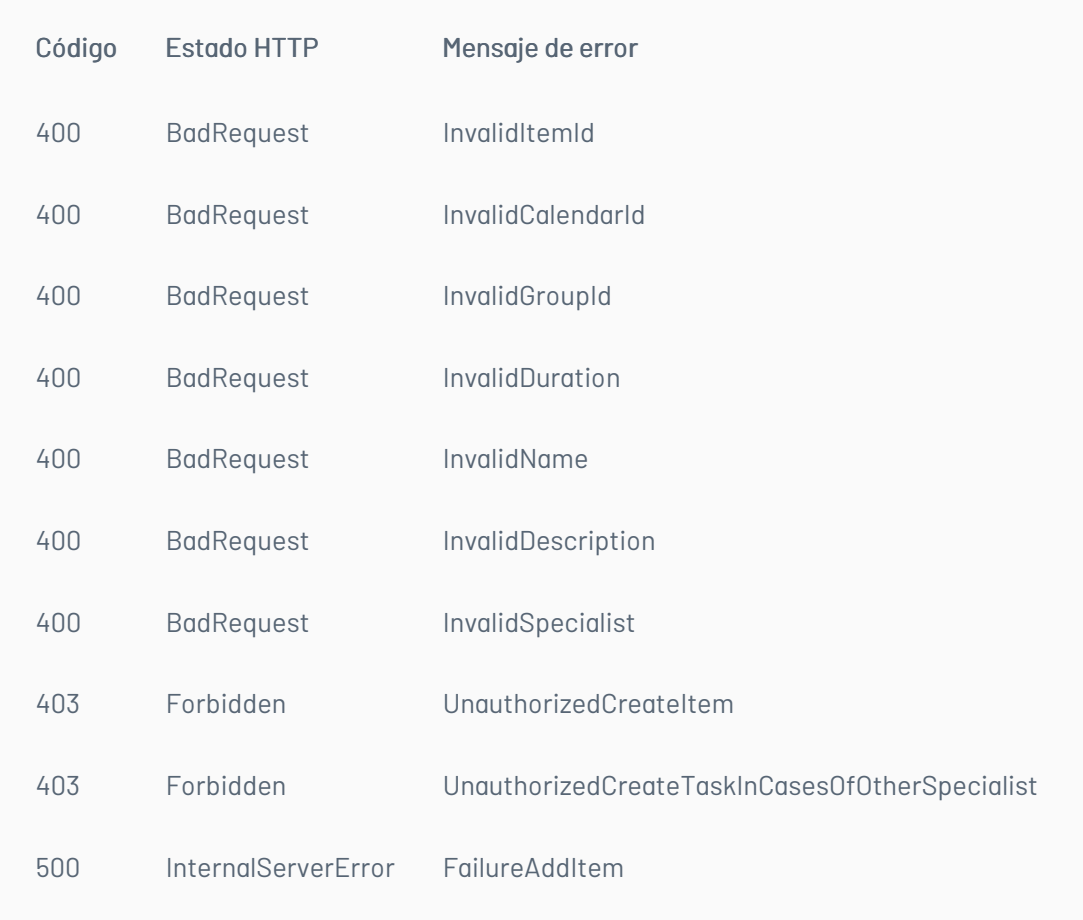

La validación de los permisos de creación de tareas (ADD NEW TASK INTIPO DE CASO y CREATE TASK IN CASES OF OTHER SPECIALIST) se hace como en la consola web de especialistas (ASDKV8).

— title: Obtener Tareas de un Caso chapter: "descripcion-1.9" layout: apis —

### Detalles de la petición

- URL: api/v8.6/item/{id}/{itemType}/tasks
- Tipo: GET
- Encabezados requeridos:
	- content-type: application/json
	- Authorization: TOKEN

### Parámetros

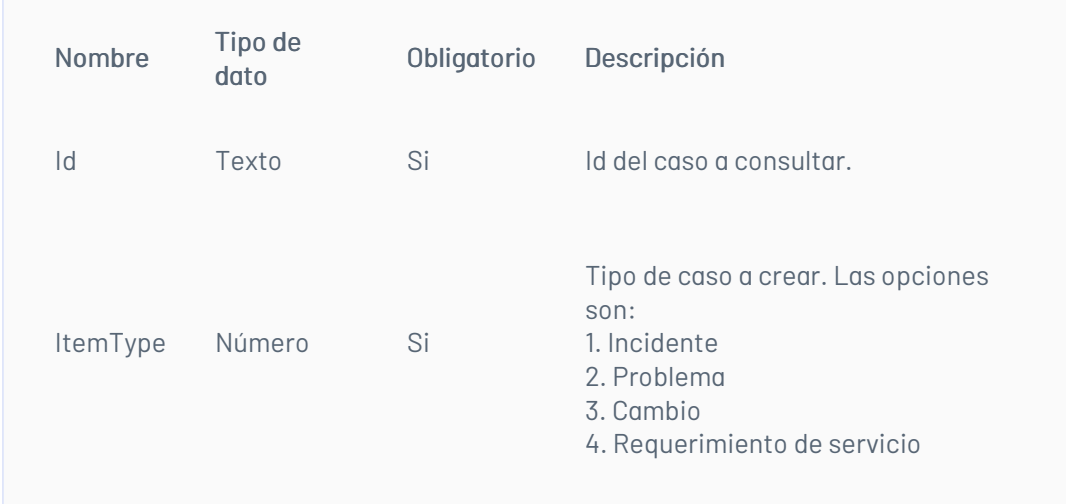

### Respuesta

 $\overline{\mathfrak{g}}$ 

Como respuesta retornara un objeto json, con la siguiente información.

"AuthorId": 0, "AuthorName": null, "Behavior": null, "CaseType": 0, "Description": null, "Duration": null, "EndDate": "/Date(1577396831300-0500)/", "EndDateReal": null, "GroupId": 7, "GroupName": "Mesa de Servicio Nivel 1", "Id": 661, "IdByProject": null, "IdCategory": null, "Name": "CHG-26545-1-322-1", "ProjectId": 0, "ProjectName": null, "ReasonId": null, "ReasonName": null, "ResponsableId": 3, "Result": null, "StartDate": "/Date(1577396231303-0500)/", "StartDateReal": null, "StatusId": 30, "StatusName": "Registrada", "TypeId": 0,

"UserName": "Especialista TI" }, { "AuthorId": 0, "AuthorName": null, "Behavior": null, "CaseType": 0, "Description": null, "Duration": null, "EndDate": "/Date(1577397638567-0500)/", "EndDateReal": null, "GroupId": 7, "GroupName": "Mesa de Servicio Nivel 1", "Id": 698, "IdByProject": null, "IdCategory": null, "Name": "CHG-26545-1-322-2", "ProjectId": 0, "ProjectName": null, "ReasonId": null, "ReasonName": null, "ResponsableId": 3, "Result": null, "StartDate": "/Date(1577397038570-0500)/", "StartDateReal": null, "StatusId": 30, "StatusName": "Registrada", "TypeId": 0, "UserName": "Especialista TI" }

### Mensajes de error

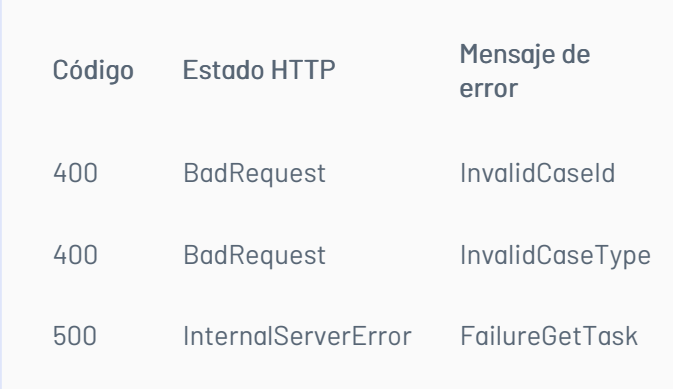

— title: Agregar Relaciones chapter: "descripcion-1.9" layout: apis —

En esta sección se describen las operaciones disponibles para agregar relaciones a un caso.

### Agregar relación con incidente

### Detalles de la petición\*\*

- URI: api/v8.6/item/addrelatedincident
- Tipo: POST
- Encabezados requeridos:
	- content-type: application/json
	- Authorization: TOKEN

### Parámetros:

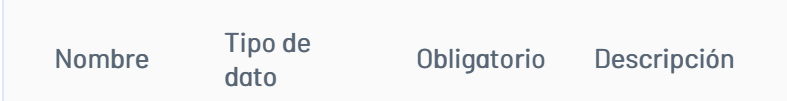

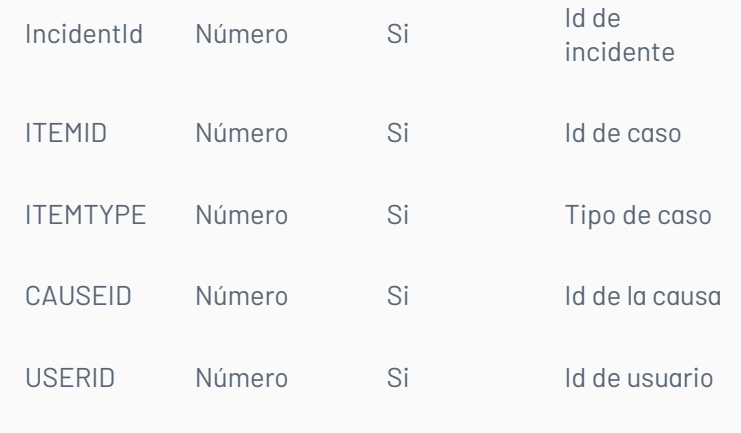

# Cuerpo de la petición

[ {"Field":"IncidentId","Value":"56087"}, {"Field":"ItemId","Value":"56030"}, {"Field":"ITEMTYPE","Value":"4"},

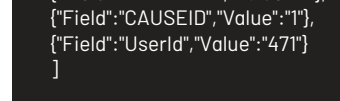

### Respuesta

El servicio retornará un Json con la siguiente información: Ejemplo: true

### Mensajes de error

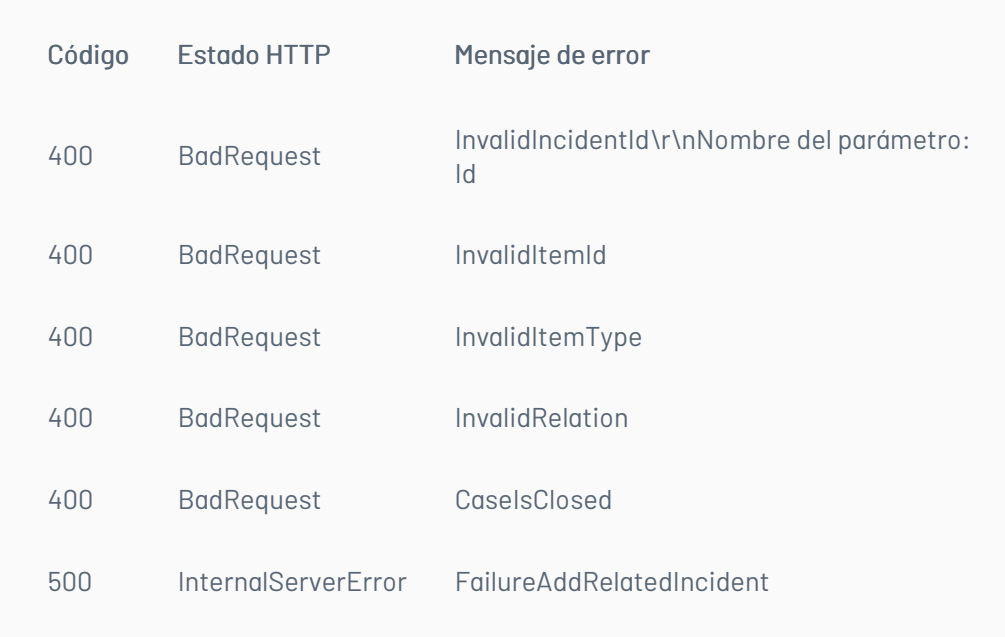

Nota: El servicio no valida el proyecto de los casos o artículos, en este caso dicha validación le corresponde al usuario.

# Agregar relación con Problema

### Detalles de la petición\*

- URI: api/v8.6/item/addrelatedproblem
- Tipo: POST
- Encabezados requeridos:
	- content-type: application/json
	- Authorization: TOKEN

### Parámetros:

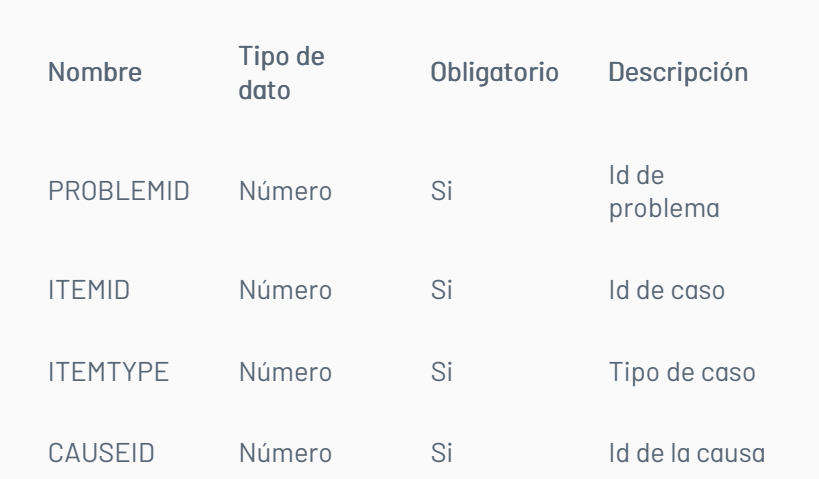

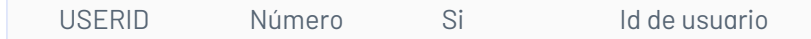

# Cuerpo de la petición

[

{"Field":"PROBLEMID","Value":"55936"}, {"Field":"ItemId","Value":"56082"}, {"Field":"ITEMTYPE","Value":"1"}, {"Field":"CAUSEID","Value":"1"}, {"Field":"UserId","Value":"471"} ]

### Respuesta

El servicio retornará un Json con la siguiente información: Ejemplo: true

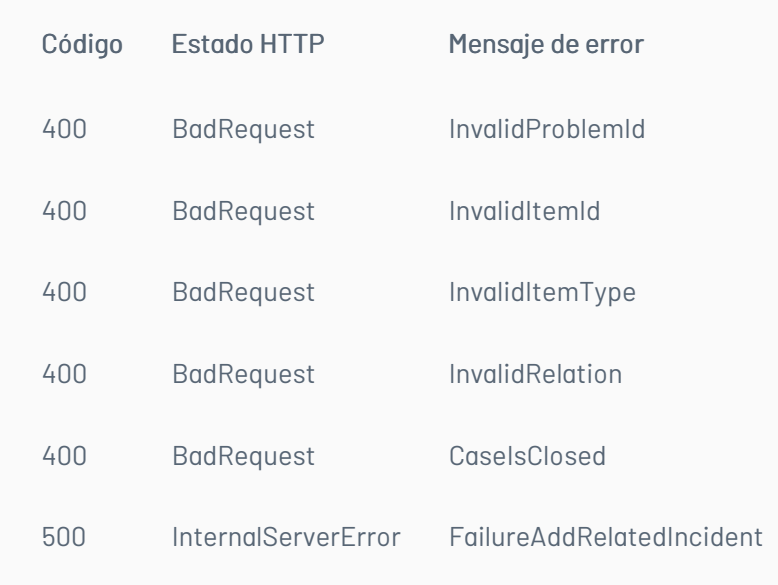

# Agregar relación con Cambio

### Detalles de la petición

- URI: api/v8.6/item/addrelatedchange
- Tipo: POST
- Encabezados requeridos:
	- content-type: application/json
	- Authorization: TOKEN

#### Parámetros:

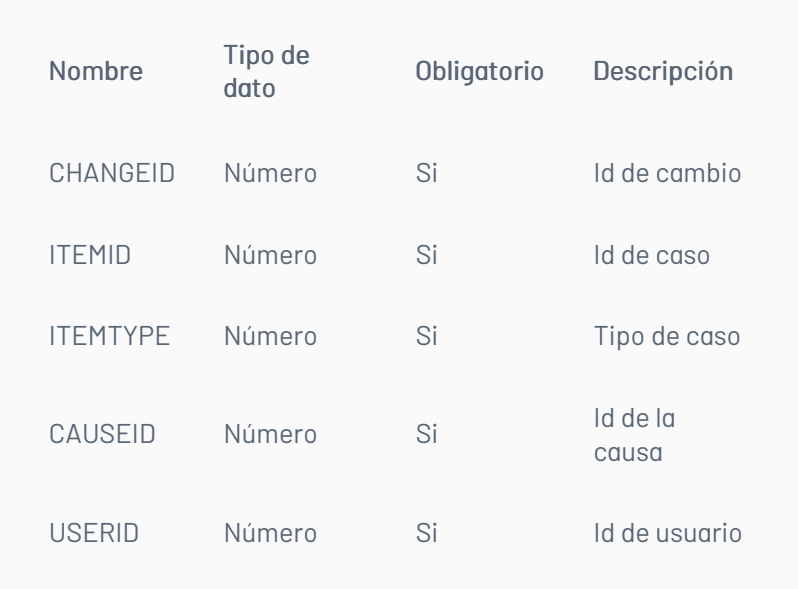

# Cuerpo de la petición

{"Field":"ITEMTYPE","Value":"1"}, {"Field":"CAUSEID","Value":"5"}, {"Field":"USERID","Value":"471"} ]

### Respuesta

El servicio retornará un Json con la siguiente información: Ejemplo: true

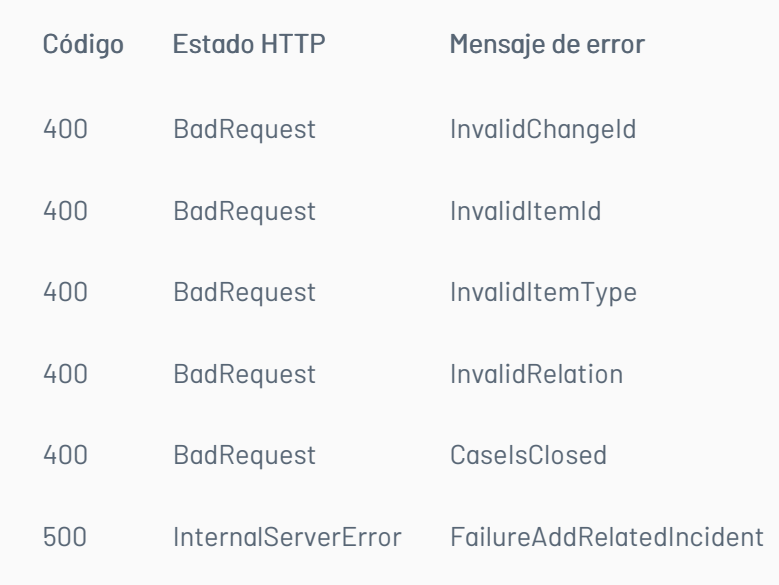

# Agregar Relación con Requerimiento de Servicio

### Detalles de la petición

- URI: api/v8.6/item/addrelatedrequirement
- Tipo: POST
- Encabezados requeridos:
	- content-type: application/json
	- Authorization: TOKEN

#### Parámetros:

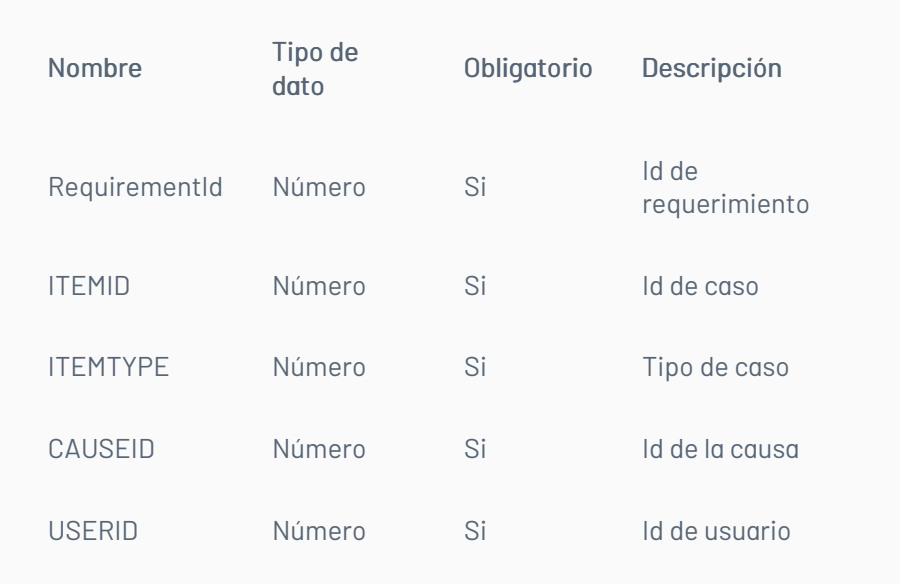

# Cuerpo de la petición

[ {"Field":"RequirementId","Value":"55893"}, {"Field":"ItemId","Value":"56073"}, {"Field":"ITEMTYPE","Value":"1"}, {"Field":"CAUSEID","Value":"1"}, {"Field":"UserId","Value":"471"}

# Respuesta

El servicio retornará un Json con la siguiente información: Ejemplo: true

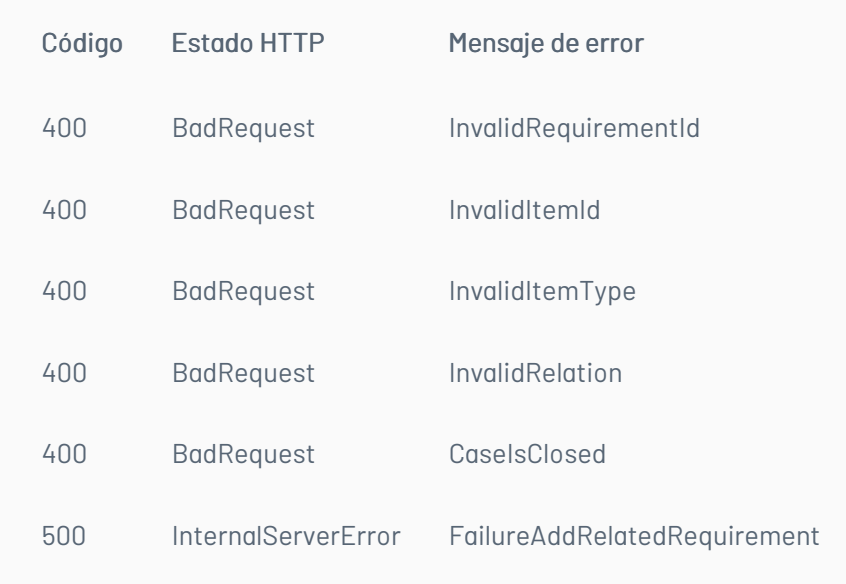

# Agregar Relación con Elemento de Configuración

# Detalles de la petición

- URI: api/v8.6/item/addrelatedci
- Tipo: POST
- Encabezados requeridos:
	- content-type: application/json
	- Authorization: TOKEN

#### Parámetros:

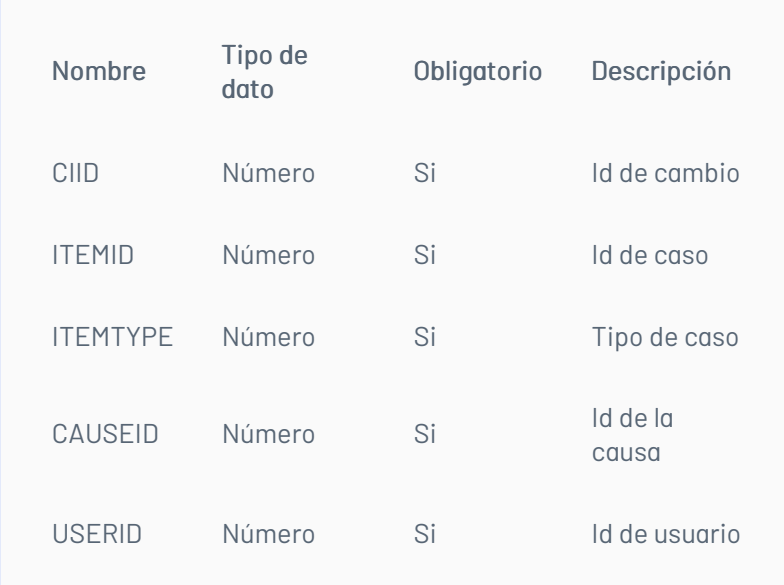

# Cuerpo de la petición

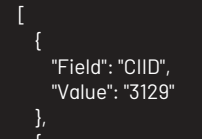

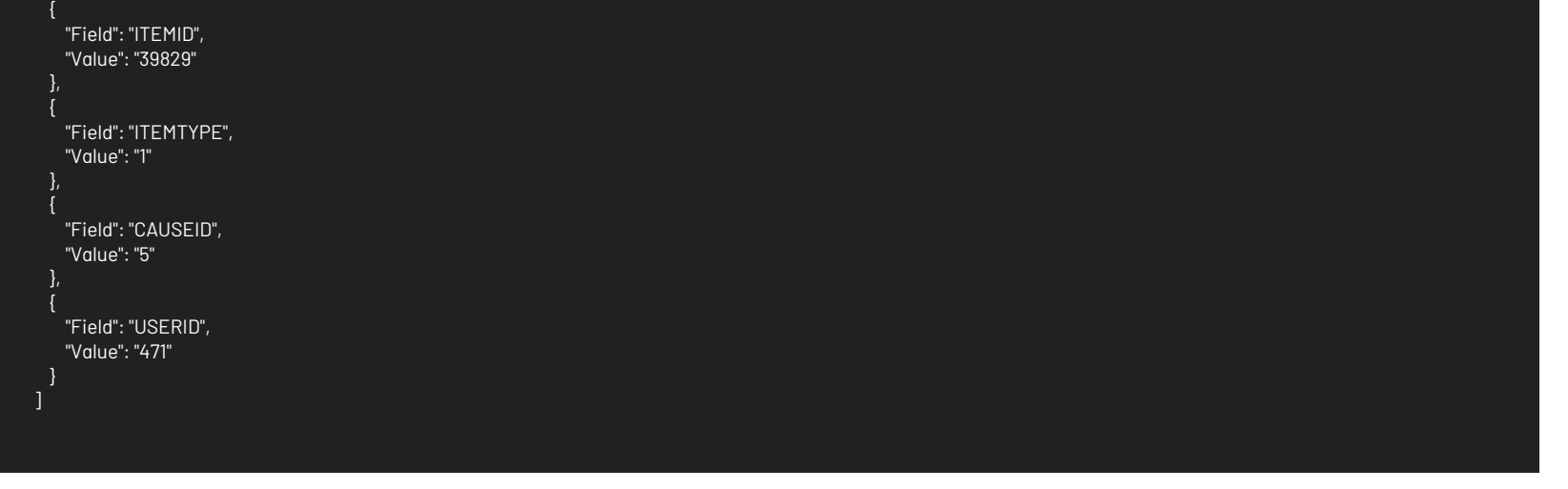

### Respuesta

El servicio retornará un Json con la siguiente información: Ejemplo: true

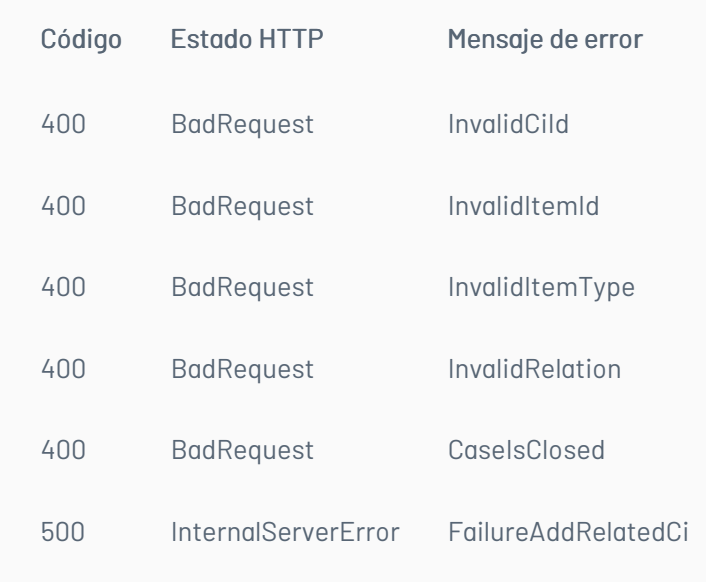

# Agregar Relación con Error Conocido

# Detalles de la petición

- URI: api/v8.6/item/addrelatedknownerror
- Tipo: POST
- Encabezados requeridos:
	- content-type: application/json
	- Authorization: TOKEN

#### Parámetros:

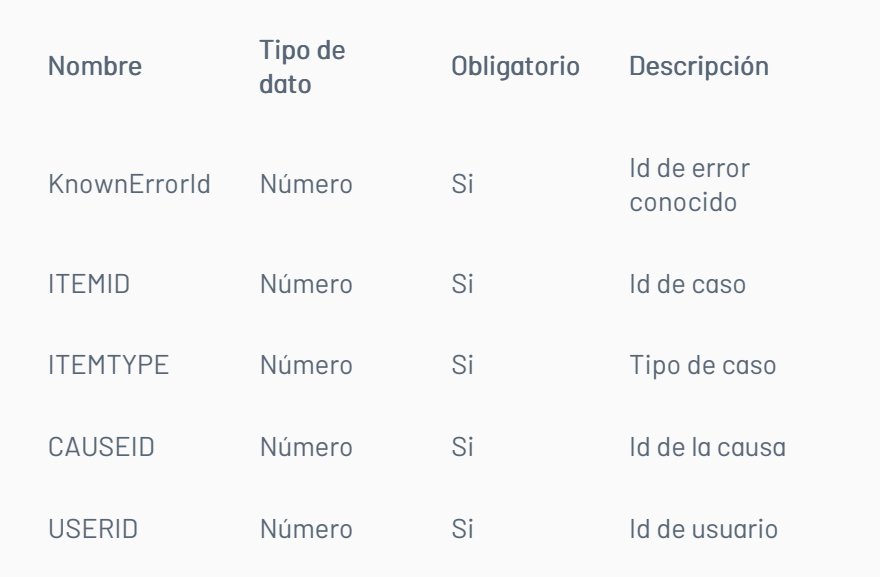

# Cuerpo de la petición

[

{ "Field": "KnownErrorId", "Value": "55891"

},

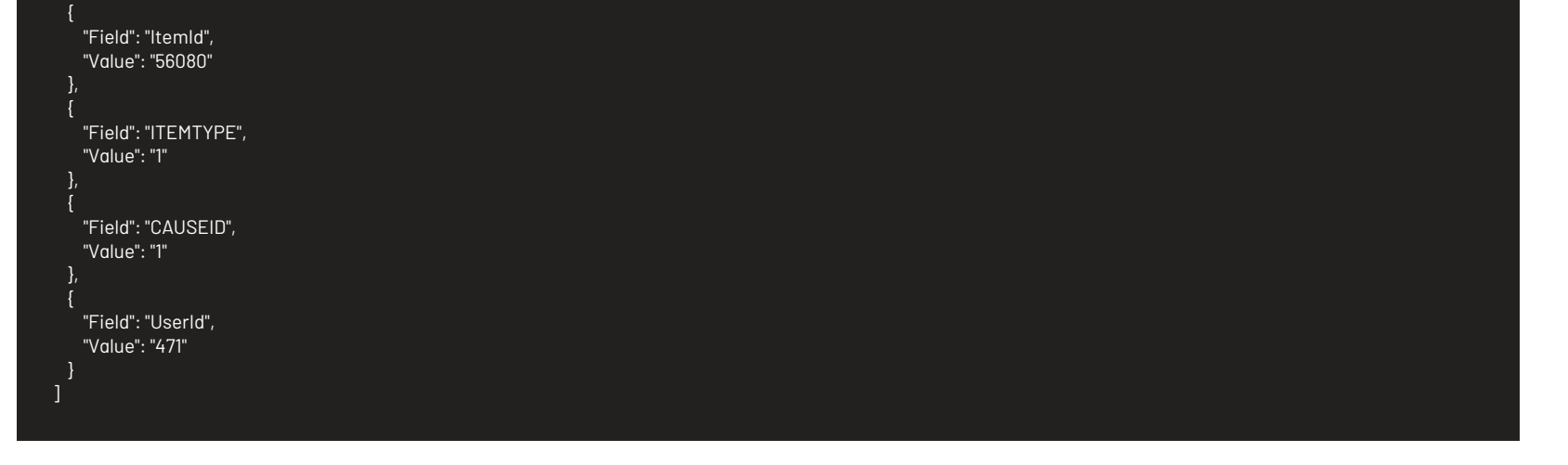

### Respuesta

El servicio retornará un Json con la siguiente información: Ejemplo: true

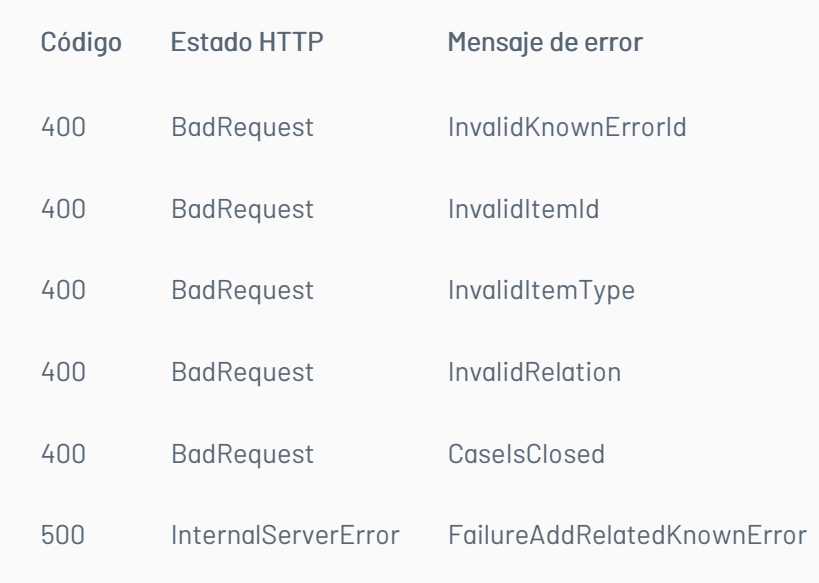

# Agregar Relación con Artículo

# Detalles de la petición

- URI: api/v8.6/item/addrelatedarticle
- Tipo: POST
- Encabezados requeridos:
	- content-type: application/json
	- Authorization: TOKEN

#### Parámetros:

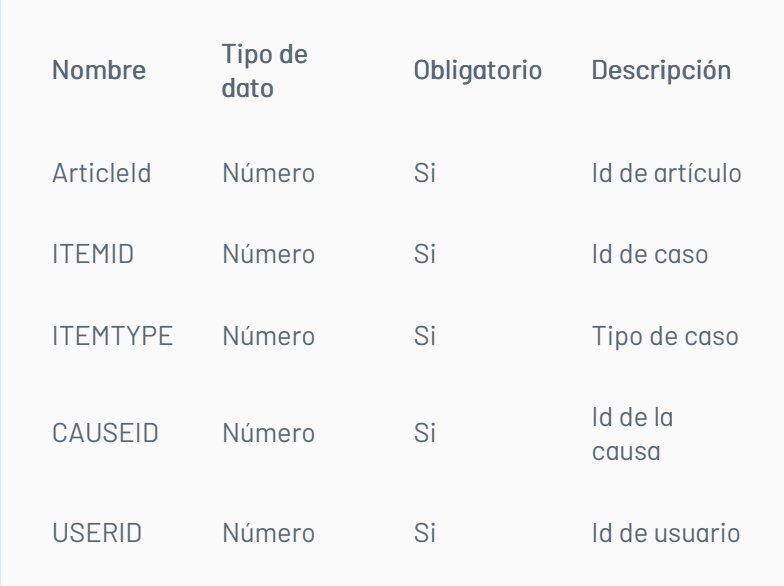

# Cuerpo de la petición

[

{ "Field": "ArticleId", "Value": "692" },

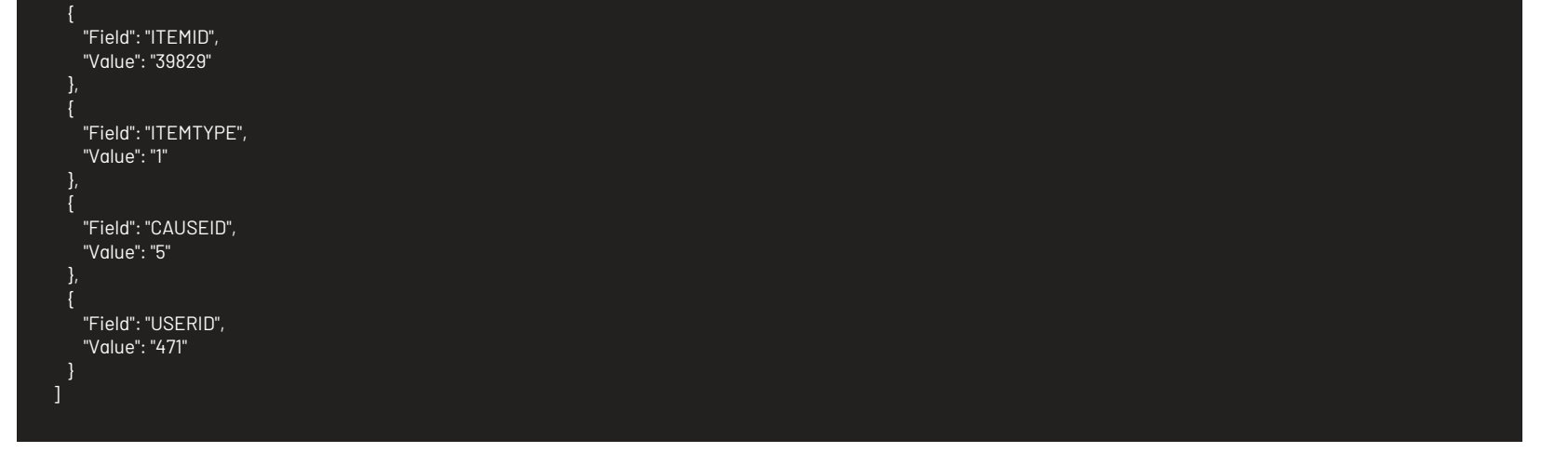

### Respuesta

El servicio retornará un Json con la siguiente información: Ejemplo: true

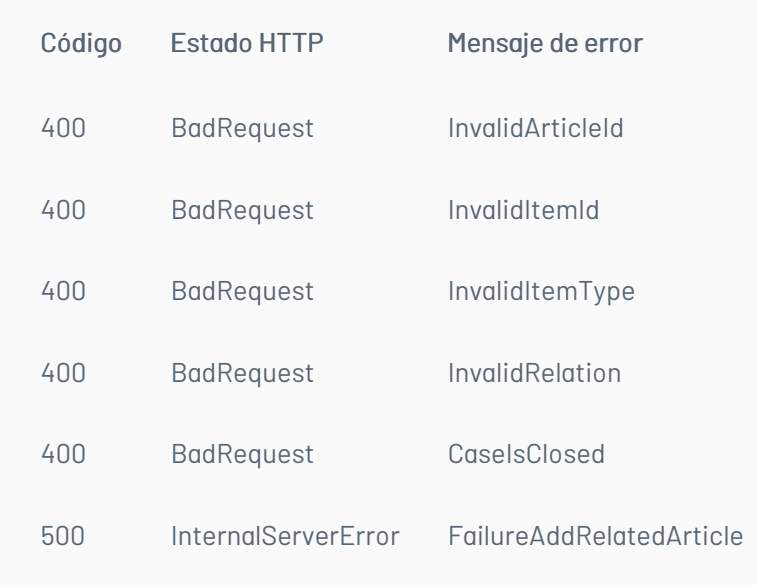

title: Obtener Relaciones del Caso chapter: "descripcion-1.9" layout: apis —

En esta sección se describen las operaciones disponibles para obtener las relaciones de un caso.

### Obtener relación del caso con incidentes

### Detalles de la petición

- URI: api/v8.6/item/{id}/{itemType}/incidents
- Tipo: GET
- Encabezados requeridos:
	- content-type: application/
	- Authorization: TOKEN

### Parámetros:

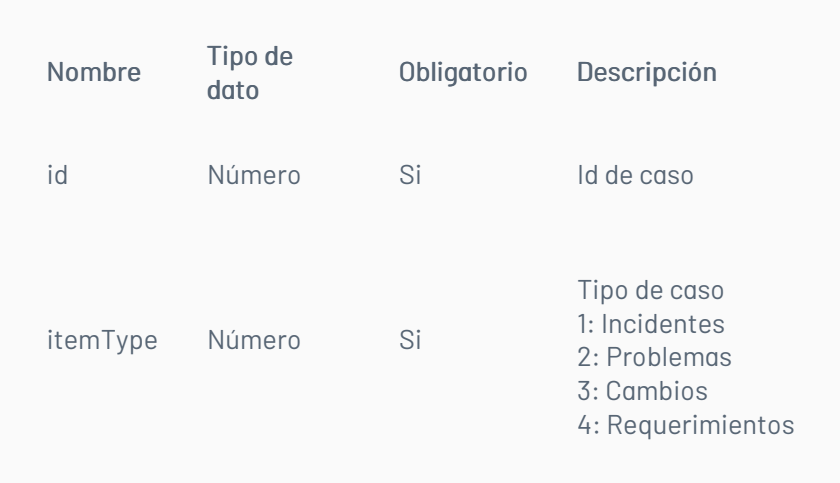

### Respuesta

El servicio retornará un Json con la siguiente información: Ejemplo:

[ {

> "CategoryName": "Antivirus", "Cause": "Caused By", "Child": true, "Created": "/Date(1629640733947-0500)/", "Description": null, "FriendlyId": null, "Id": 32337, "IdByProject": 822, "IsUnlock": true, "Modified": null, "Name": null, "ProjectId": 1, "ProjectName": "Mesa de Servicios TI - SQL", "ResponsibleName": "Especialista TI", "StatusName": "Registrado", "Title": null, "TypeName": null }

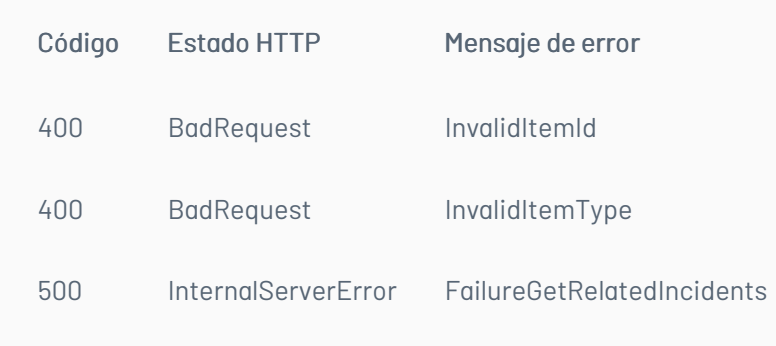

### Obtener Relación del Caso con Problemas

### Detalles de la petición

- URI: api/v8.6/item/{id}/{itemType}/problems
- Tipo: GET
- Encabezados requeridos:
	- content-type: application/json
	- Authorization: TOKEN

#### Parámetros:

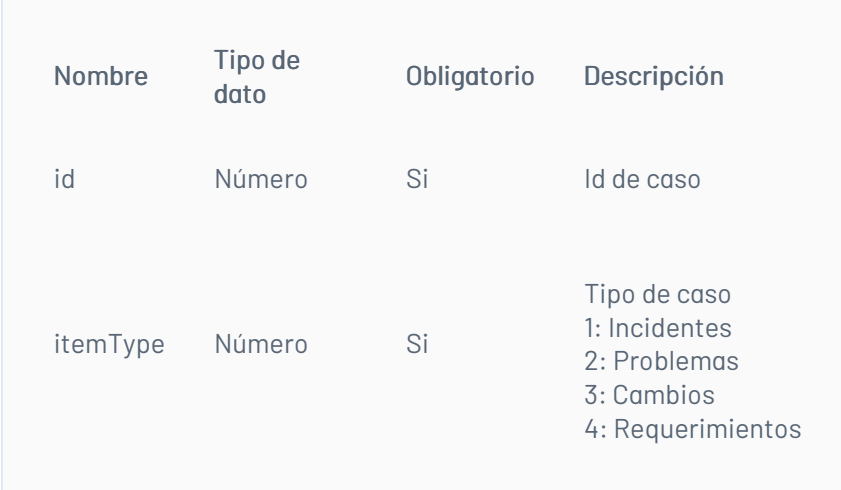

### Respuesta

El servicio retornará un Json con la siguiente información: Ejemplo:

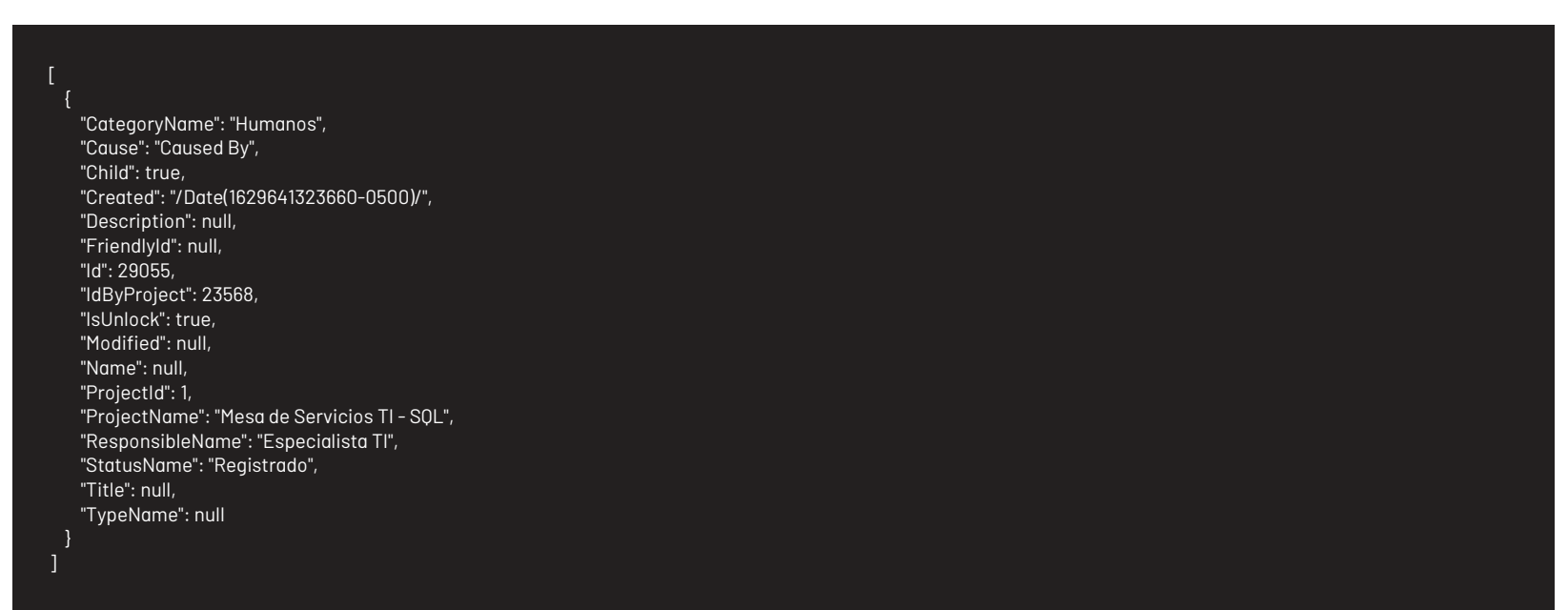

# Mensajes de error

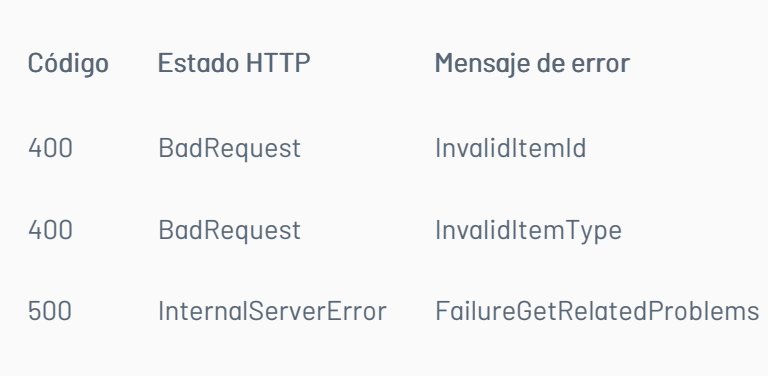

Obtener Relación del Caso con Cambios

### Detalles de la petición

- URI: api/v8.6/item/{id}/{itemType}/changes
- Tipo: GET
- Encabezados requeridos:
	- content-type: application/json
	- Authorization: TOKEN

### Parámetros:

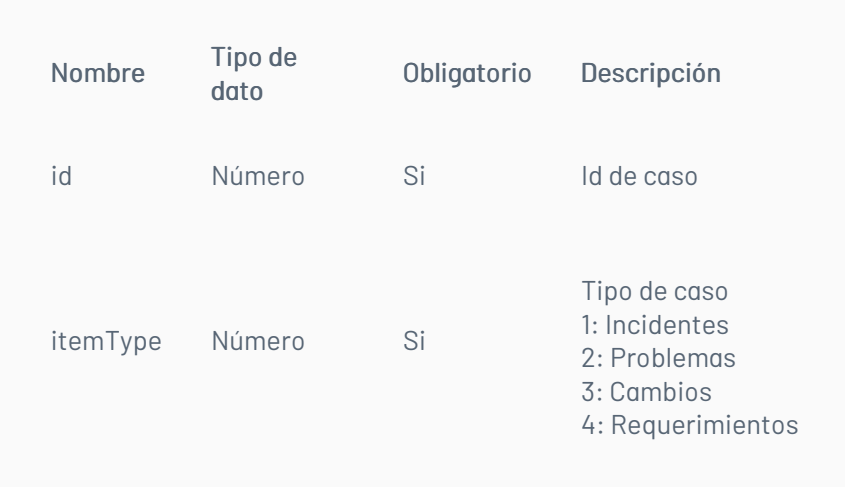

### Respuesta

El servicio retornará un Json con la siguiente información: Ejemplo:

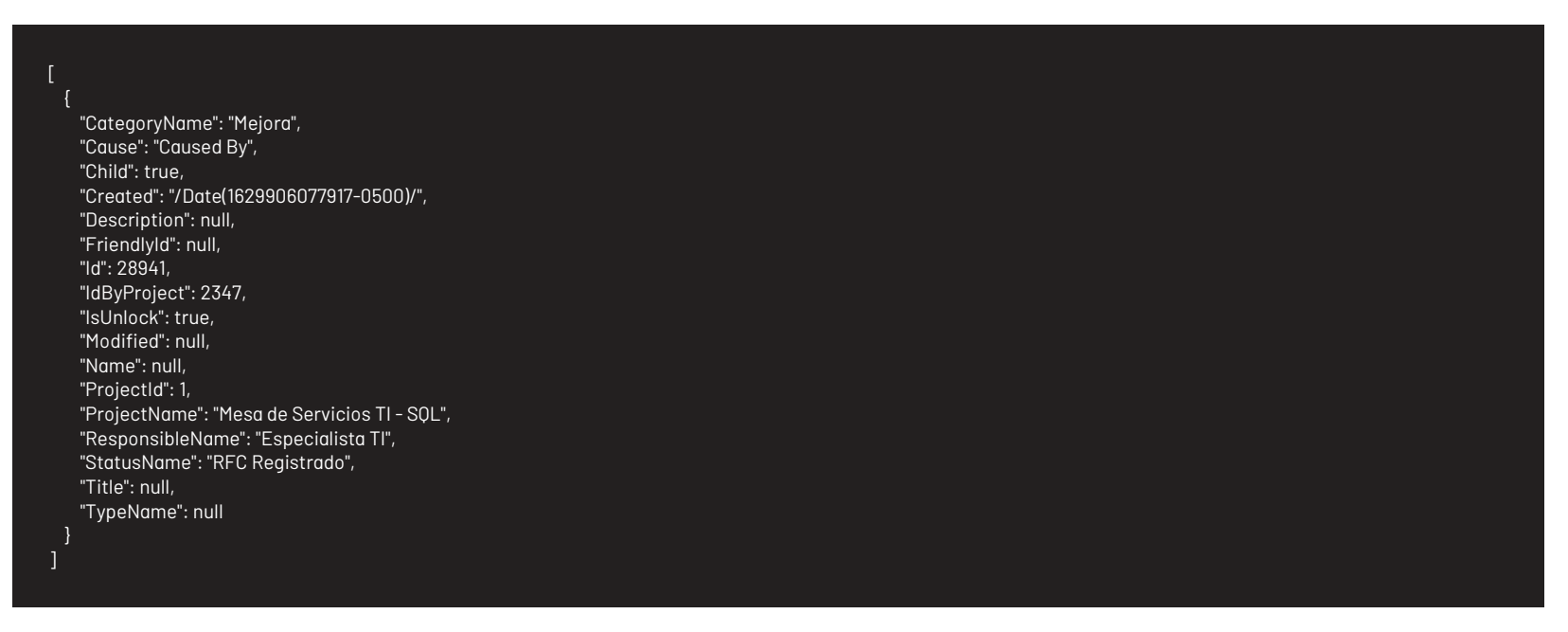

### Mensajes de error

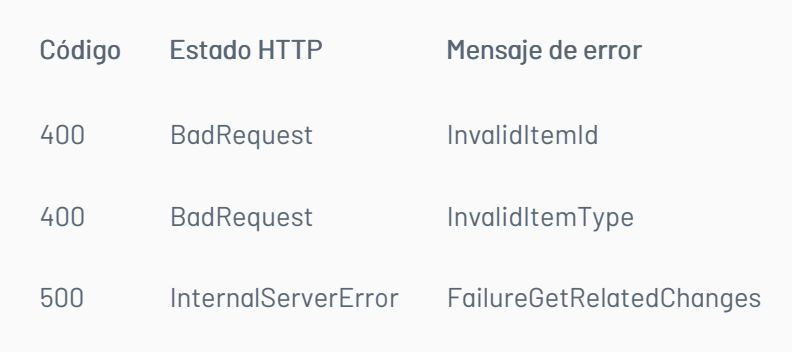

# Obtener Relación del Caso con Requerimientos de Servicio

# Detalles de la petición

- URI: api/v8.6/item/{id}/{itemType}/requirements
- $\bullet$  Tipo: GET
- Encabezados requeridos:
	- content-type: application/json
	- Authorization: TOKEN

### Parámetros:

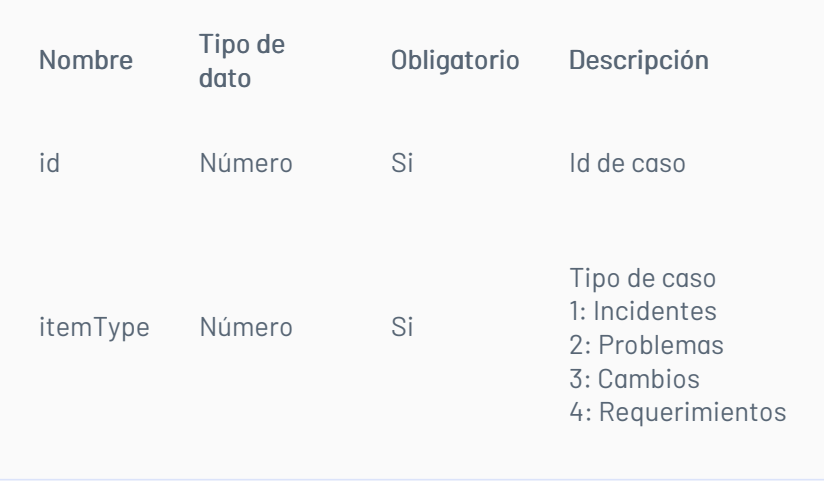

### Respuesta

El servicio retornará un Json con la siguiente información: Ejemplo:

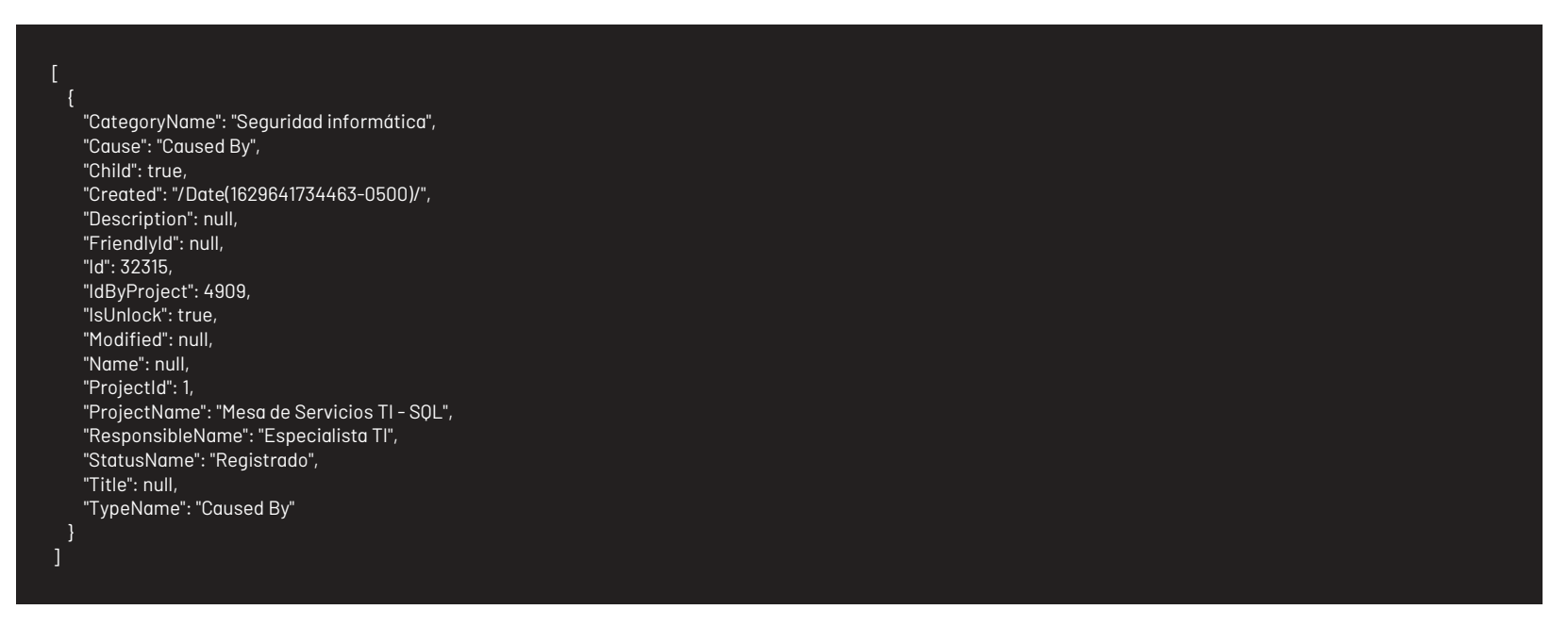

### Mensajes de error

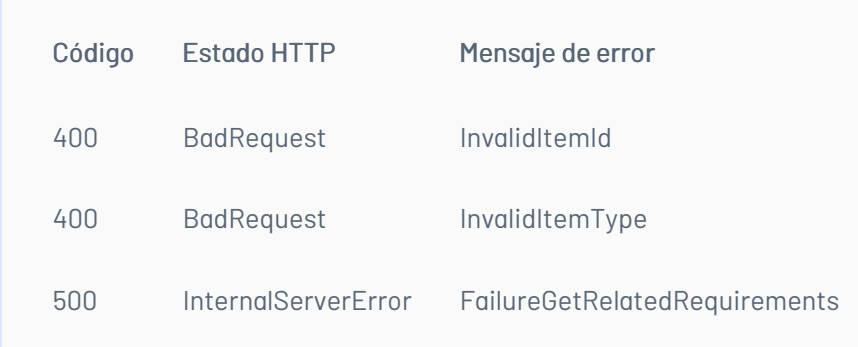

### Obtener Relación del Caso con Elementos de Configuracion

### Detalles de la petición

- URI: api/v8.6/item/{id}/{itemType}/cis
- $\bullet$  Tipo: GET
- Encabezados requeridos:
	- content-type: application/json
	- Authorization: TOKEN

#### Parámetros:

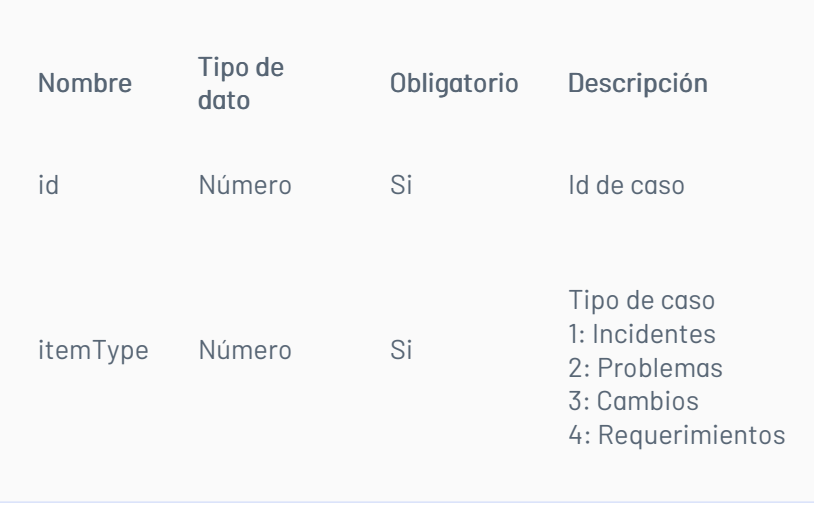

# Respuesta

El servicio retornará un Json con la siguiente información: Ejemplo:

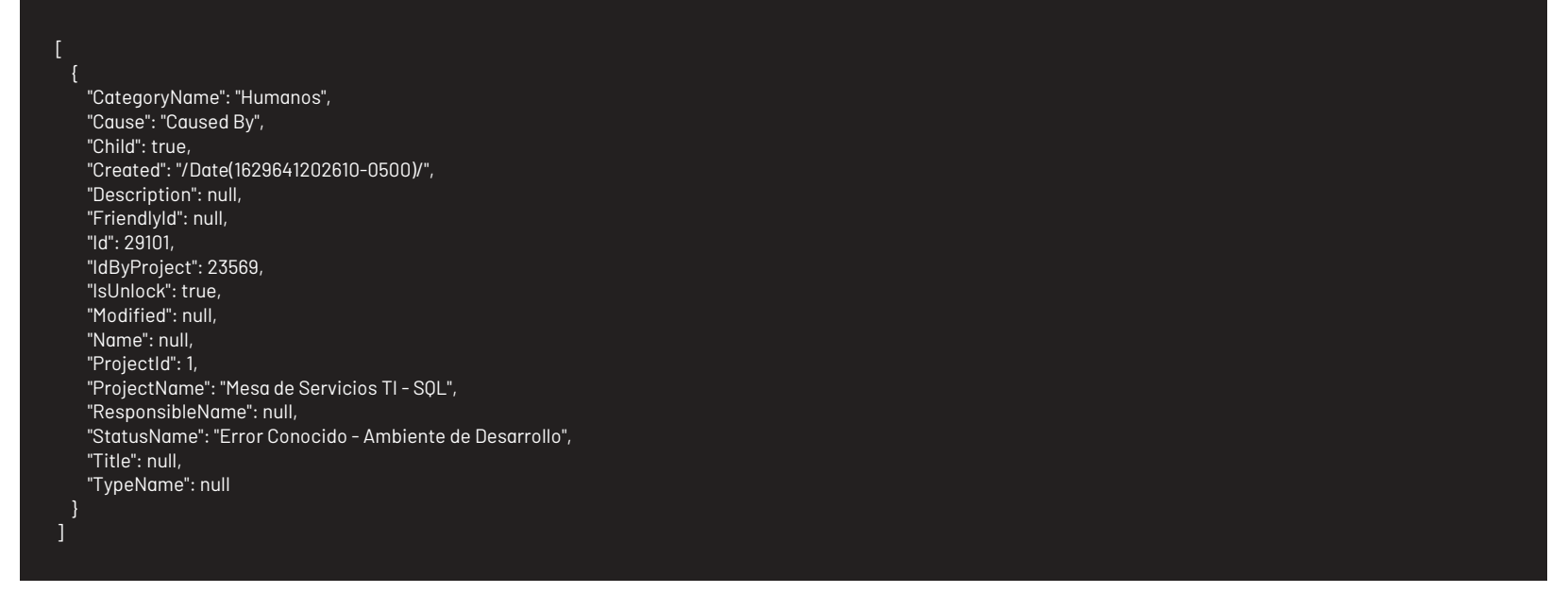

### Mensajes de error

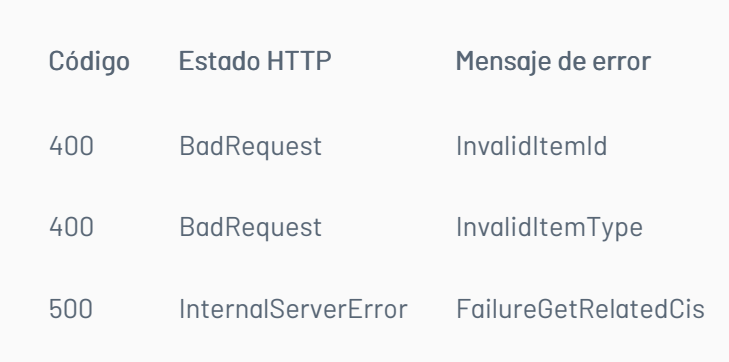

### Obtener Relación del Caso con Errores

### Detalles de la petición

- URI: api/v8.6/item/{id}/{itemType}/knownerrors
- Tipo: GET
- Encabezados requeridos:
	- content-type: application/
	- Authorization: TOKEN

### Parámetros:

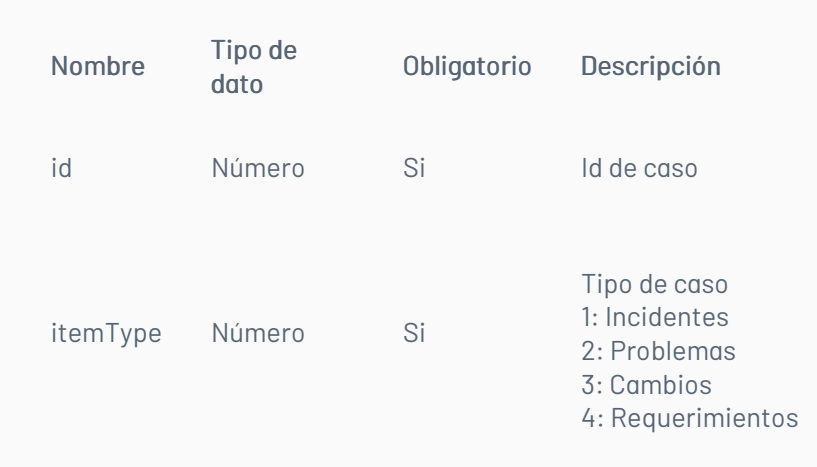

El servicio retornará un Json con la siguiente información: Ejemplo:

[

{ "CategoryName": "Humanos", "Cause": "Caused By", "Child": true, "Created": "/Date(1629641202610-0500)/", "Description": null, "FriendlyId": null, "Id": 29101, "IdByProject": 23569, "IsUnlock": true, "Modified": null, "Name": null, "ProjectId": 1, "ProjectName": "Mesa de Servicios TI - SQL", "ResponsibleName": null, "StatusName": "Error Conocido - Ambiente de Desarrollo", "Title": null, "TypeName": null

}

### Mensajes de error

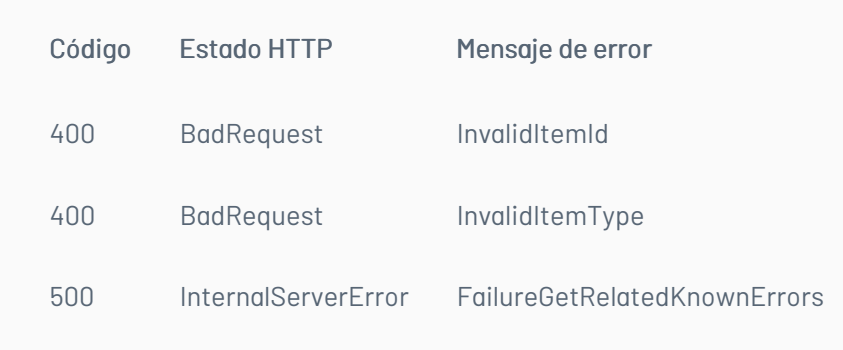

### Obtener Relación del Caso con Artículos

#### Detalles de la petición

- URI: api/v8.6/item/{id}/{itemType}/articles
- Tipo: GET
- Encabezados requeridos:
	- content-type: application/json
	- Authorization: TOKEN

### Parámetros:

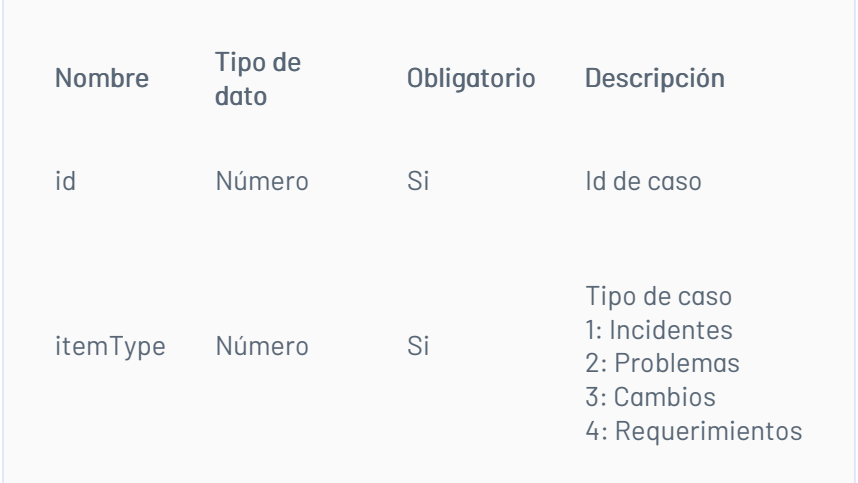

### Respuesta

El servicio retornará un Json con la siguiente información: Ejemplo:

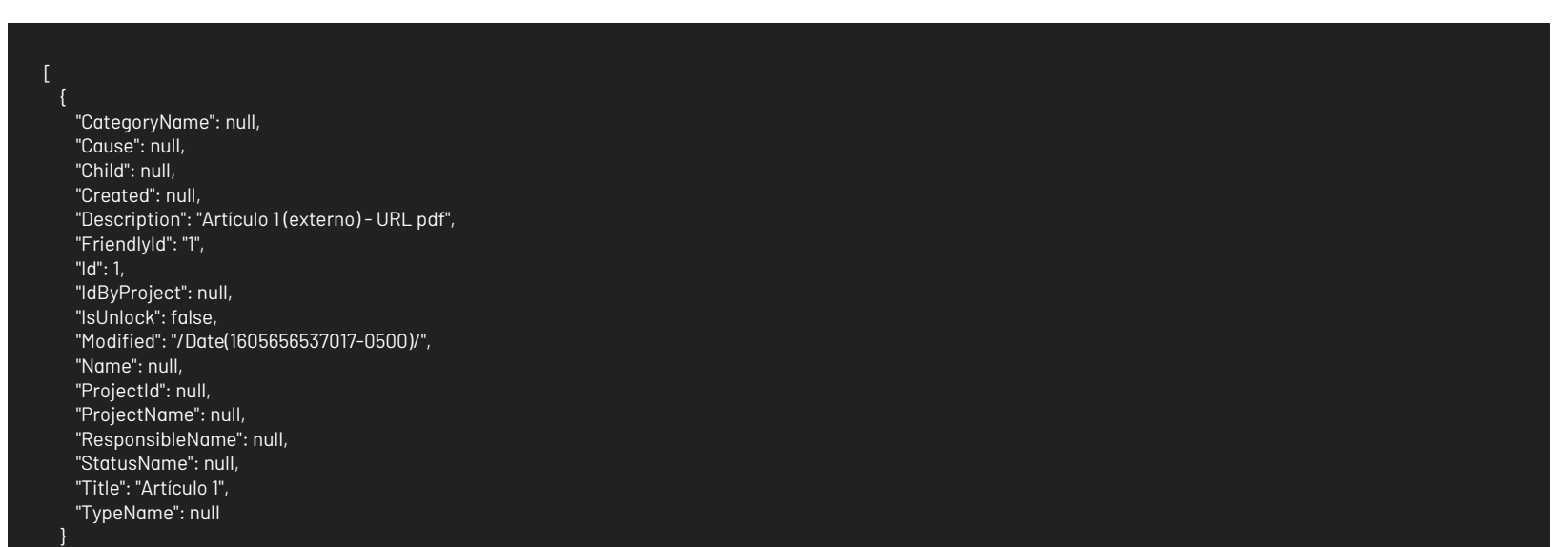

# Mensajes de error

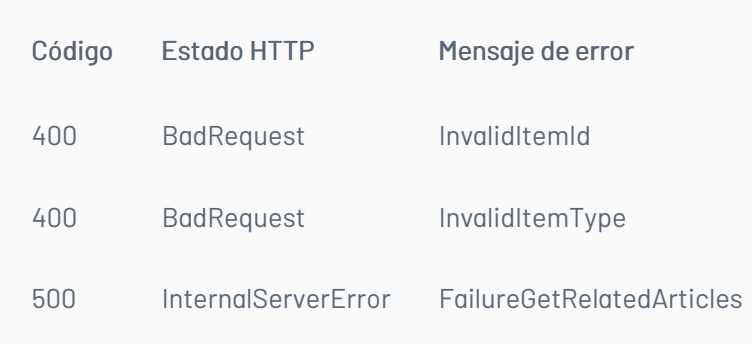

title: Manejo de Usuarios chapter: "descripcion-1.9" layout: apis —

En esta sección se describen las operaciones relacionadas con el manejo de usuarios (creación, edición, Listado de usuarios).

### Listado de usuarios por proyecto

Lista los usuarios de determinado proyecto que coincidan con los criterios de búsqueda

### Detalles de la petición

- URI: api/v8.6/user/list
- Tipo: POST
- Encabezados requeridos:
	- content-type: application/json
	- Authorization: TOKEN

#### Parámetros

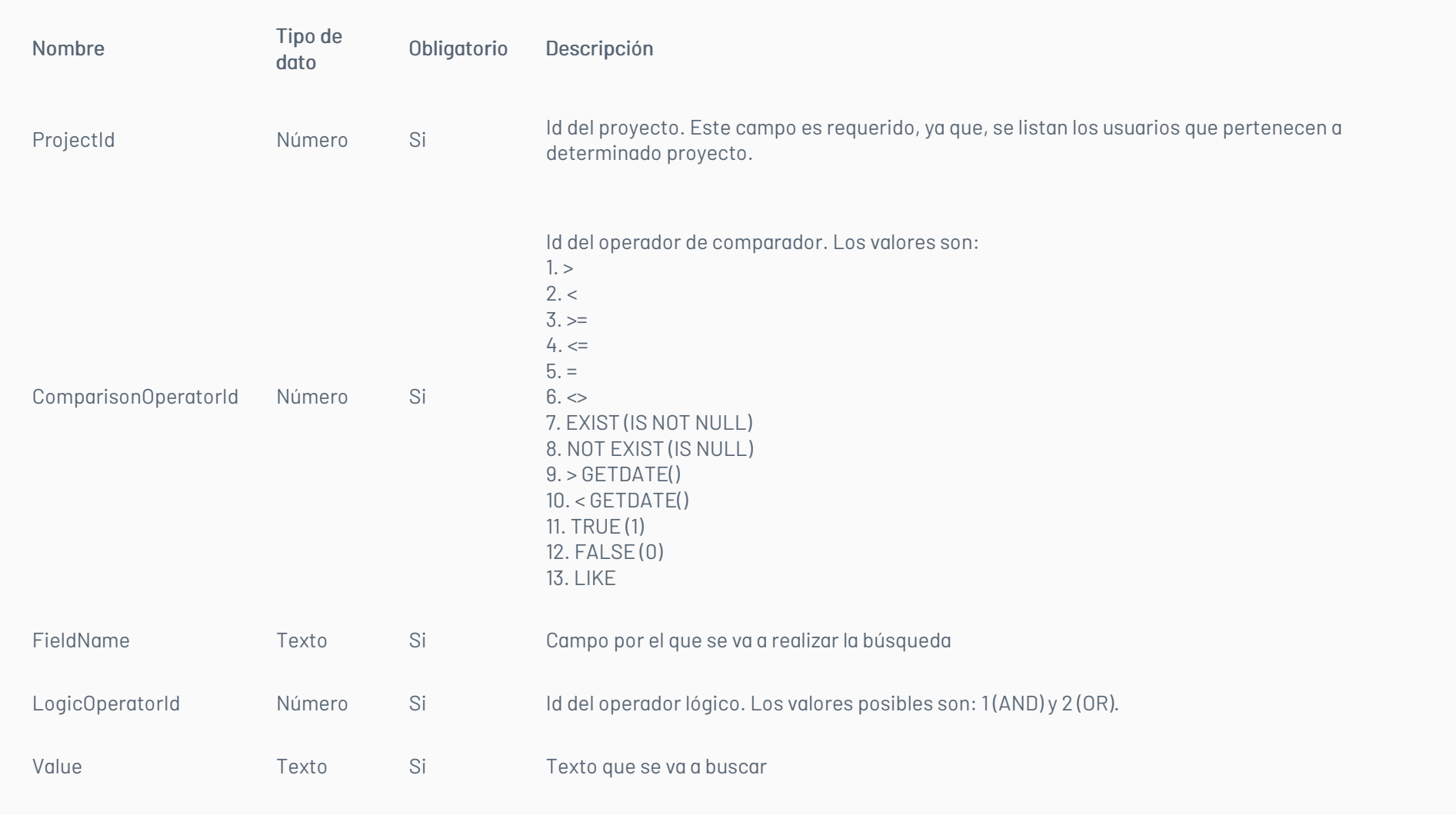

Nota: Se debe tener en cuenta el tipo de dato del parámetro FieldName para utilizar el operador adecuado. Los campos tipo texto utilizan: 5, 6, 13.

# Cuerpo de la petición

Ejemplo con una sola condición:

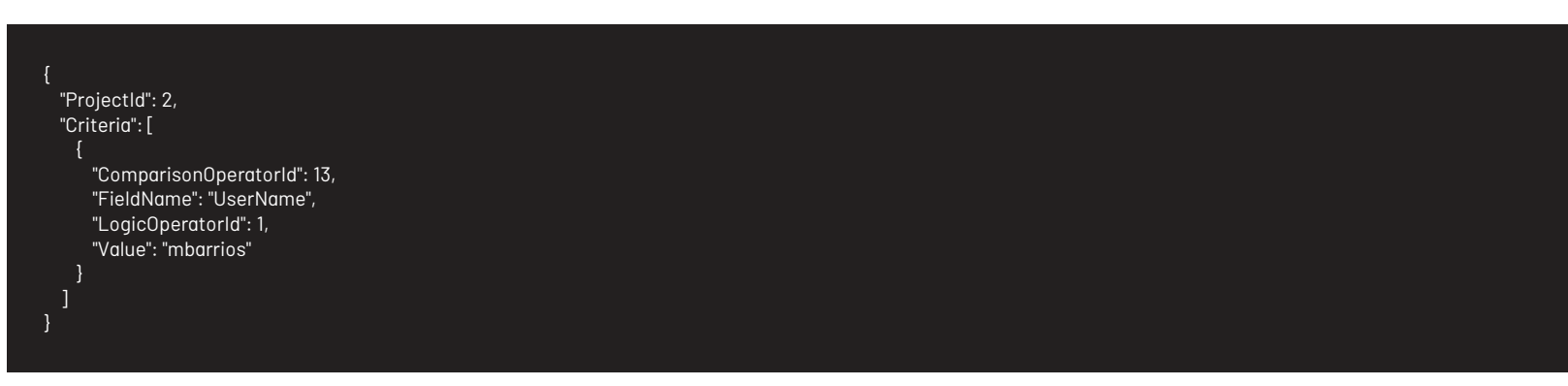

#### Ejemplo con más de una condición:

En este ejemplo se realiza la búsqueda de usuarios con Document = '1234567890' OR UserName LIKE '%Usr2%' AND Name LIKE '%Usuario 1%'

{ "ProjectId": 1, "Criteria": [ { "ComparisonOperatorId": 5, "FieldName": "Document", "LogicOperatorId": 2, "Value": "1234567890" }, { "ComparisonOperatorId": 13, "FieldName": "UserName", "LogicOperatorId": 1, "Value": "Usr1" }, { "ComparisonOperatorId": 13, "FieldName": "Name", "LogicOperatorId": 2, "Value": "Usuario 1" }

### Respuesta

El servicio retornará un Json con la siguiente información:

Ejemplo:

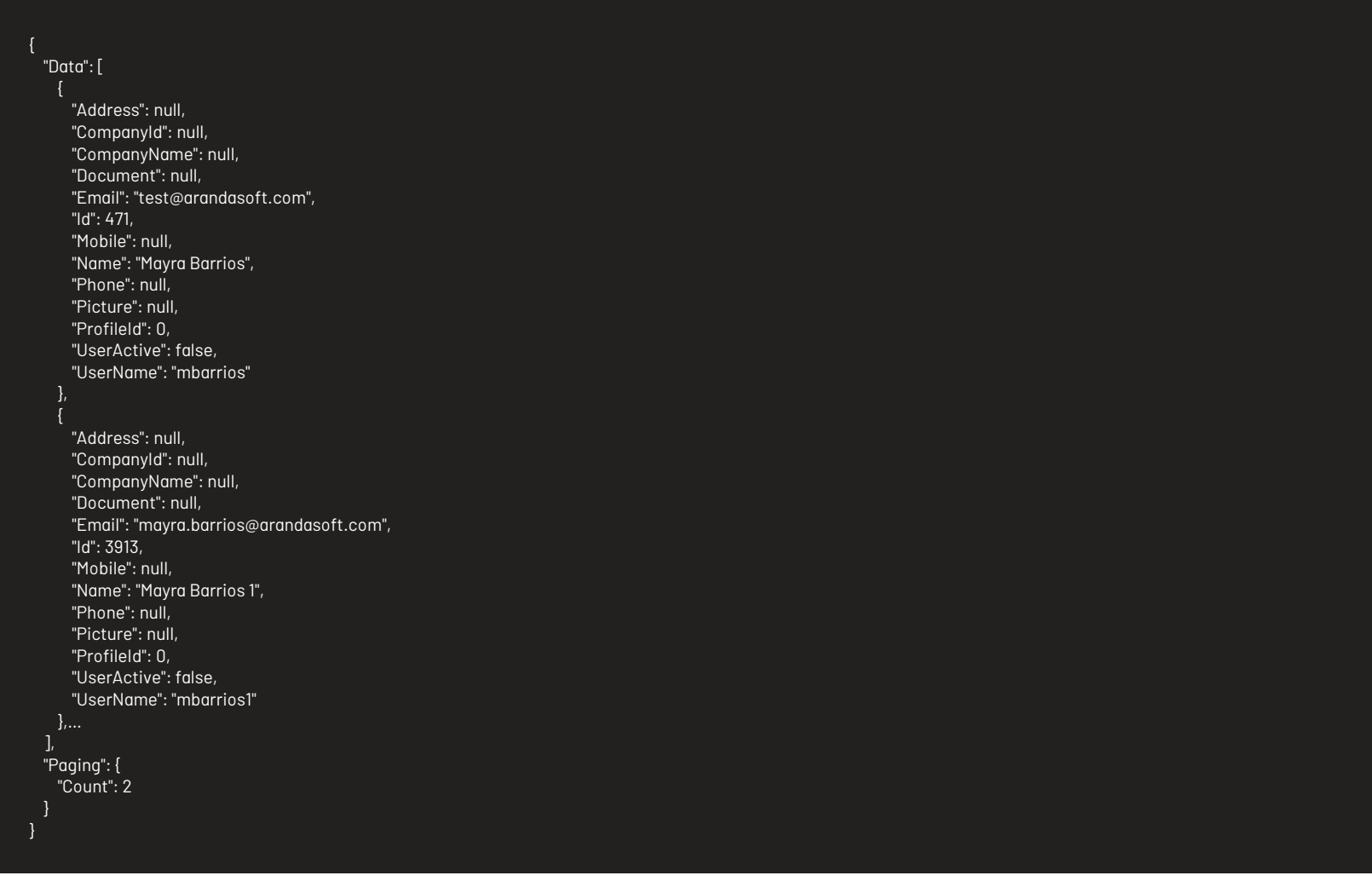

# Mensajes de error

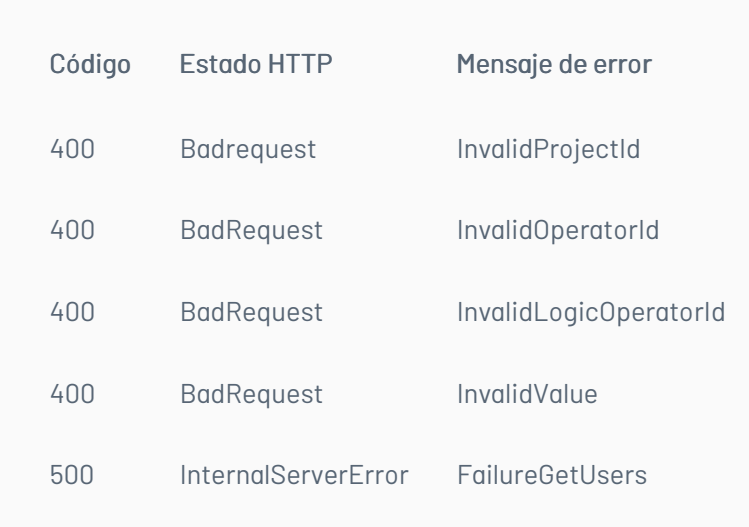

title: Listado de Usuarios en Estado Activo chapter: "descripcion-1.9" layout: apis —

Lista los usuarios en estado activo (sin importar si están asociados a un proyecto o no) que coincidan con los criterios de búsqueda.

# Detalles de la petición

- URI: api/v8.6/user/listall
- Tipo: POST
- Encabezados requeridos:
- - content-type: application/json
	- Authorization: TOKEN

### Parámetros

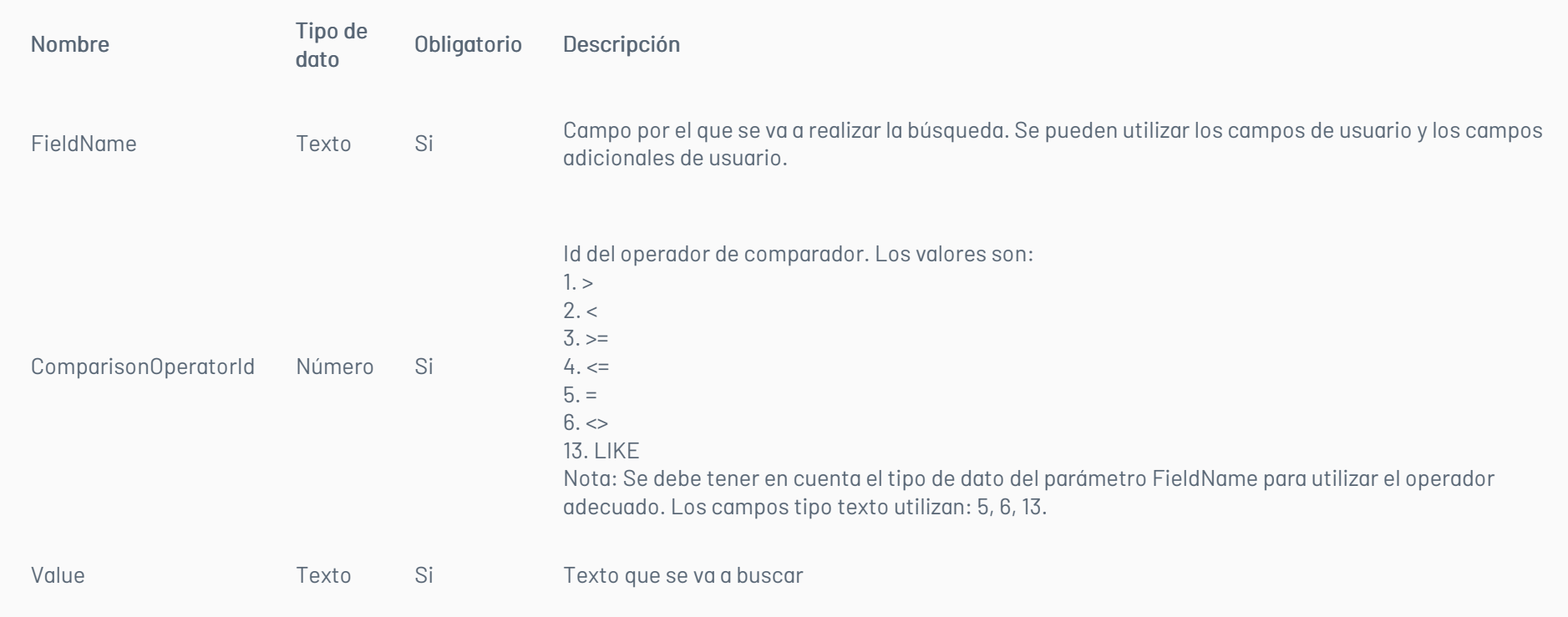

Puede realizar la búsqueda con los siguientes campos:

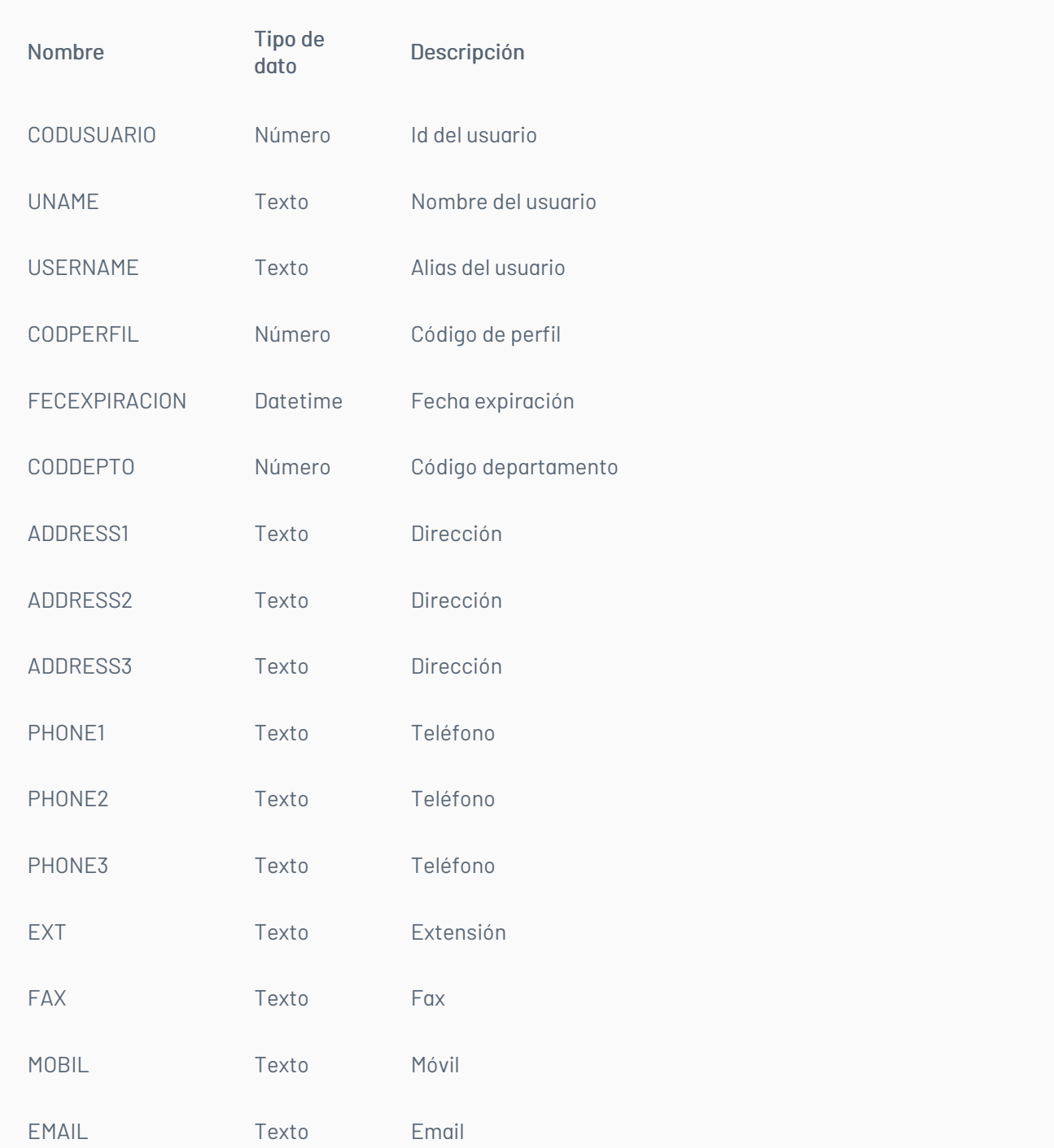

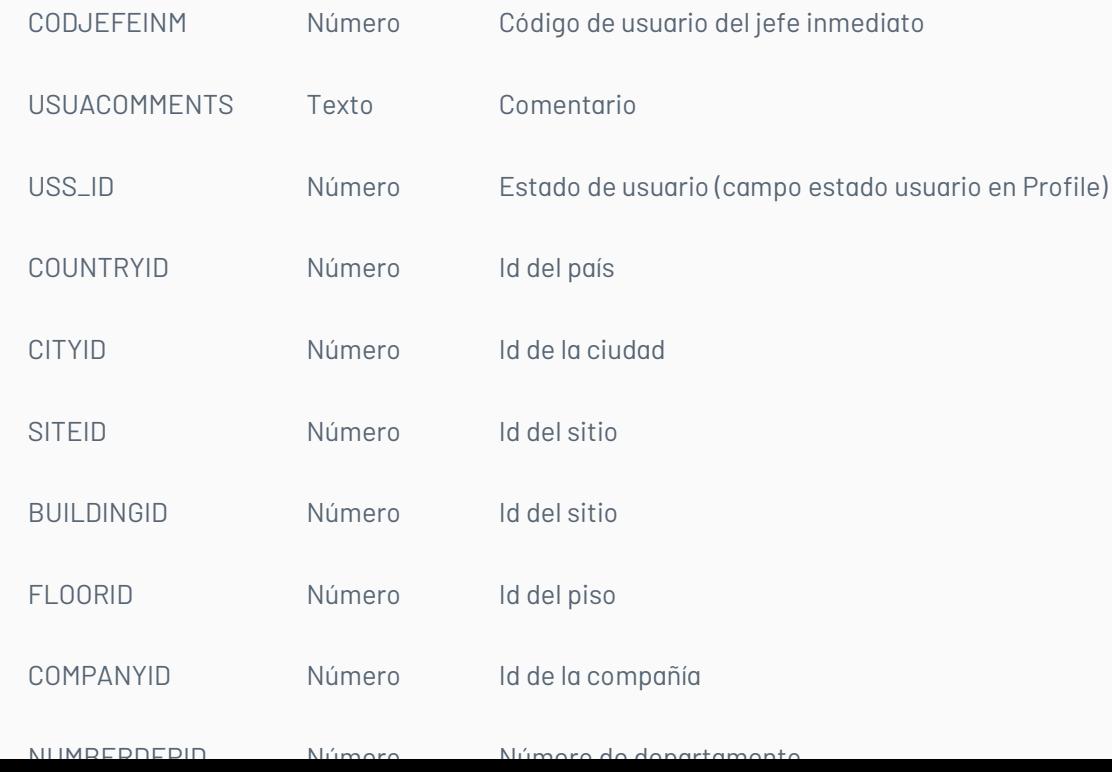

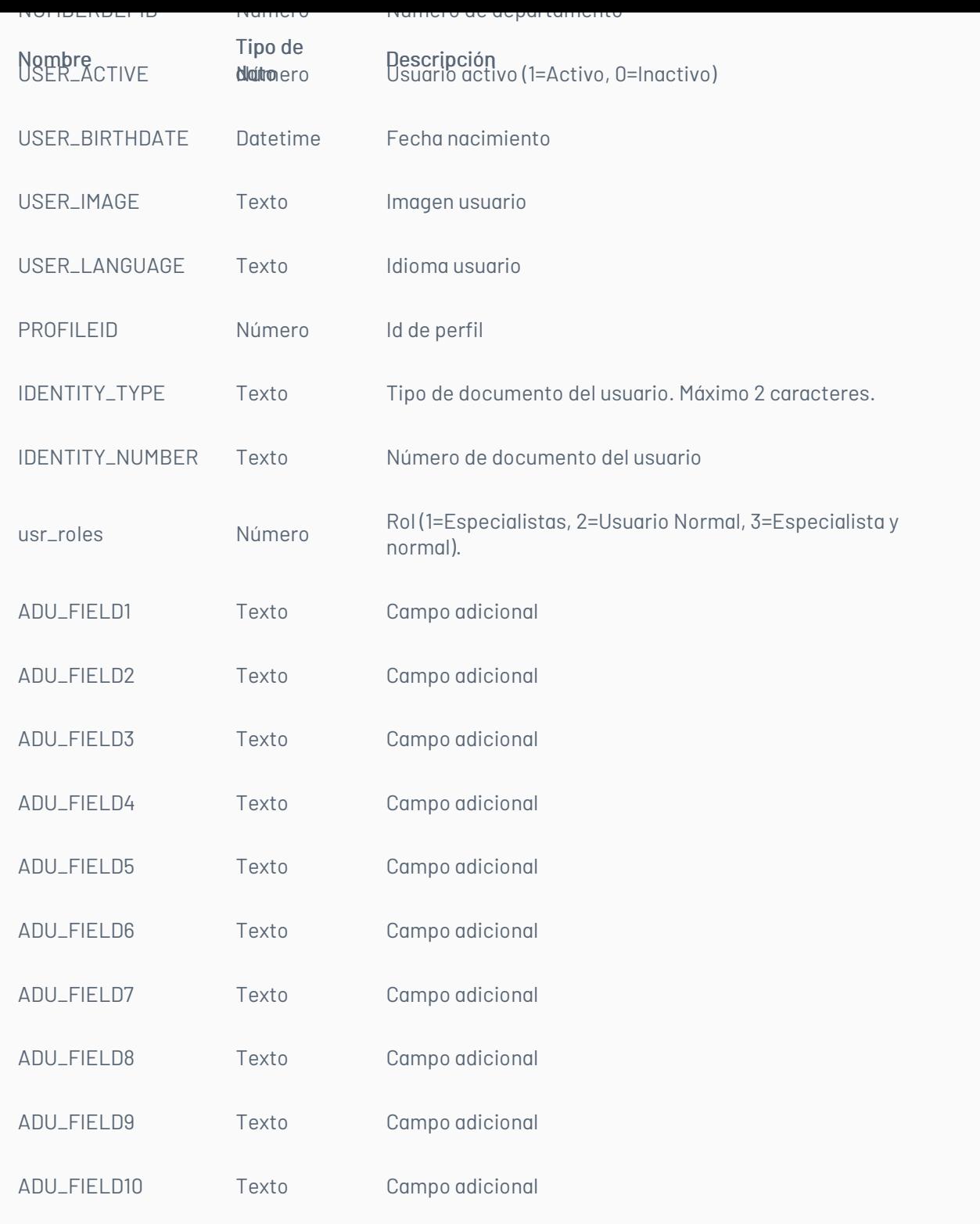

### Observaciones:

• Esta petición utiliza por defecto el operado lógico AND.

• Cuando se utilice el ComparisonOperatorId igual con campos de tipo texto, el texto se debe dejar entre comillas sencillas y dobles ("'Texto'").

# Cuerpo de la petición

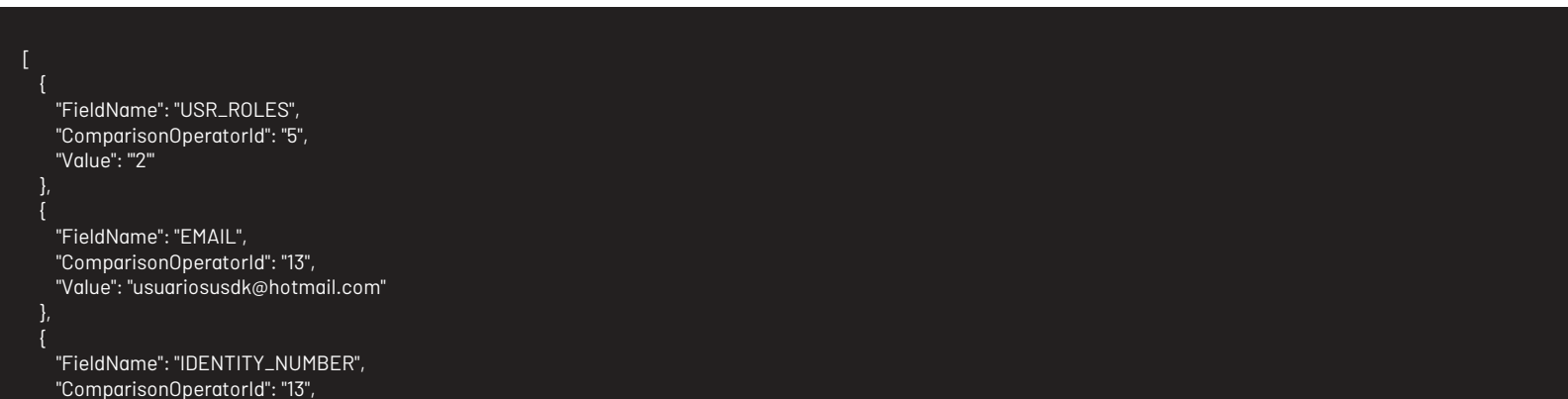

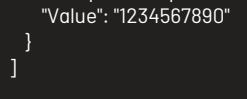

### Respuesta

El servicio retornará un Json con la siguiente información:

Ejemplo:

[

{ "Email": "usuariosusdk@hotmail.com", "Id": 17, "Name": "Usuario 1", "UserName": "usr1" }

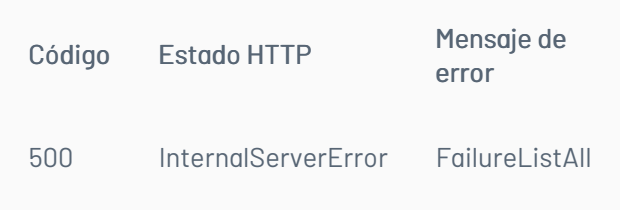

title: Edición de Usuarios chapter: "descripcion-1.9" layout: apis —

Permite editar un usuario. Se valida que el token del usuario corresponda al del usuario a modificar o al de un usuario especialista.

# Detalles de la petición

- URI: api/v8.6/user/{id}/update
- Tipo: POST
- Encabezados requeridos:
	- content-type: application/json
	- Authorization: TOKEN

### Parámetros

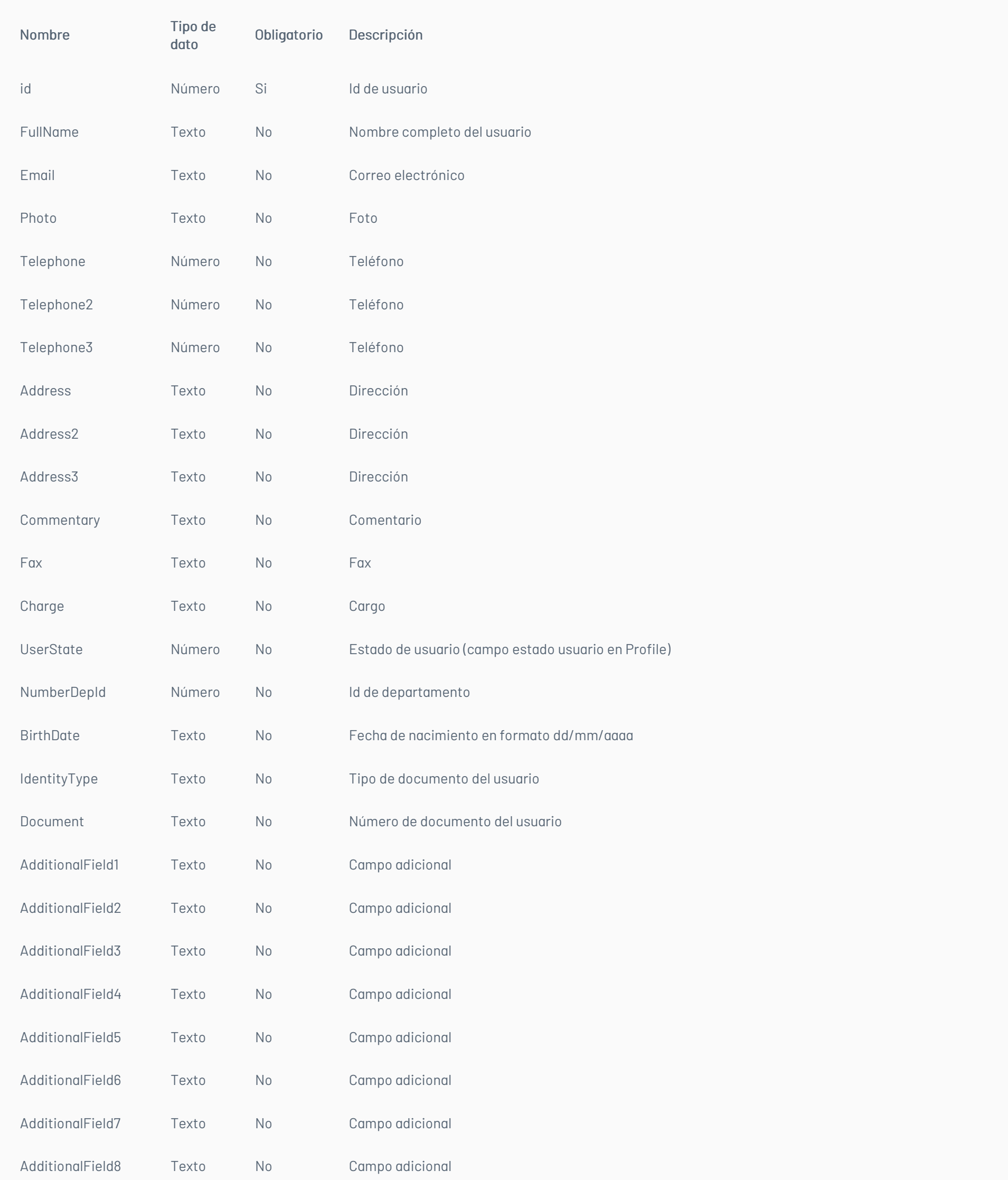

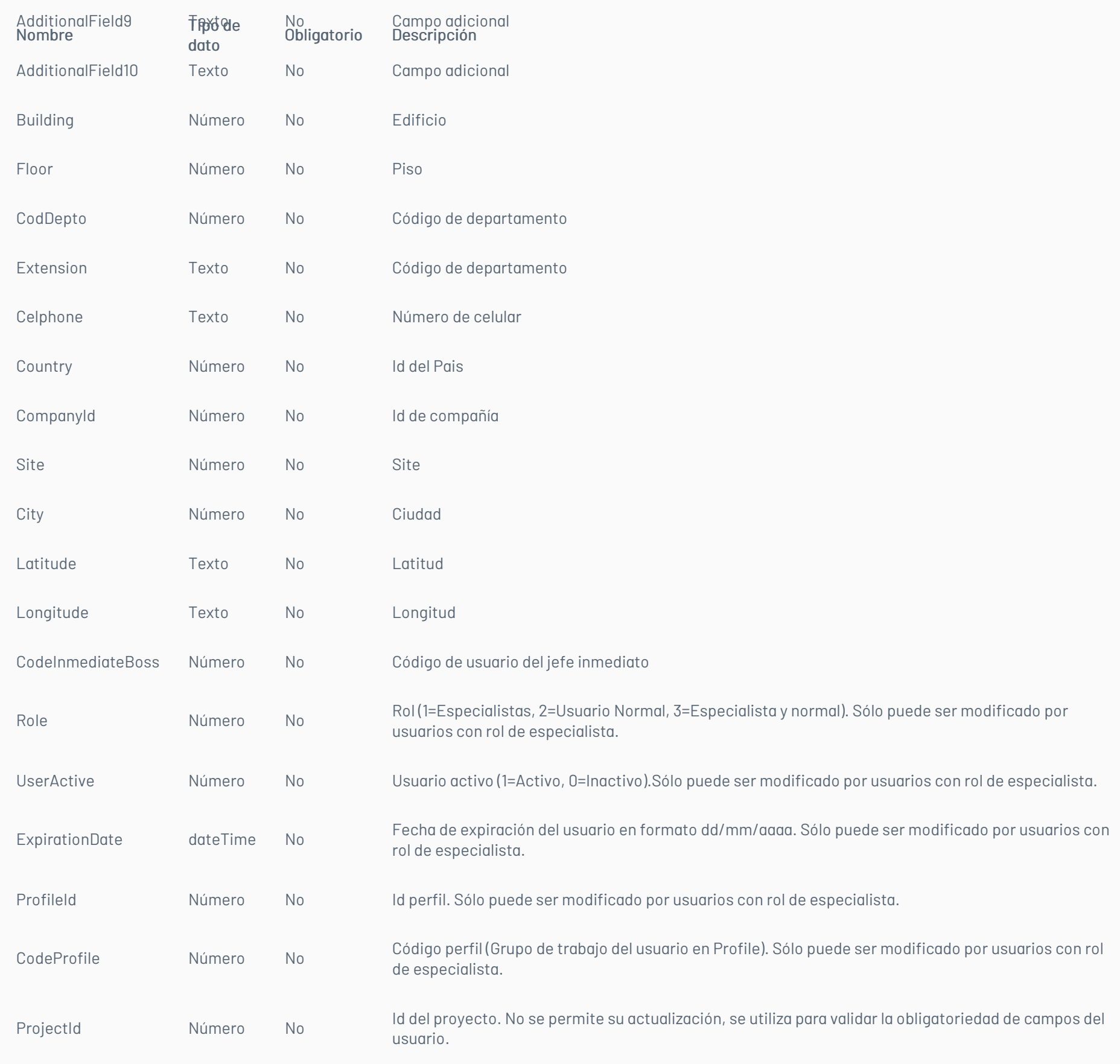

Importante: El id del usuario debe estar en la URL de la petición.

Observaciones:

• Los campos UserName y Password no son editables.

# Cuerpo de la petición

En Field podrá ir cualquiera de los parámetros descritos anteriormente

]

# Respuesta

El servicio retornará un booleano indicando si la operación se ha podido hacer: Ejemplo: true

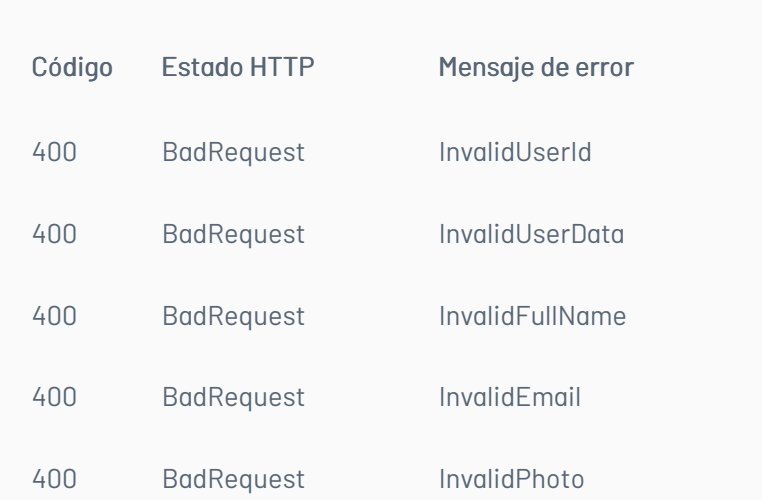

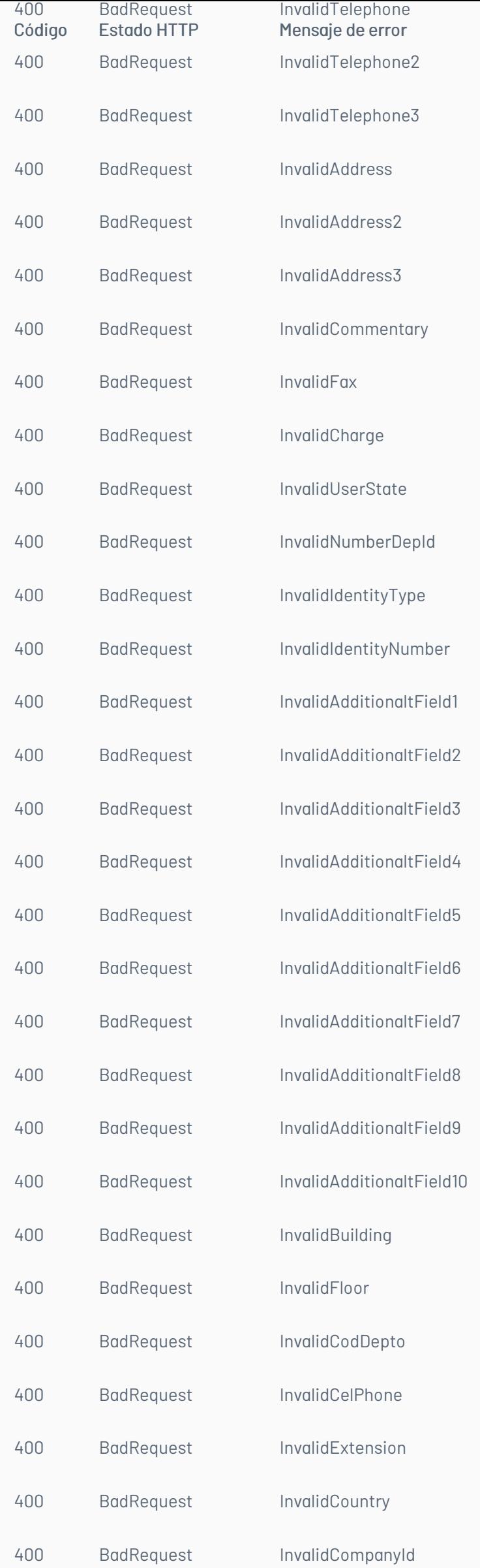

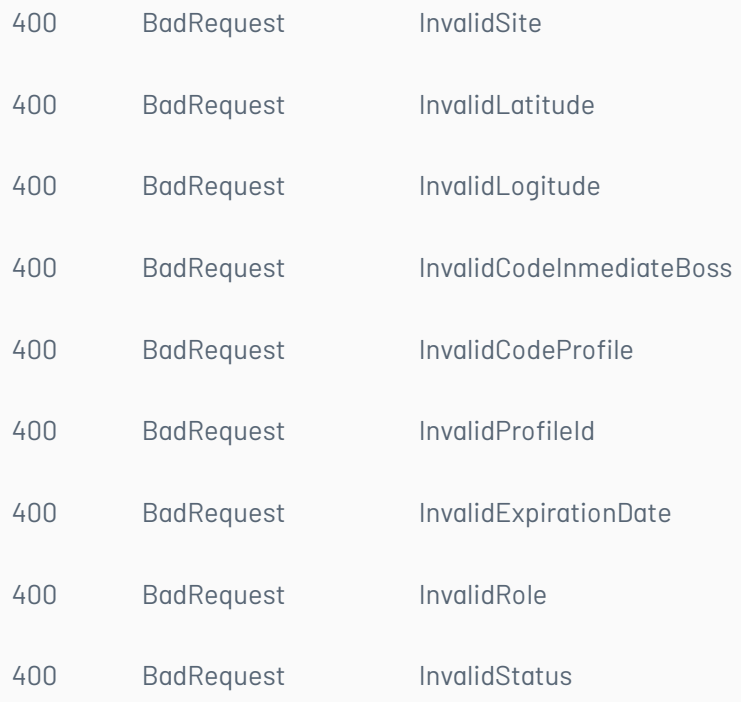

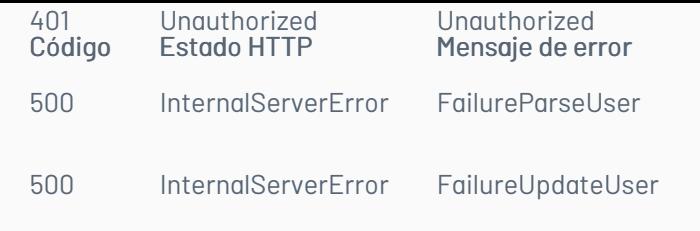

title: Registro de Usuarios chapter: "descripcion-1.9" layout: apis —

Permite crear un usuario haciendo uso del UserName, sin asociarlo a proyectos o servicios. Se valida que el token del usuario corresponda al de un usuario especialista.

# Detalles de la petición

- URI: api/v8.6/user/
- Tipo: POST
- Encabezados requeridos:
	- content-type: application/json
	- Authorization: TOKEN

### Parámetros

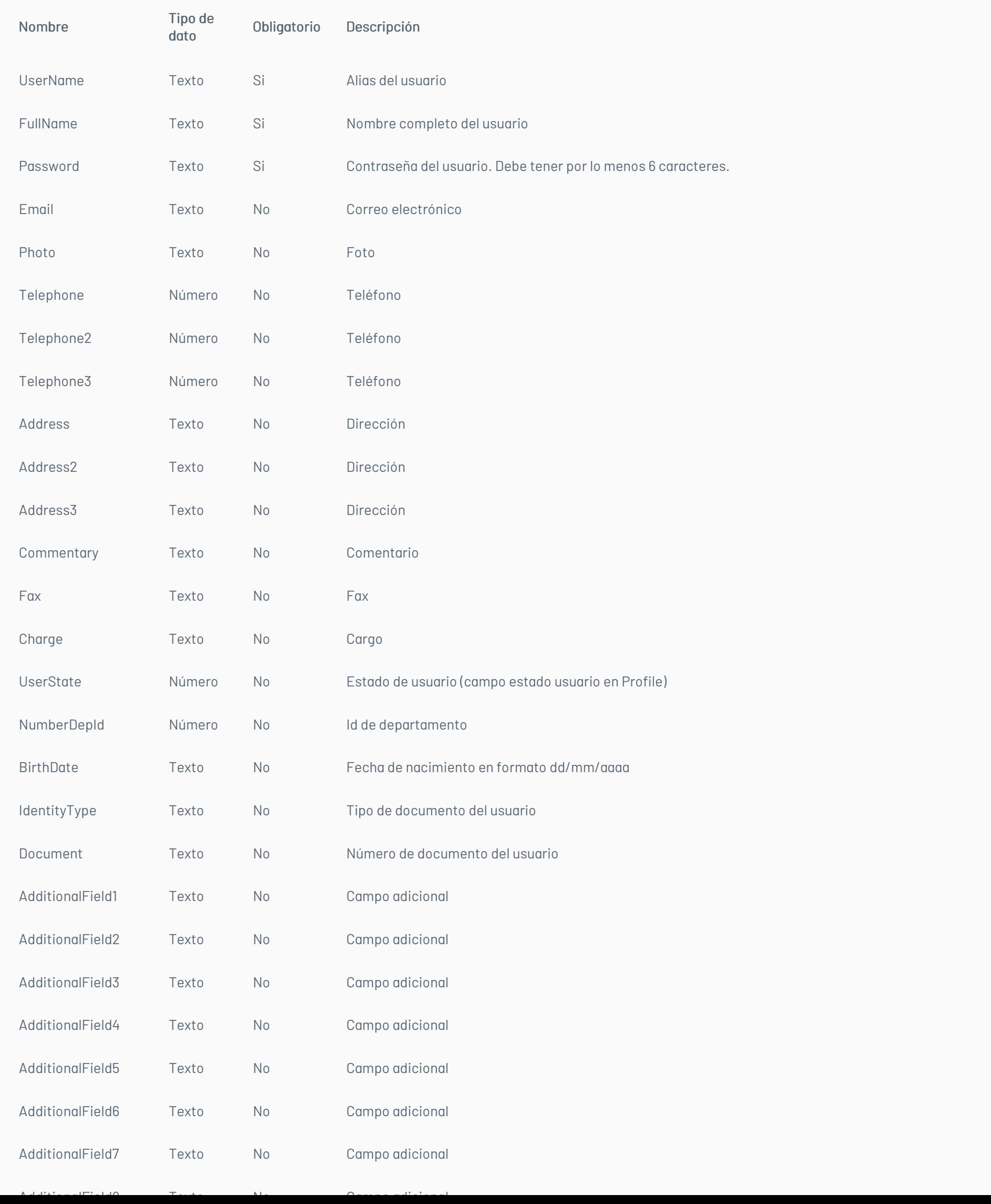

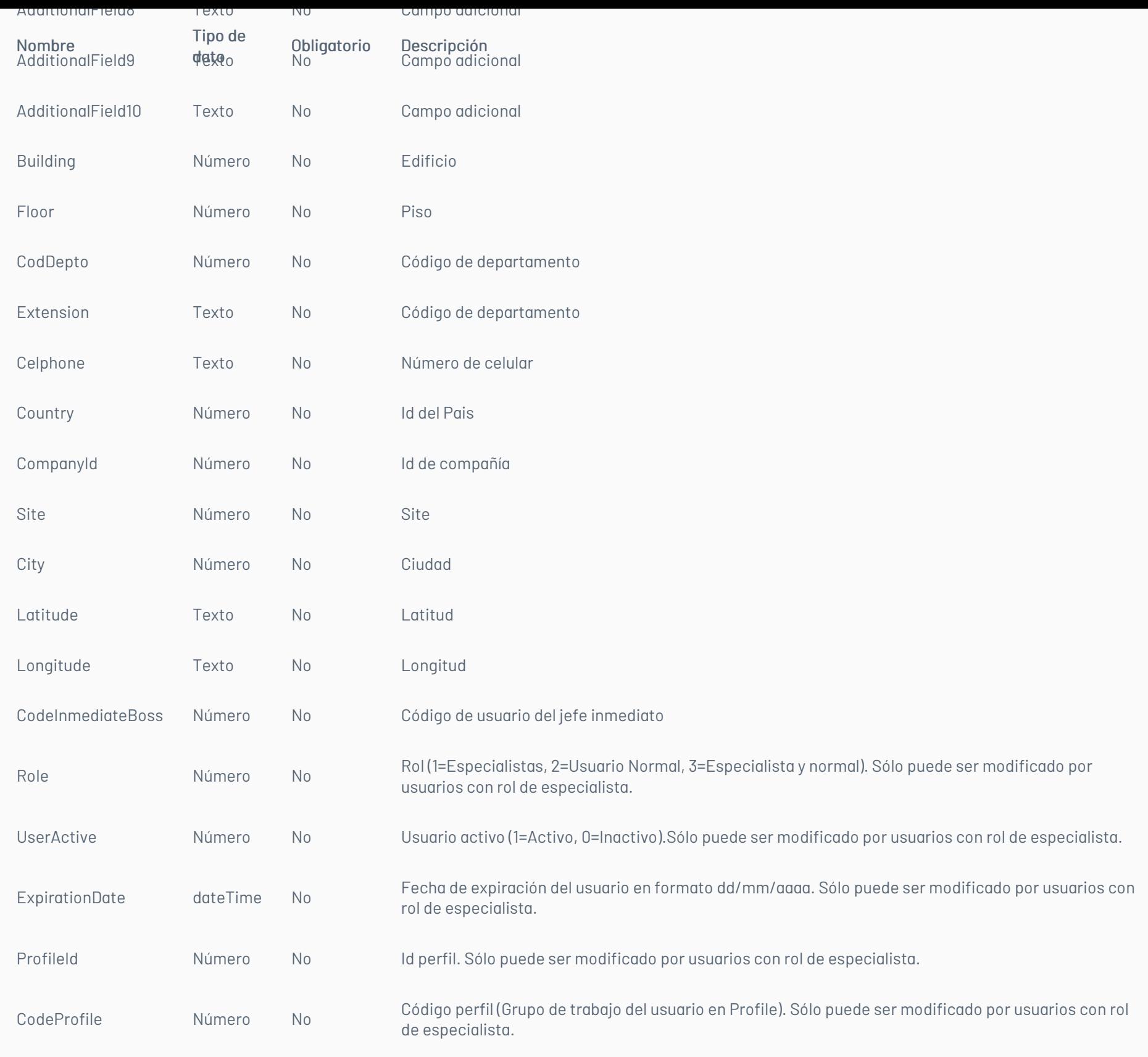

# Cuerpo de la petición

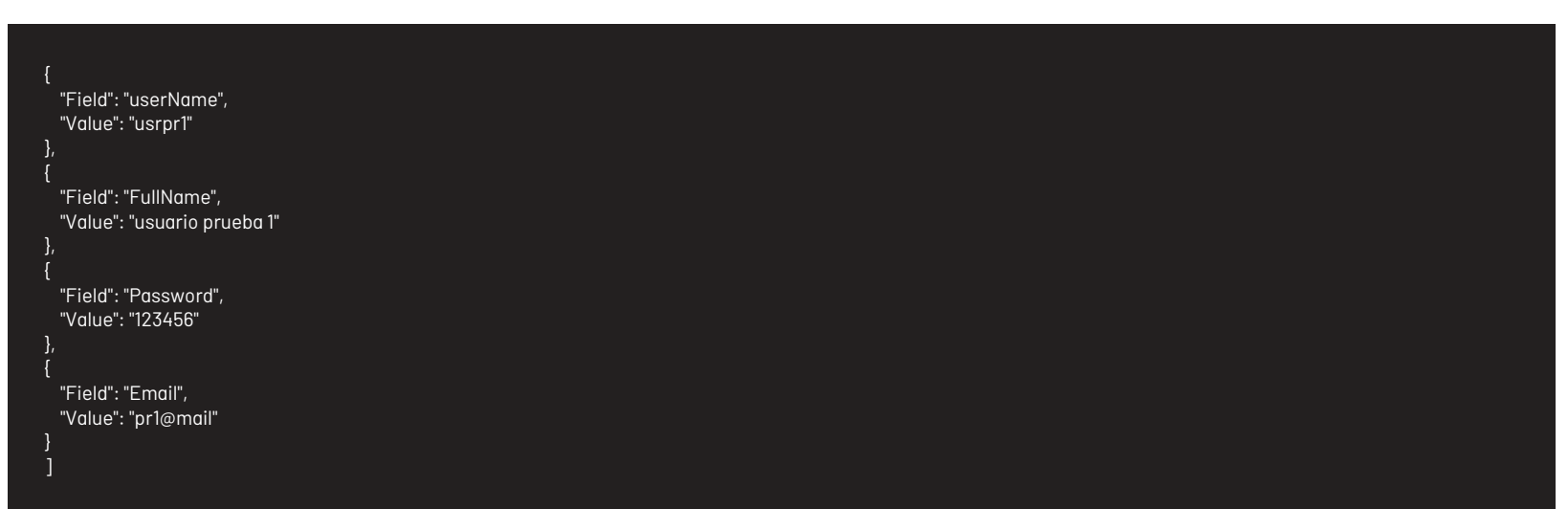

# Respuesta

El servicio retornará el id del usuario Ejemplo: 213890

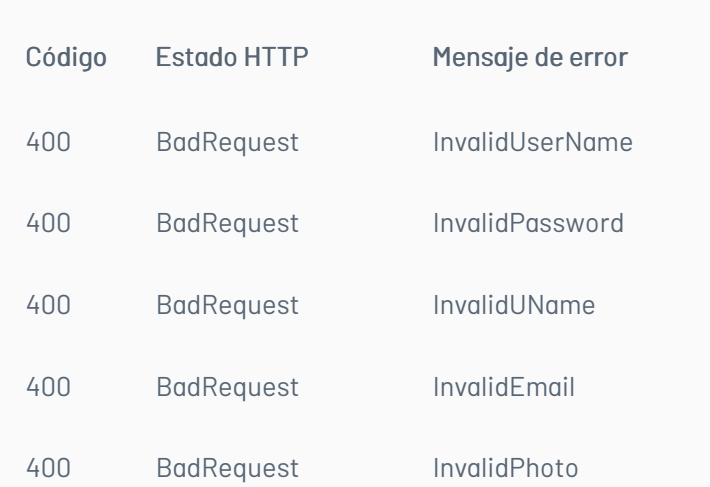

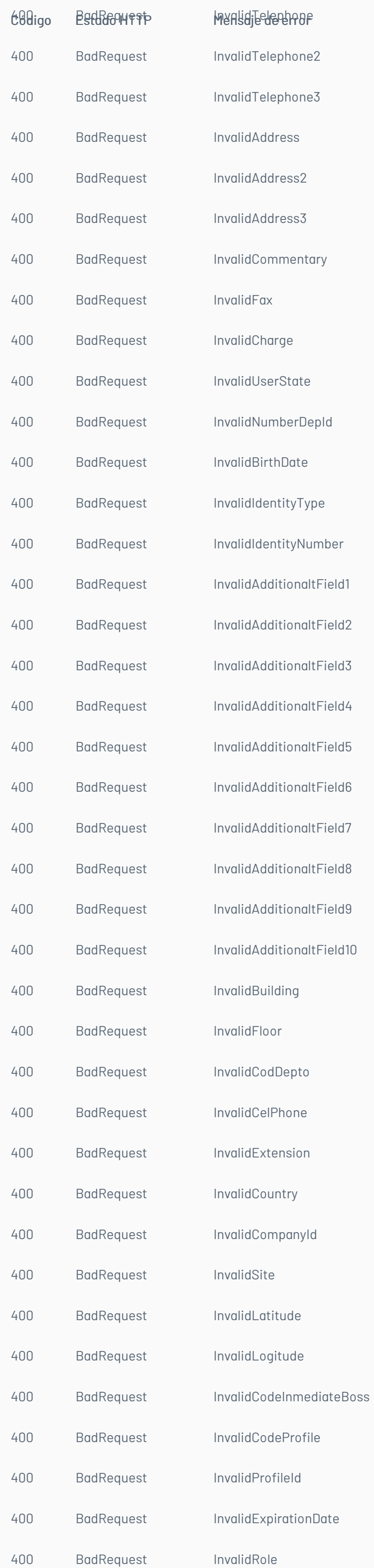

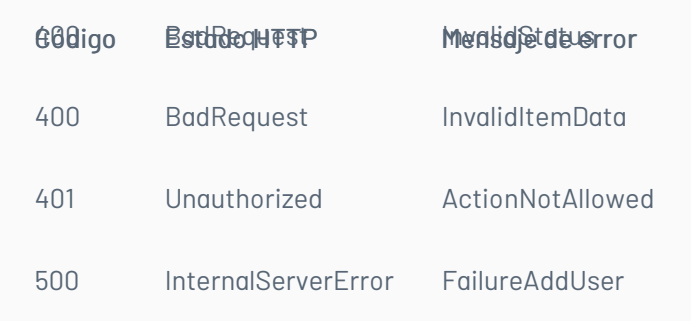

# \n## Manejo de Compañías

title: Manejo de Compañías chapter: "descripcion-1.9" layout: apis —

En esta sección se describen las operaciones relacionadas con el manejo de compañías (creación, edición).

# Agregar una Compañía

# Detalles de la petición

- URI: api/v8.6/company/add/{projectId}/type/{type}
- Tipo: POST
- Encabezados requeridos:
	- content-type: application/json
	- Authorization: TOKEN

### Parámetros

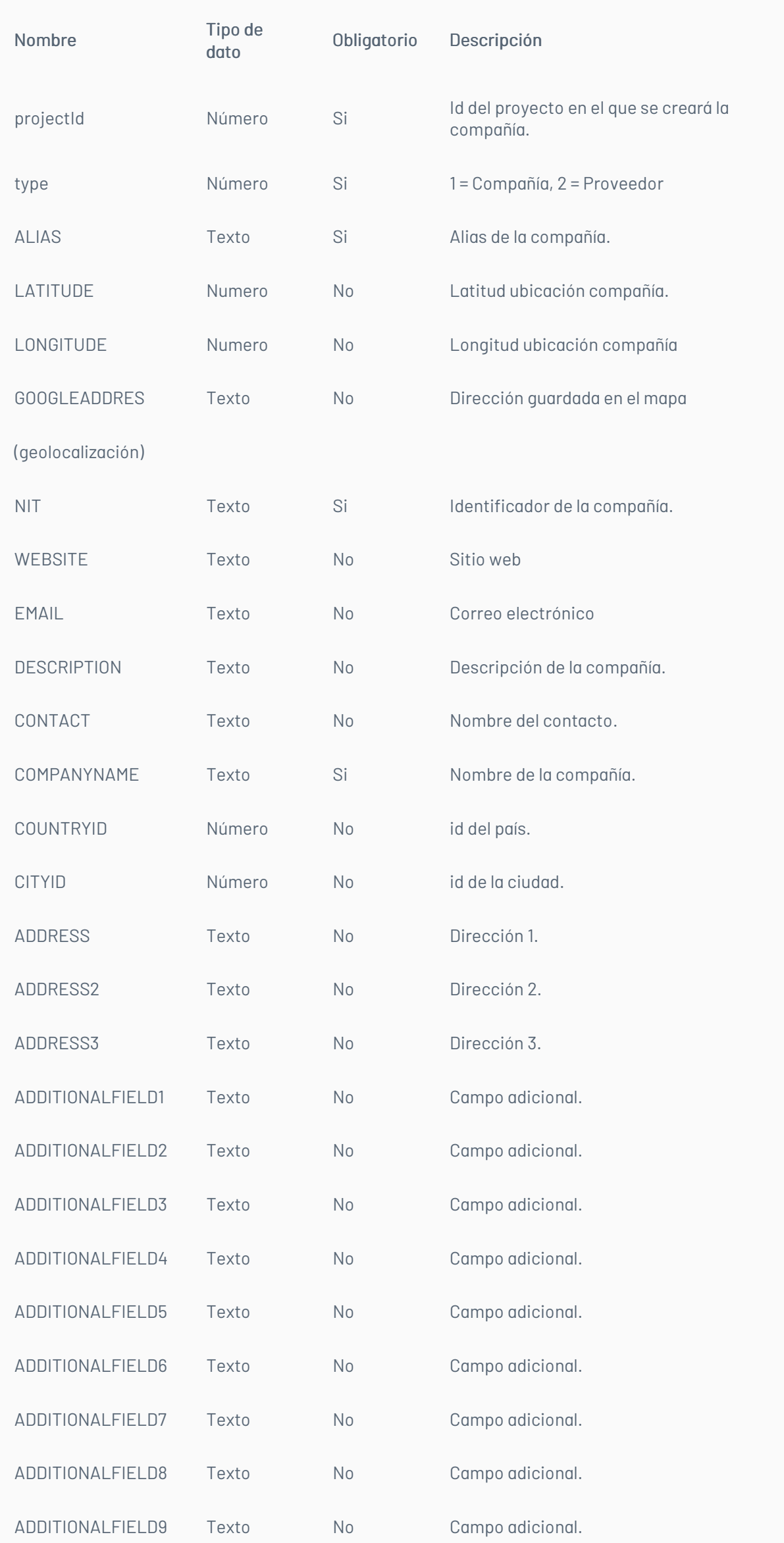

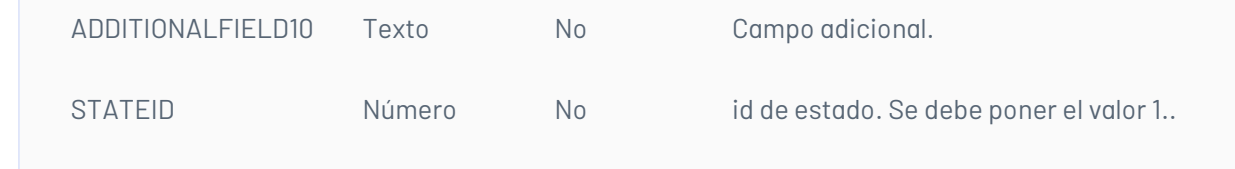

# Cuerpo de la petición

En Field se pueden utilizar los parámetros descritos anteriormente, excepto los de la URI (projectId, type). Los valores mínimos para la creación son los siguientes.

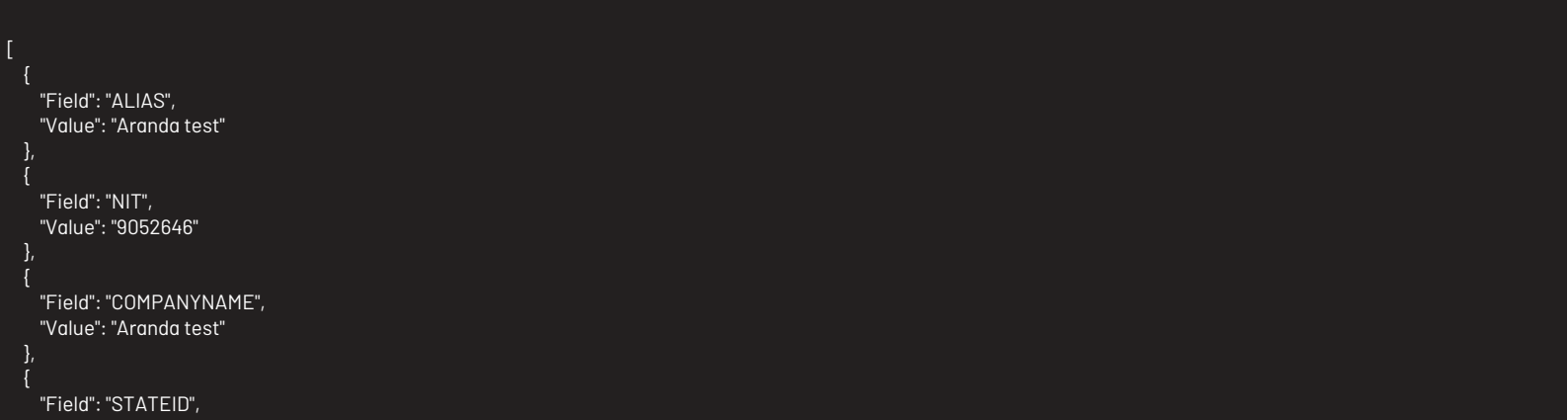
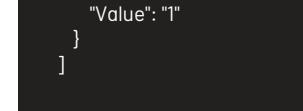

# Respuesta

El servicio retornara un entero el cual es el id de la compañía creada, ejemplo: 10091

# Mensajes de error

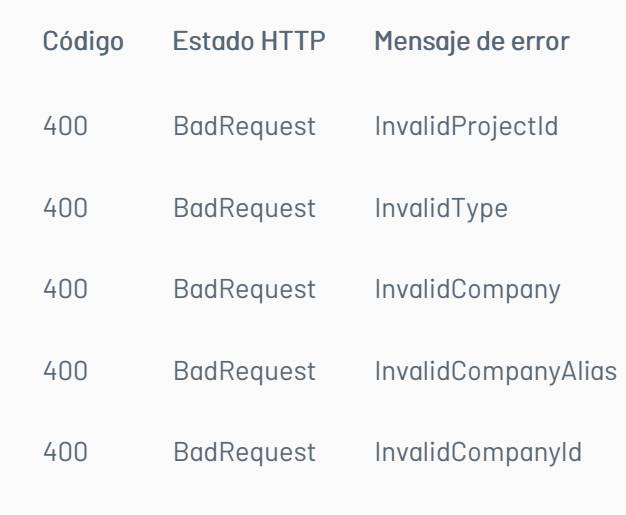

# Editar una Compañía

# Detalles de la petición

- URI: api/v8.6/company/update/{projectId}/{id}
- Tipo: POST
- Encabezados requeridos:
	- content-type: application/json
	- Authorization: TOKEN

## Parámetros

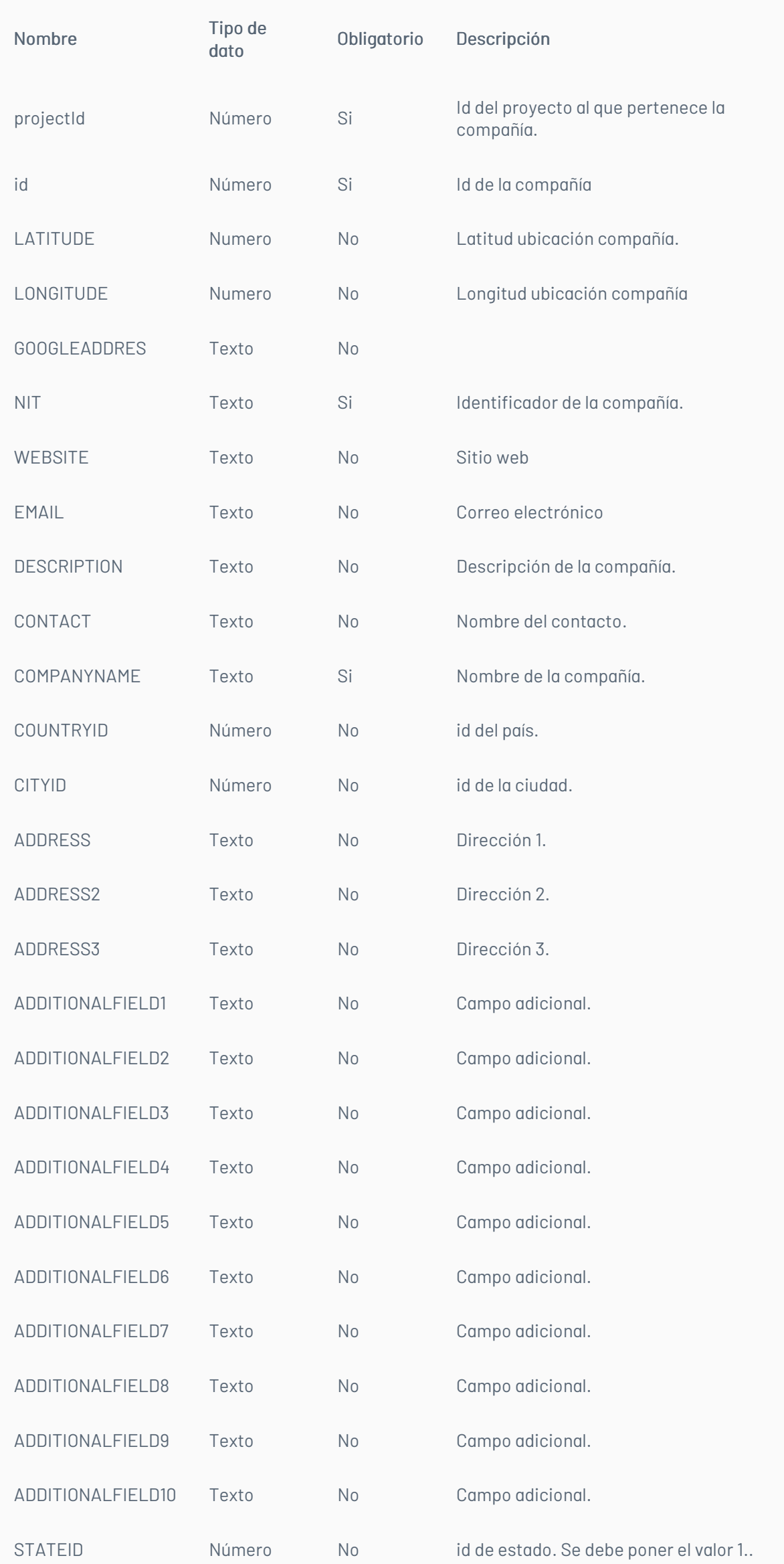

# Cuerpo de la petición

En Field se pueden utilizar los parámetros descritos anteriormente, excepto los de la URI (projectId, id).

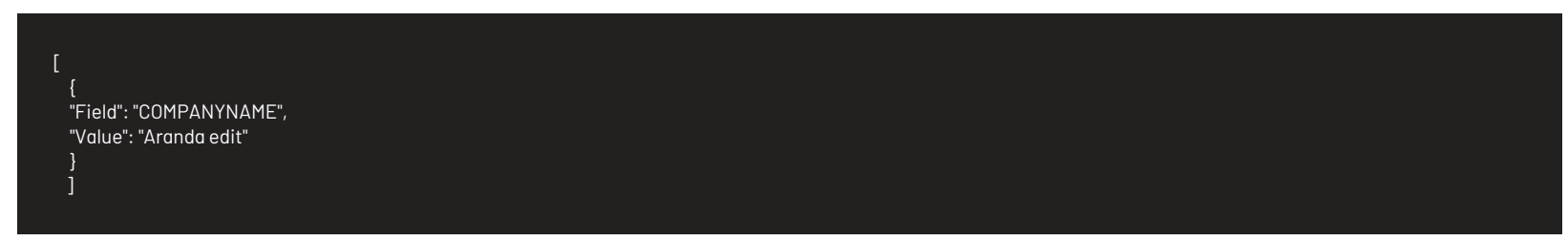

# Respuesta

El servicio retornará un booleano indicando si la operación se ha podido hacer. Ejemplo: true indica que la edición fue exitosa.

# Mensajes de error

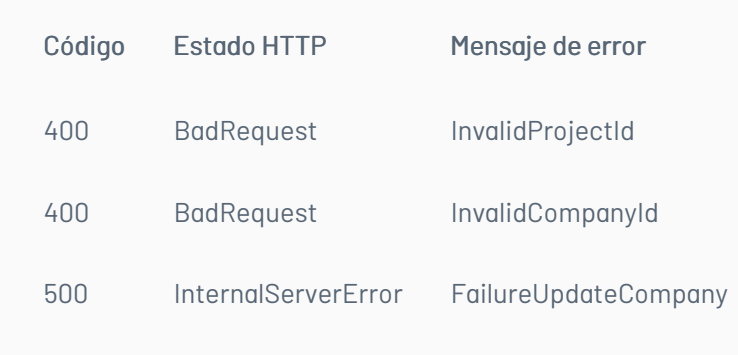

title: Manejo de Categorías de un Proyecto chapter: "descripcion-1.9" layout: apis —

En esta sección se describen las operaciones relacionadas con el manejo de categorías (Listado de categorías).

## Listado de Categorías

Detalles de la petición

- URI: api/v8.6/project/{id}/{itemType}/category/list
- $\bullet$  Tipo: GET
- Encabezados requeridos:
	- Content-Type: application/json
	- Authorization: TOKEN

#### Parámetros

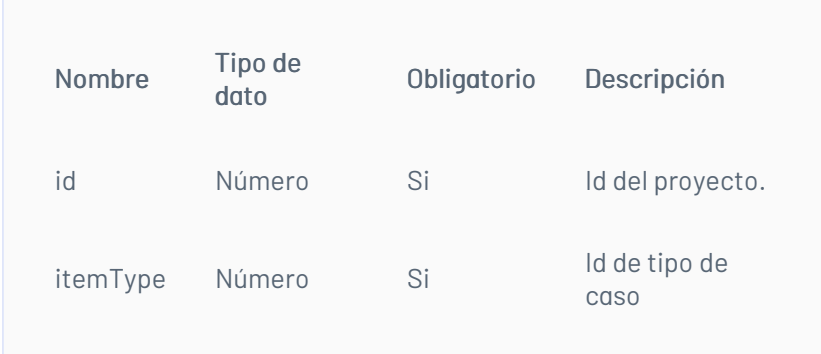

# Cuerpo de la petición

N/A

## Respuesta

El servicio retornará un Json con la siguiente información:

Ejemplo:

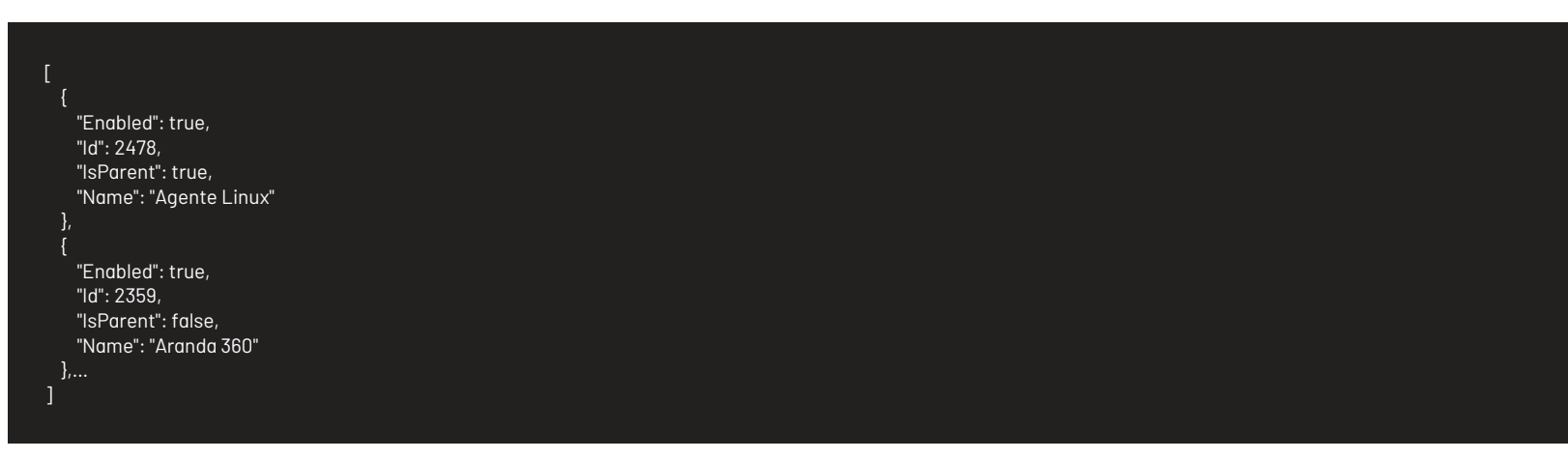

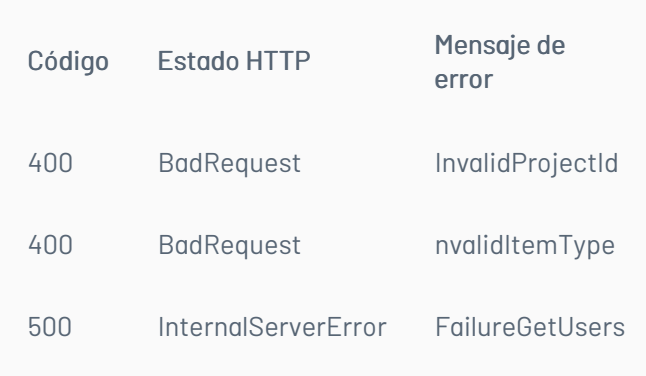

title: Manejo de Servicios de un Proyecto chapter: "descripcion-1.9" layout: apis —

En esta sección se describen las operaciones relacionadas con el manejo de servicios (Listado de servicios).

# Listado de usuarios por proyecto

#### Detalles de la petición

- URI: api/v8.6/project/{id}/services
- Tipo: POST
- Encabezados requeridos:
	- content-type: application/json

#### Parámetros

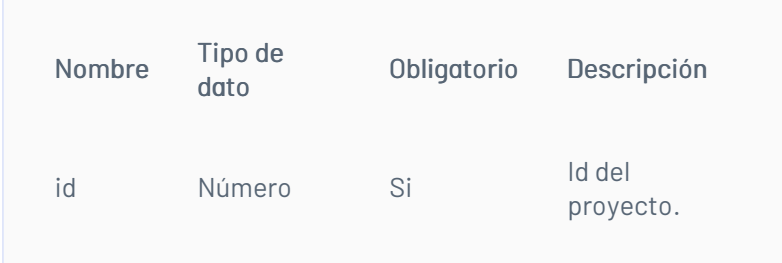

## Cuerpo de la petición

N/A

#### Respuesta

El servicio retornará un Json con la siguiente información:

Ejemplo:

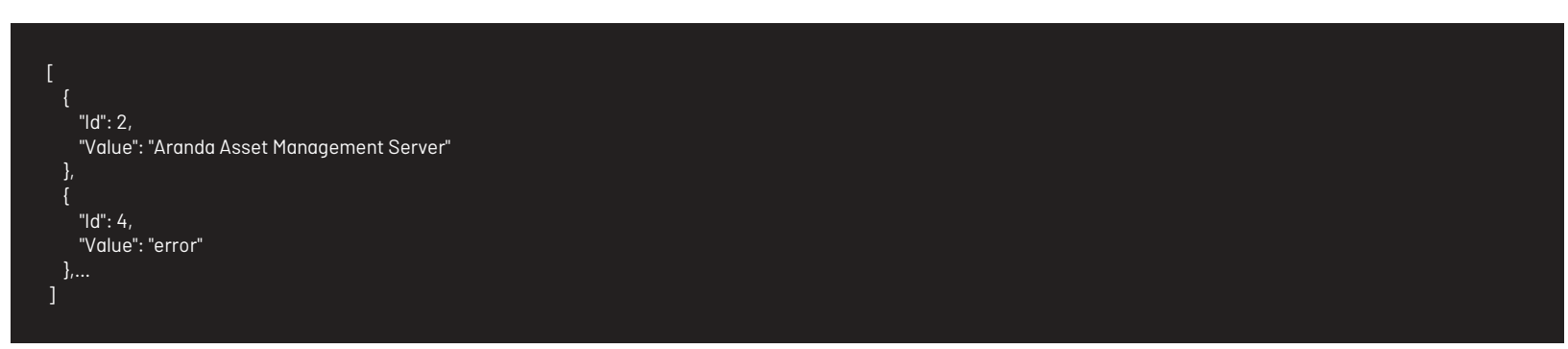

## Mensajes de error

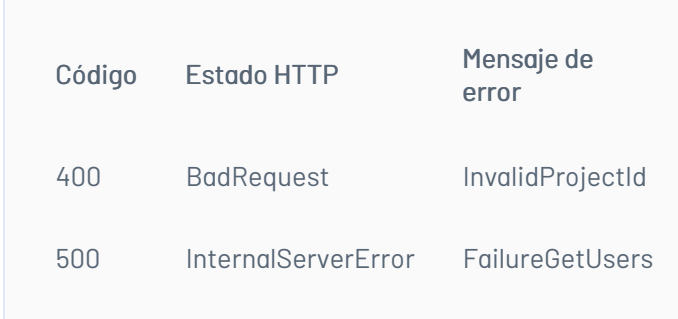

title: Listado de Servicios por Categoría chapter: "descripcion-1.9" layout: apis —

## Detalles de la petición

- URI: api/v8.6/category/{id}/services?paramId={paramId}&entityId={entityId}
- Tipo: GET
- Encabezados requeridos:
	- content-type: application/json
	- Authorization: TOKEN

# Parámetros

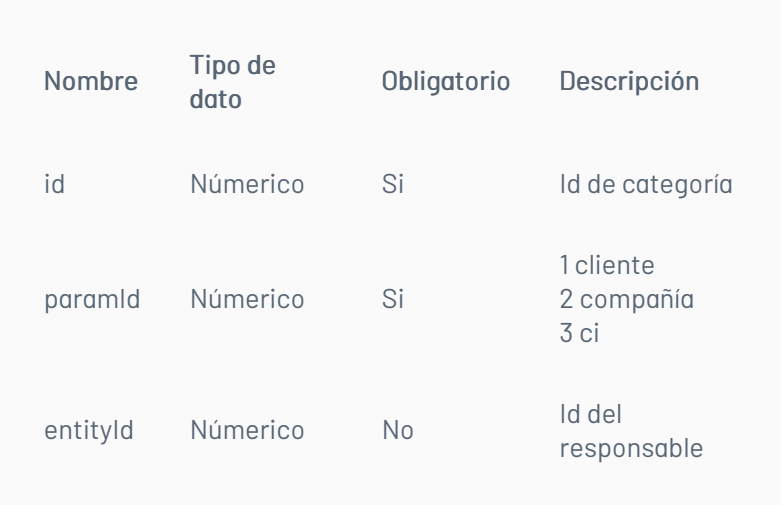

# Cuerpo de la petición

N/A

### Respuesta

Como respuesta se obtiene un objeto json, con la siguiente información:

Ejemplo:

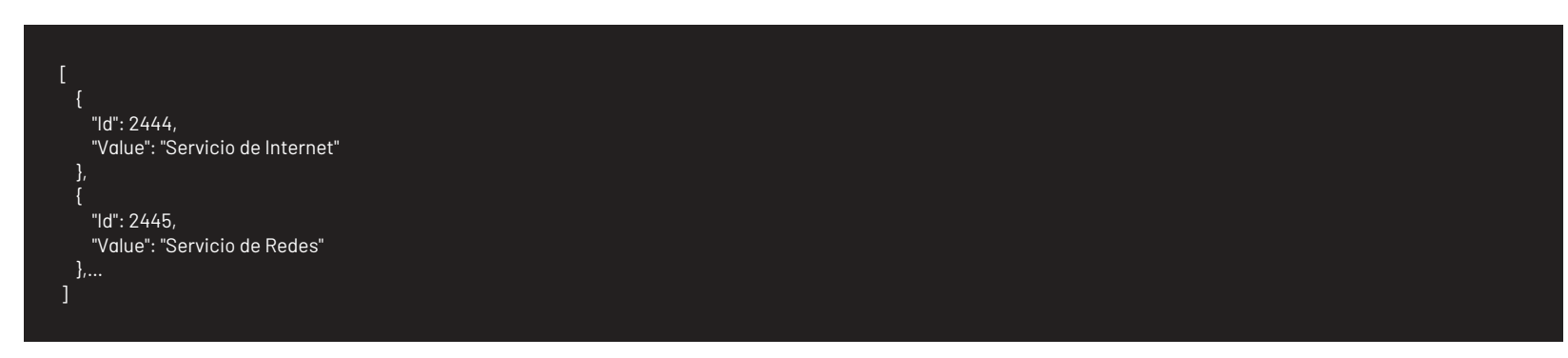

## Mensajes de error

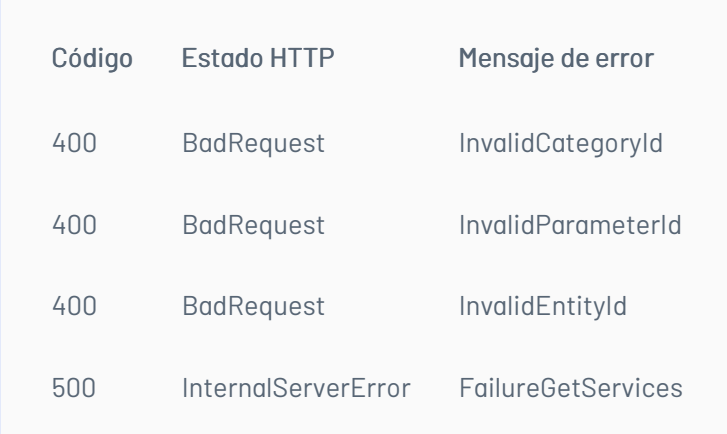

title: Manejo de Campos Adicionales chapter: "descripcion-1.9" layout: apis —

En esta sección se describen las operaciones relacionadas con el manejo de los campos adicionales.

## Obtener los valores de un campo adicional tipo combo

Detalles de la petición

- URI: api/v8.6/additionalfield/{id}/{isBasic}/values?parentSelectedValue={parentSelectedValue}
- $\bullet$  Tipo: GET
- Encabezados requeridos:
	- content-type: application/json
	- Authorization: TOKEN

#### Parámetros

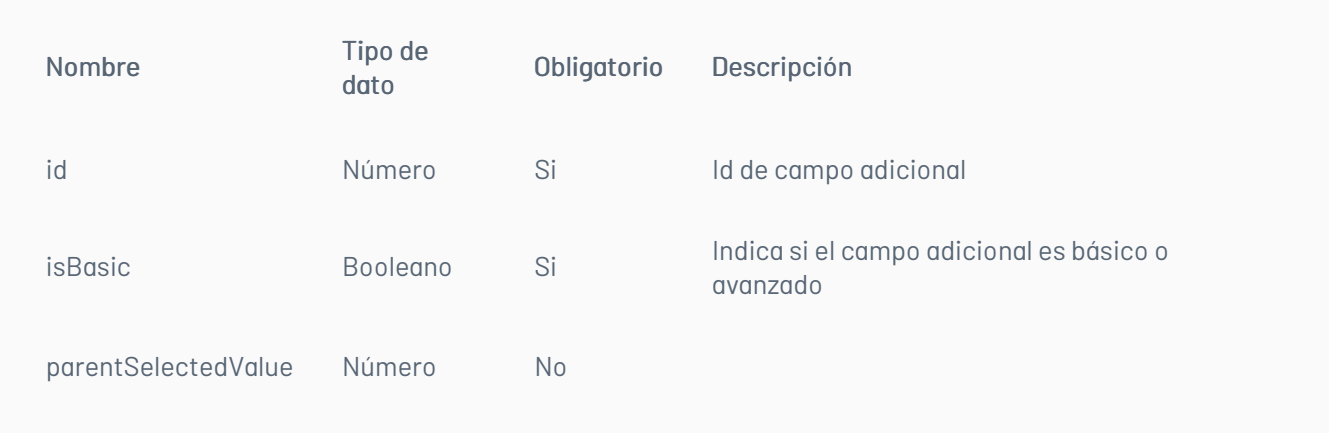

N/A

## Respuesta

El servicio retornará un Json con la siguiente información: Ejemplo:

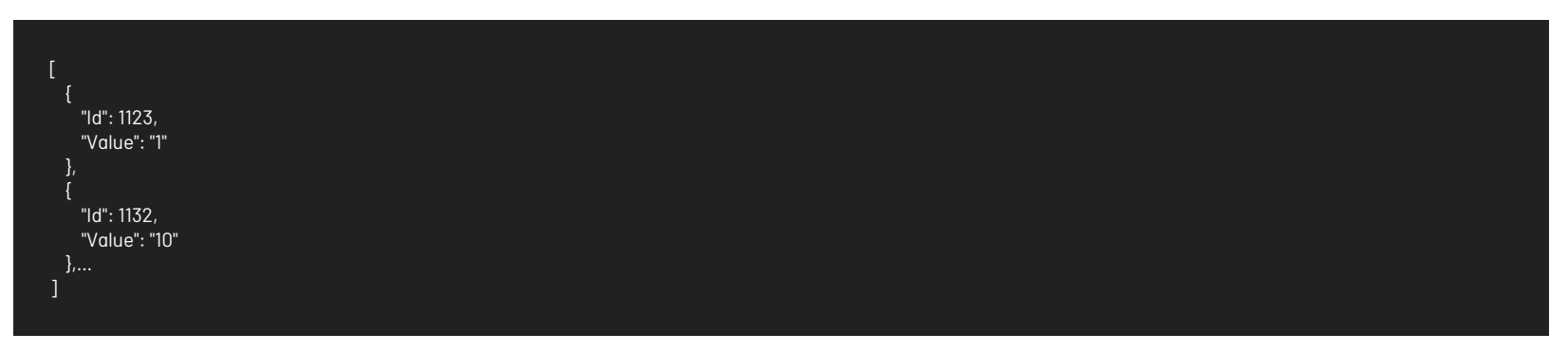

Mensajes de error

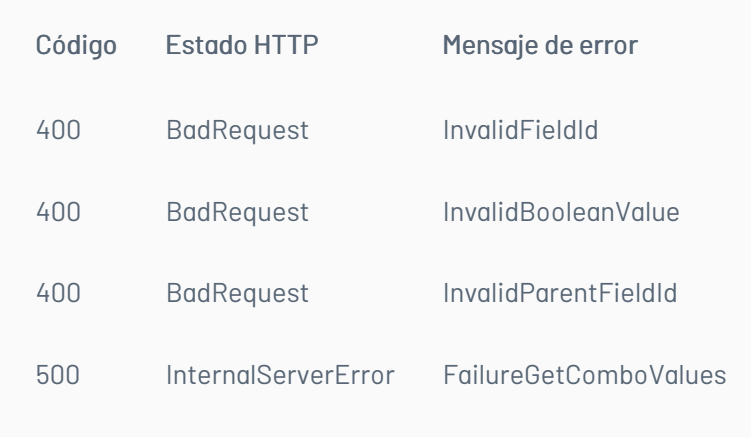

title: Listado de Campos Adicionales Avanzados chapter: "descripcion-1.9" layout: apis —

## Detalles de la petición

- URI: api/v8.6/additionalfield/listadvanced/{itemType}/{projectId}/{filterField}?itemId={itemId}&categoryId={categoryId}&serviceId={serviceId}&stateId= {stateId}
- Tipo: GET
- Encabezados requeridos:
	- content-type: application/json
	- Authorization: TOKEN

## Ejemplos:

Listar campos por categoría y servicio api/v8.6/additionalfield/listadvanced/4/1/3?itemId=28711&categoryId=2&serviceId=19&stateId=0

Listar campos por categoría api/v8.6/additionalfield/listadvanced/4/1/2?itemId=28711&categoryId=2&serviceId=0&stateId=0

Listar campos por estado api/v8.6/additionalfield/listadvanced/4/1/1?itemId=28711&categoryId=0&serviceId=0&stateId=13

## Parámetros

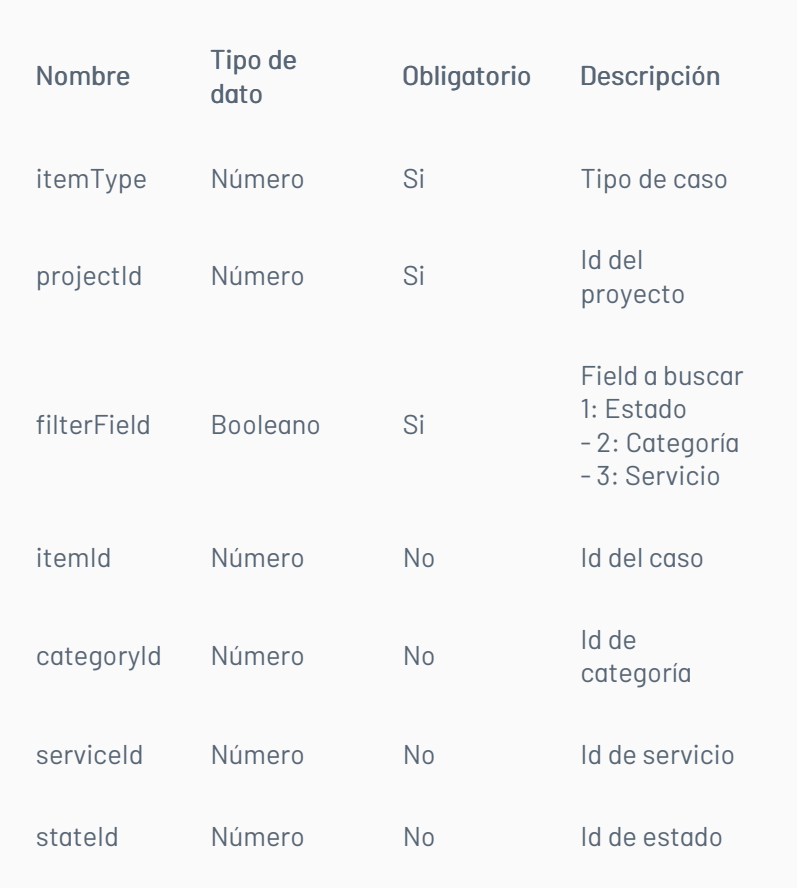

# Cuerpo de la petición

#### N/A

#### Respuesta

El servicio retornará un Json con la siguiente información: Ejemplo:

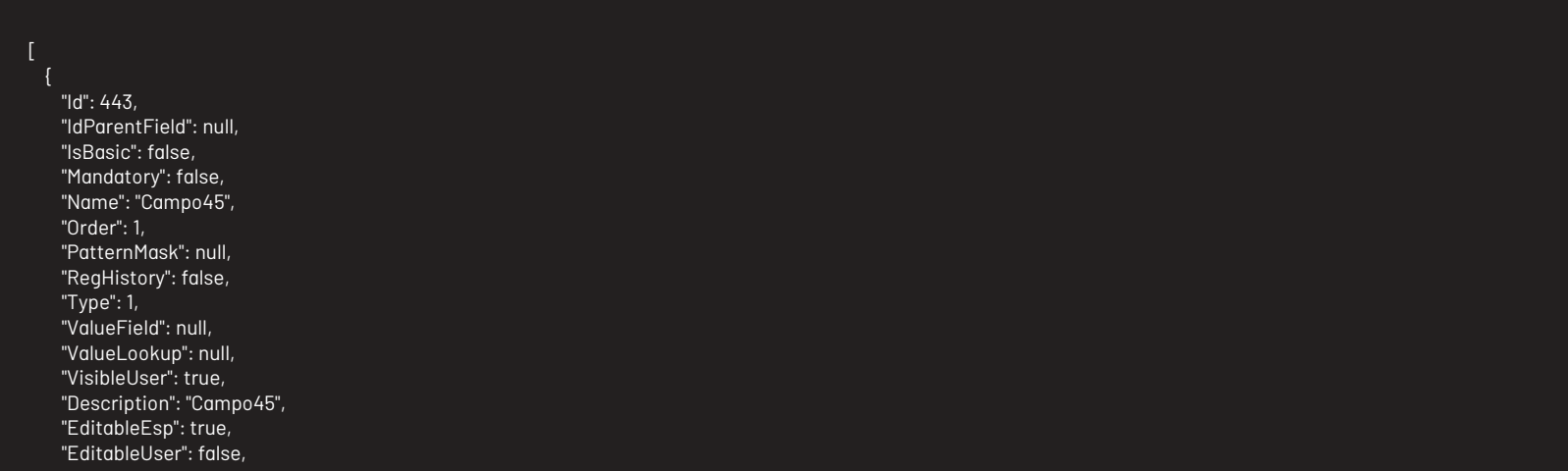

"Identifier": "Campo45", "MandatoryEsp": false, "MandatoryUser": false, "TemplateField": null, "ValueDateField": null, "ValueIntField": null, "VisibleEsp": true },…

# Mensajes de error

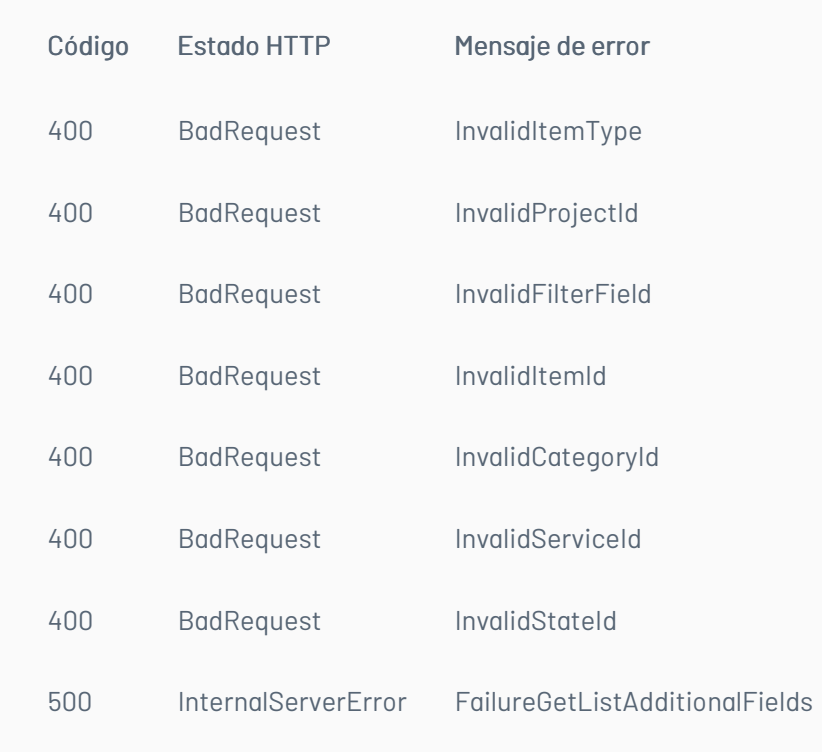

title: Listado de Campos Adicionales Básicos chapter: "descripcion-1.9" layout: apis —

## Lista de campos básicos

Detalles de la petición

- URI: api/v8.6/relation/additionalfield/listbasic/{projectId}/{itemType}?itemId={itemId}&precaseId={precas eId}
- Tipo: GET
- Encabezados requeridos:
	- content-type: application/json
	- Authorization: TOKEN

#### Parámetros

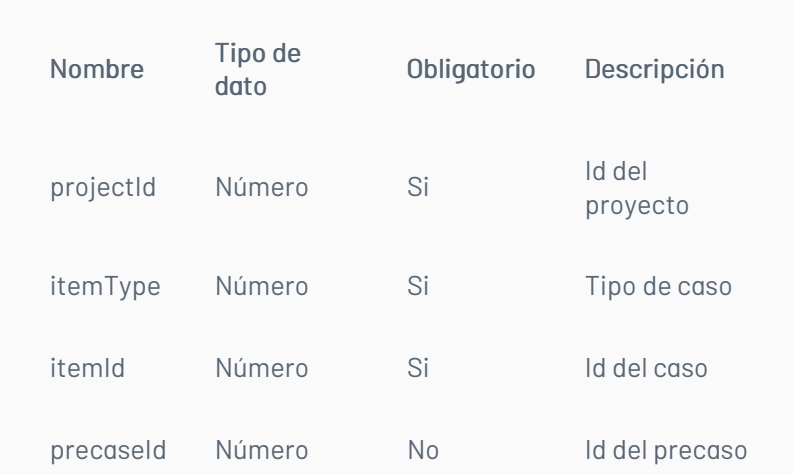

# Cuerpo de la petición

N/A

# Respuesta

El servicio retornará un Json con la siguiente información: Ejemplo:

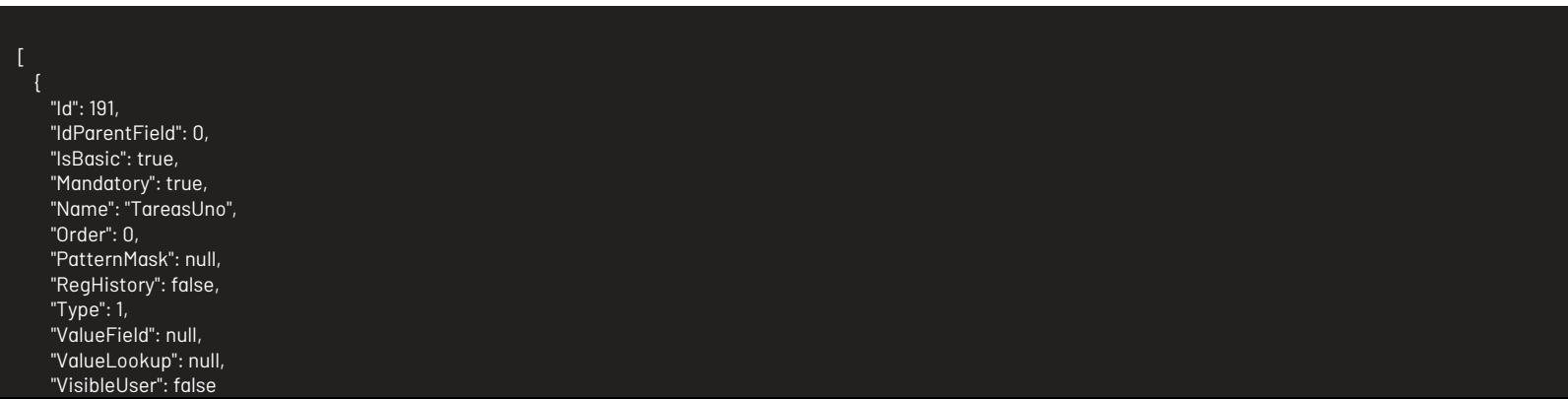

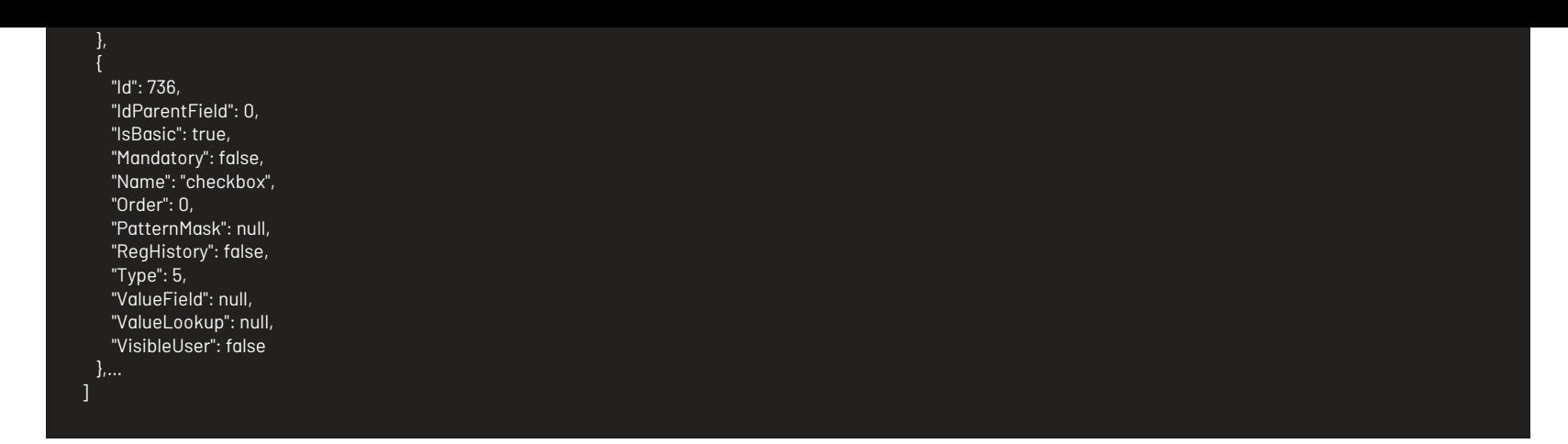

# Mensajes de error

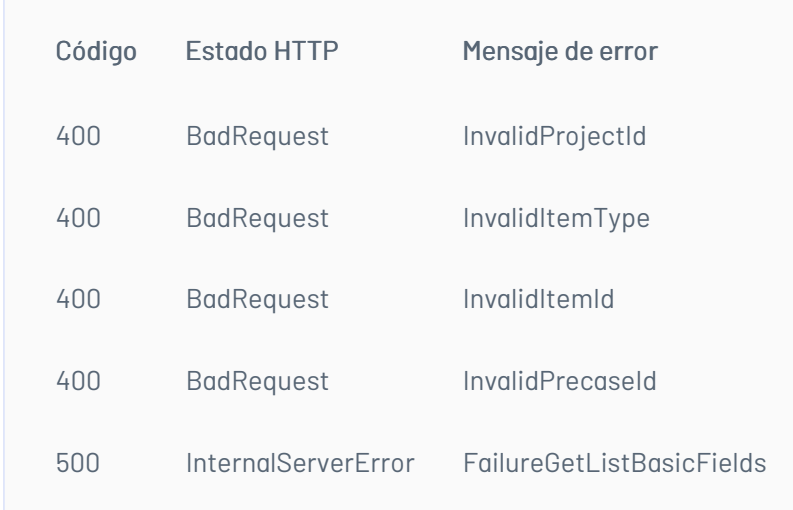

title: Actualizar Campos Adicionales chapter: "descripcion-1.9" layout: apis —

# Actualiza campos Adicionales.

#### Detalles de la petición

- URI: api/v8.6/additionalfield/update
- Tipo: GET
- Encabezados requeridos:
	- content-type: application/json
	- Authorization: TOKEN

## Parámetros

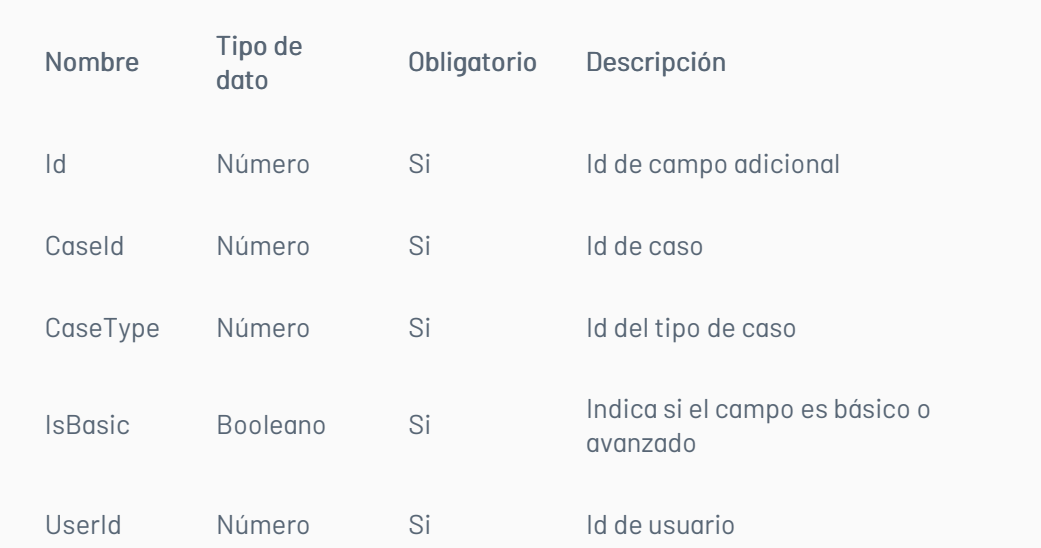

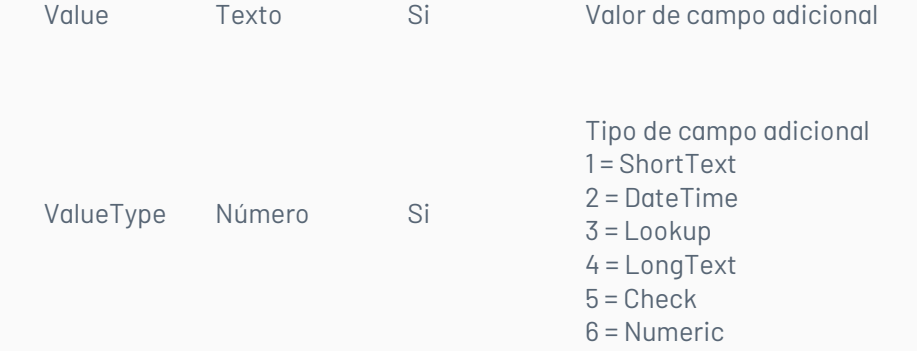

# Cuerpo de la petición

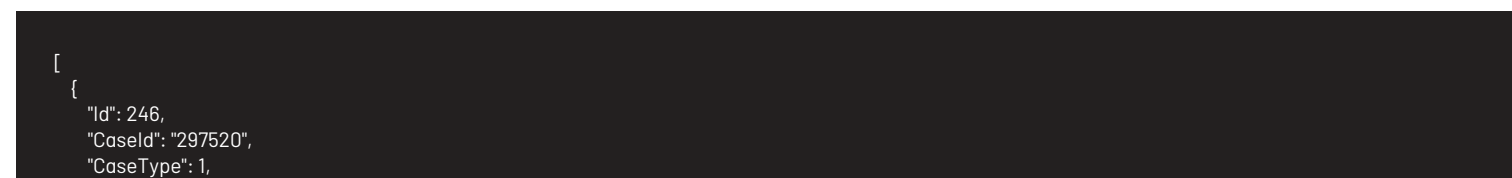

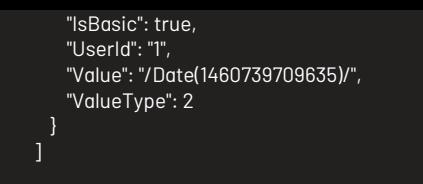

#### Respuesta

No hay cuerpo de respuesta se podrá ver porque la respuesta http deberá ser 200.

#### Mensajes de error

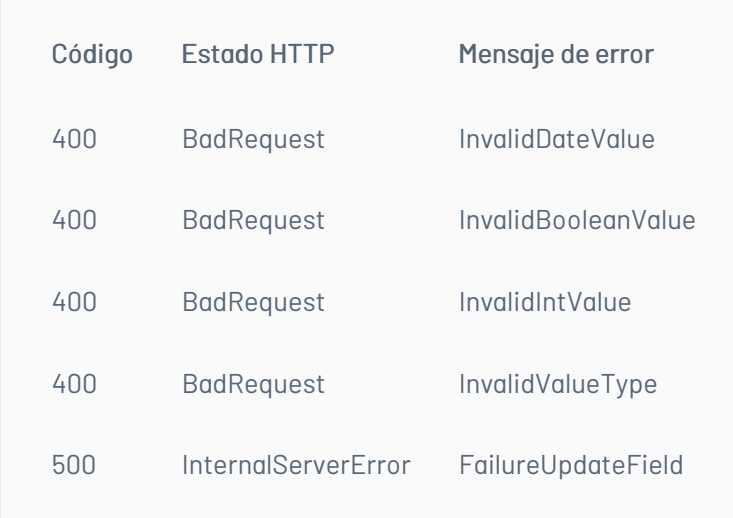

title: Escenarios Básicos chapter: "descripcion-1.9" layout: apis —

A continuación se describen los pasos necesarios para realizar algunas de las operaciones más comunes.

#### Iniciar sesión

- 1. Llamar servicio de inicio de sesión enviando los parámetros requeridos.
- 2. Obtener la respuesta del servicio.
- 3. Almacenar datos como Id del usuario y token de autorización pues serán requeridos para servicios posteriores.

### Renovar sesión

- 1. Llamar el servicio de renovación de sesión enviando el token de autorización que se tenga almacenado.
- 2. Si la respuesta del servicio es exitosa, el token sigue siendo válido.
- 3. Si la respuesta del servicio no es exitosa, es necesario obtener un nuevo token de acuerdo a lo indicado en el escenario de inicio de sesión.

#### Crear un caso

- 1. Obtener un token de autenticación de acuerdo a lo indicado en los escenarios de inicio de sesión o renovar sesión, según corresponda.
- 2. Consumir el servicio de creación enviando encabezado de autenticación y cuerpo de petición con los datos correspondientes al caso según corresponda.
- 3. Gestionar según corresponda los datos obtenidos como resultado de consumo del servicio.

#### Obtener detalle de un caso

- 1. Obtener un token de autenticación de acuerdo a lo indicado en los escenarios de inicio de sesión o renovar sesión, según corresponda.
- 2. Consumir servicio de obtener detalle de caso enviando los datos correspondientes al caso a consultar.
- 3. Gestionar según corresponda la respuesta obtenida de consumir el servicio.

#### Actualizar un caso

- 1. Obtener un token de autenticación de acuerdo a lo indicado en los escenarios de inicio de sesión o renovar sesión, según corresponda.
- 2. Consumir el servicio de edición de caso enviando encabezado de autenticación y cuerpo de petición con los datos a editar.

3. Gestionar según corresponda los datos obtenidos como resultado de consumo del servicio.

### \n## Generalidades

title: Generalidades layout: apis chapter: generalidades —

## A continuación, se listan algunas generalidades que deben tenerse en cuenta para el correcto funcionamiento del API de Aranda SERVICE DESK ASDK.

- Versión compatible con consola de Aranda SERVICE DESK 8.10.0 versión de base de datos 8.0.61.
- Las operaciones sobre el API deben realizarse con usuarios que tengan los permisos correspondientes asignados desde Profile.
- El uso del API requiere licencias disponibles, las cuales tendrán el mismo comportamiento como si un especialista iniciara sesión en la consola.
- La creación de casos mediante el API cumple las mismas reglas de licencias disponibles, tal como si se crearan desde la consola. title: Introducción permalink: / —

Este documento se presenta como una guía general de integración con la consola SERVICE DESK. Se presentan algunas operaciones de manera detallada incluyendo datos de petición, parámetros, respuestas y códigos de error.